**Interactive Computer Graphics Stanford CS248, Winter 2021**

#### **Lecture 2:**

# **Drawing a Triangle (+ the basics of sampling and anti-aliasing)**

### **Last time**

- **▪ A very simple notion of digital image representation**
	- **- that we are about to challenge!**
- **▪ An image: a 2D array of color values**

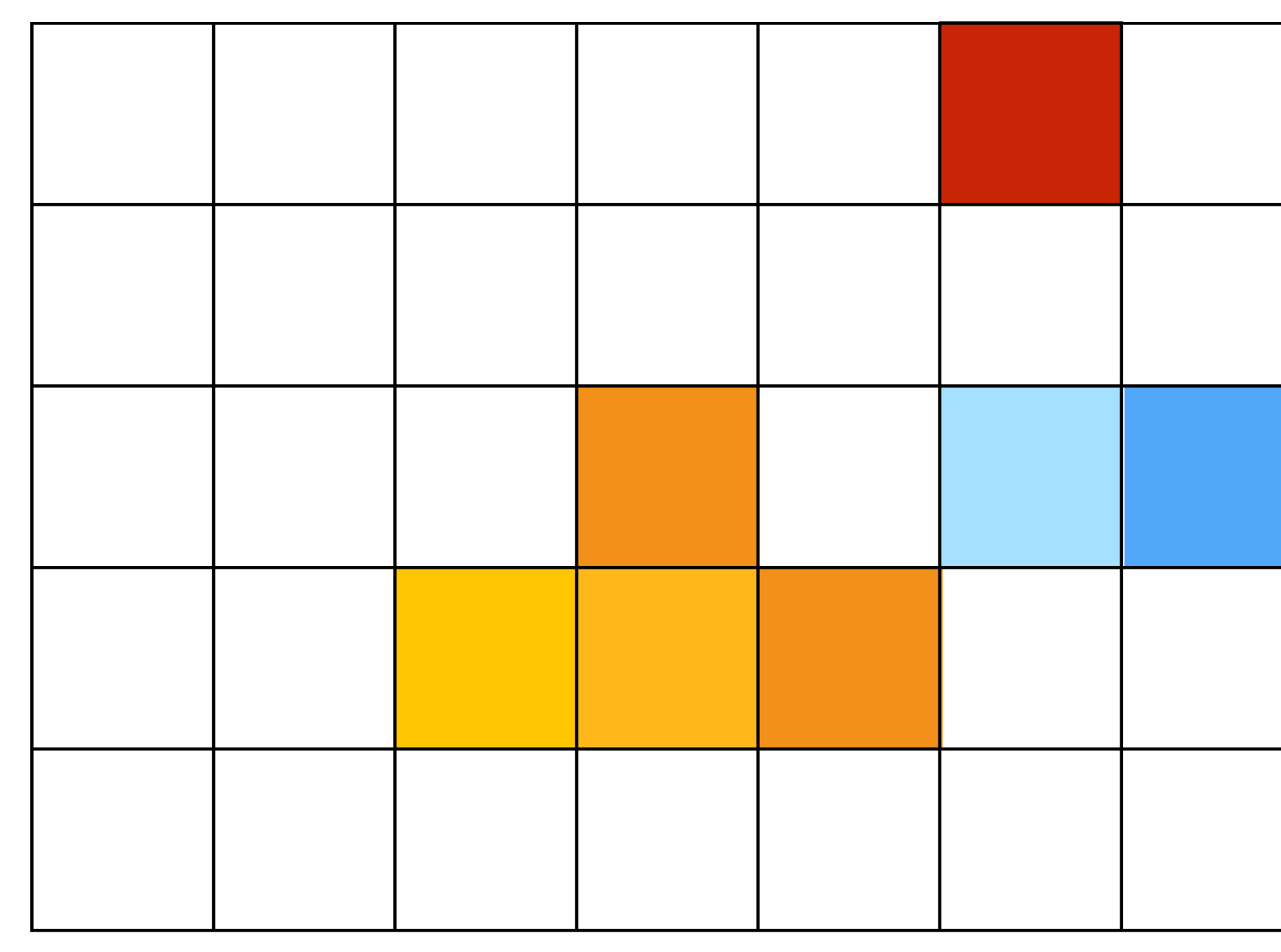

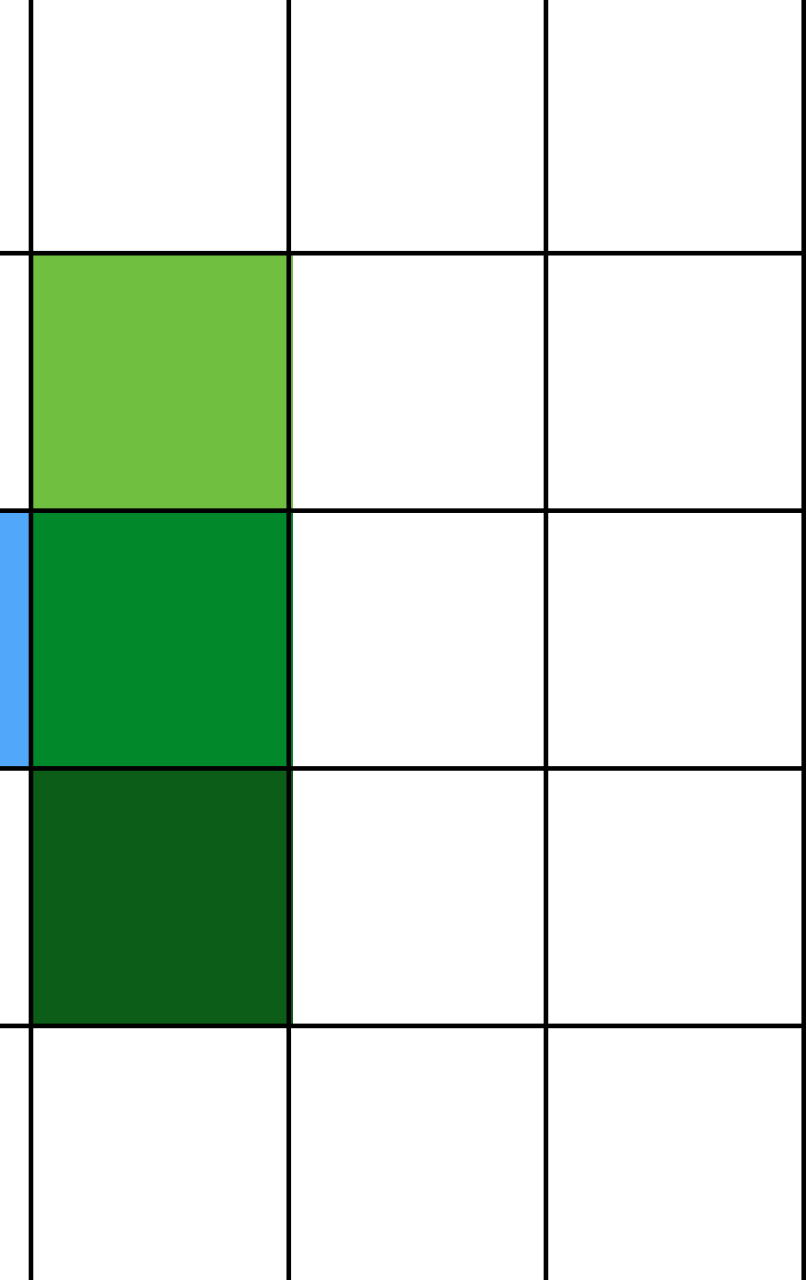

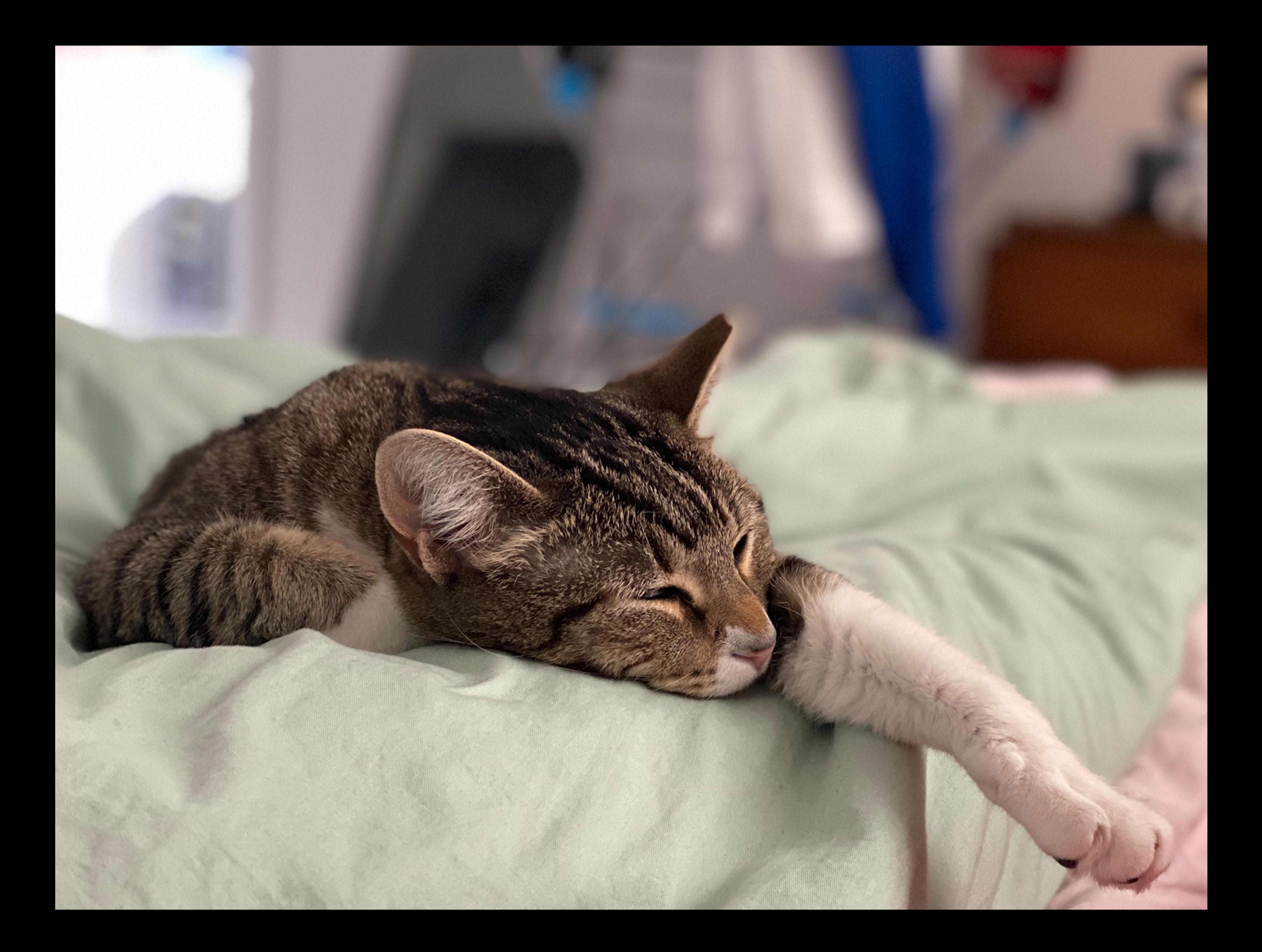

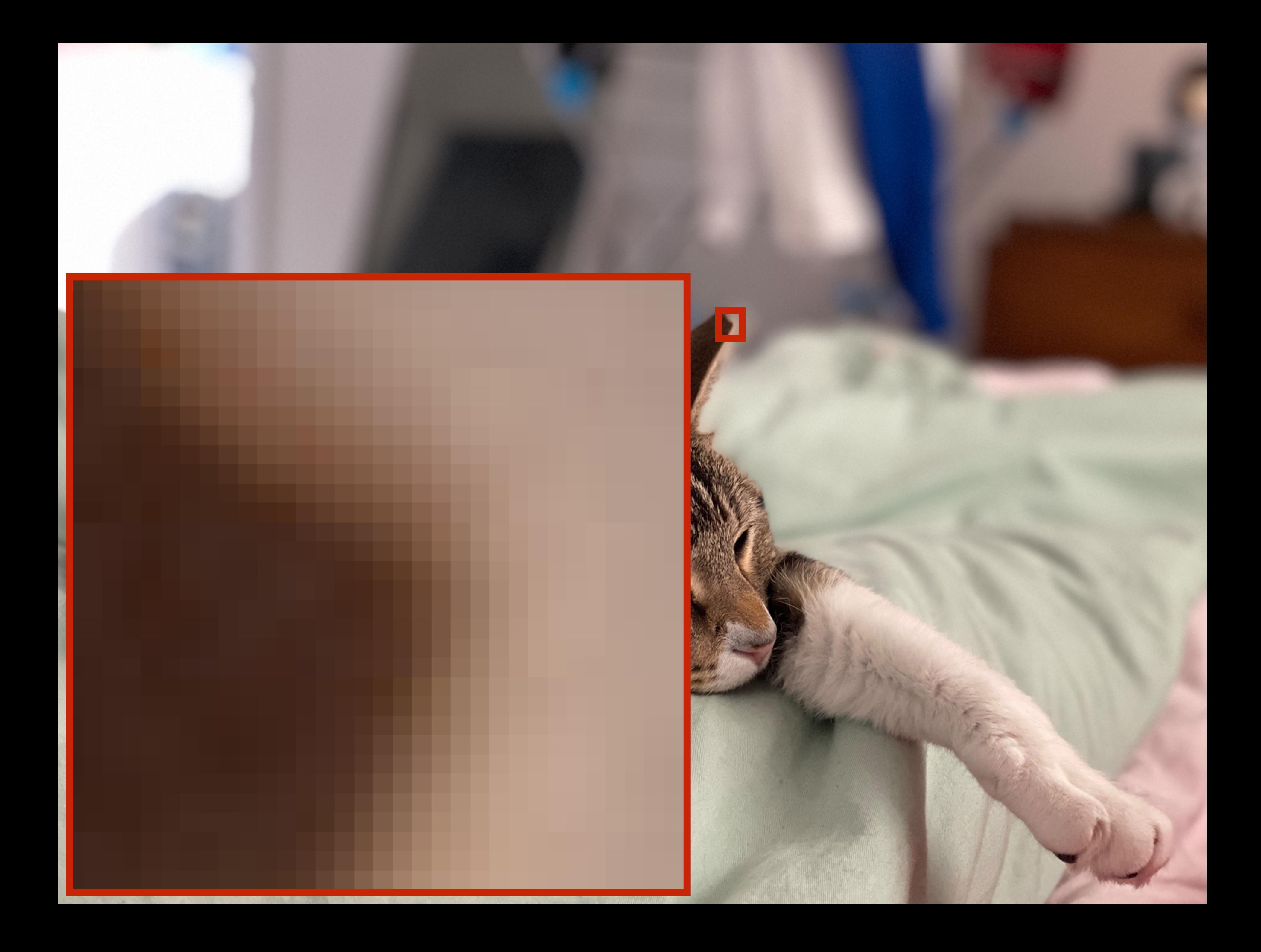

### **Last time**

#### **A display converts a color value at each pixel in an image to emitted light**

**Display pixel on my laptop**

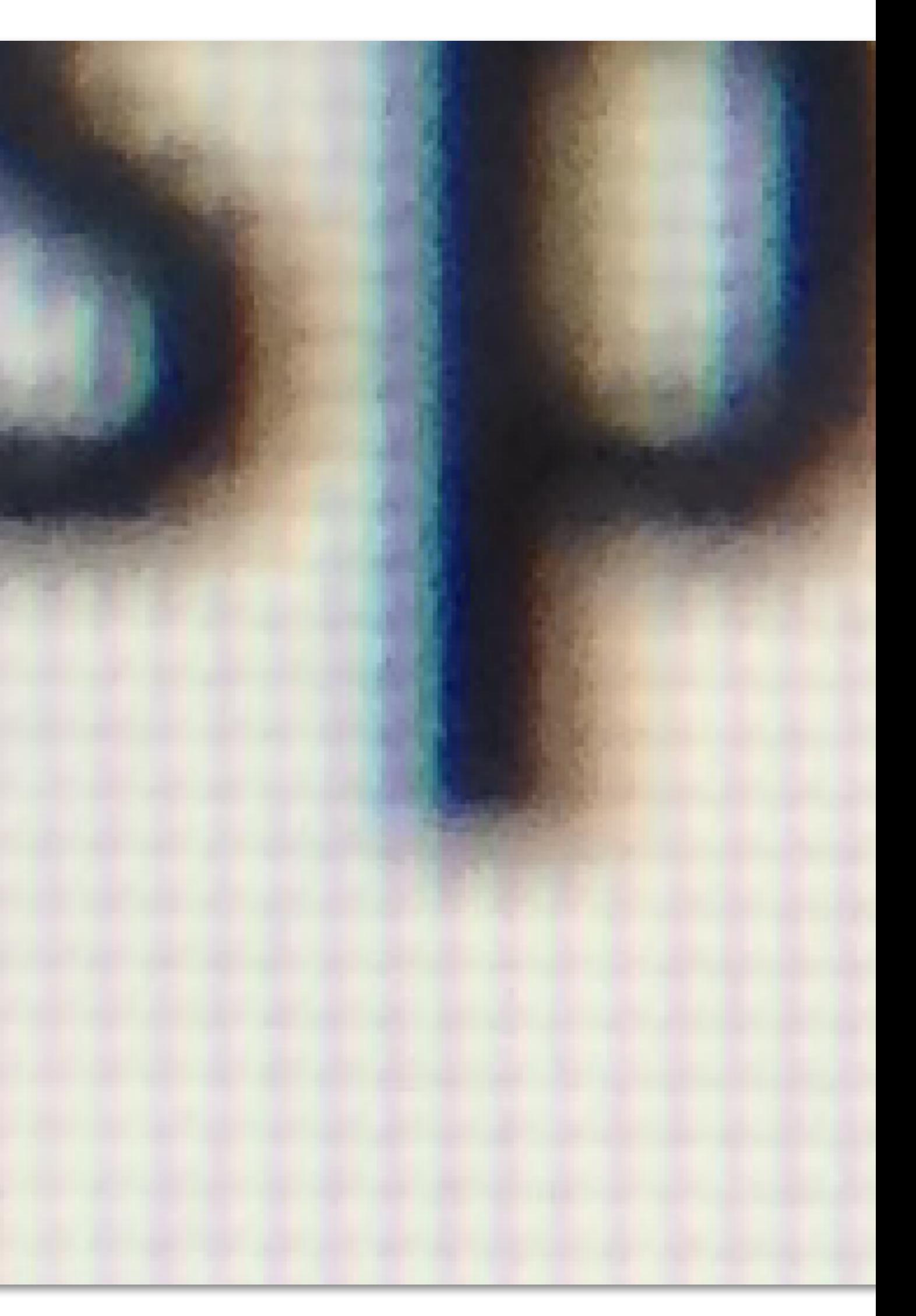

#### **Last time: What pixels should we color in to draw a line?**

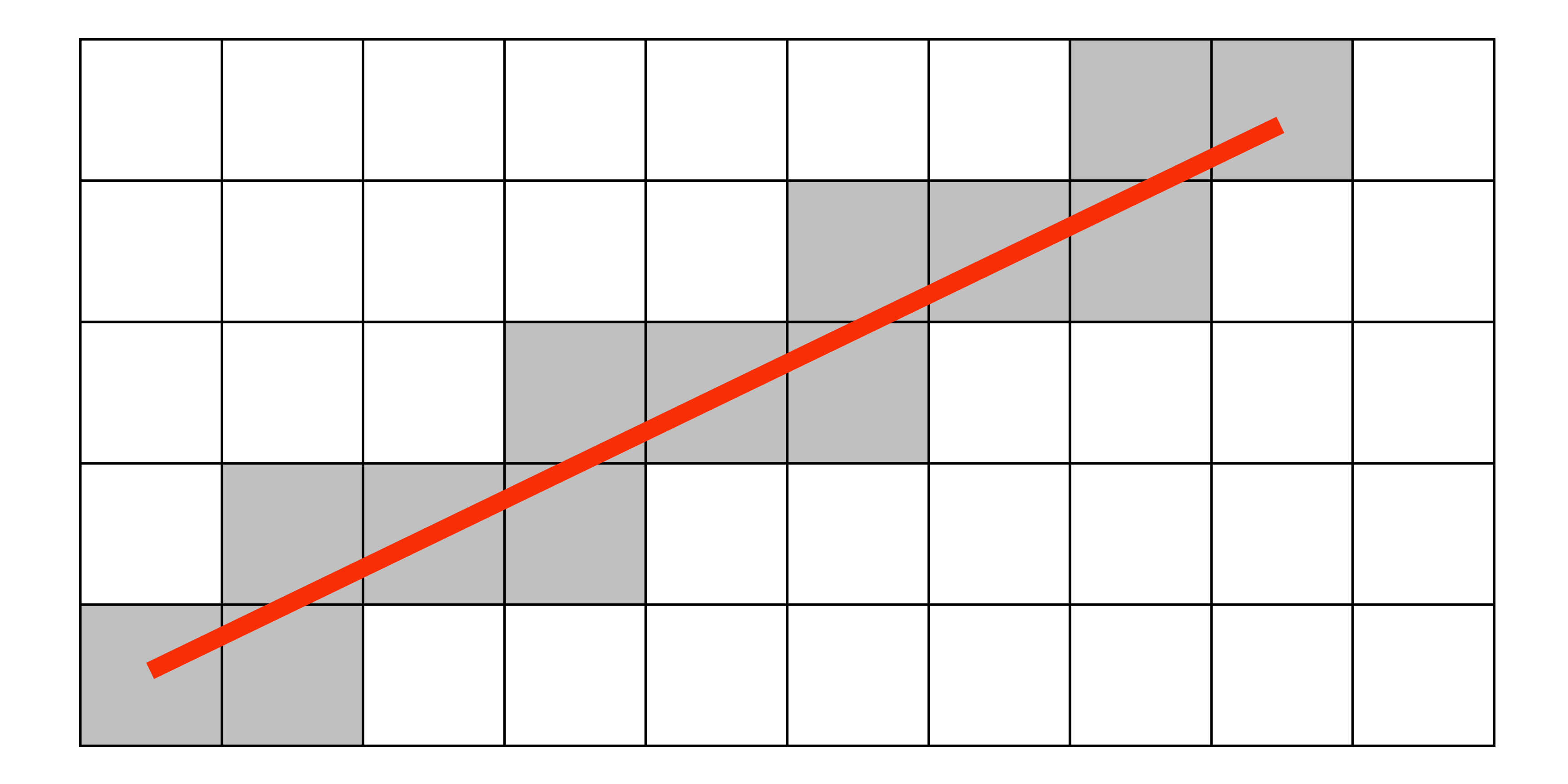

**Input: 2D position of triangle vertices: P<sub>0</sub>, P<sub>1</sub>, P<sub>2</sub>** 

#### **Output: set of pixels "covered" by the triangle**

#### **Today: drawing a triangle (Converting a representation of a triangle into an image) "Triangle rasterization"**

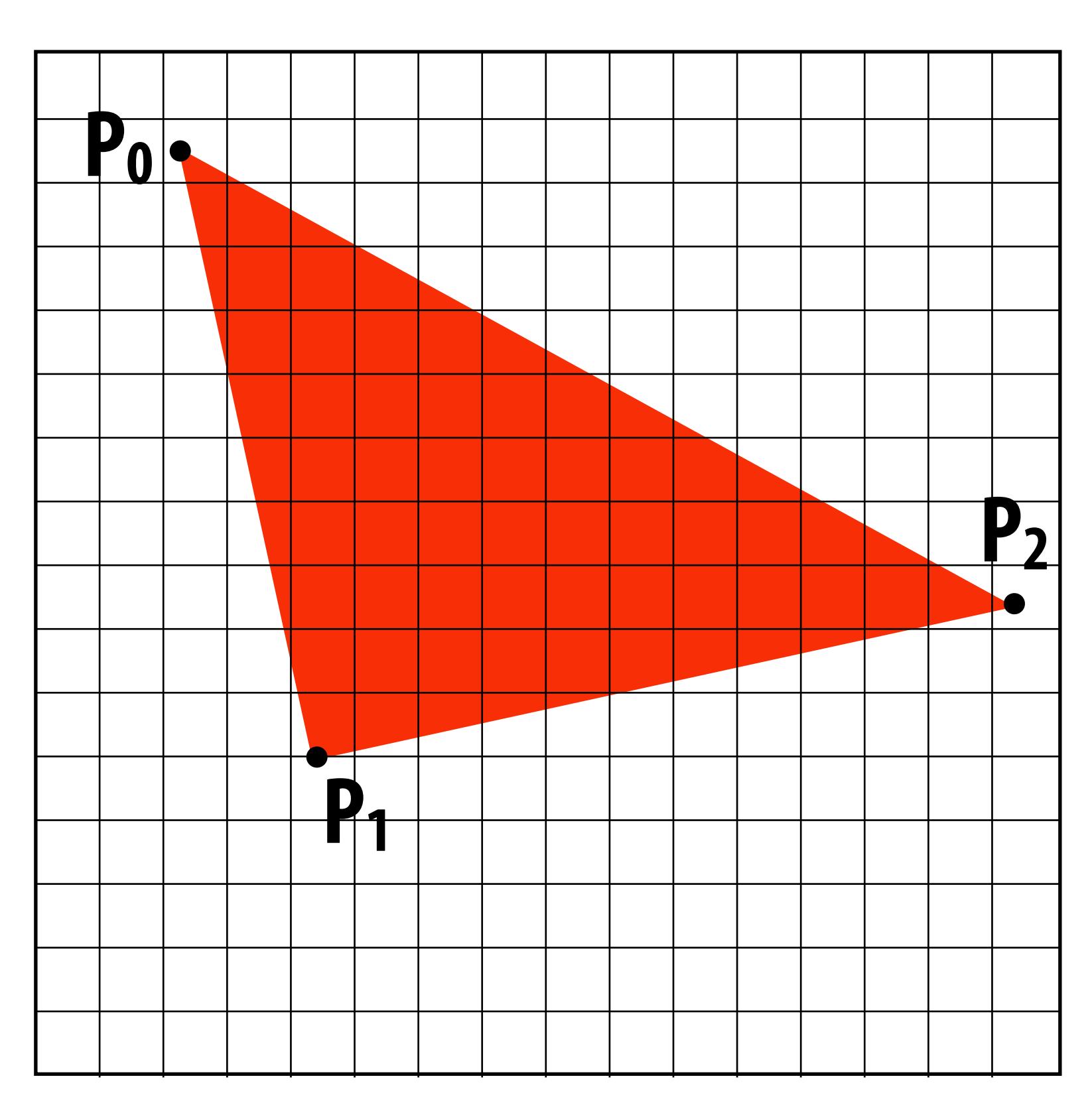

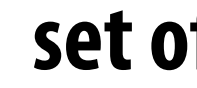

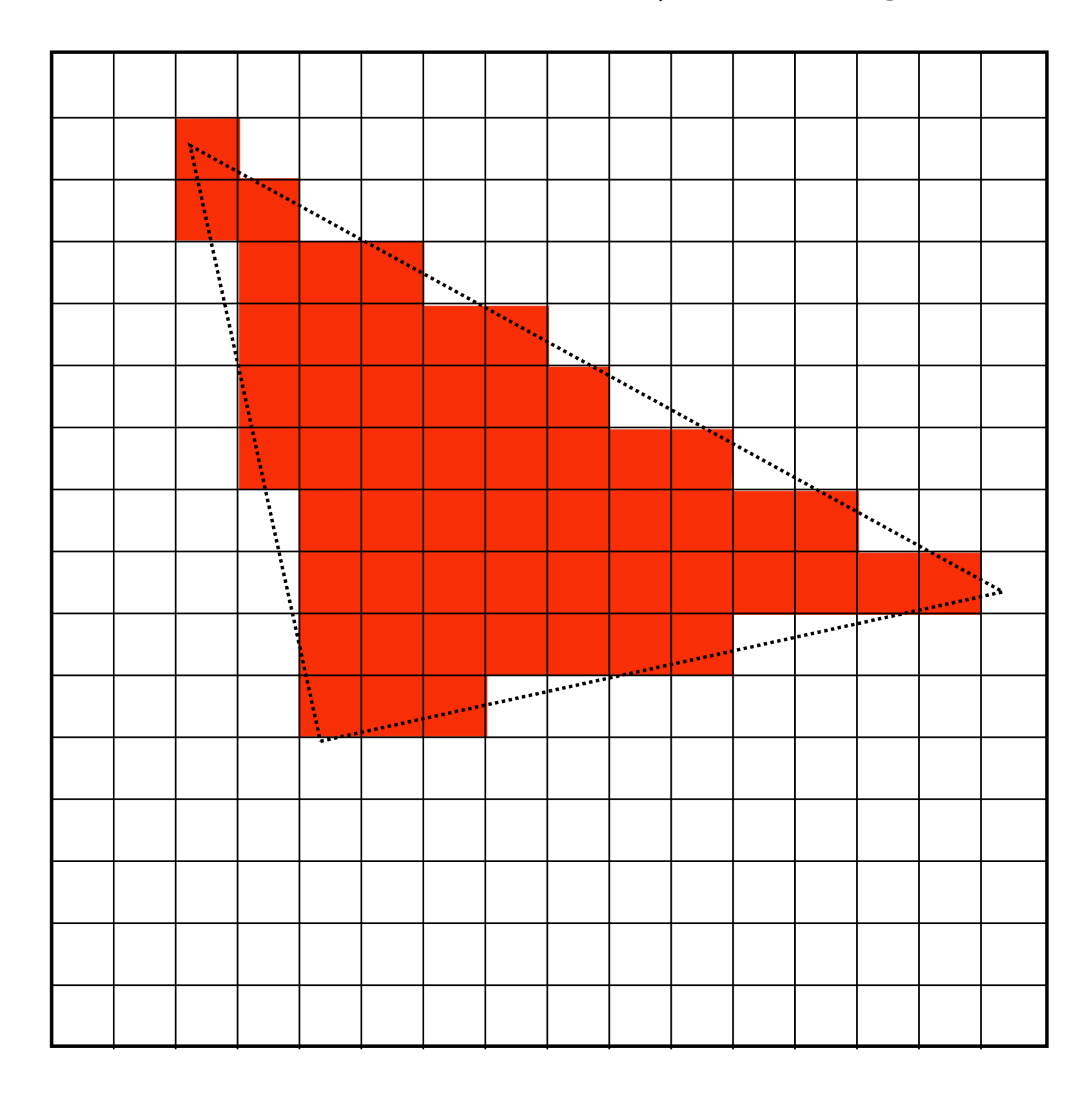

# **Why triangles?**

#### **Triangles are a basic block for creating more complex shapes and surfaces**

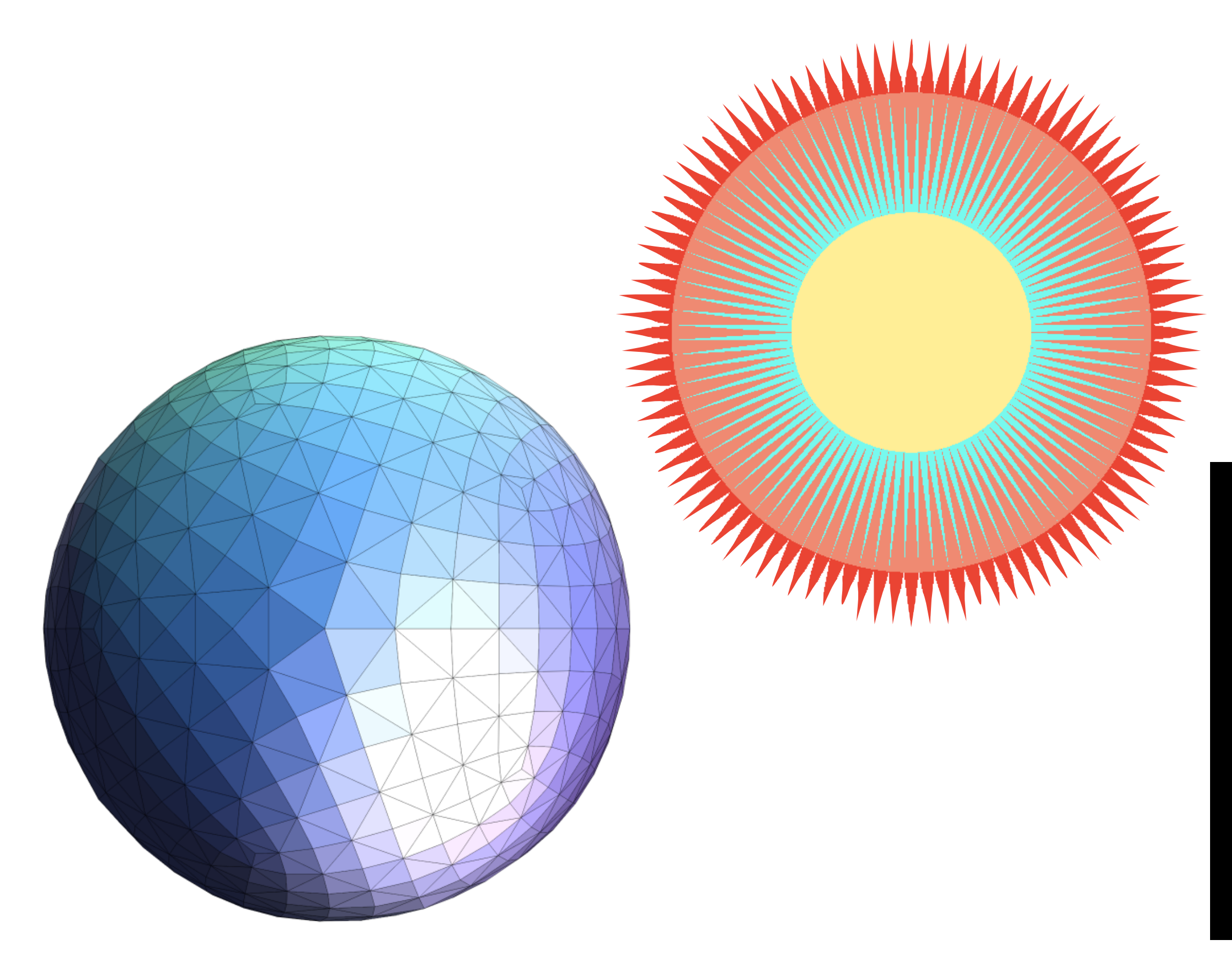

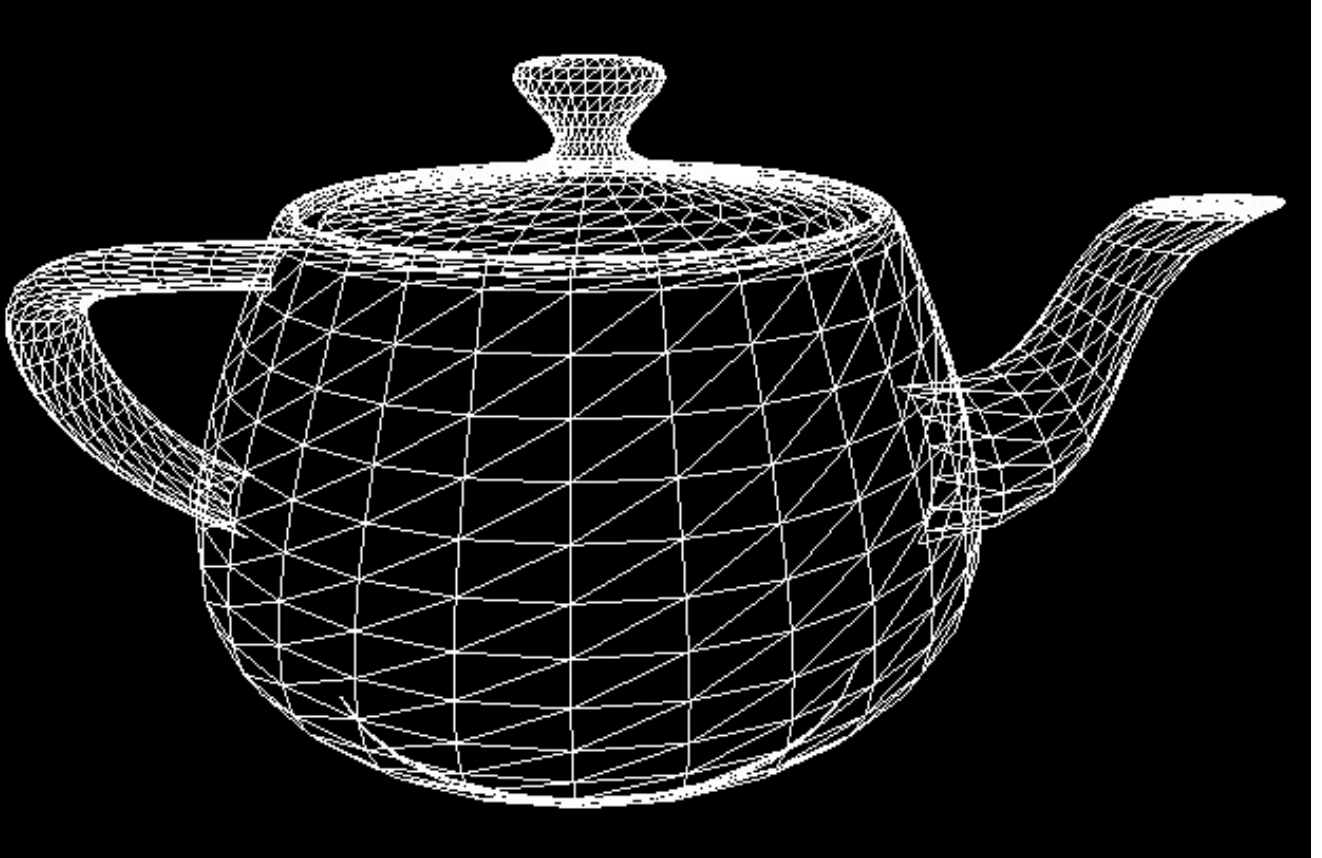

# Detailed surface models and the model

#### **(one pixel)**

**STANZA CONDITIONAL** 

- **▪ Why triangles?**
	- **- Most basic polygon**
		- **- Can break up other polygons into triangles**
		- **- Allows programs to optimize one implementation**
	- **- Triangles have unique properties**
		- **- Guaranteed to be planar**
		- **- Well-defined interior**
		- **- Well-defined method for interpolating values at vertices over triangle (a topic of a future lecture)**

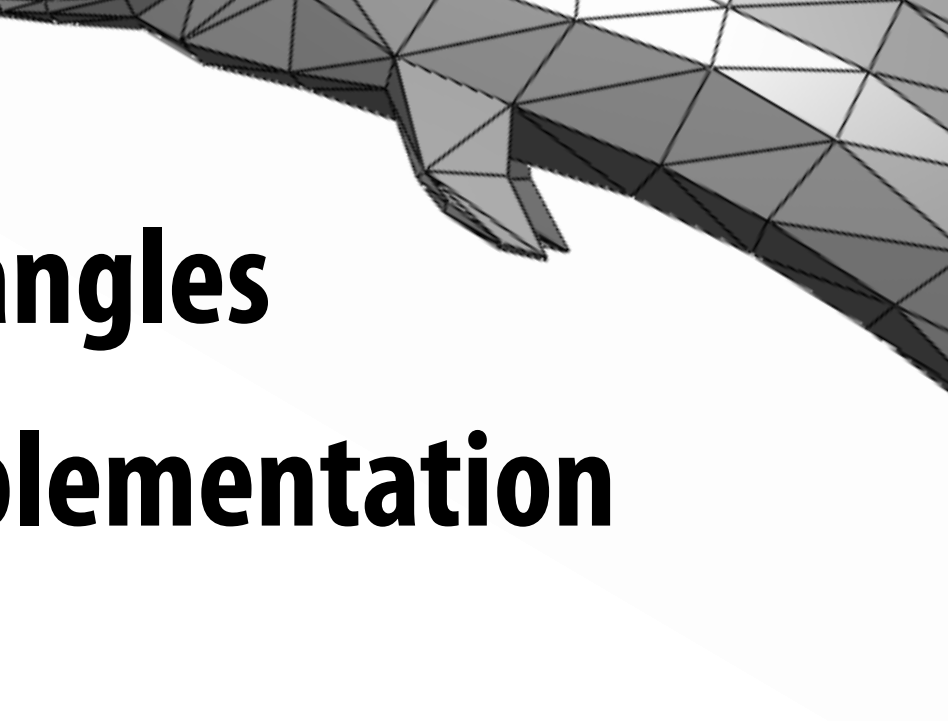

## **Triangles - a fundamental primitive**

#### **What does it mean for a pixel to be covered by a triangle?**

**Question: which triangles "cover" this pixel?**

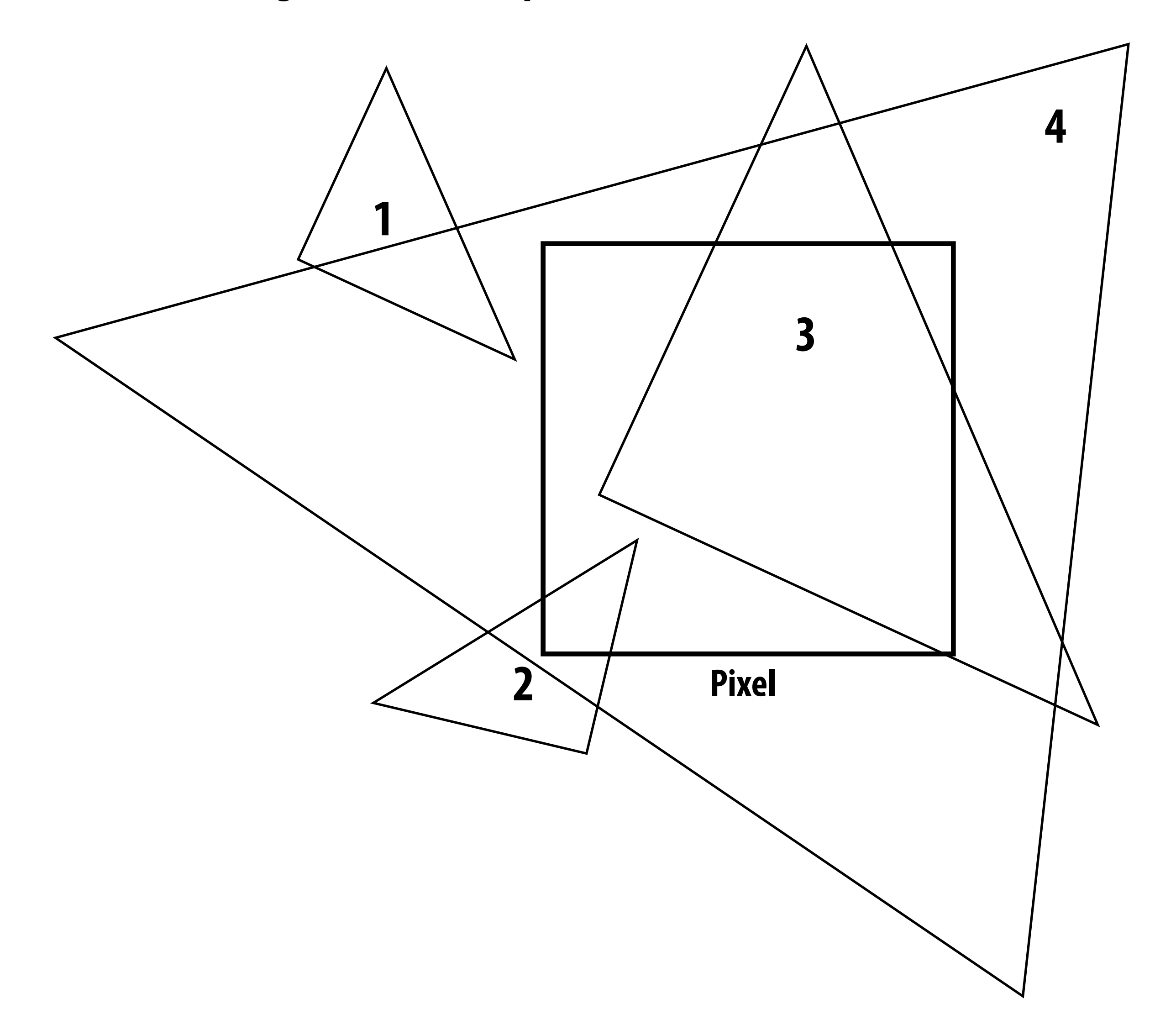

#### **One option: compute fraction of pixel area covered by triangle, then color pixel according to this fraction.**

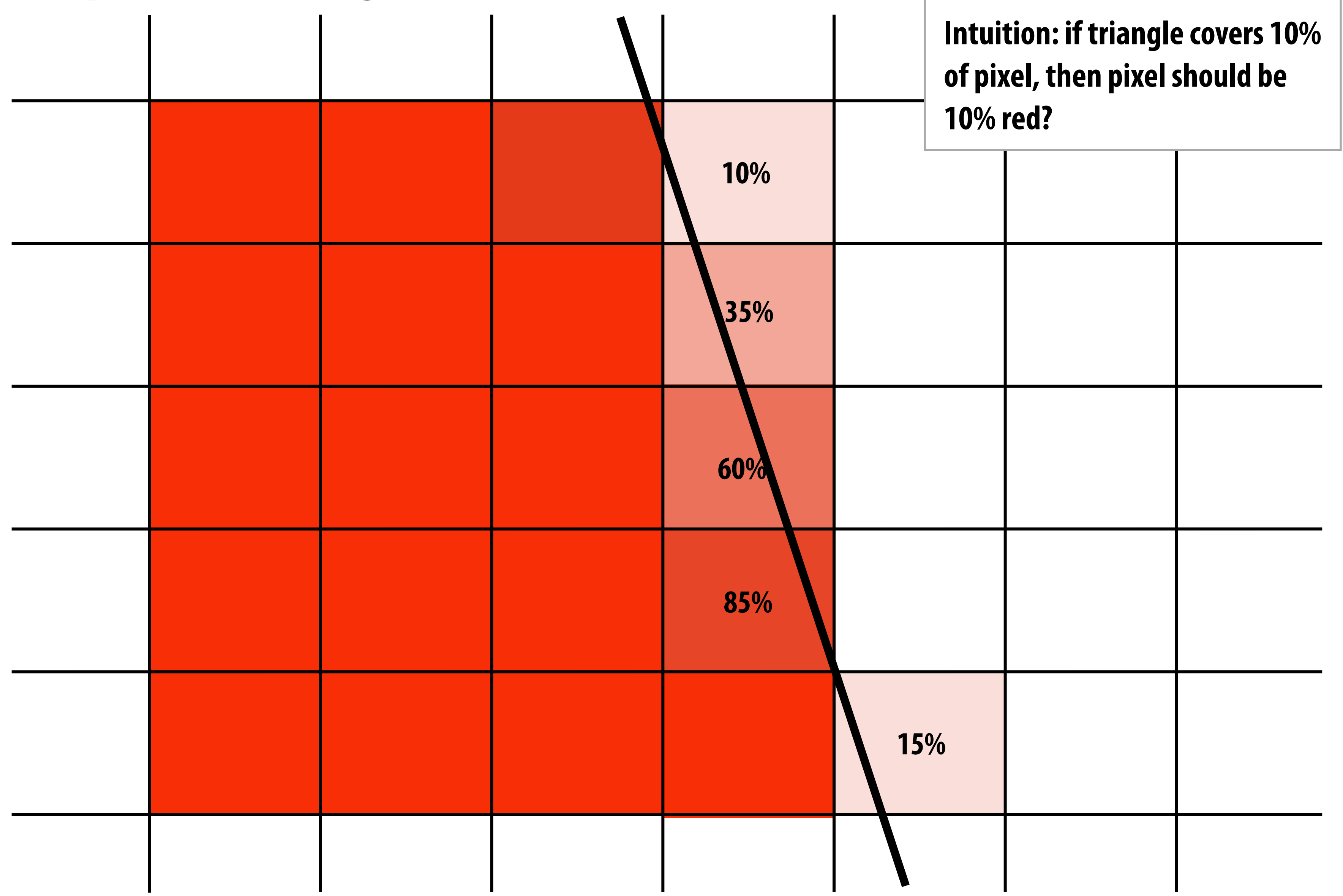

### **Analytical coverage schemes get tricky when considering occlusion of one triangle by another**

**Two regions of triangle 1 contribute to pixel. One of these regions is not even convex.**

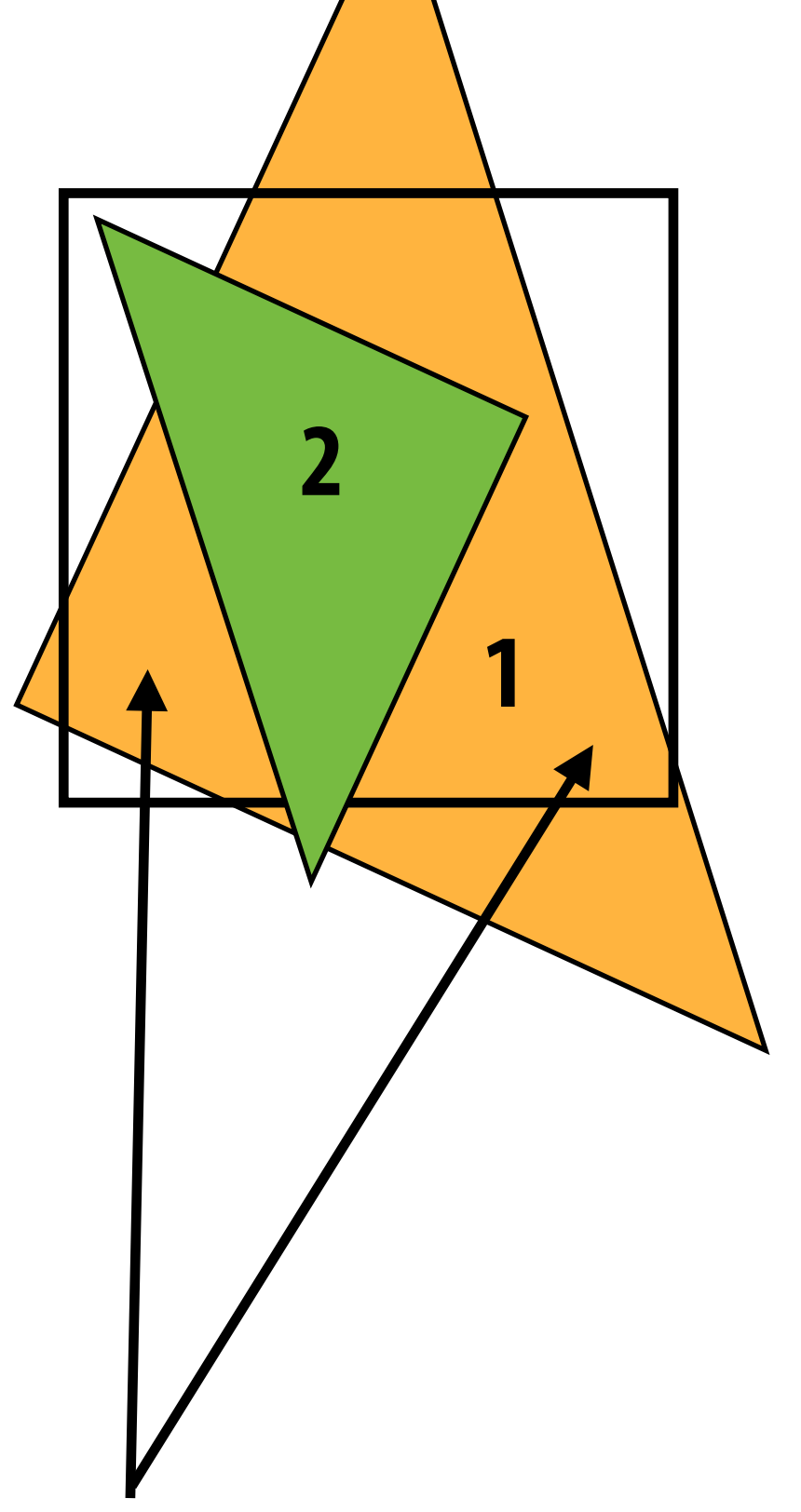

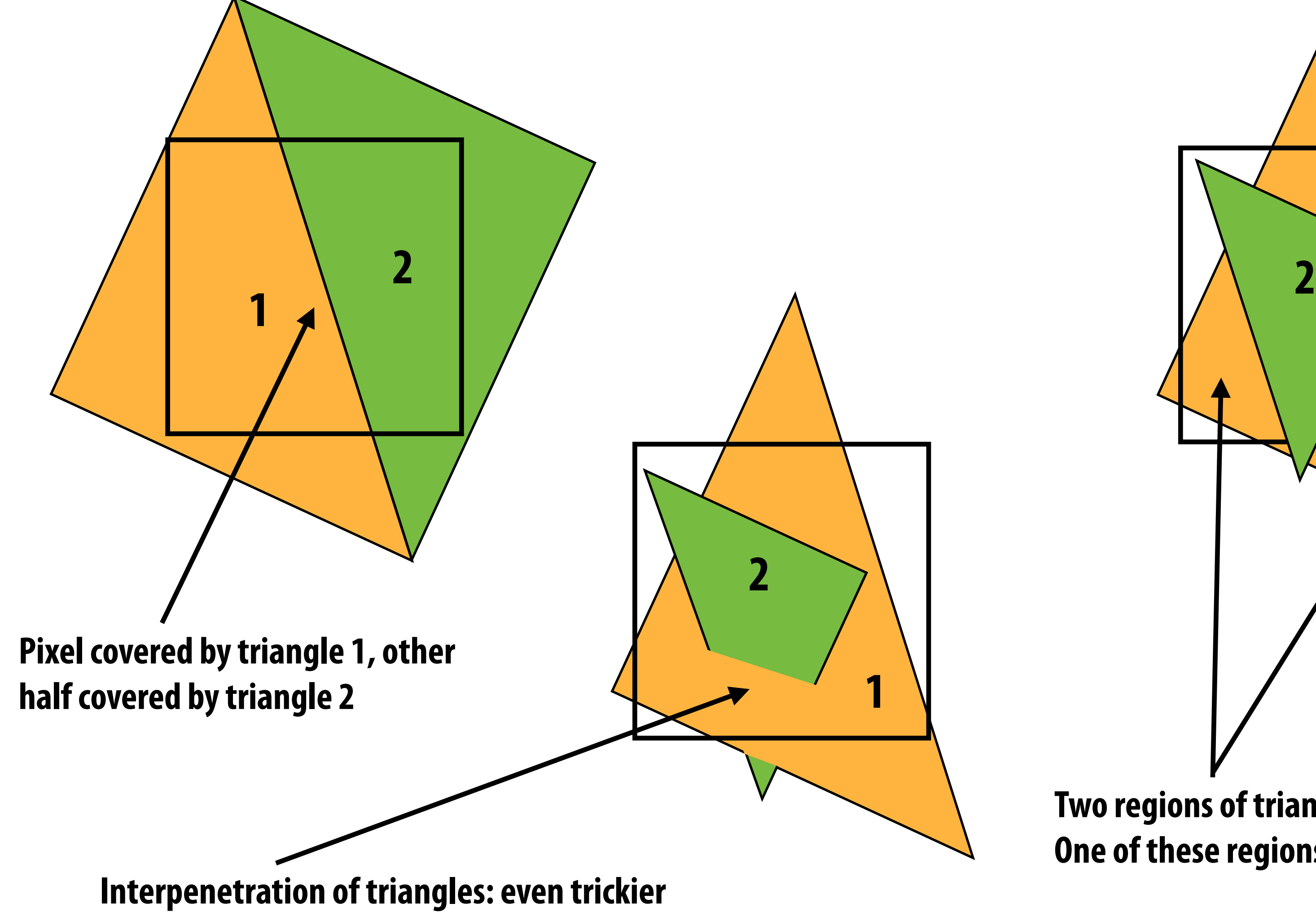

# **Today we will draw triangles using a simple method: point sampling**

# **(let's consider sampling in 1D first)**

### **Consider a 1D signal: f(x)**

*x*

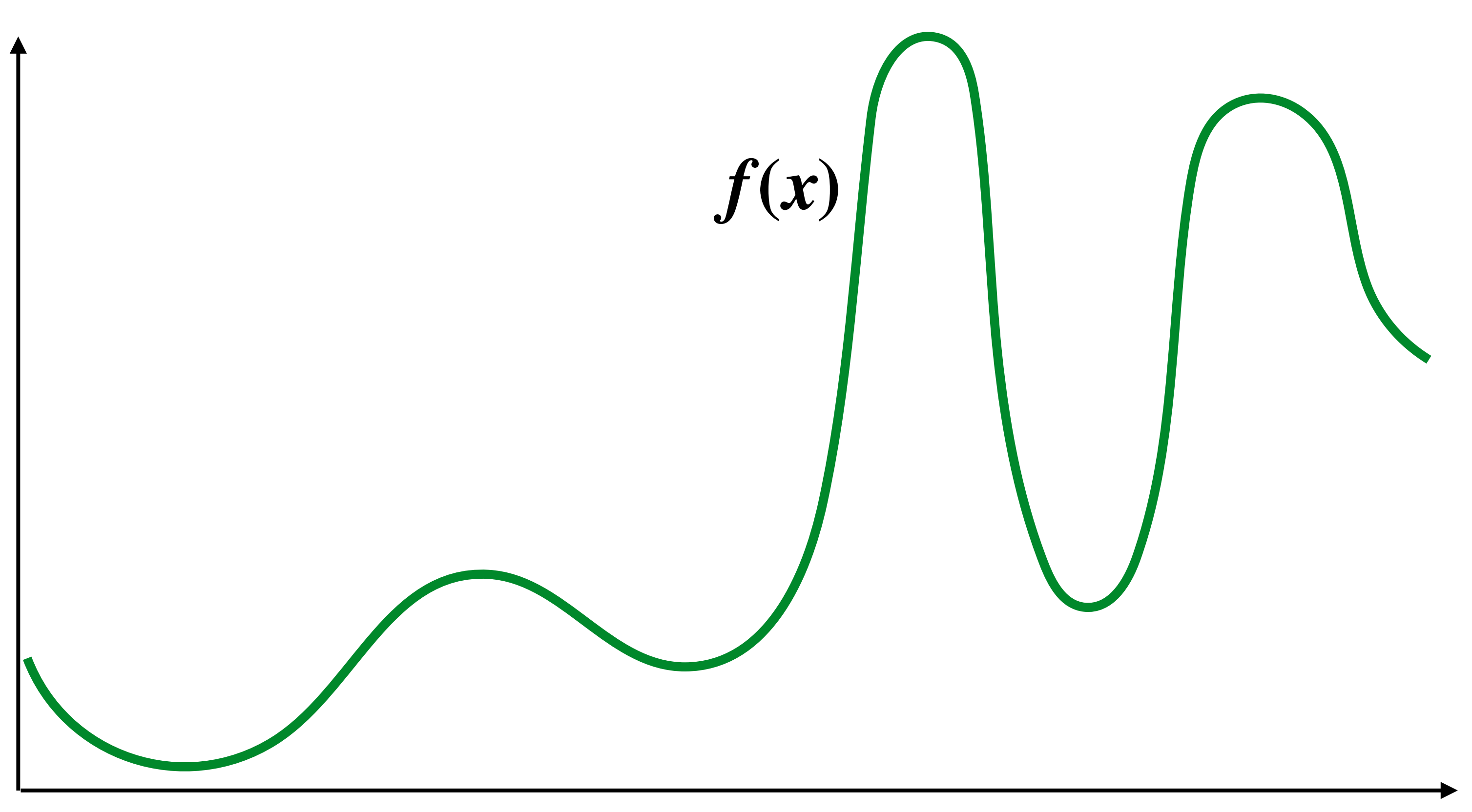

### **Sampling: taking measurements of a signal**

**Below: five measurements ("samples") of**  $f(x)$ 

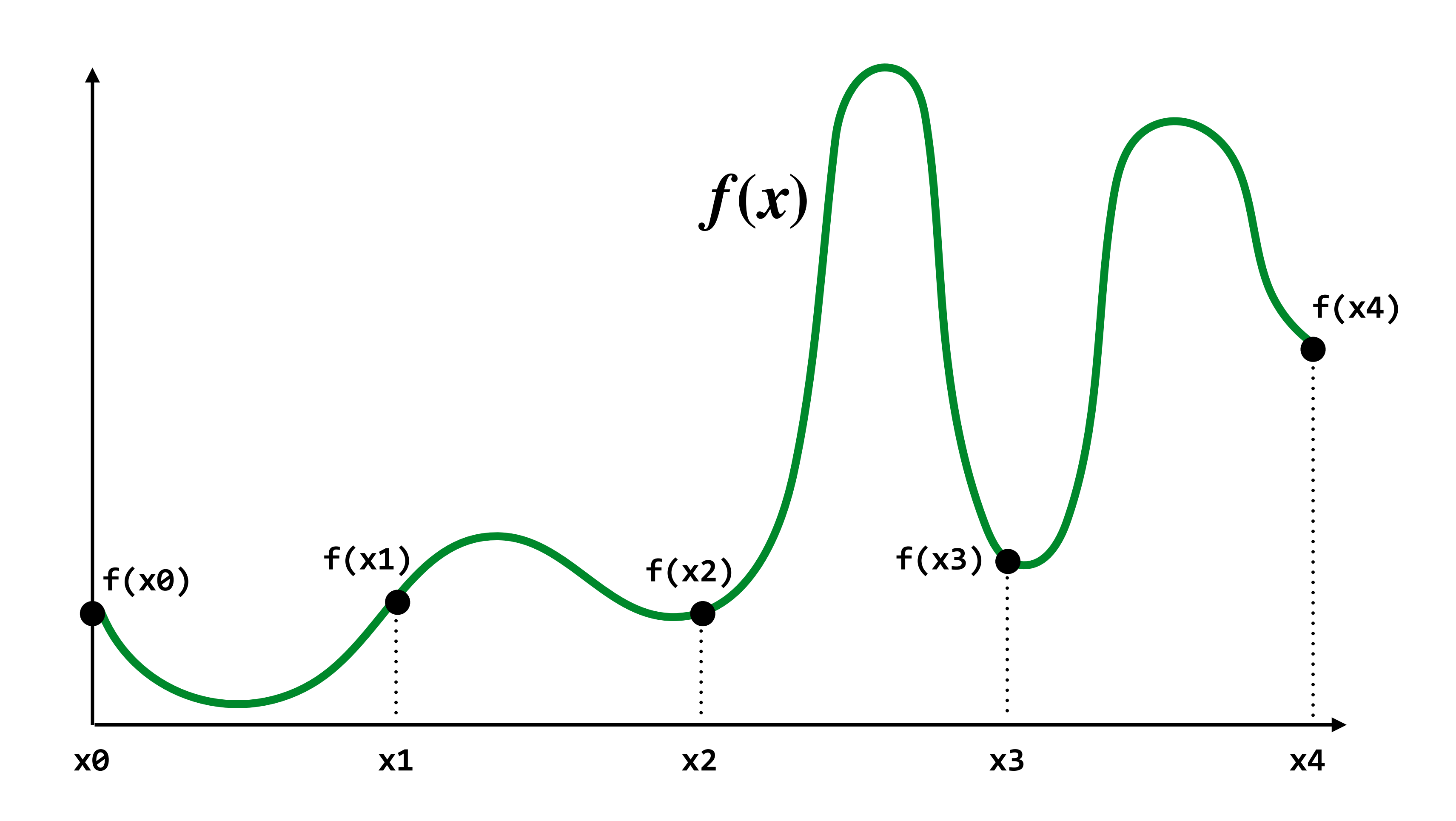

# **Audio file: stores samples of a 1D signal**

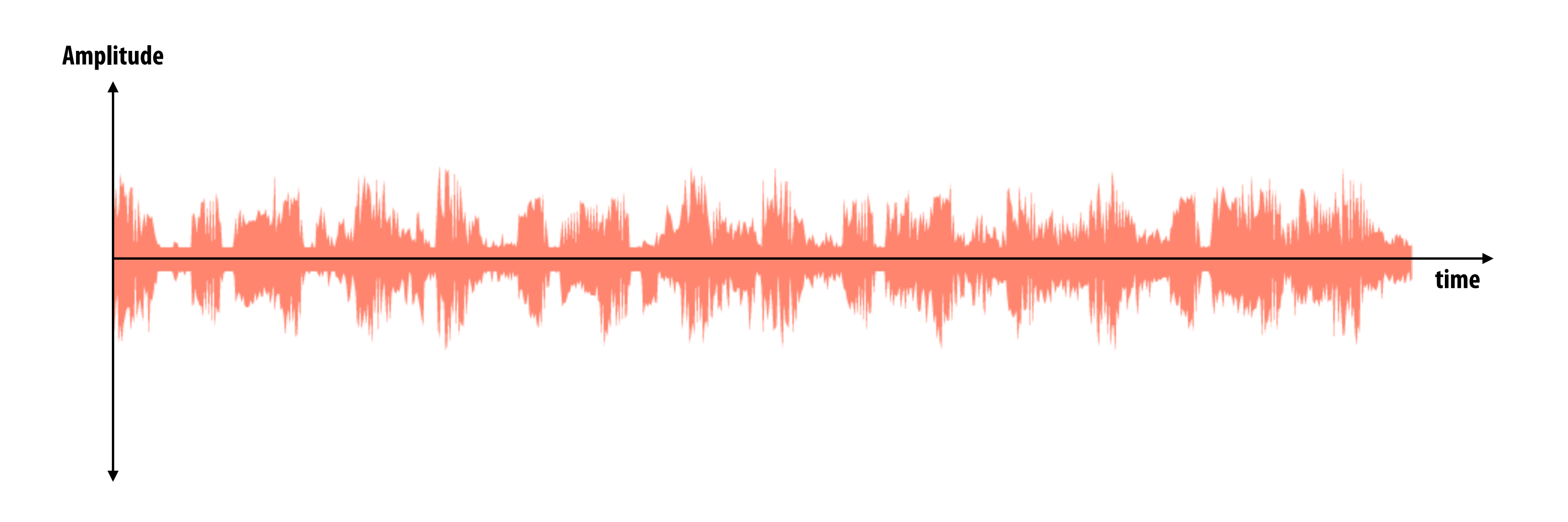

#### **Audio is often sampled at 44.1 KHz**

## **Sampling a function**

- **▪ Evaluating a function at a point is sampling the function's value**
- **▪ We can discretize a function by periodic sampling**

for(int  $x = 0$ ;  $x < x$  max;  $x^{++}$ )  **output[x] = f(x);**

**▪ Sampling is a core idea in graphics. In this class we'll sample time (1D), area (2D), angle (2D), volume (3D), etc …**

### **Reconstruction: given a set of samples, how might**  we attempt to reconstruct the original signal  $f(x)$ ?

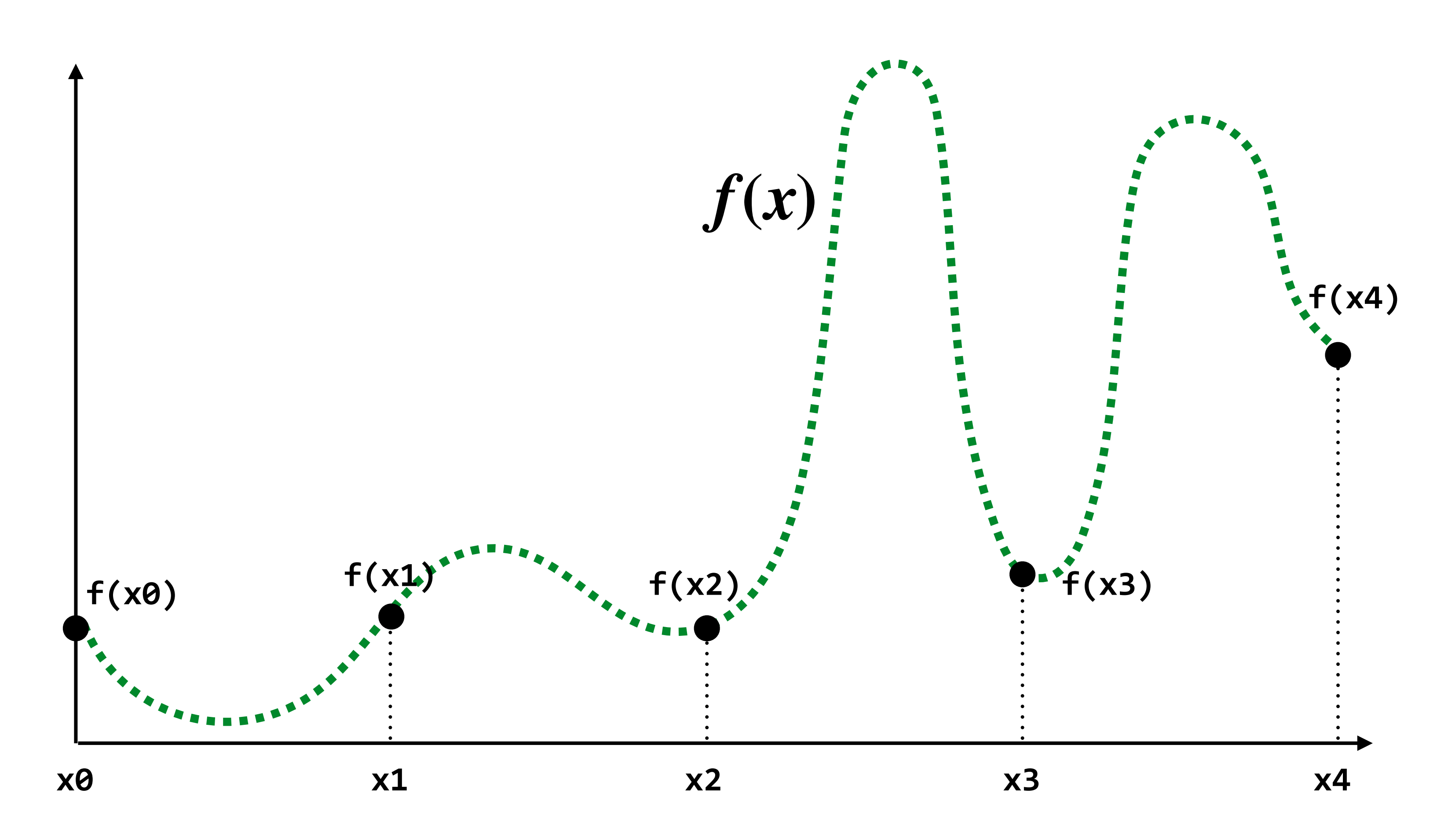

### **Reconstruction: given a set of samples, how might**  we attempt to reconstruct the original signal  $f(x)$ ?

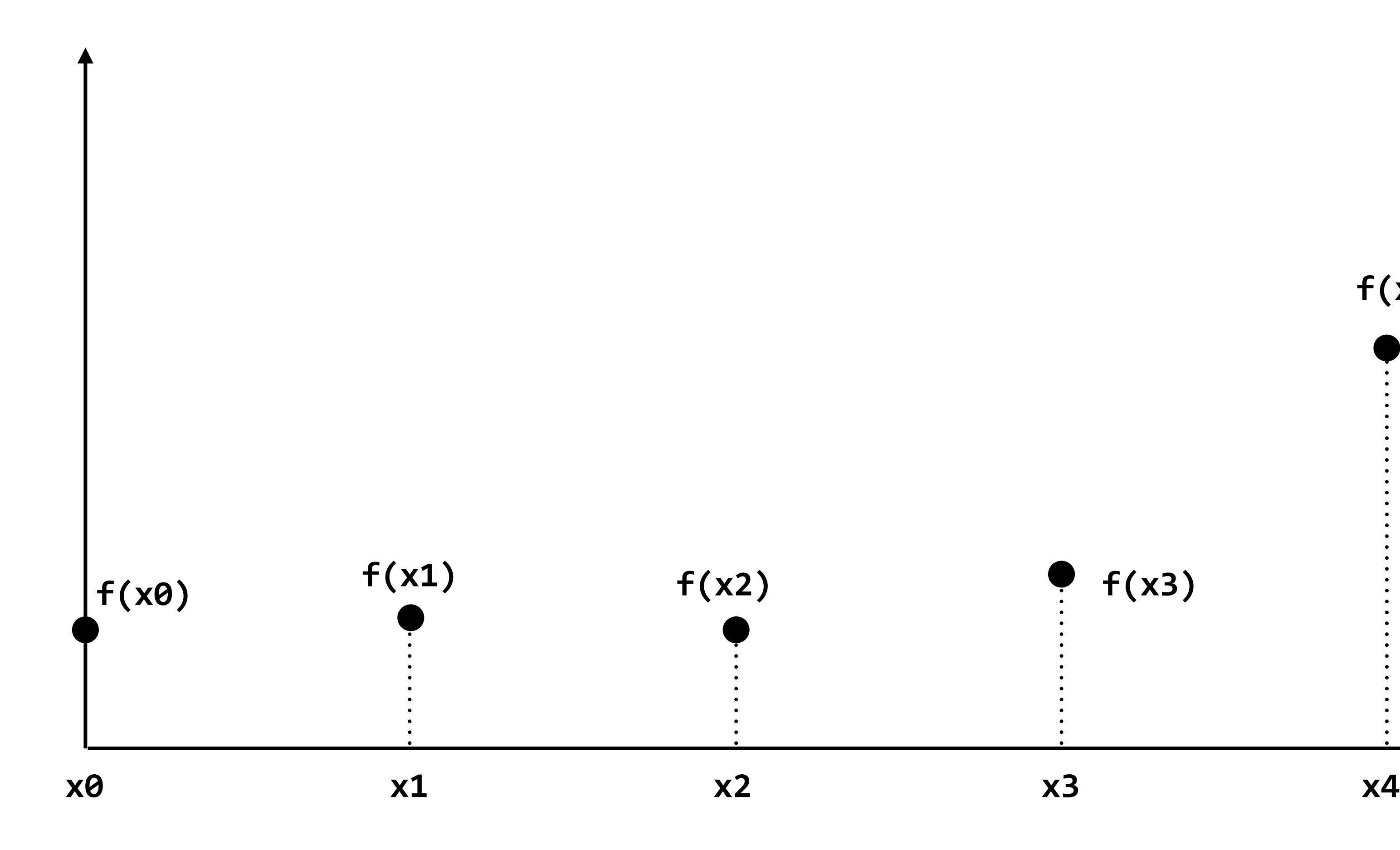

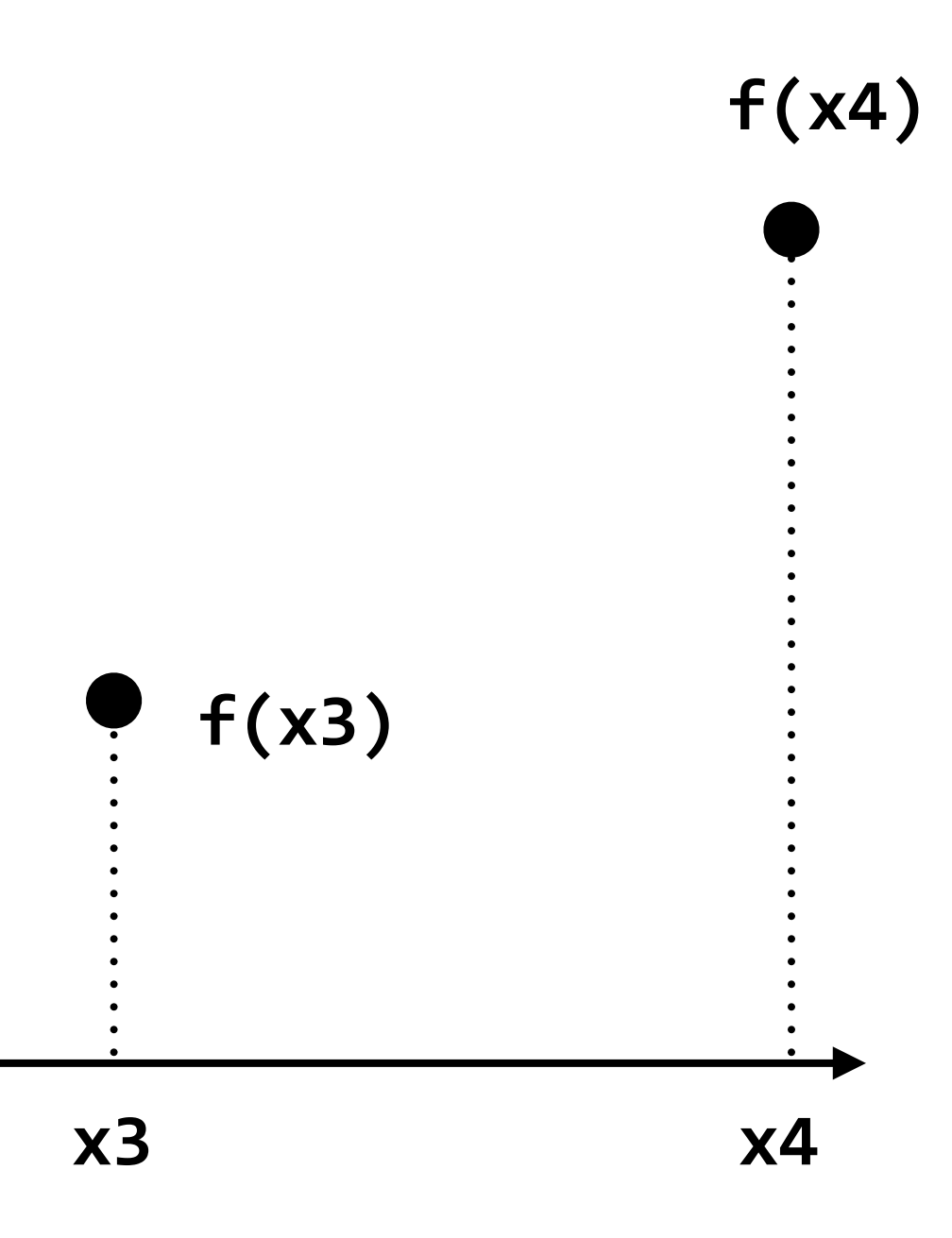

### **Piecewise constant approximation**

#### $f_{recon}(x)$  = value of sample closest to  $x$

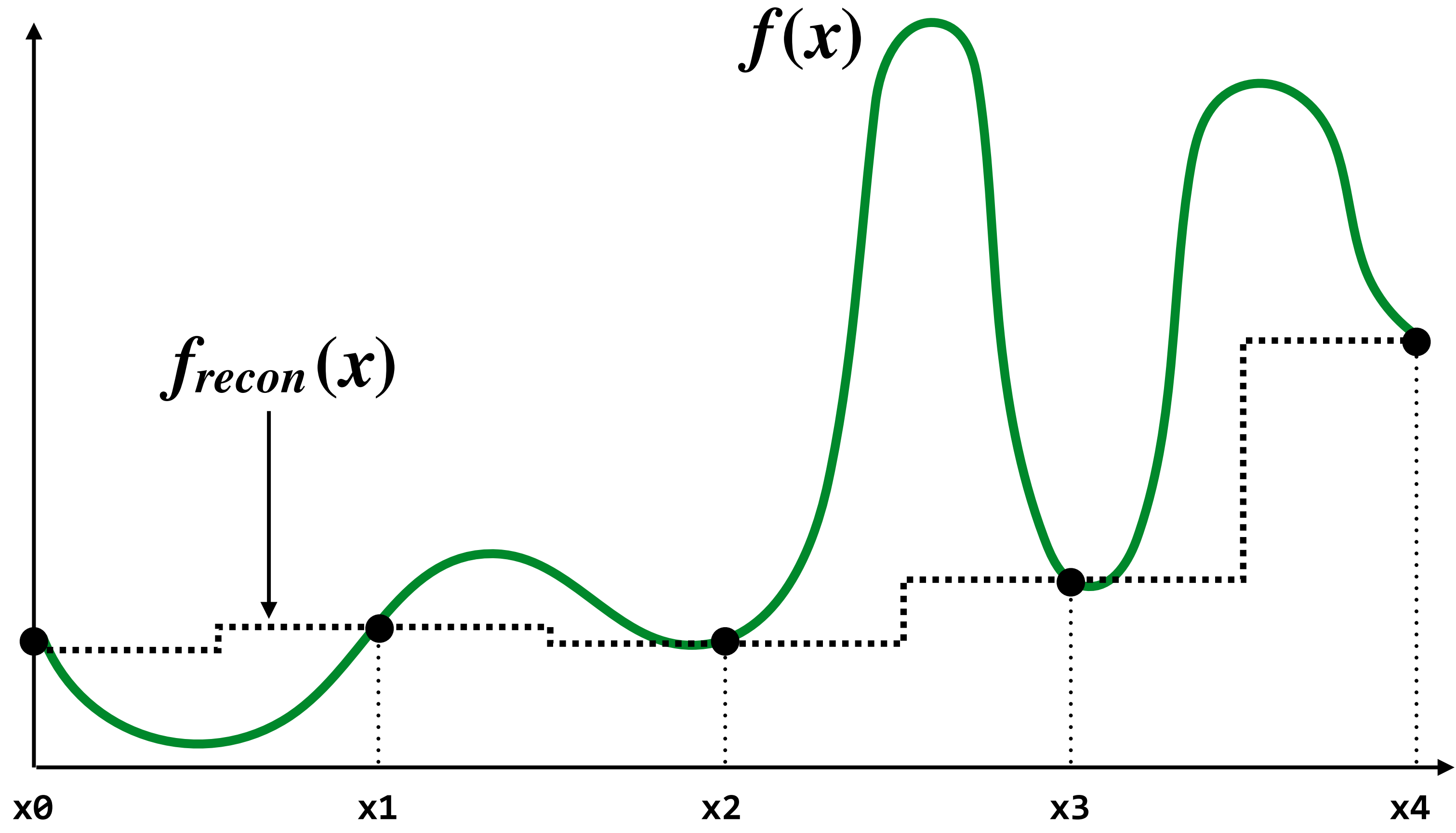

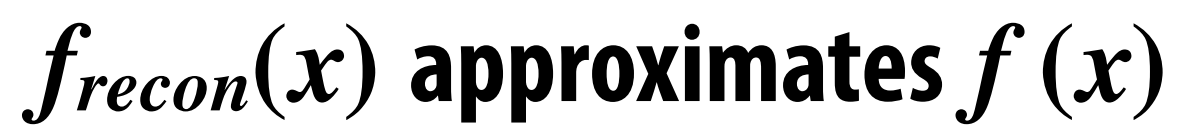

### **Piecewise linear approximation**

 $f_{recon}(x)$  = linear interpolation between values of two closest samples to  $x$ 

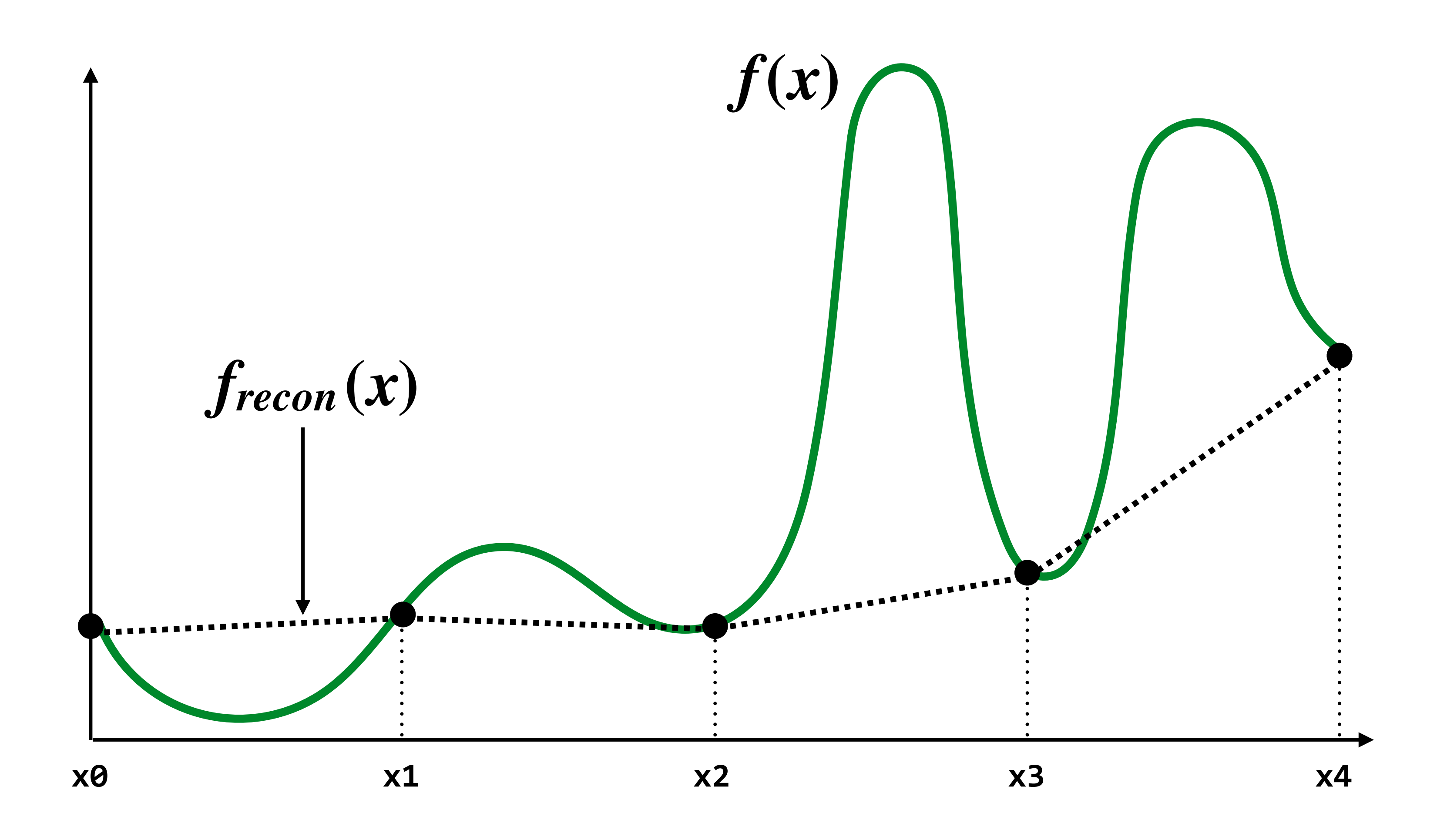

#### **How can we represent the signal more accurately?**

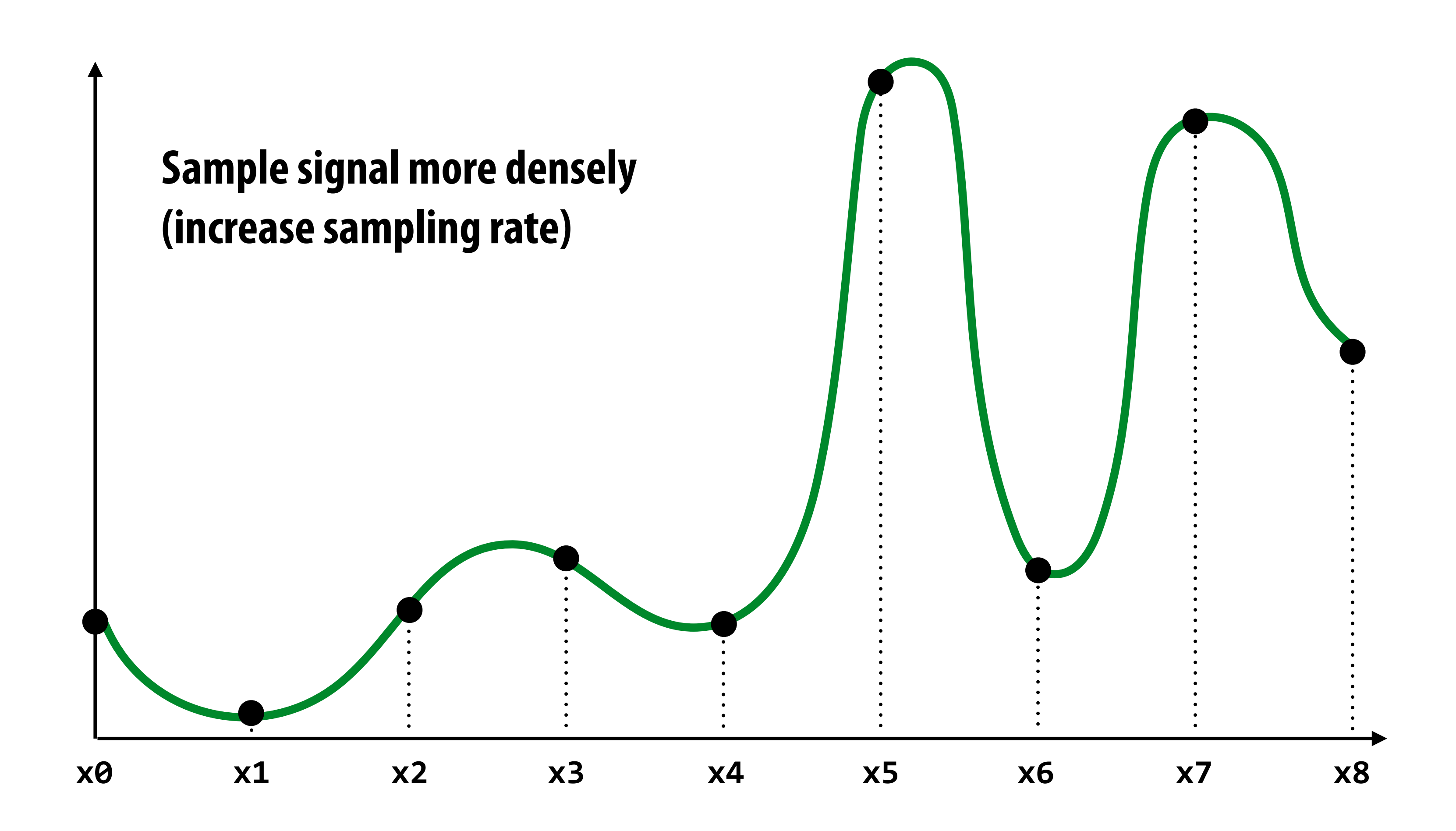

## **More accurate reconstructions result from denser sampling**

**= reconstruction via nearest neighbor = reconstruction via linear interpolation** *<u>ALCOHOL:</u>* 

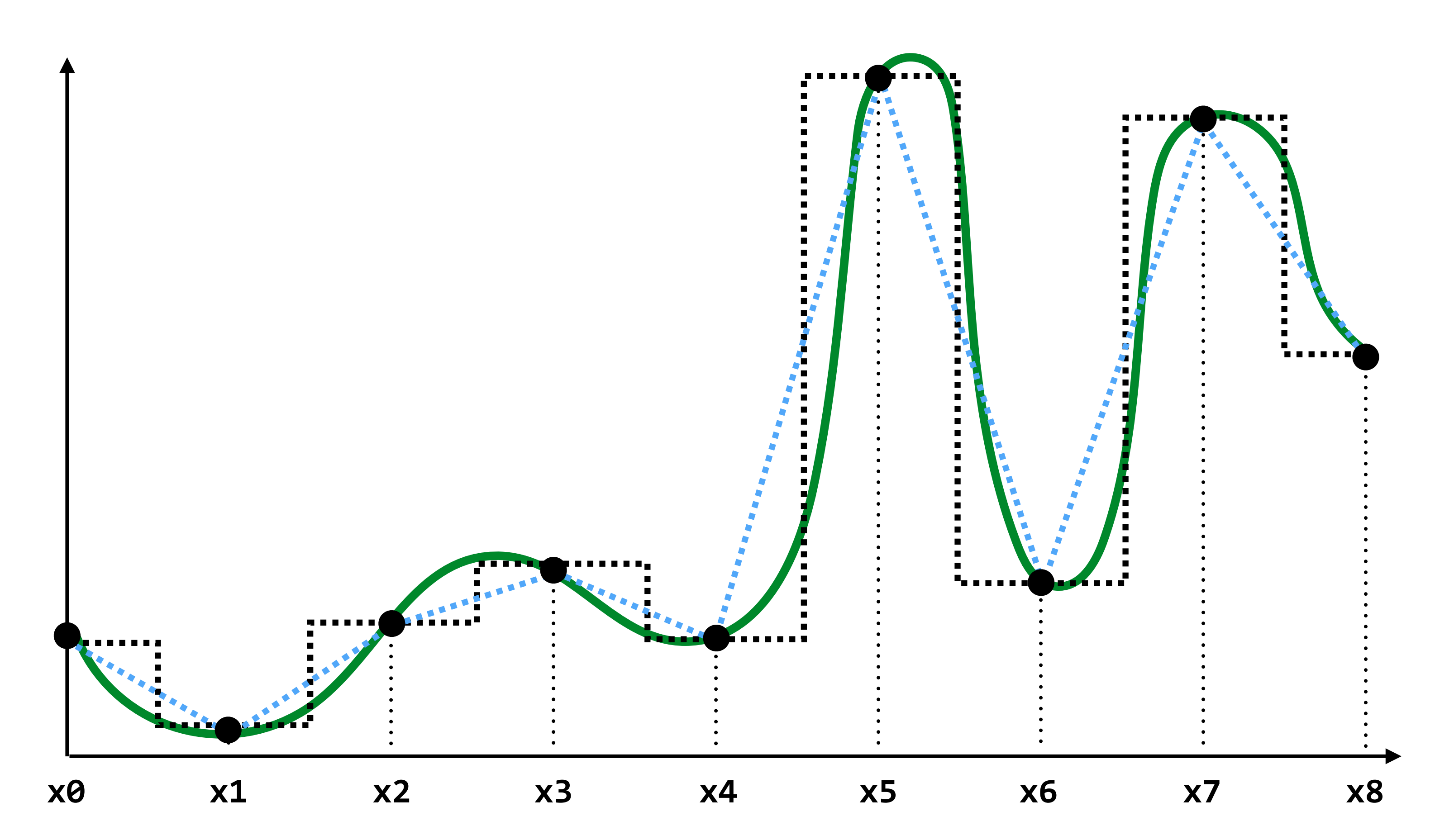

# **Drawing a triangle by 2D sampling**

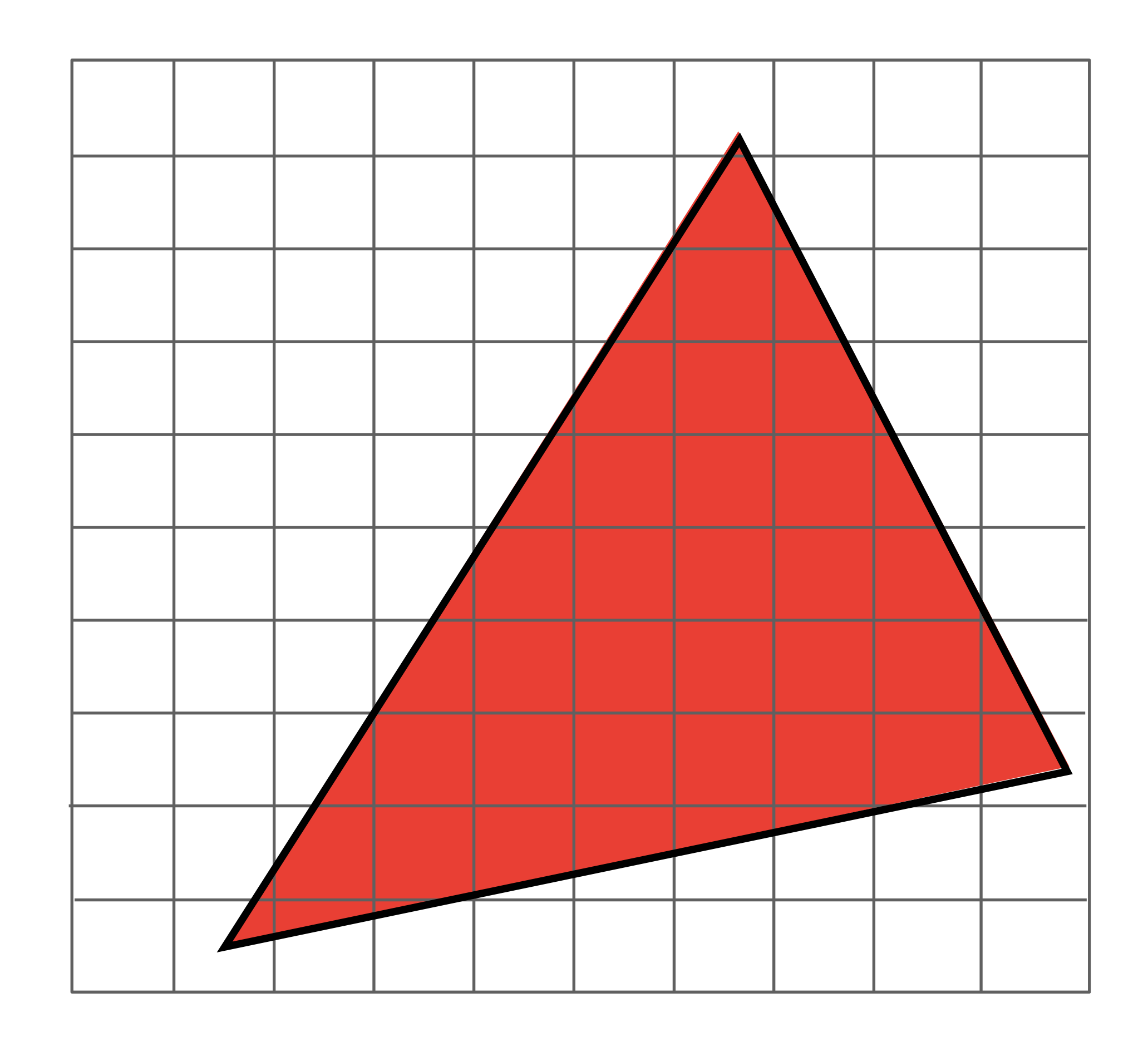

# **Image as a 2D matrix of pixels**

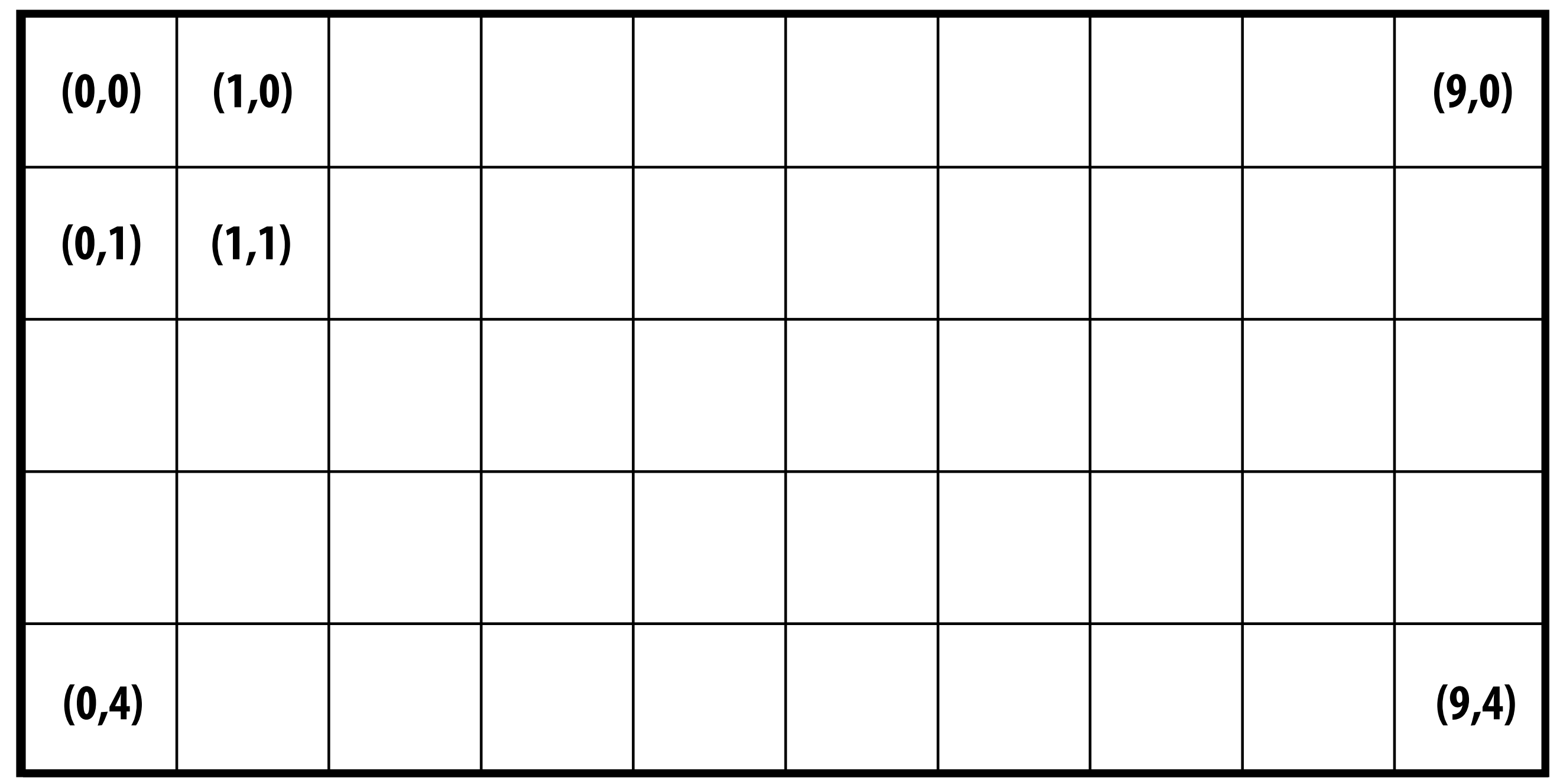

#### **Here I'm showing a 10 x 5 image Identify pixel by its integer (x,y) coordinates**

### **Continuous coordinate space over image**

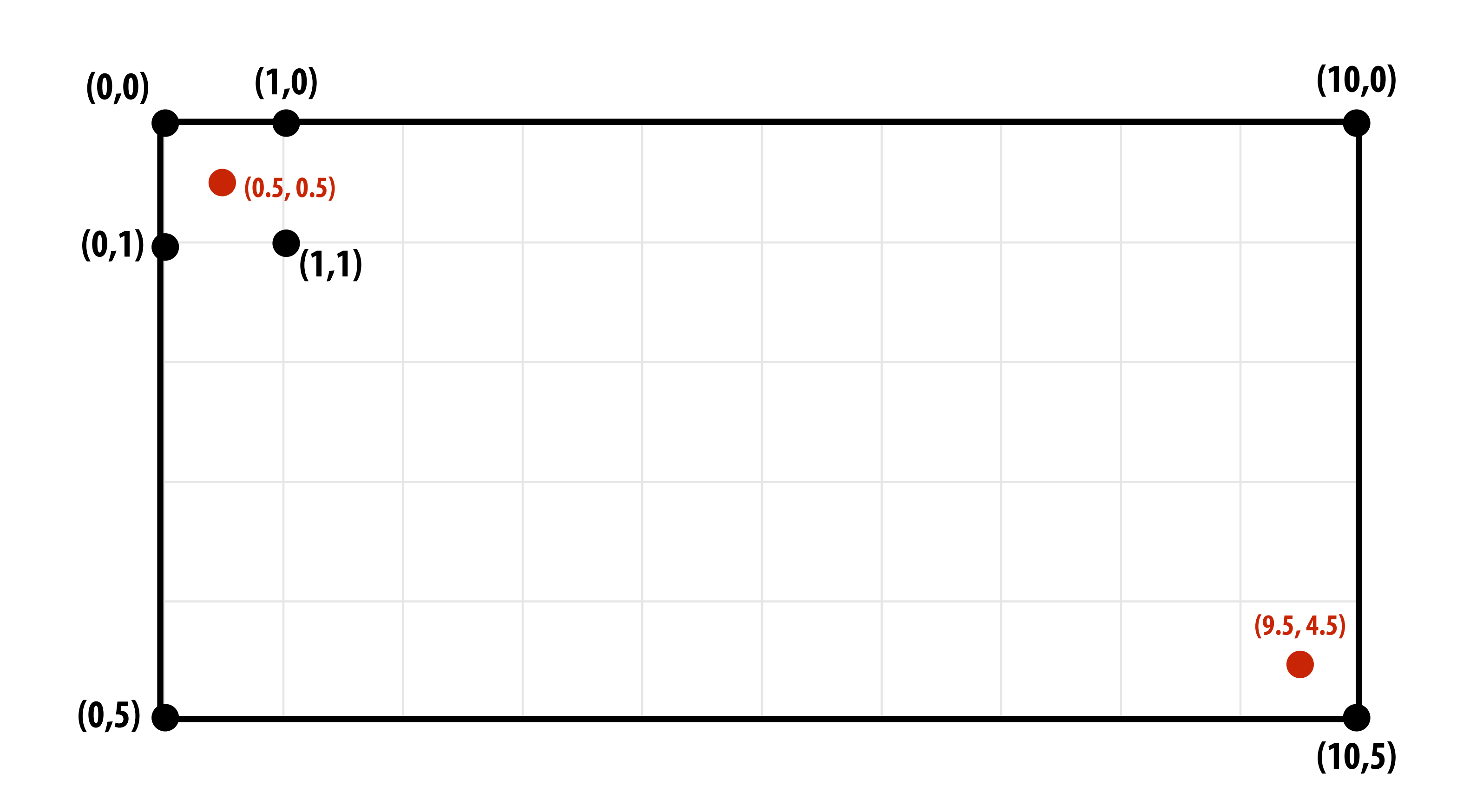

### **Define binary function: inside(tri,x,y)**

# **inside(t,x,y) = 1 0**

#### **(x,y) in triangle t**

**otherwise**

#### **Sampling the binary function: inside(tri,x,y)**

**4**

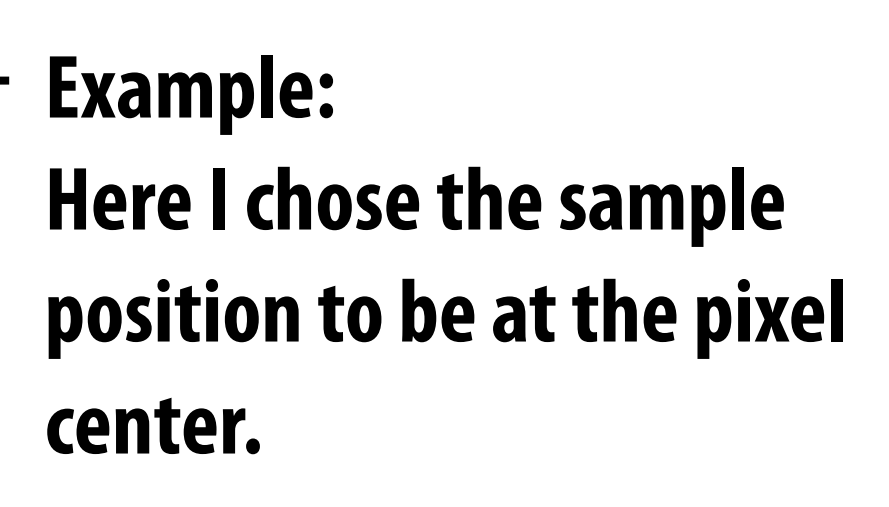

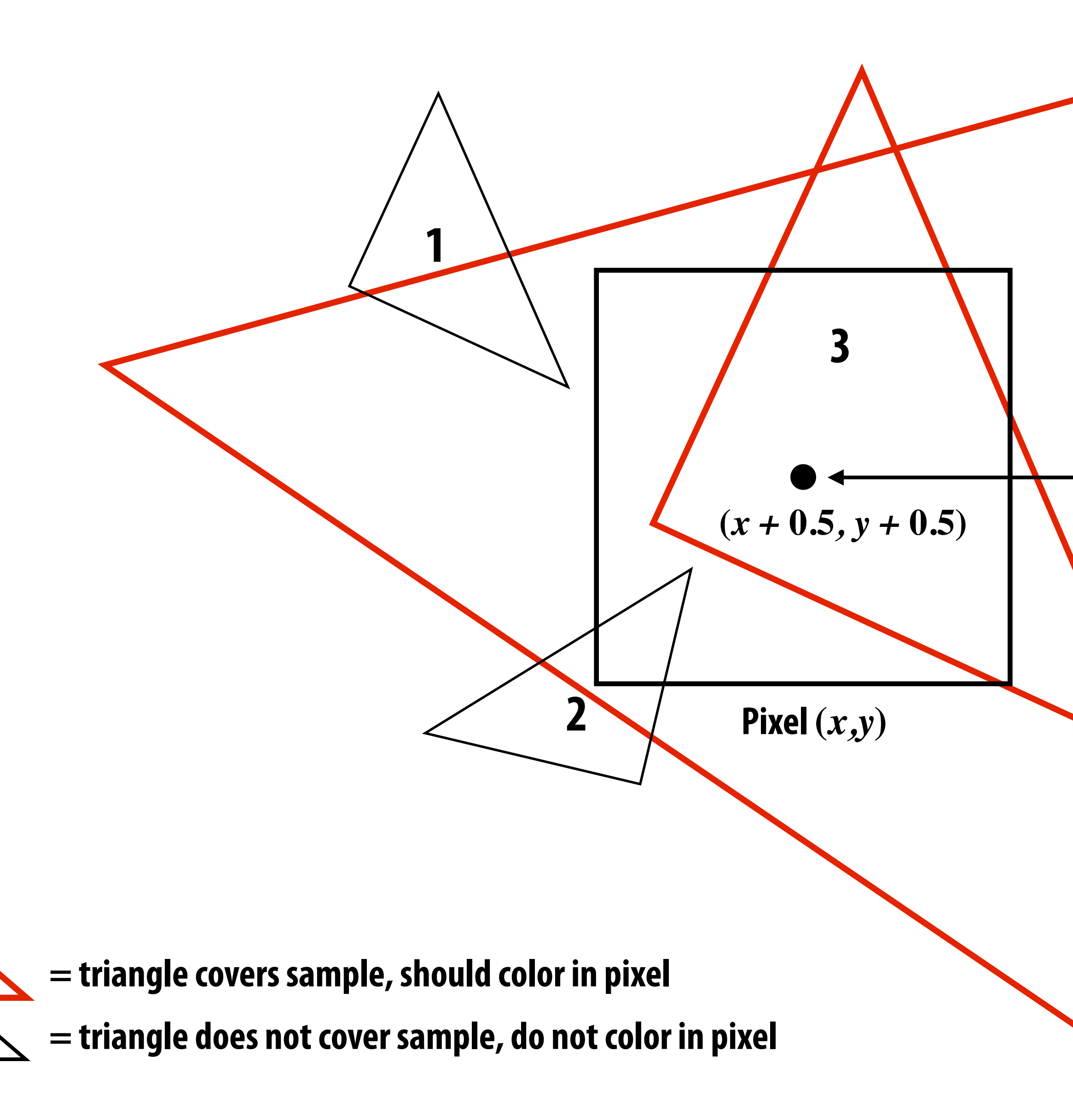

### **Sample coverage at pixel centers**

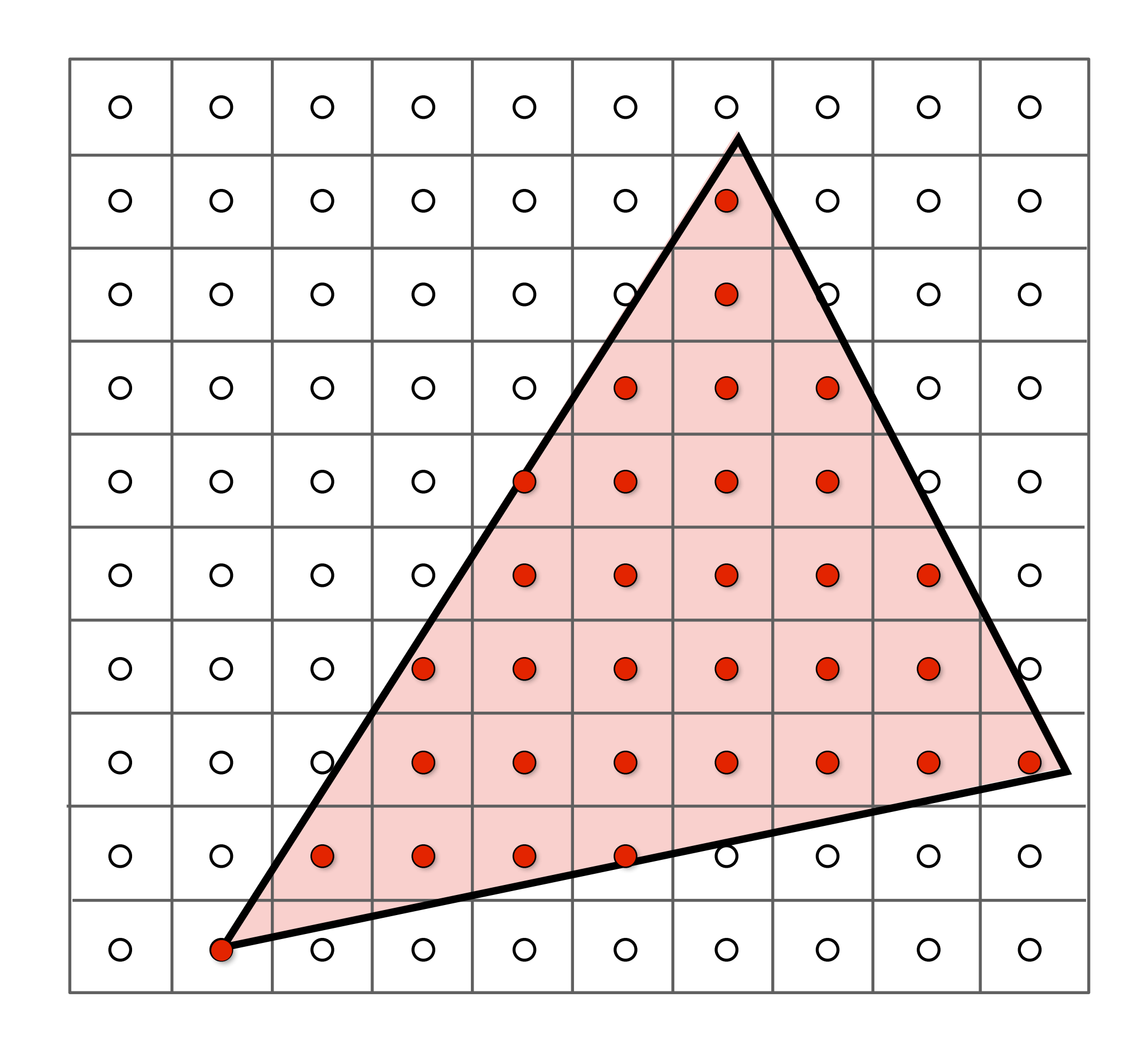

### **Sample coverage at pixel centers**

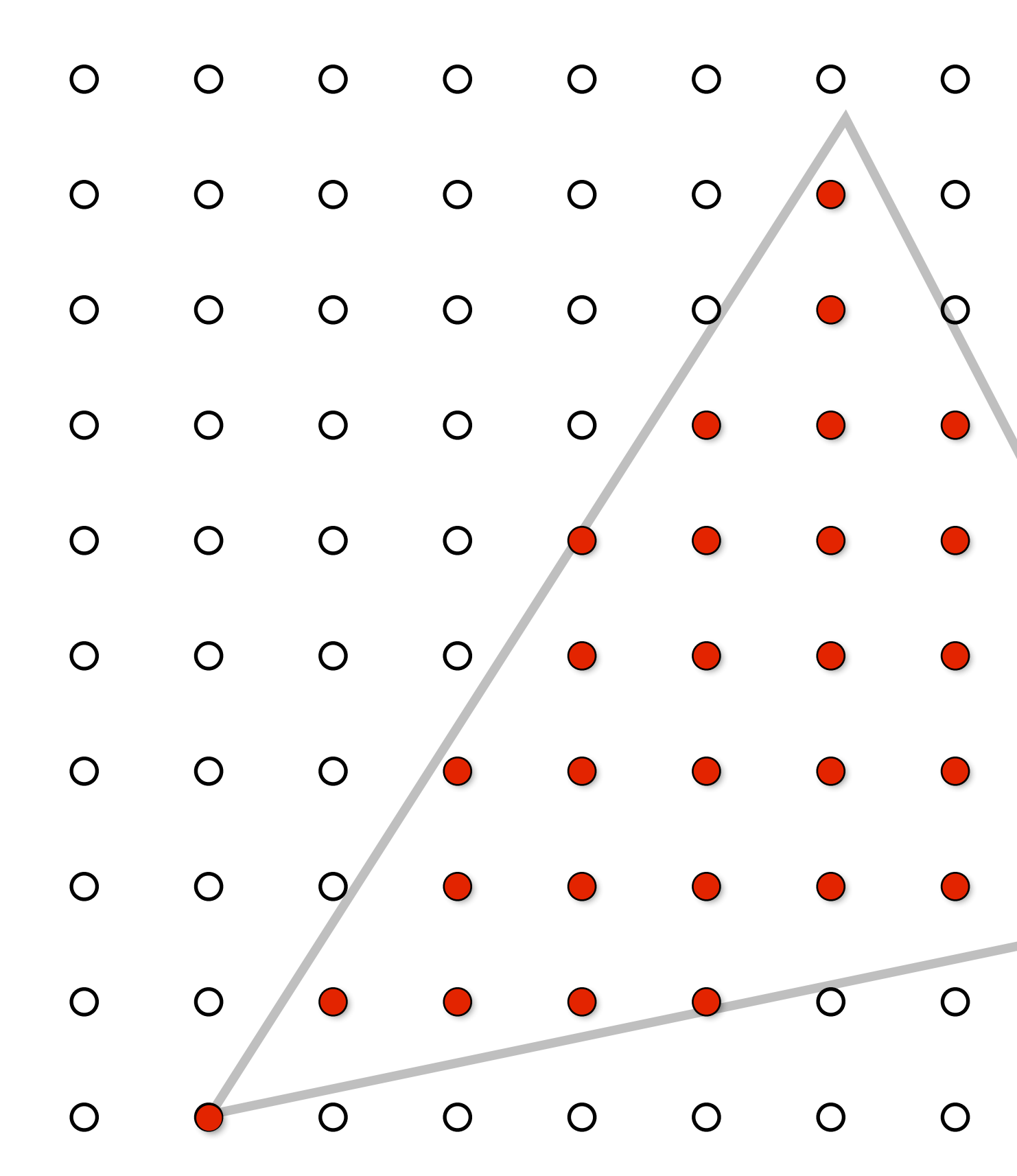

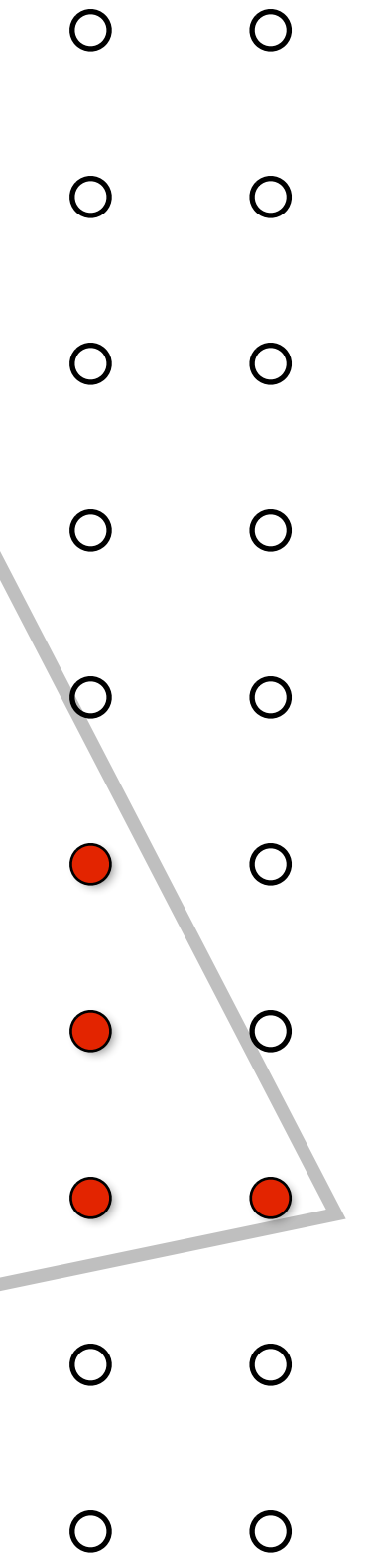

### **Rasterization = sampling a 2D binary function**

**for (int x = 0; x < xmax; x++)** for (int  $y = 0$ ;  $y < y$  max;  $y++$ )  $image[x][y] = f(x + 0.5, y + 0.5)$ ;

■ Rasterize triangle  $txi$  by sampling the function  $f(x,y) = inside(tri, x, y)$ 

# **Evaluating inside(tri,x,y)**

## **Triangle = intersection of three half planes**

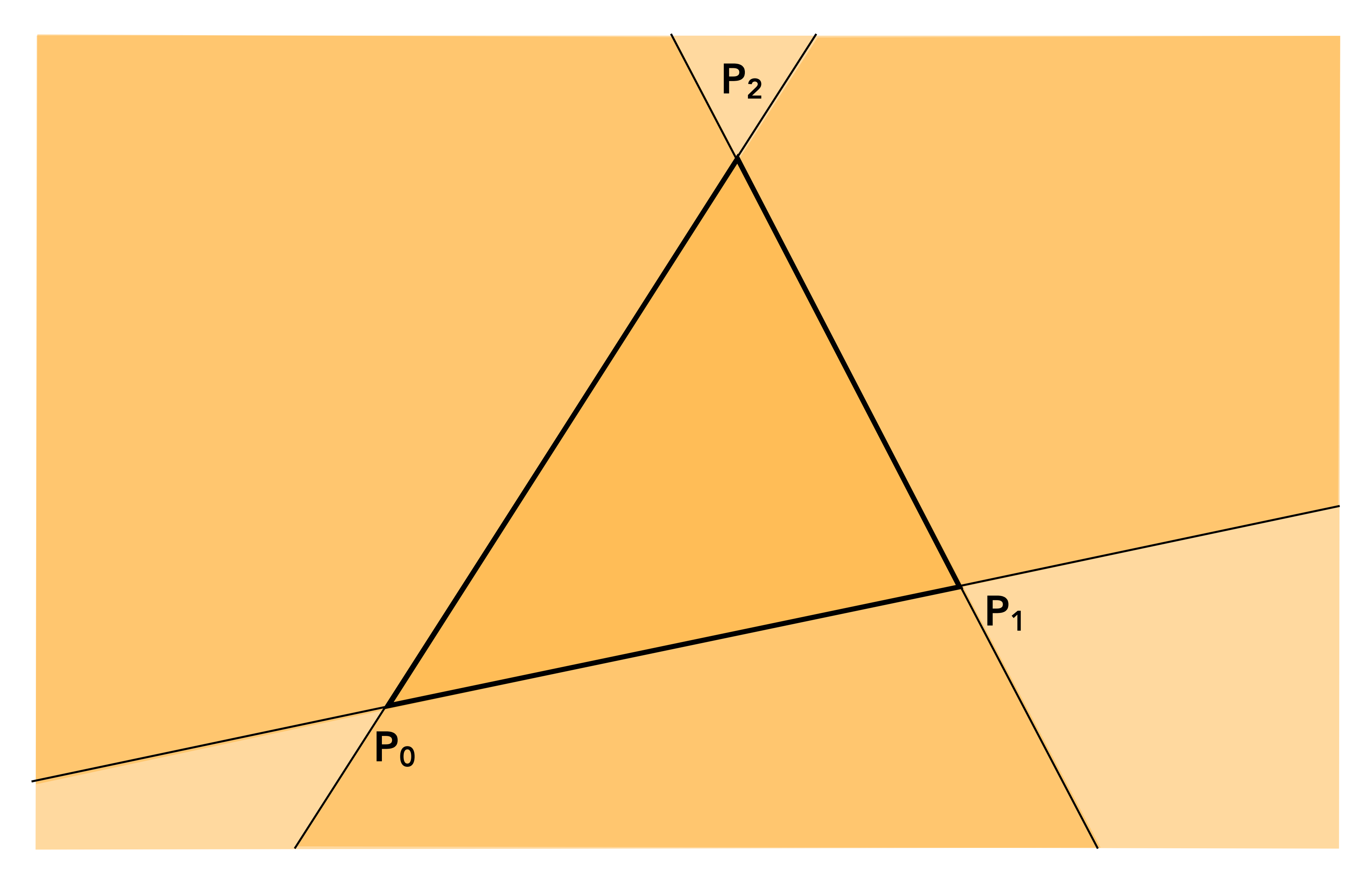

## **Point slope form of a line**

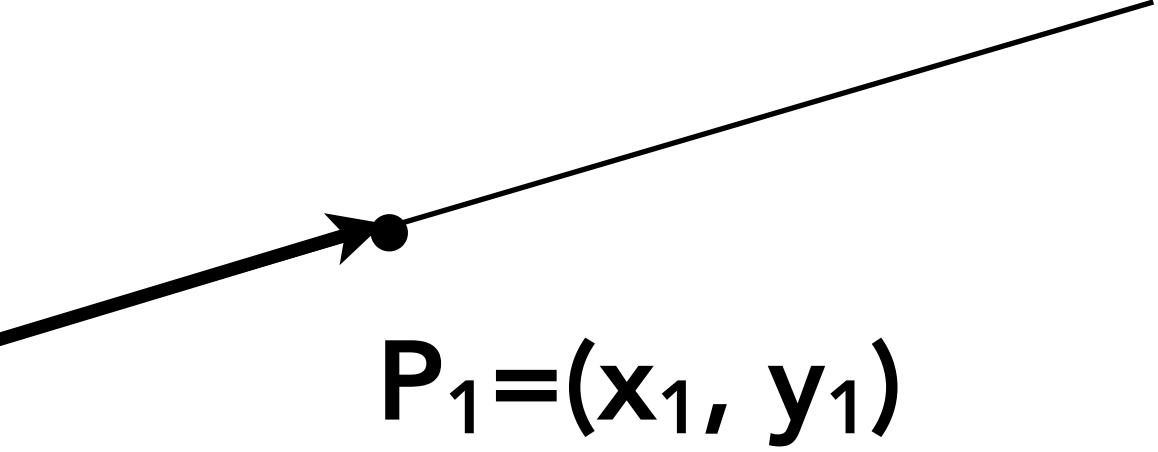

#### **(You might have seen this in high school)**

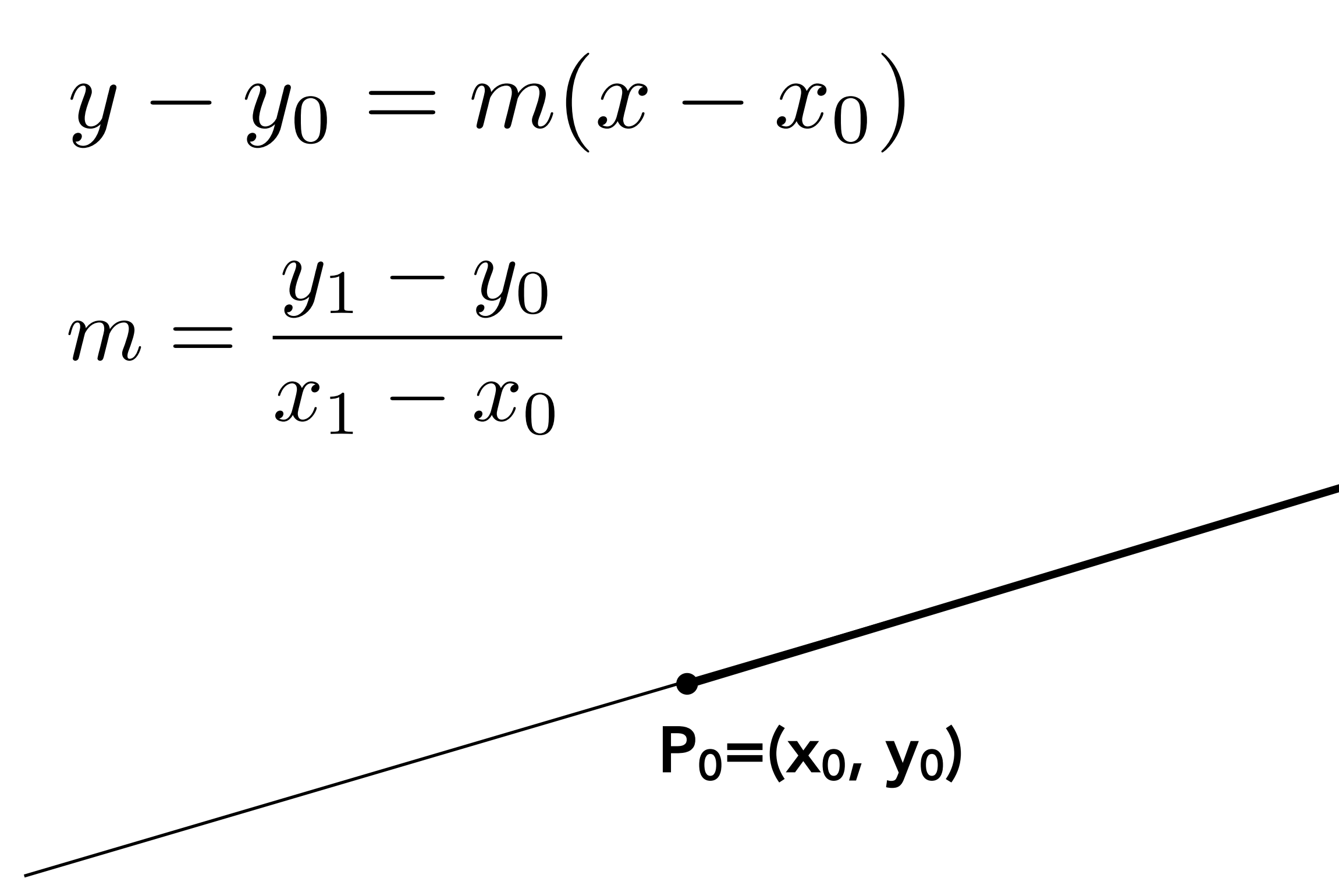

## **Each line defines two half-planes**

- **Implicit line equation** 
	- **-** *L(x,y) = Ax + By + C*
	- **- On the line:**  $L(x,y) = 0$
	- **- "Negative side" of line:** *L(x,y) < 0*
	- **-** *"***Positive" side of line:** *L(x,y) > 0*

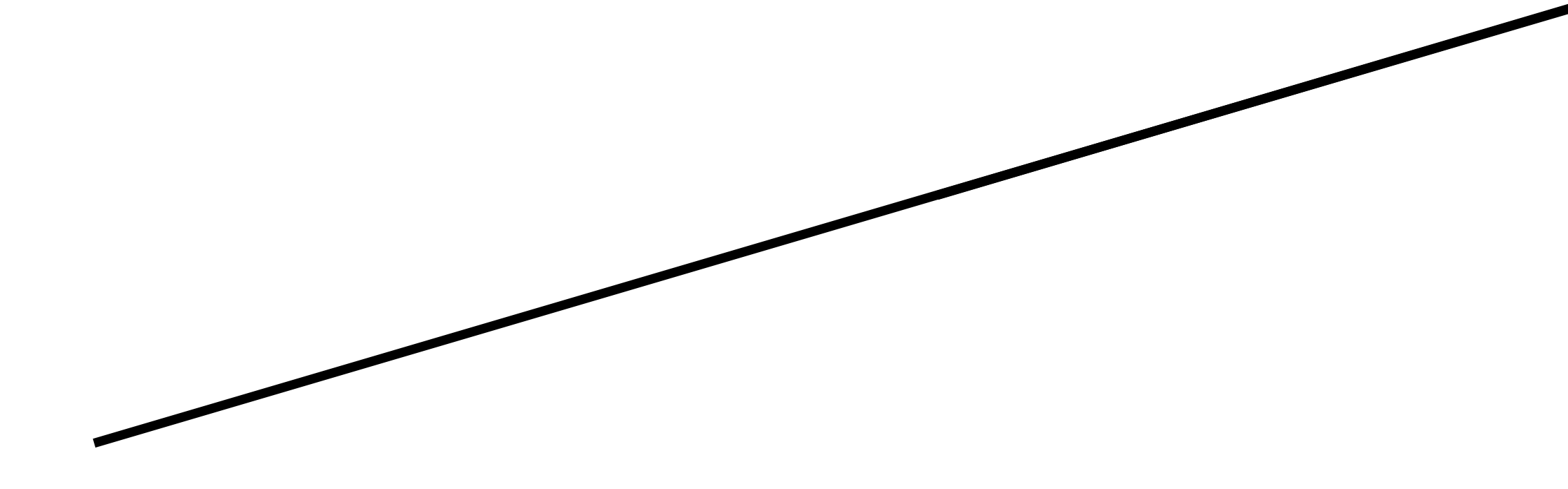

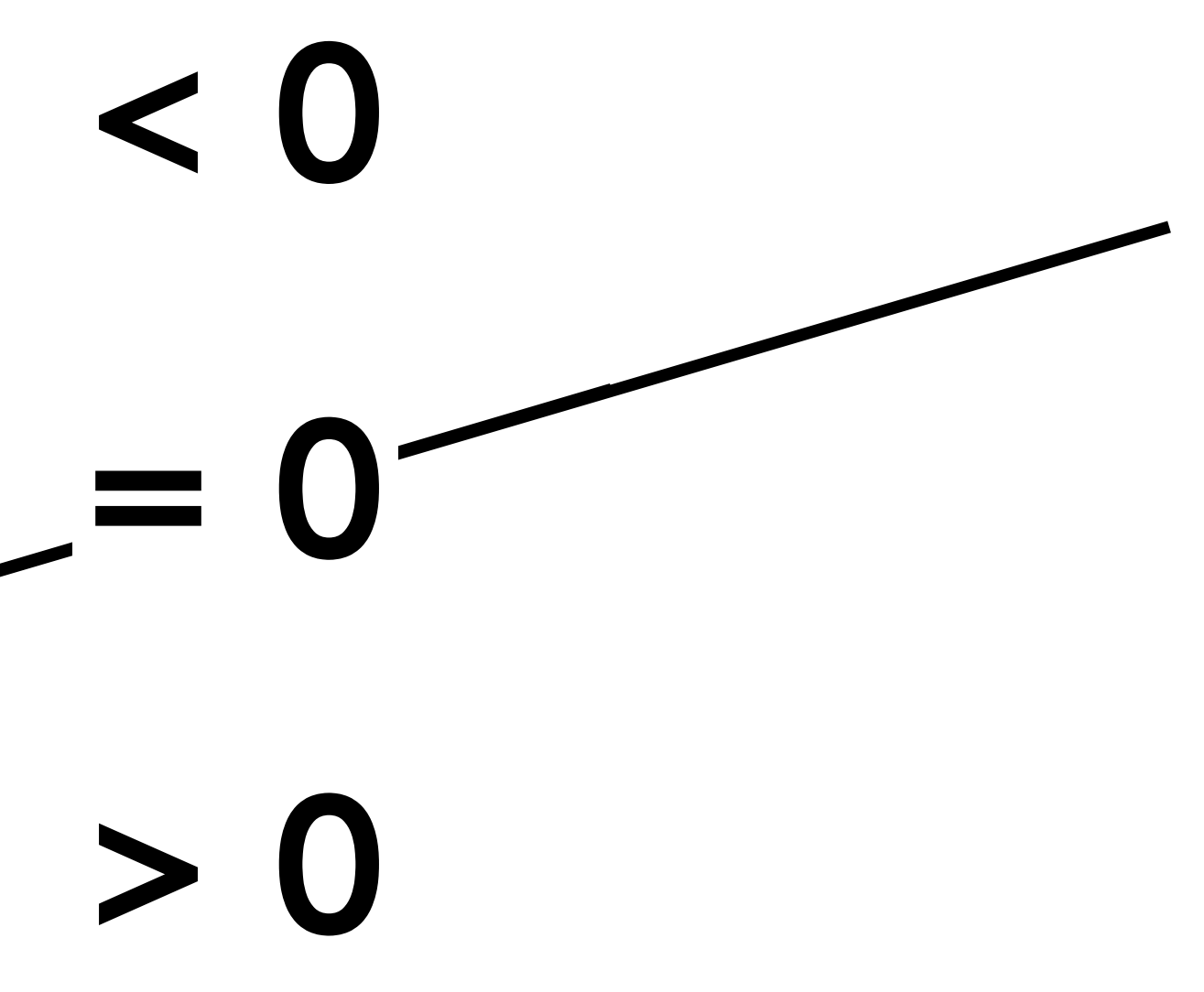
#### **Line equation derivation**

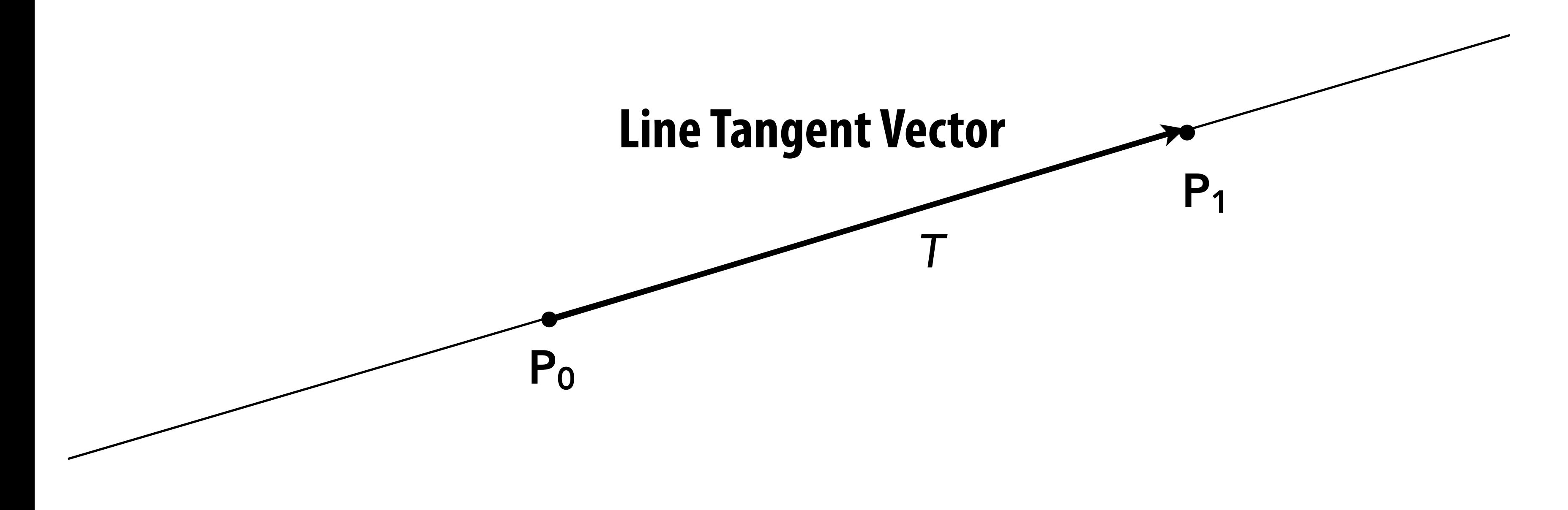

 $T = P_1 - P_0 = (x_1 - x_0, y_1 - y_0)$ 

## **Line equation derivation**

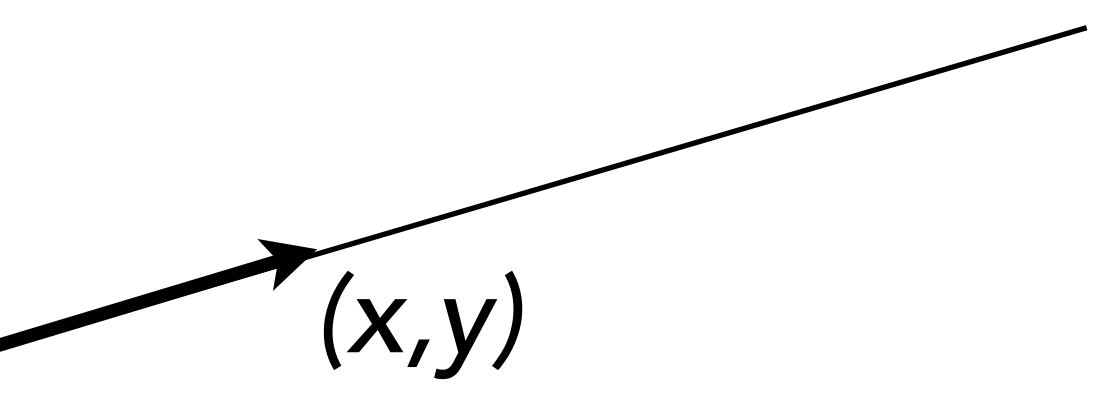

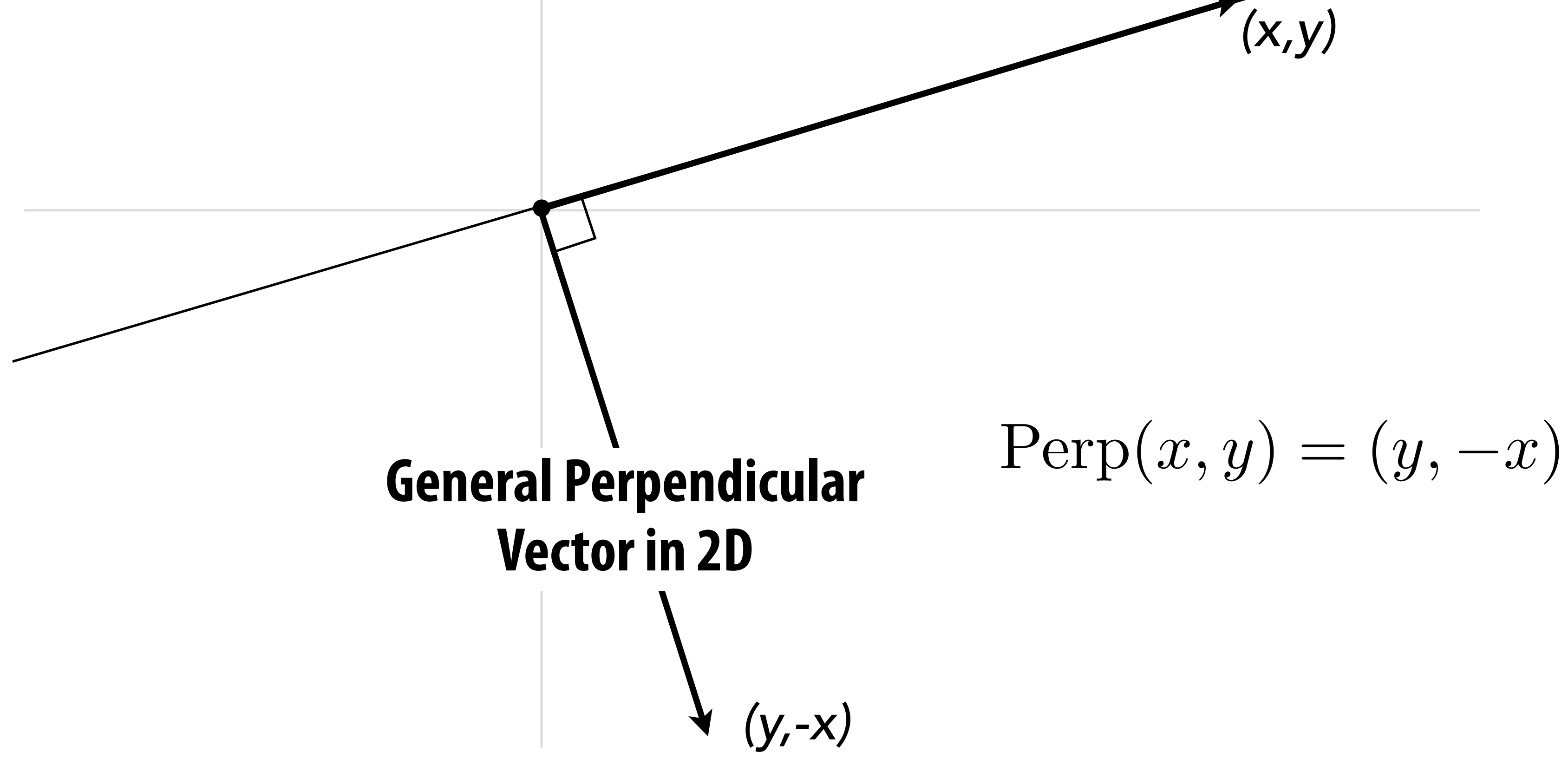

## **Line equation derivation**

 $N = \text{Perp}(T) = (y_1 - y_0, -(x_1 - x_0))$ 

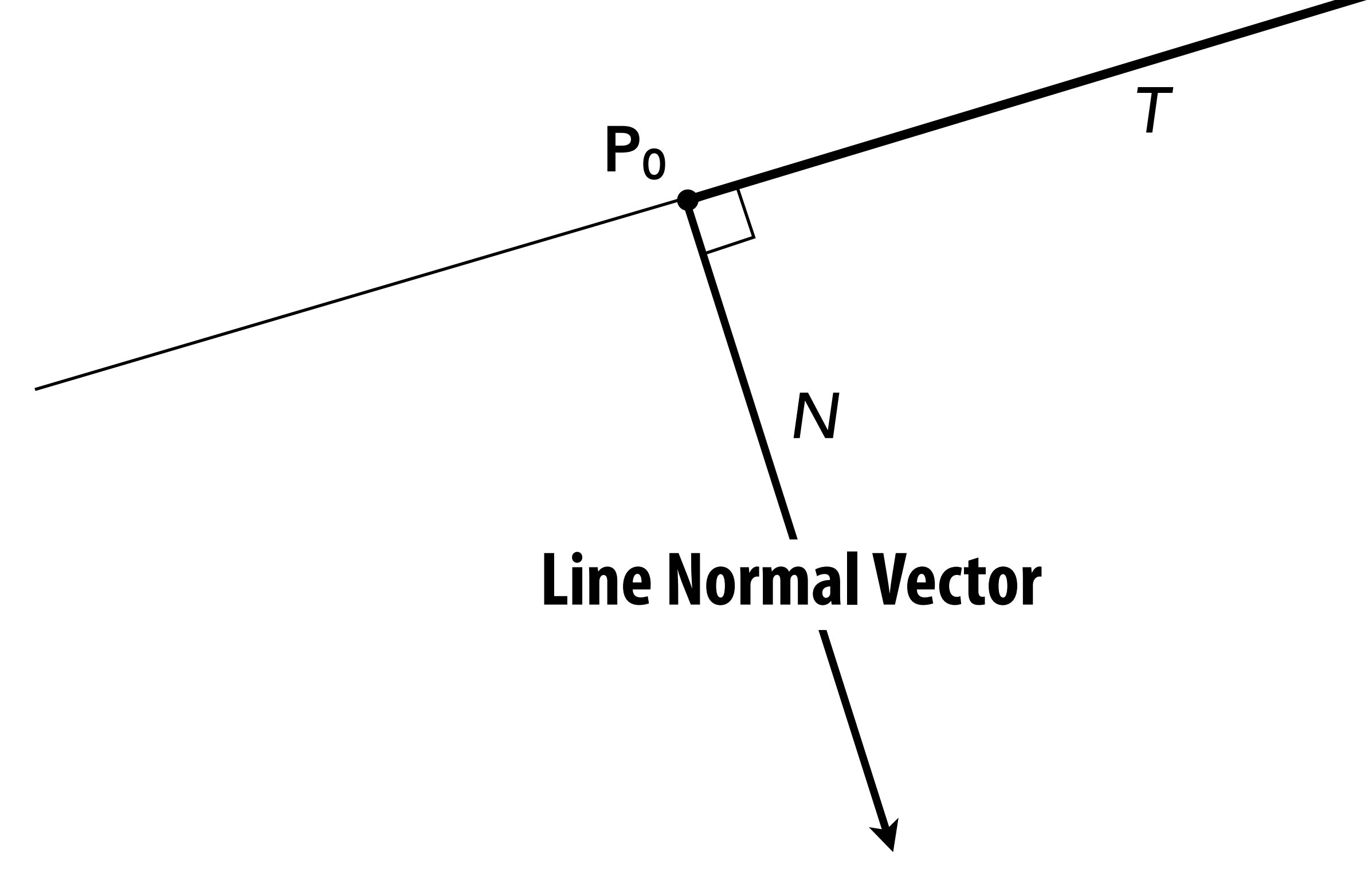

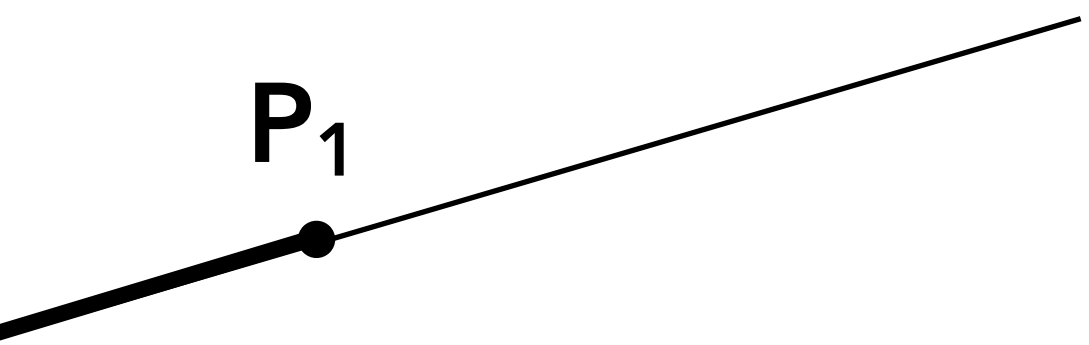

## **Line equation derivation**

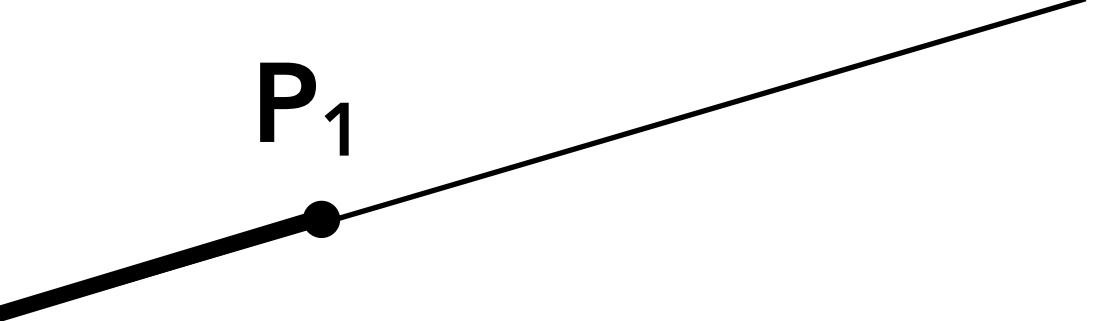

#### $V = P - P_0 = (x - x_0, y - y_0)$

#### **Now consider a point** *P***=(x,y). Which side of the line is it on?**

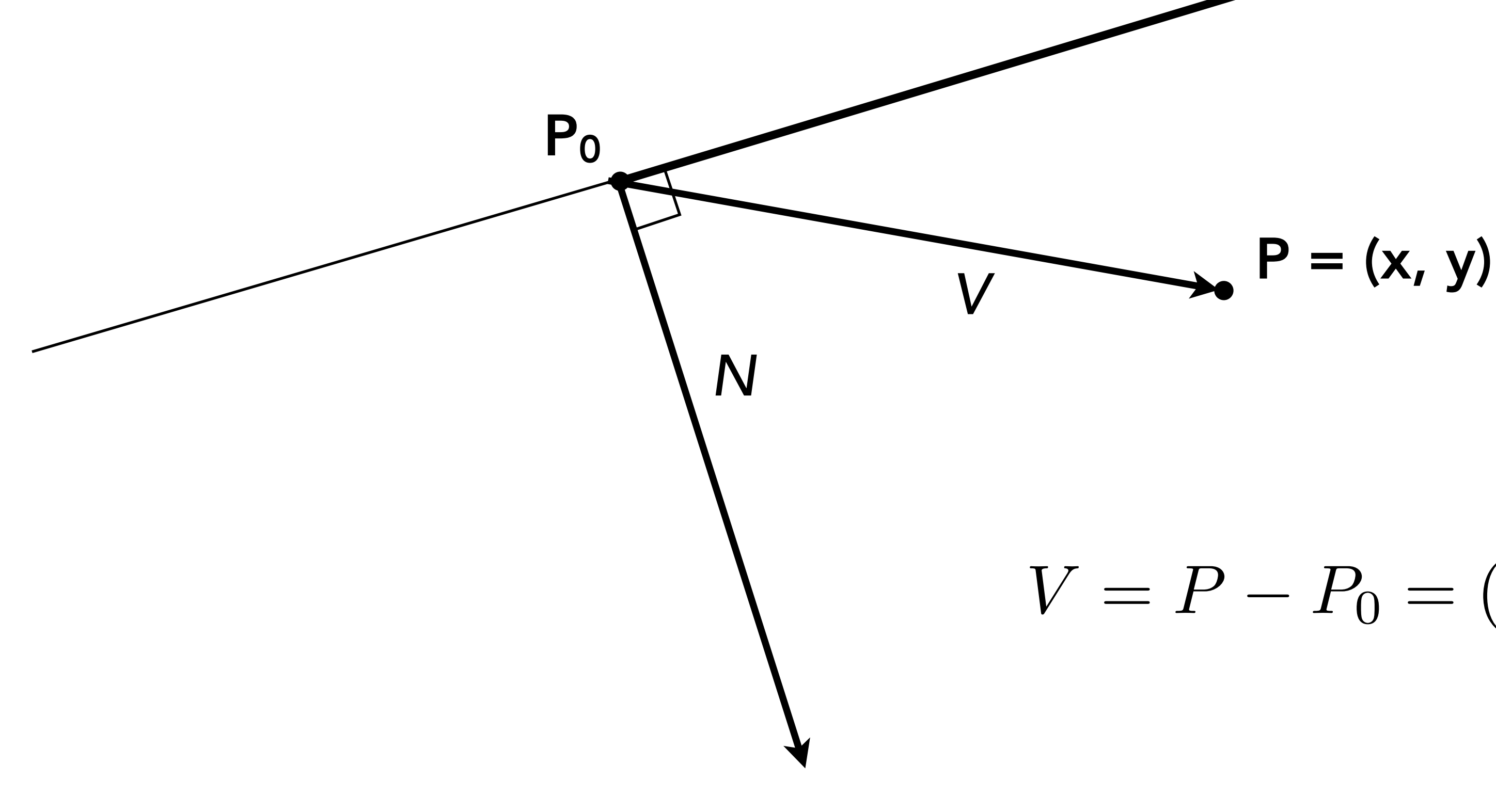

#### **Line equation tests**

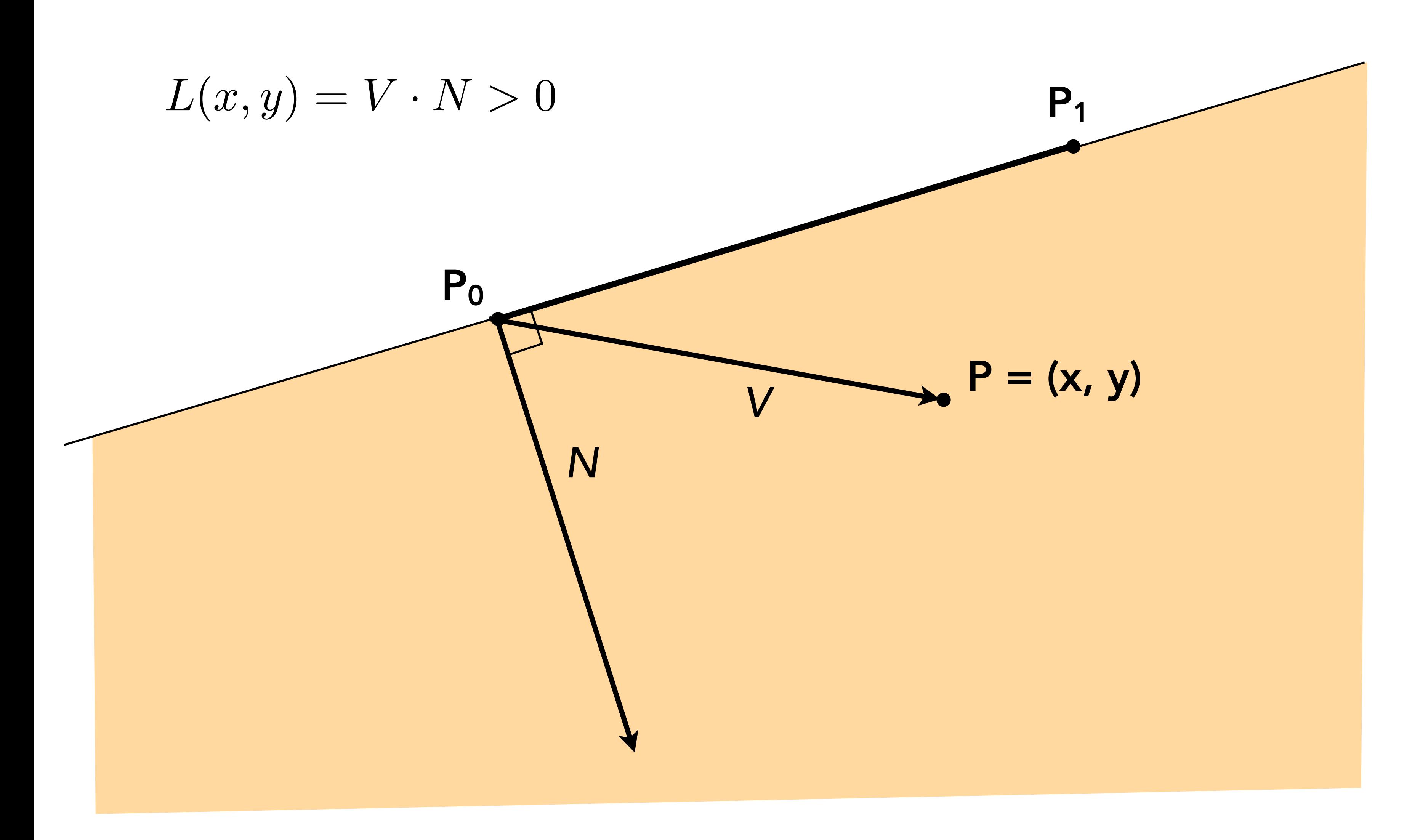

## **Line equation tests**

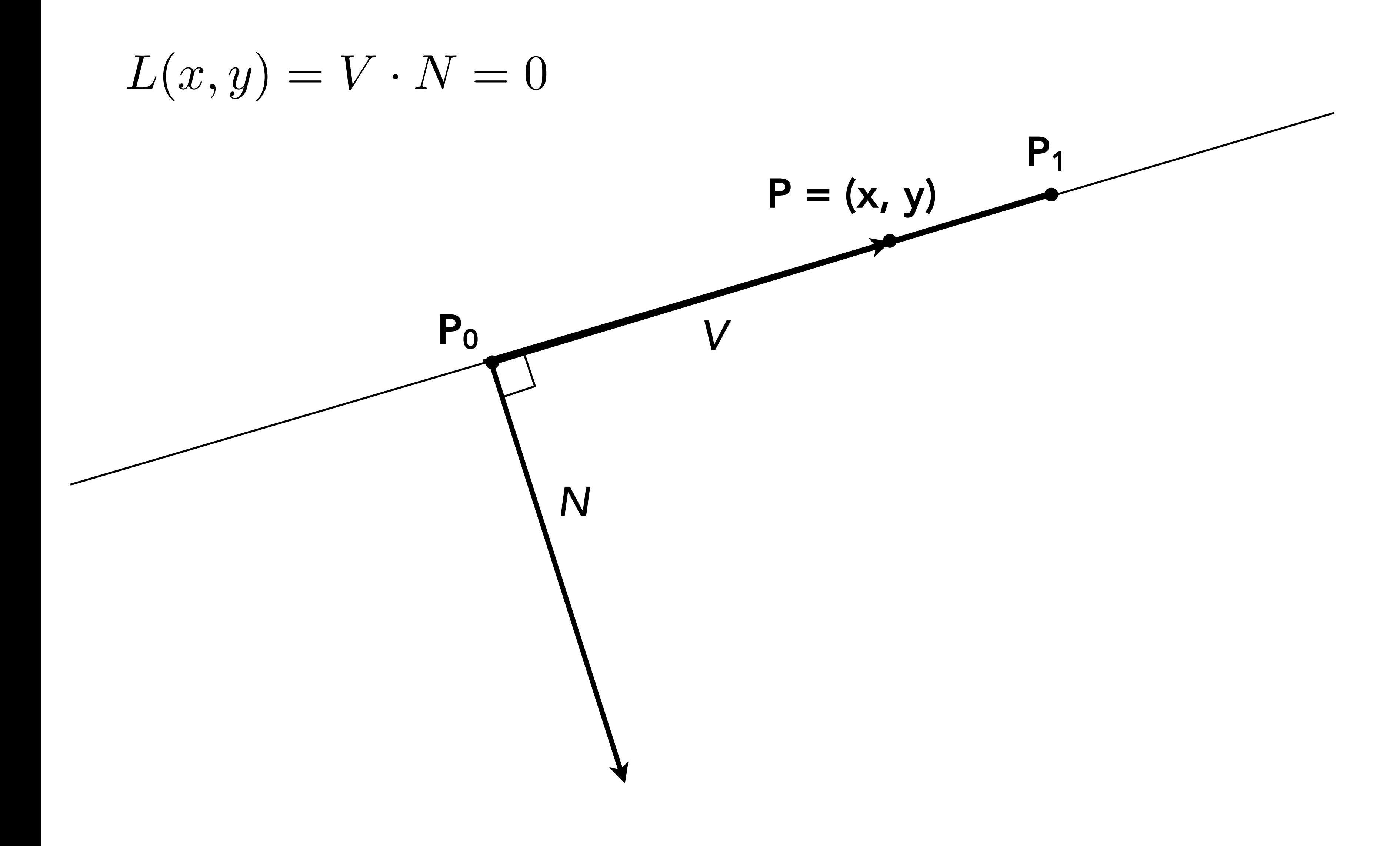

#### **Line equation tests**

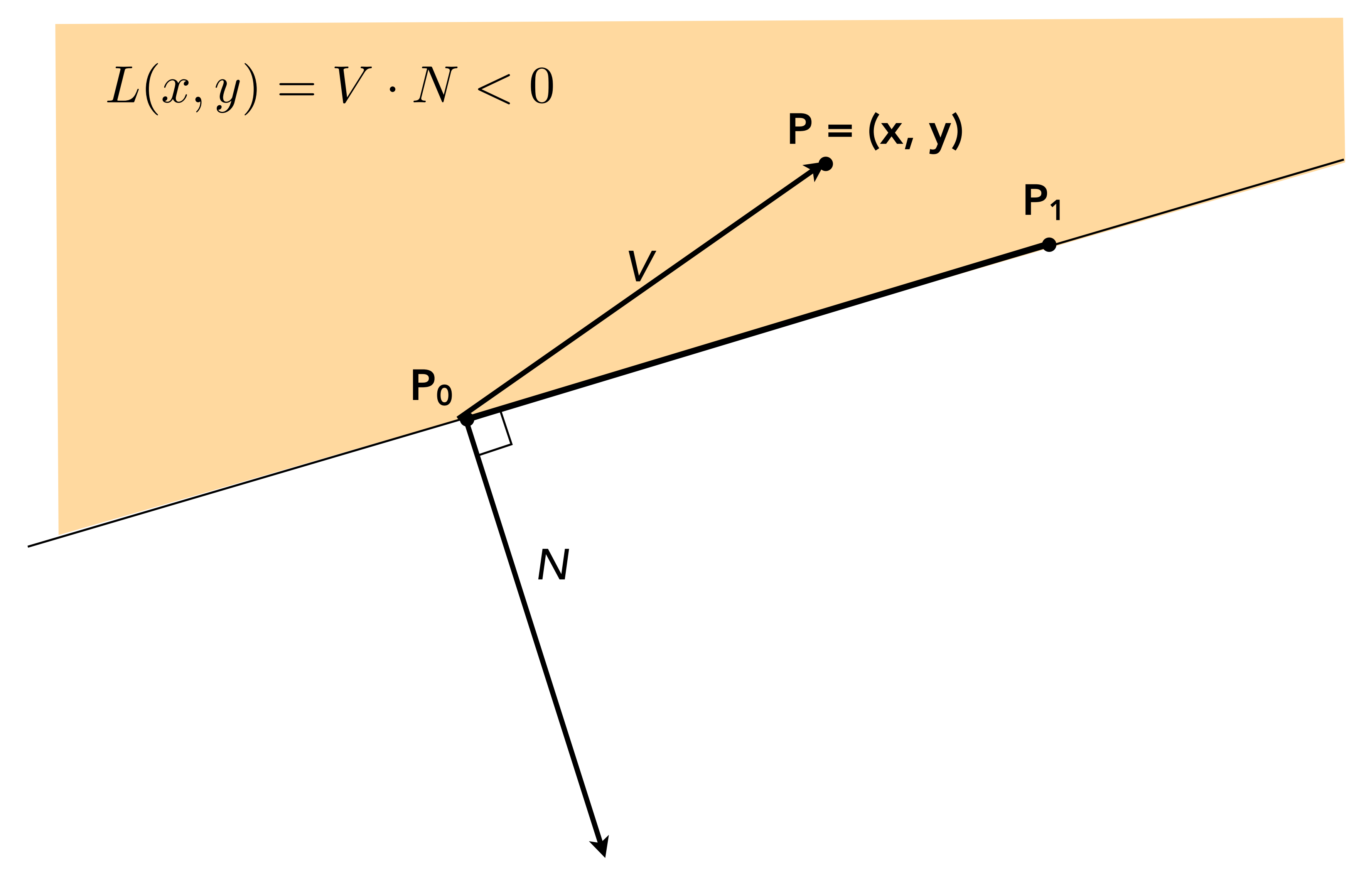

#### **Line equation derivation**  $L(x, y) = V \cdot N = -(y - y_0)(x_1 - x_0) + (x - x_0)(y_1 - y_0)$

 $y = (y_1 - y_0)x - (x_1 - x_0)y + y_0(x_1 - x_0) - x_0(y_1 - y_0)$  $= Ax + By + C$ 

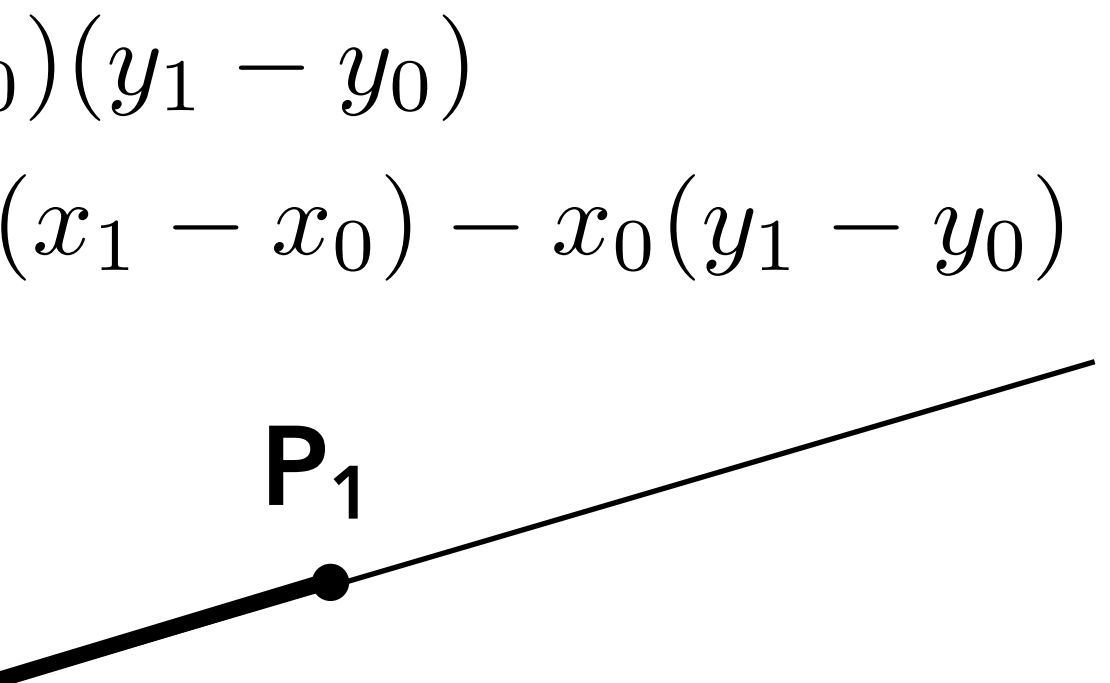

 $V = P - P_0 = (x - x_0, y - y_0)$  $N = \text{Perp}(T) = (y_1 - y_0, -(x_1 - x_0))$ 

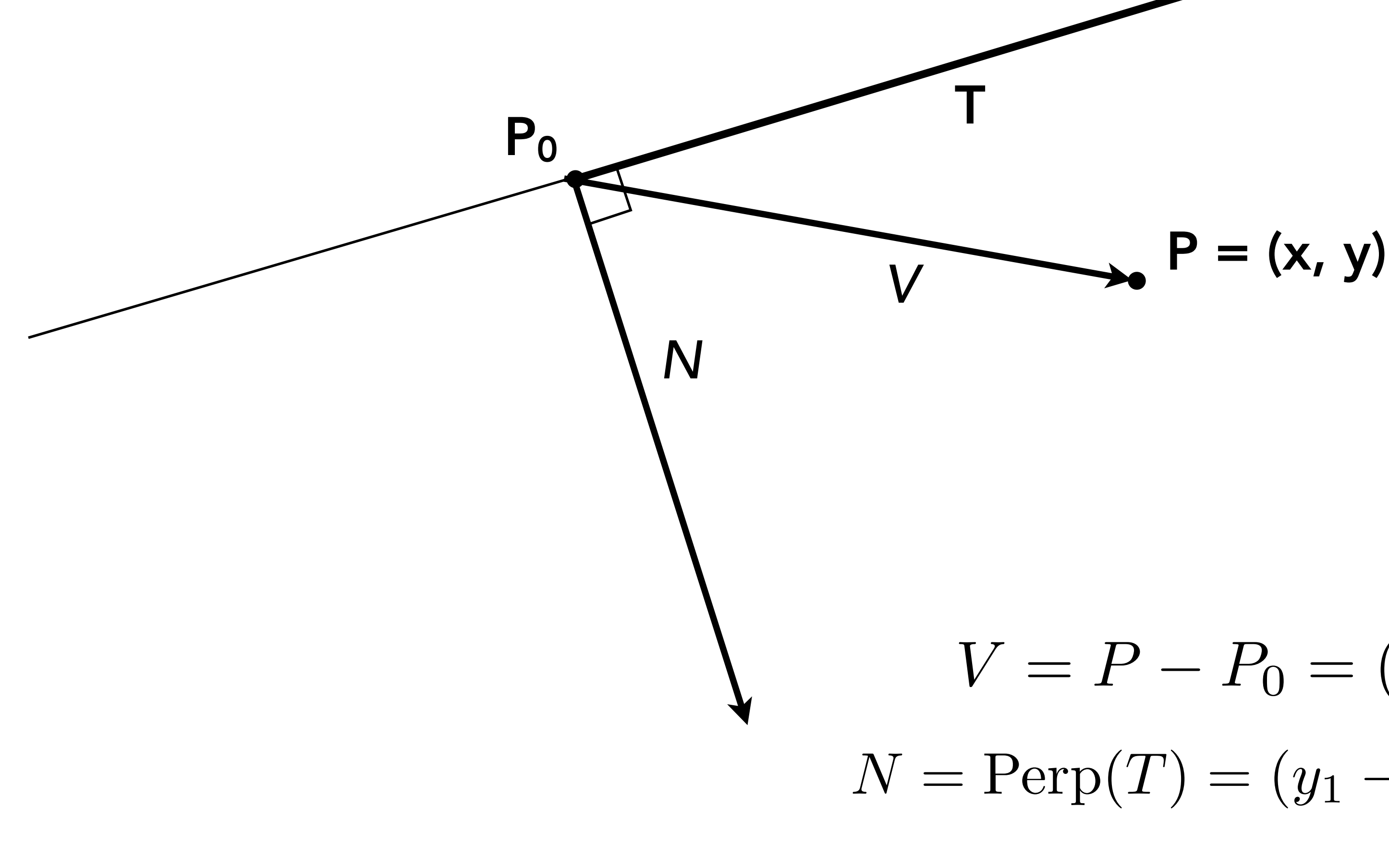

$$
P_i=(X_i,Y_i)
$$

$$
A_i = dY_i = Y_{i+1} - Y_i
$$
  
\n
$$
B_i = dX_i = X_{i+1} - X_i
$$
  
\n
$$
C_i = Y_i (X_{i+1} - X_i) - X_i (Y_{i+1} - Y_i)
$$

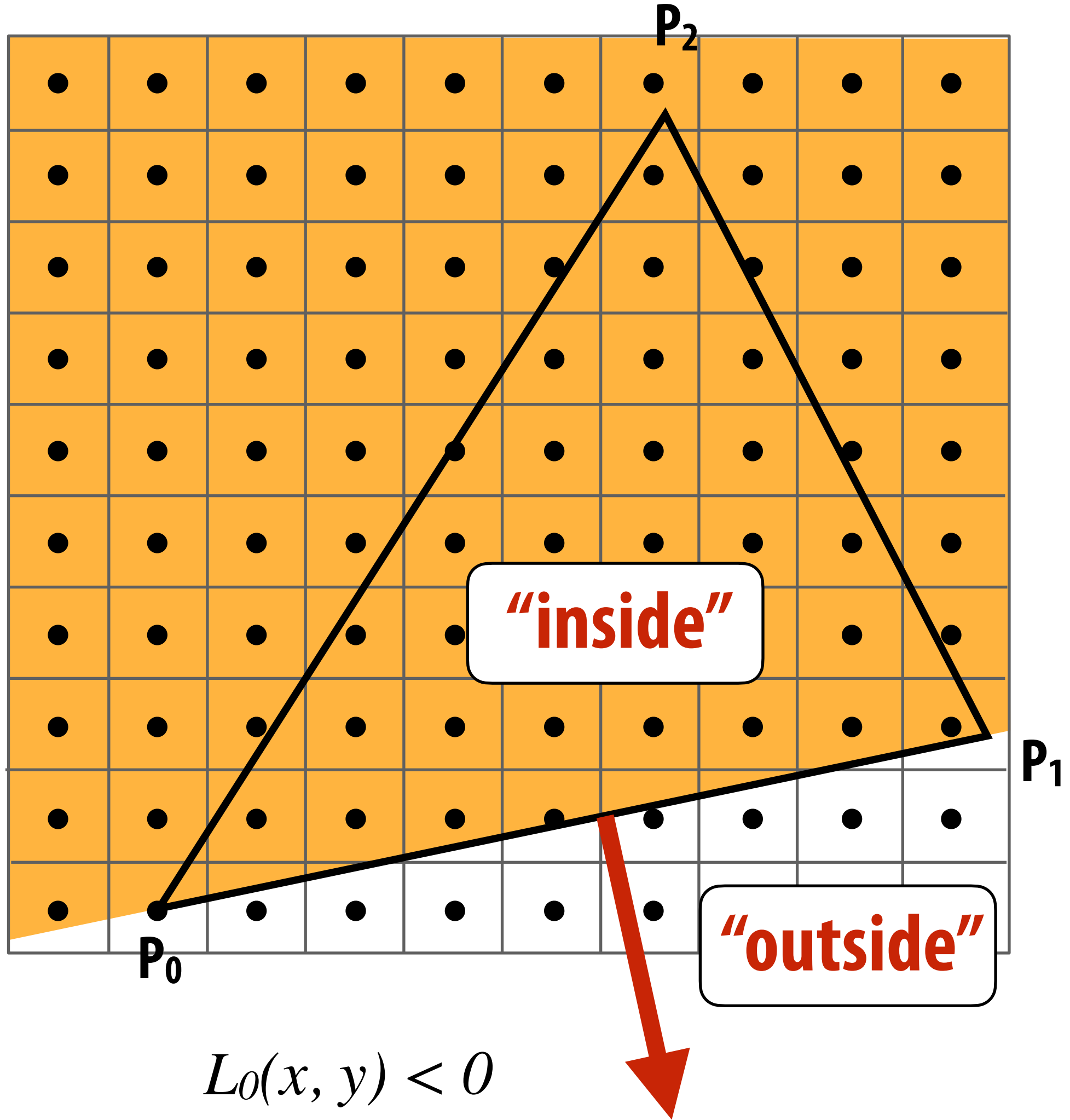

$$
L_i(x, y) = dY_i x - dX_i y + C_i
$$

$$
L_i(x, y) = 0: \text{point on edge} > 0: \text{outside edge} < 0: \text{inside edge}
$$

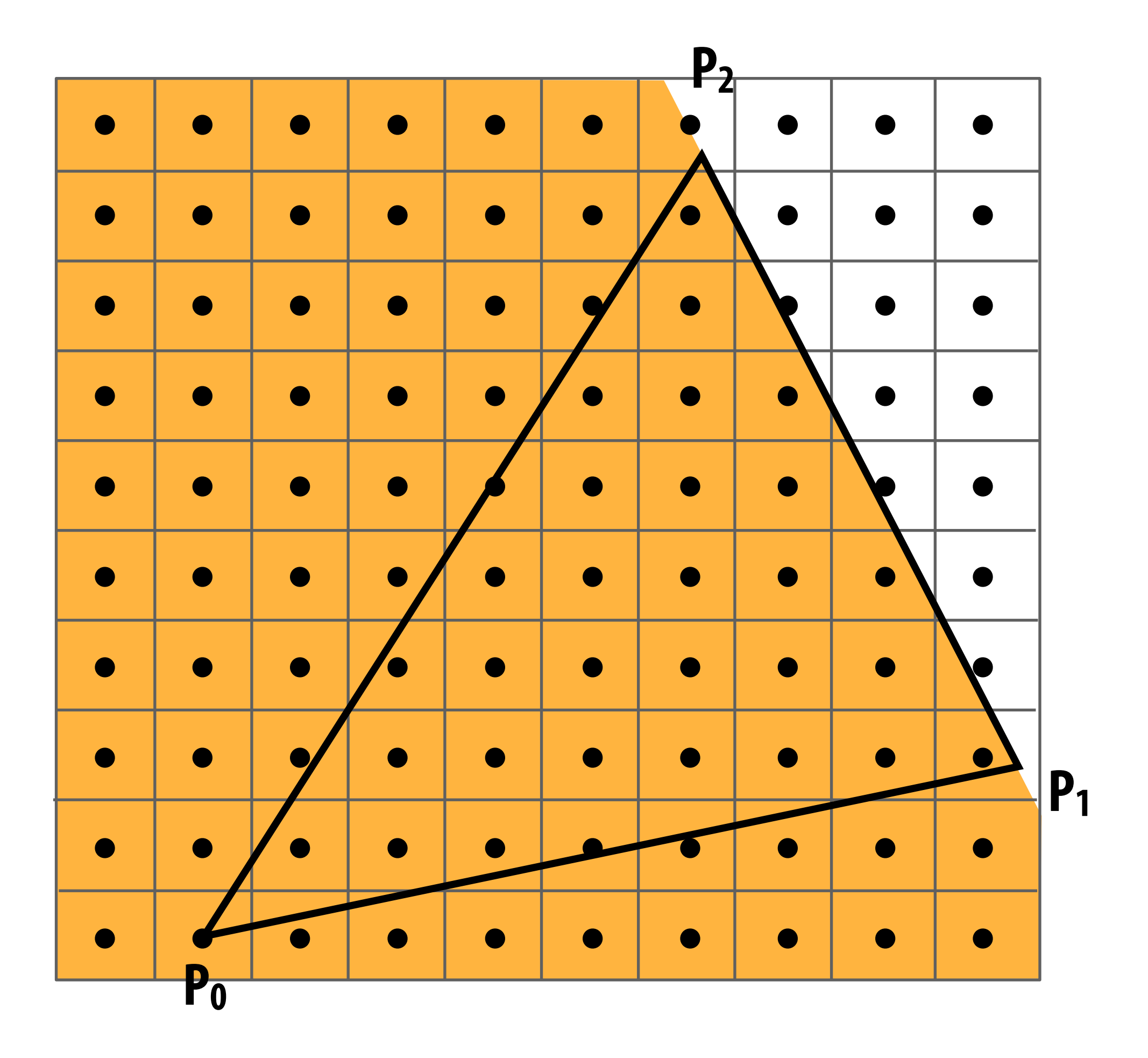

 $L_1(x, y) < 0$ 

$$
P_i=(X_i,Y_i)
$$

$$
A_i = dY_i = Y_{i+1} - Y_i
$$
  
\n
$$
B_i = dX_i = X_{i+1} - X_i
$$
  
\n
$$
C_i = Y_i (X_{i+1} - X_i) - X_i (Y_{i+1} - Y_i)
$$

$$
L_i(x, y) = dY_i x - dX_i y + C_i
$$

$$
L_i(x, y) = 0: \text{point on edge} > 0: \text{outside edge} < 0: \text{inside edge}
$$

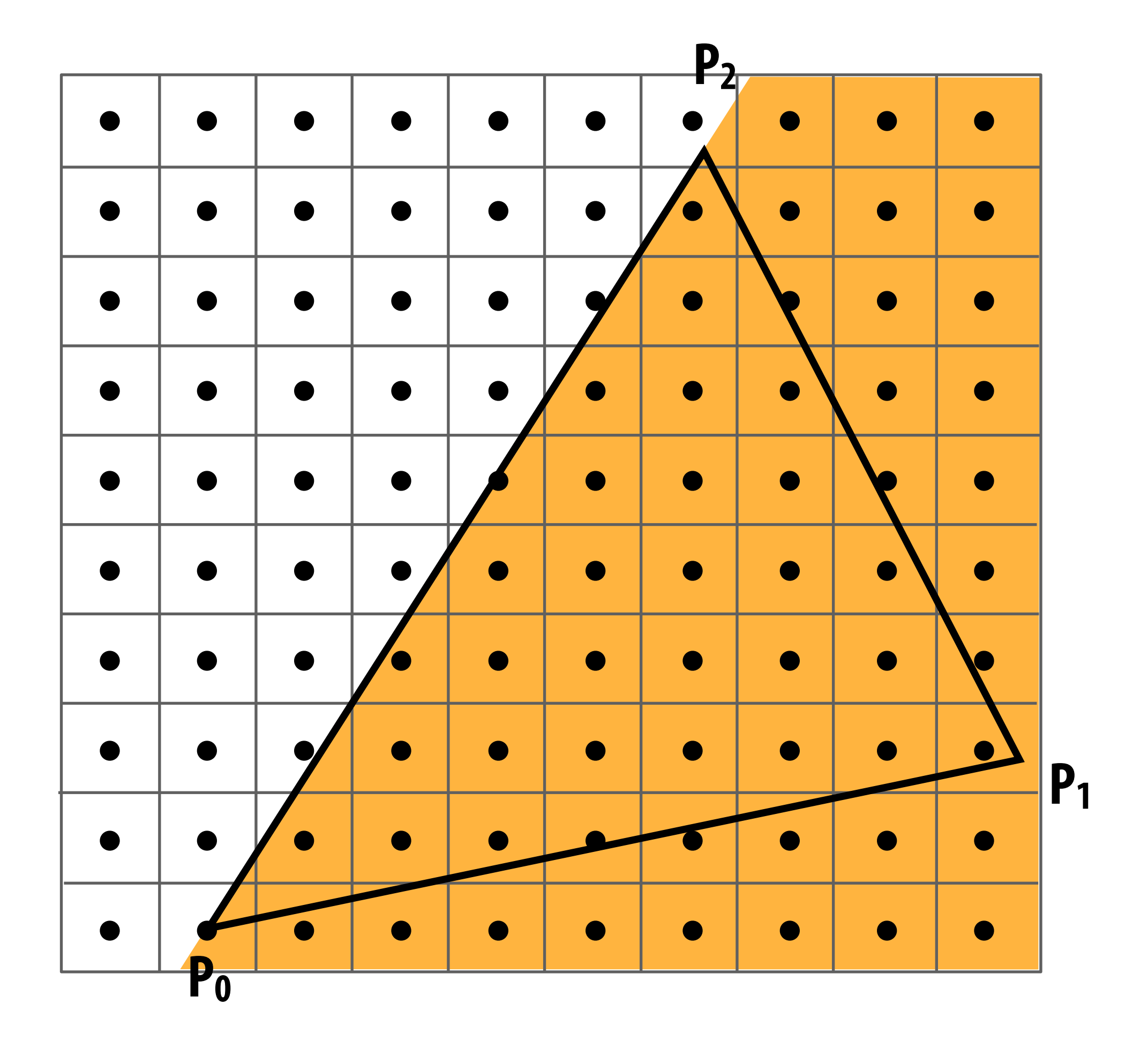

 $L_2(x, y) < 0$ 

$$
P_i=(X_i,Y_i)
$$

$$
A_i = dY_i = Y_{i+1} - Y_i
$$
  
\n
$$
B_i = dX_i = X_{i+1} - X_i
$$
  
\n
$$
C_i = Y_i (X_{i+1} - X_i) - X_i (Y_{i+1} - Y_i)
$$

$$
L_i(x, y) = dY_i x - dX_i y + C_i
$$

$$
L_i(x, y) = 0: \text{point on edge} > 0: \text{outside edge} < 0: \text{inside edge}
$$

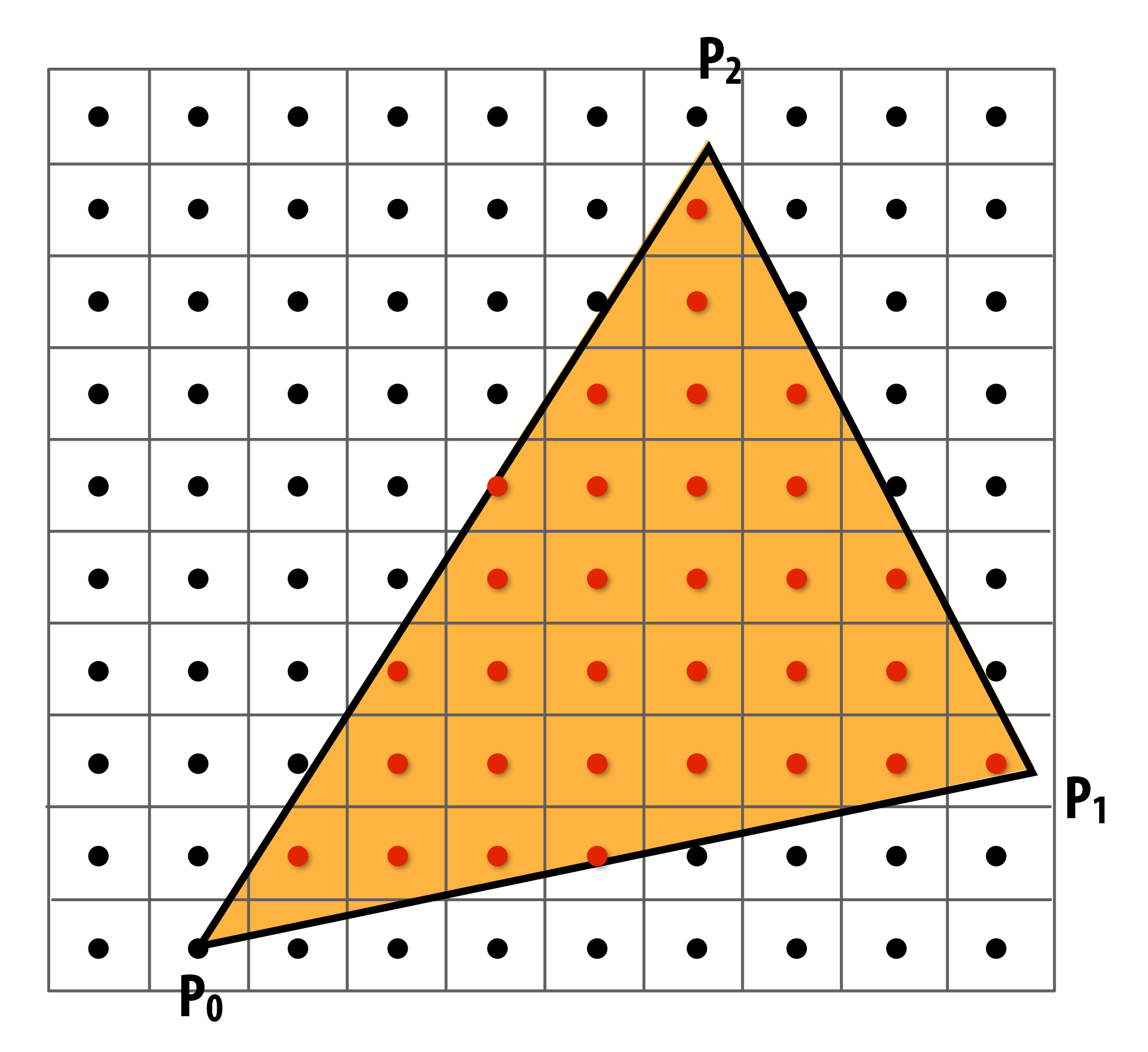

**Sample point**  $s = (sx, sy)$  is inside the **triangle if it is inside all three edges.**

 $inside(sx, sy) =$  $L_0$   $(sx, sy) < 0$  & & *L1* (*sx, sy*) *< 0 &&*   $L_2$  (*sx*, *sy*) < 0;

 $inside(sx, sy)$  involves  $\leq$  checks based on **the triangle coverage edge rules (see next slides)**

#### **Note: actual implementation of**

#### **Sample points inside triangle are highlighted red.**

#### **Edge cases (literally)**

**Is this sample point covered by triangle 1? or triangle 2? or both?**

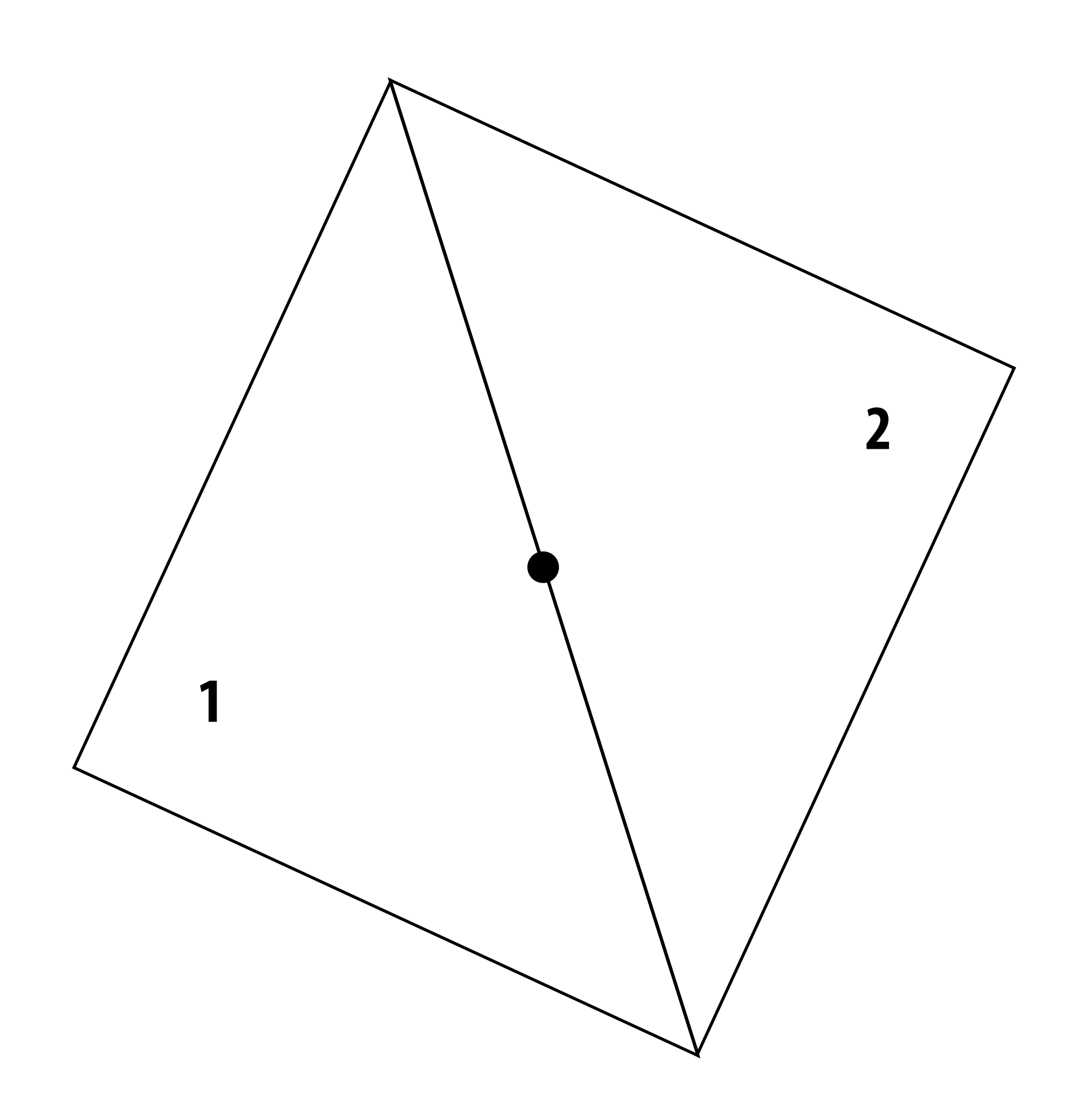

## **OpenGL/Direct3D edge rules**

- **▪ When edge falls directly on a screen sample point, the sample is classified as within triangle if the edge is a "top edge" or "left edge"**
	- **- Top edge: horizontal edge that is above all other edges**
	- **- Left edge: an edge that is not exactly horizontal and is on the left side of the triangle. (triangle can have one or two left edges)**

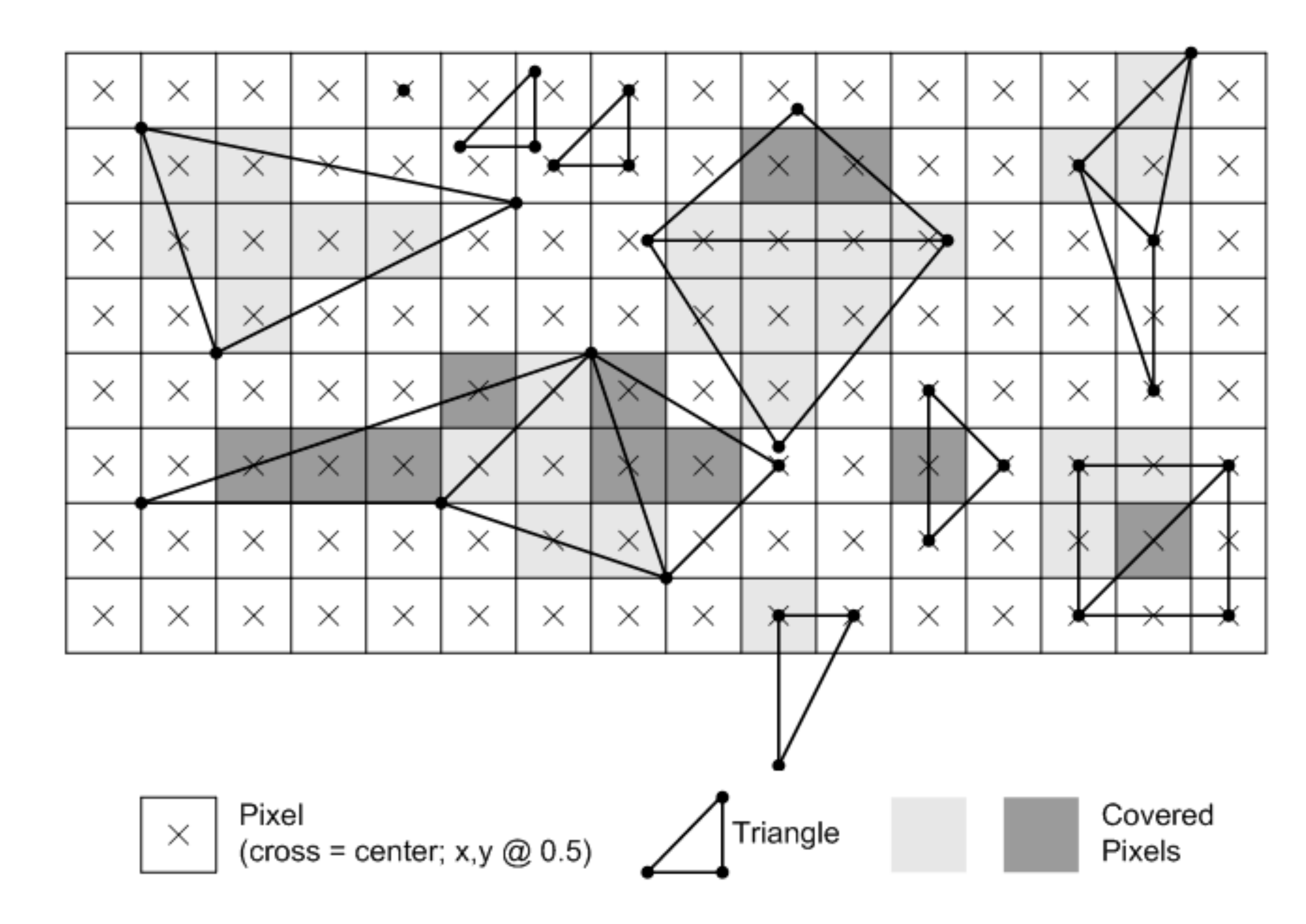

## **Finding covered samples: incremental triangle traversal**

 $P_i = (X_i, Y_i)$ 

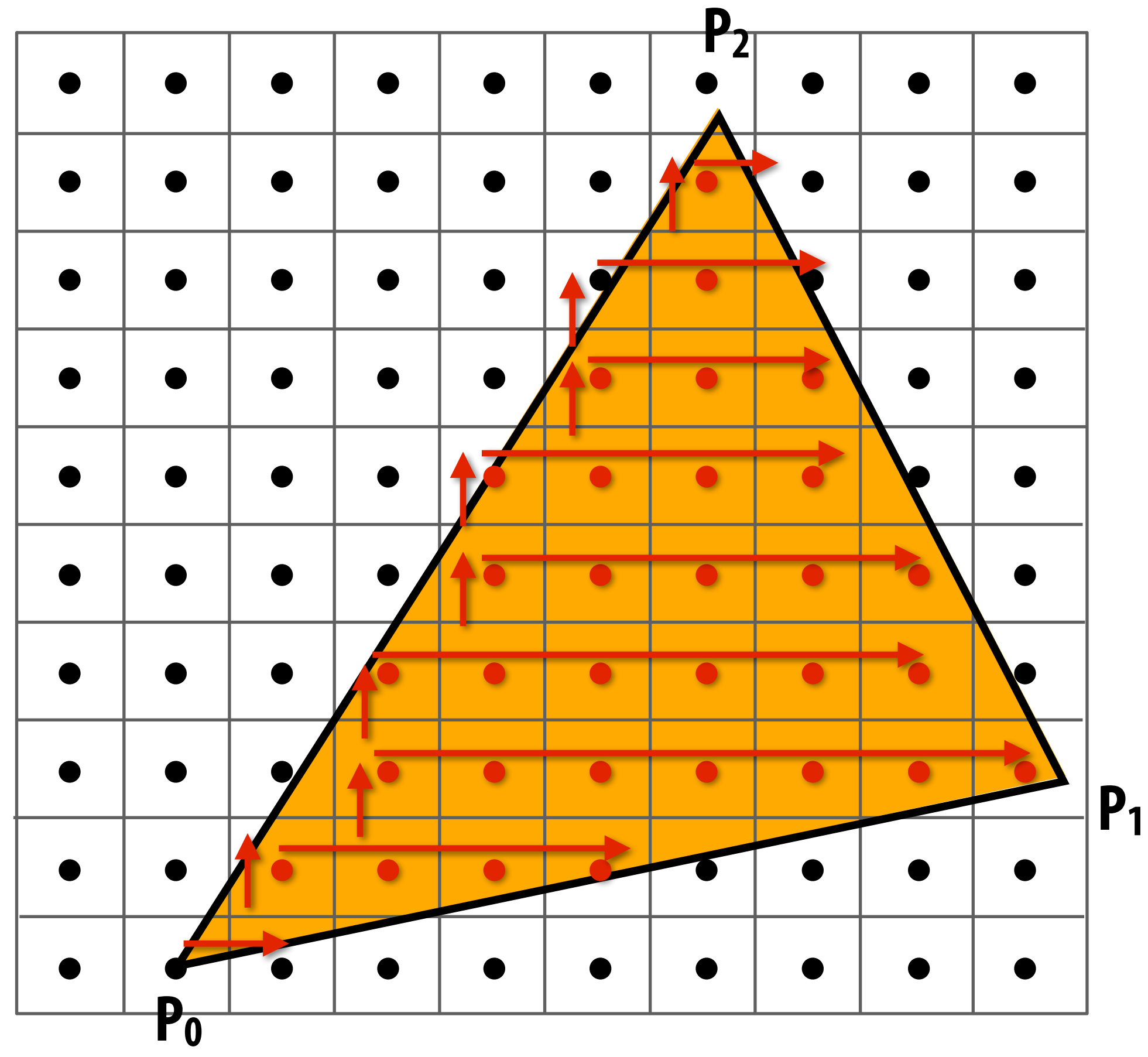

**Efficient incremental update:**

$$
L_i(x+1,y) = L_i(x,y) + dY_i = L_i(x,y) + A_i
$$
  

$$
L_i(x,y+1) = L_i(x,y) - dX_i = L_i(x,y) + B_i
$$

**Incremental update saves computation: Only one addition per edge, per sample test**

**Many traversal orders are possible: backtrack, zig-zag, Hilbert/Morton curves**

$$
A_i = dY_i = Y_{i+1} - Y_i
$$
  
\n
$$
B_i = dX_i = X_{i+1} - X_i
$$
  
\n
$$
C_i = Y_i (X_{i+1} - X_i) - X_i (Y_{i+1} - Y_i)
$$

$$
L_i(x, y) = dY_i x - dX_i y + C_i
$$

$$
L_i(x, y) = 0: \text{point on edge} > 0: \text{outside edge} < 0: \text{inside edge}
$$

# **Modern approach: tiled triangle traversal**

**Traverse triangle in blocks** 

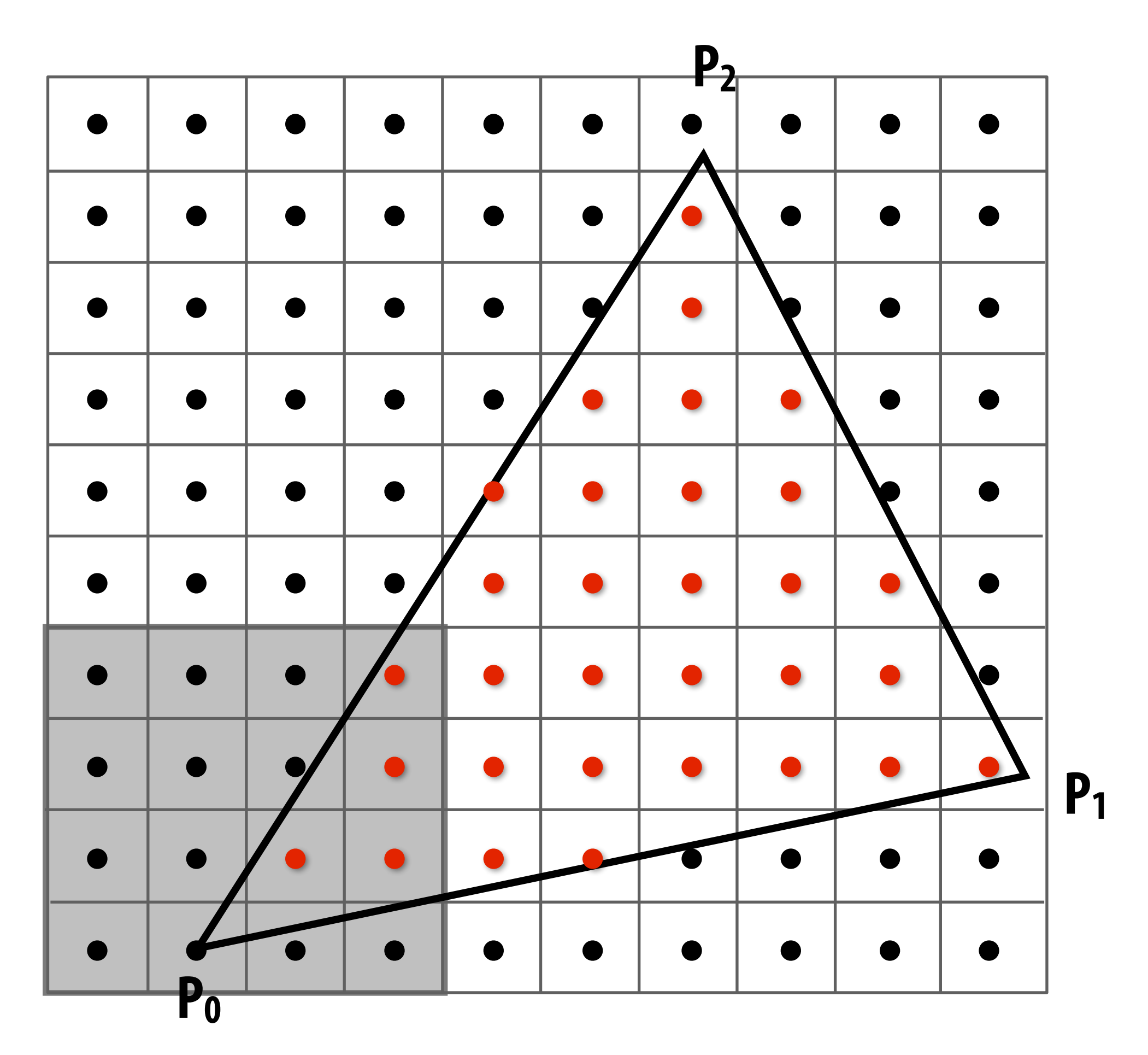

**Test all samples in block against triangle in parallel**

**Advantages:**

- **- Simplicity of parallel execution overcomes cost of extra point-in-triangle tests (most triangles are big enough to cover many samples)**
- **- Can skip sample testing work: entire block not in triangle ("early out"), entire block entirely within triangle ("early in")**
- **- Additional advantages related to accelerating occlusion computations (not discussed today)**

#### **All modern graphics processors (GPUs) have special-purpose hardware for efficiently performing point-in-triangle tests**

## **Recall: pixels on a screen**

**LCD display pixel on my laptop**

**Each image sample sent to the display is converted into a little square of light of the appropriate color: (a pixel = picture element)** 

**\* Thinking of each LCD pixel as emitting a square of uniform intensity light of a single color is a bit of an approximation to how real displays work, but it will do for now.**

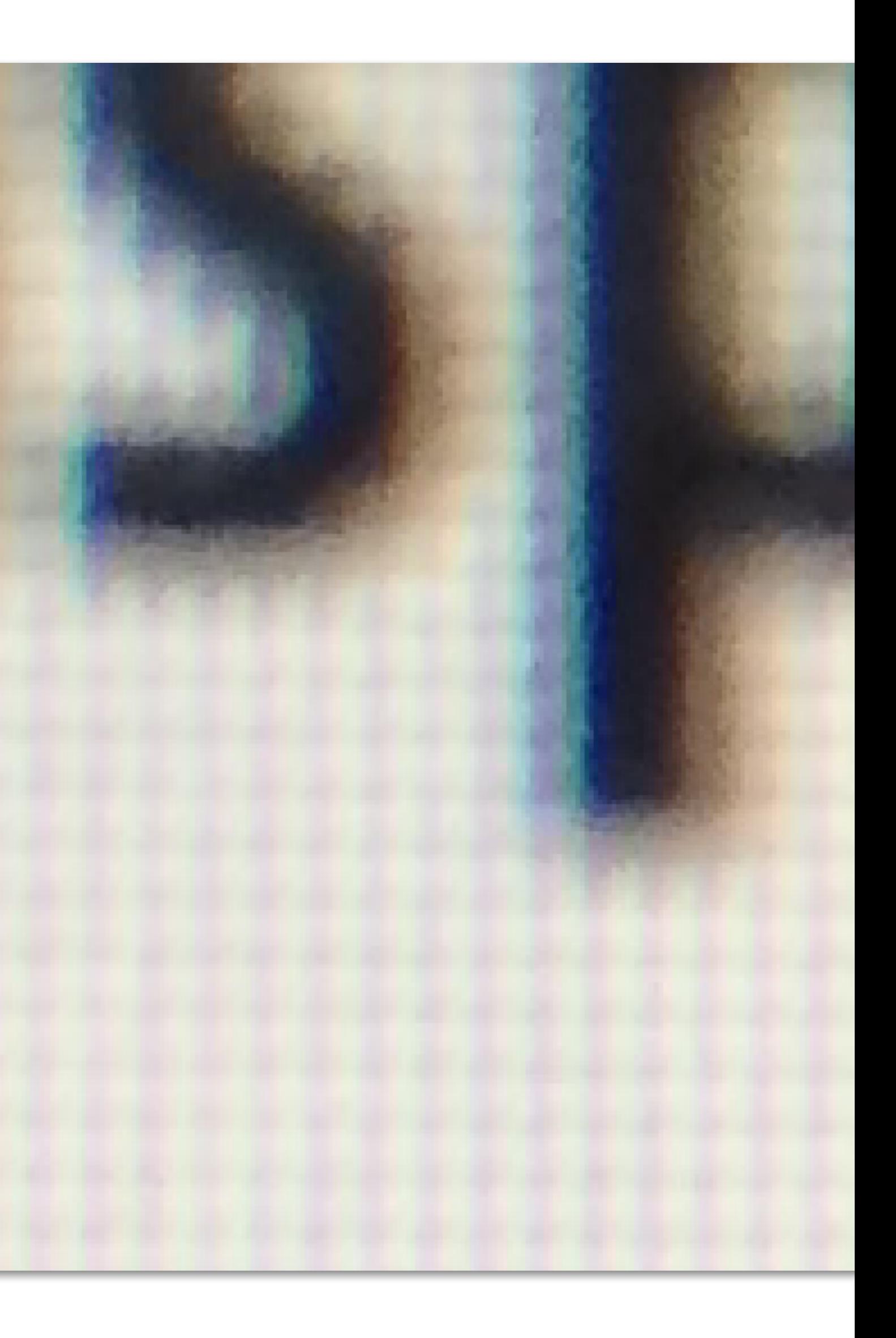

## **So, if we send the display this sampled signal**

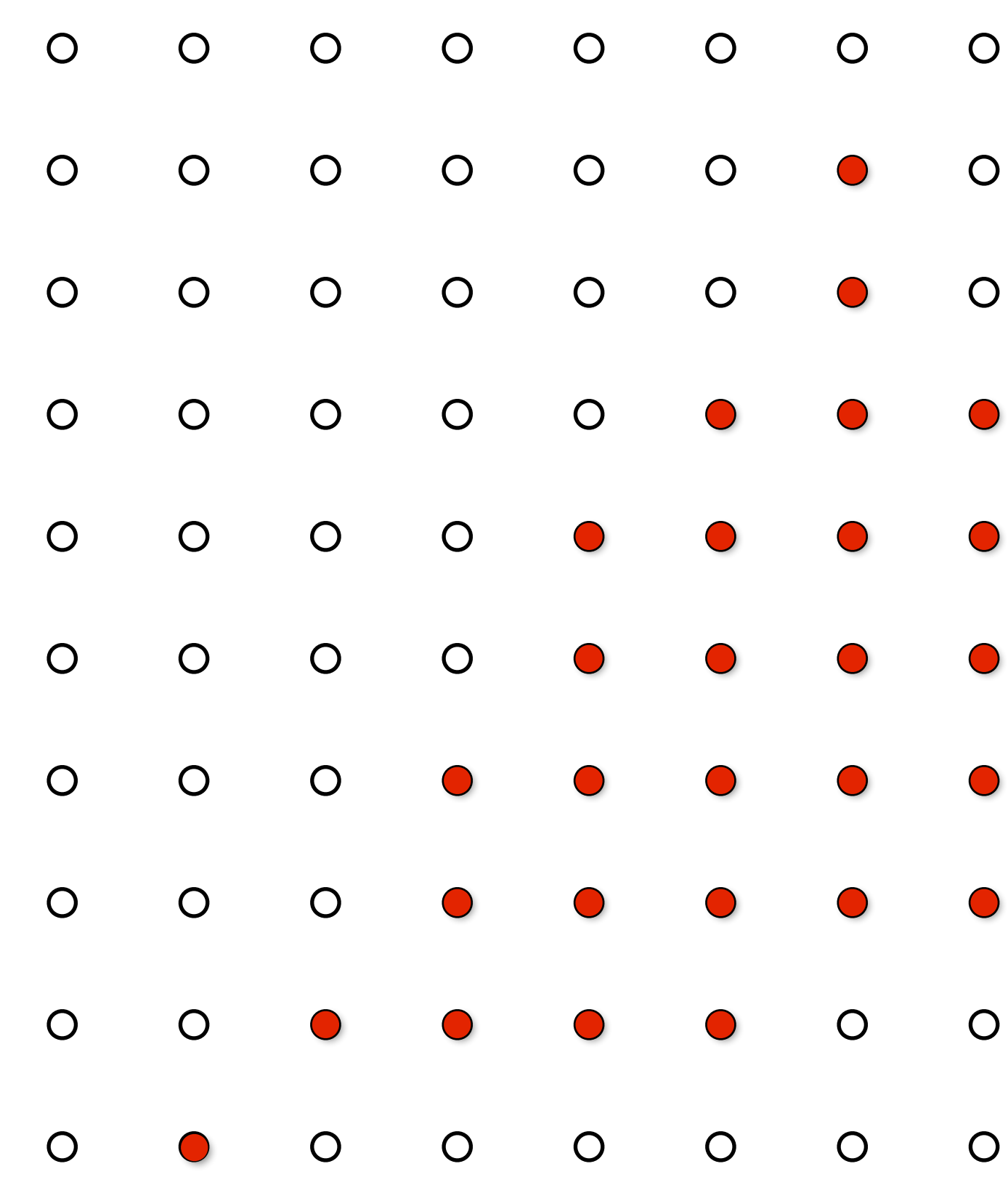

- $\bigcirc$  $\bigcirc$
- $\bigcirc$  $\bigcirc$
- $\bigcirc$  $\bigcirc$
- $\bigcirc$  $\overline{O}$
- $\bigcirc$  $\bigcirc$
- $\bigcirc$
- $\overline{O}$
- $\bullet$  $\bigcirc$  $\bigcirc$

 $\bigcirc$ 

 $\bigcirc$ 

# **The display physically emits this signal**

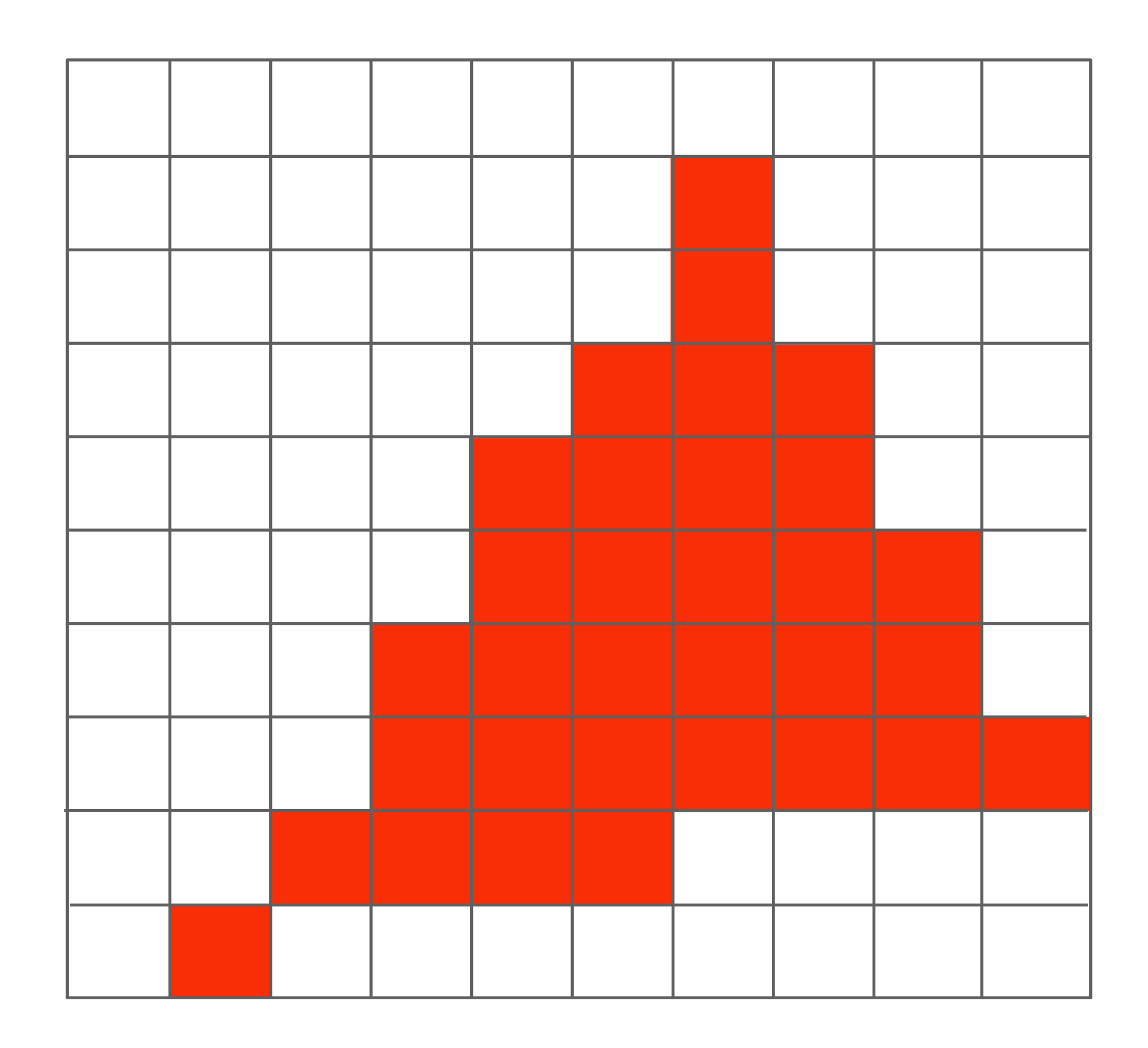

**Given our simplified "square pixel" display assumption, we've effectively performed a piecewise constant reconstruction**

## **Compare: the continuous triangle function**

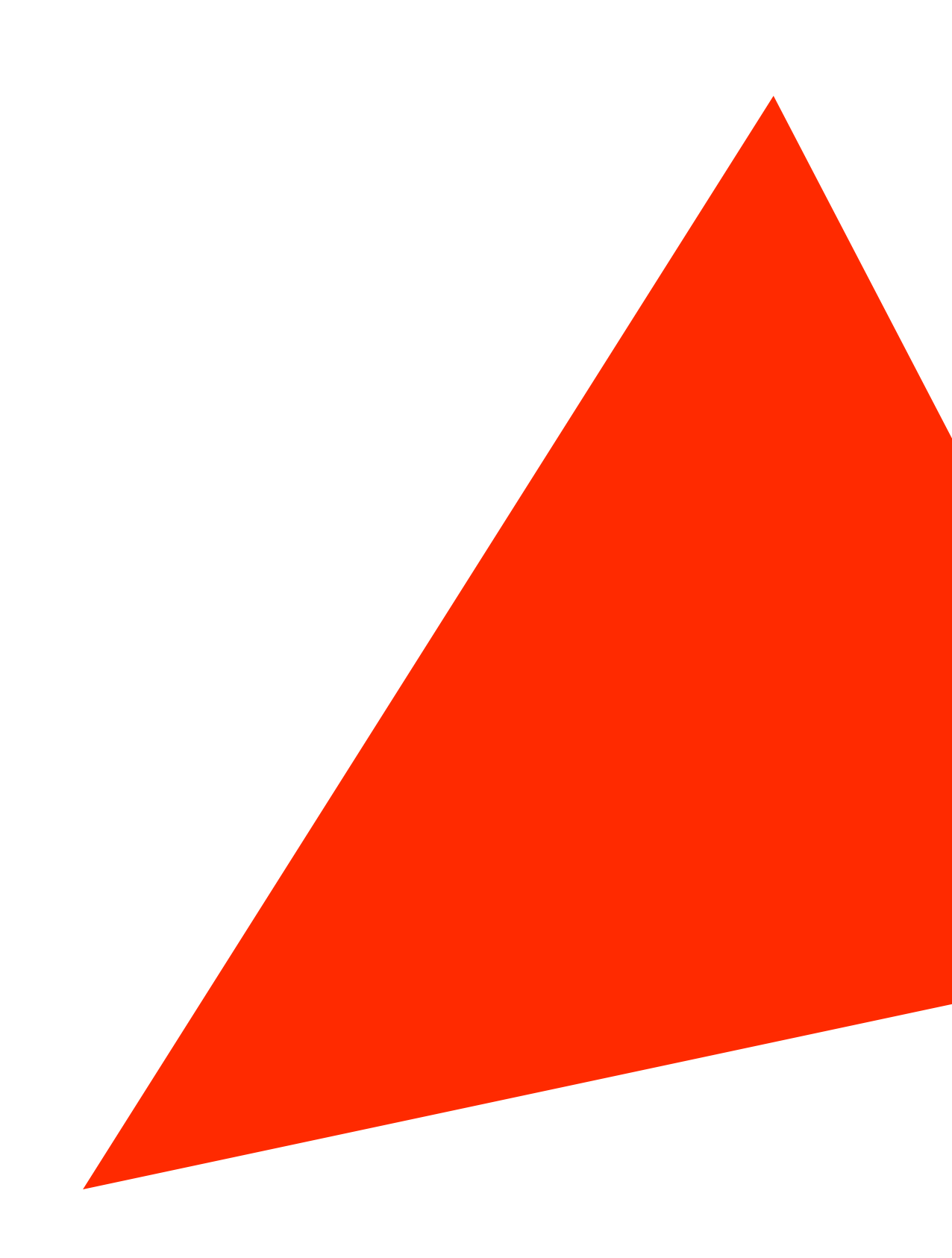

## **What's wrong with this picture?**

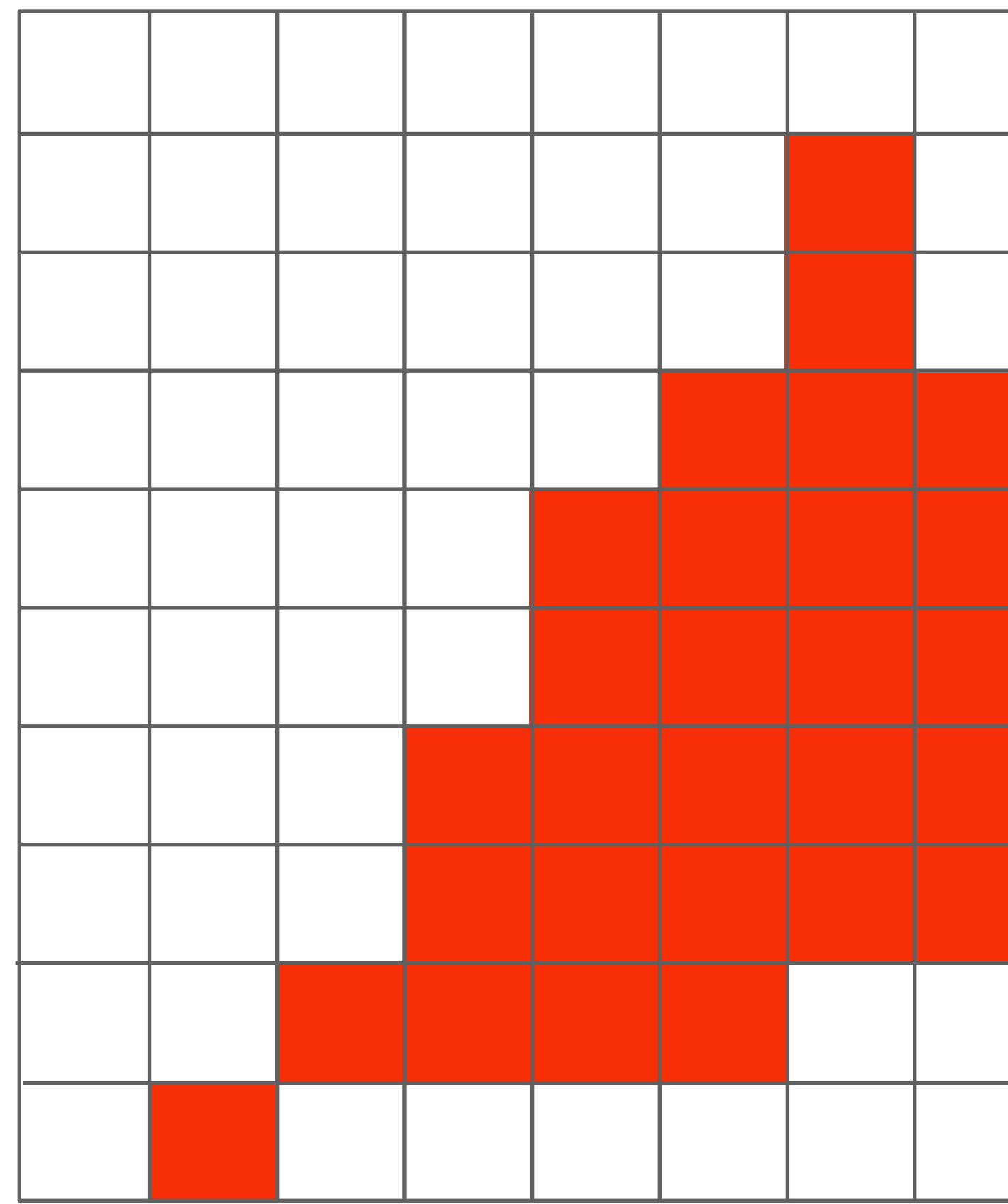

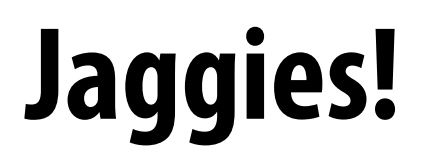

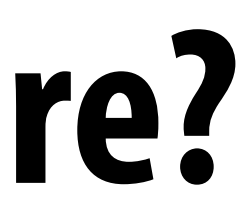

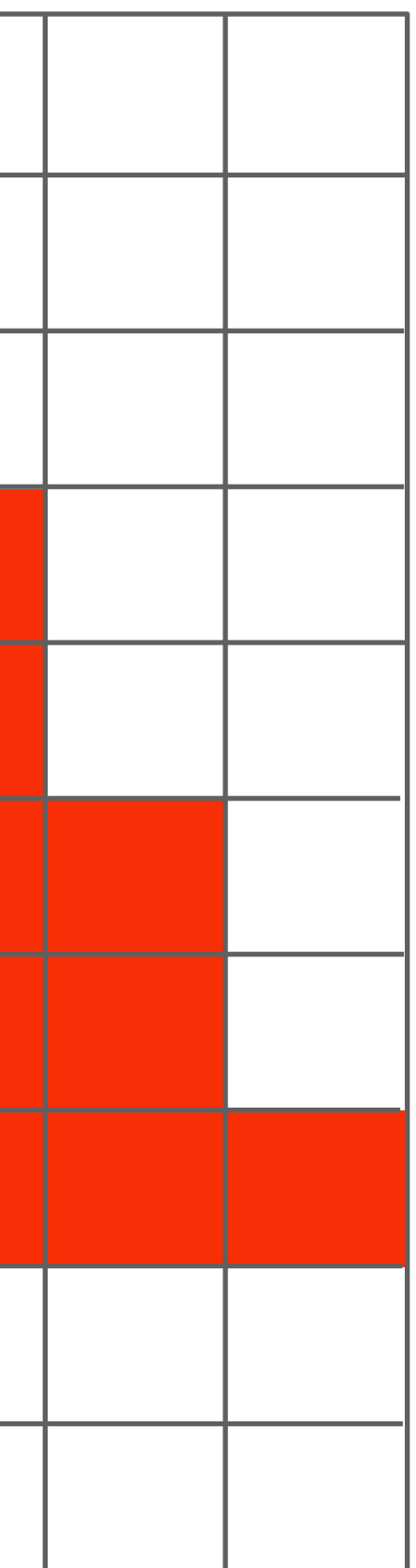

# **Jaggies (staircase pattern)**

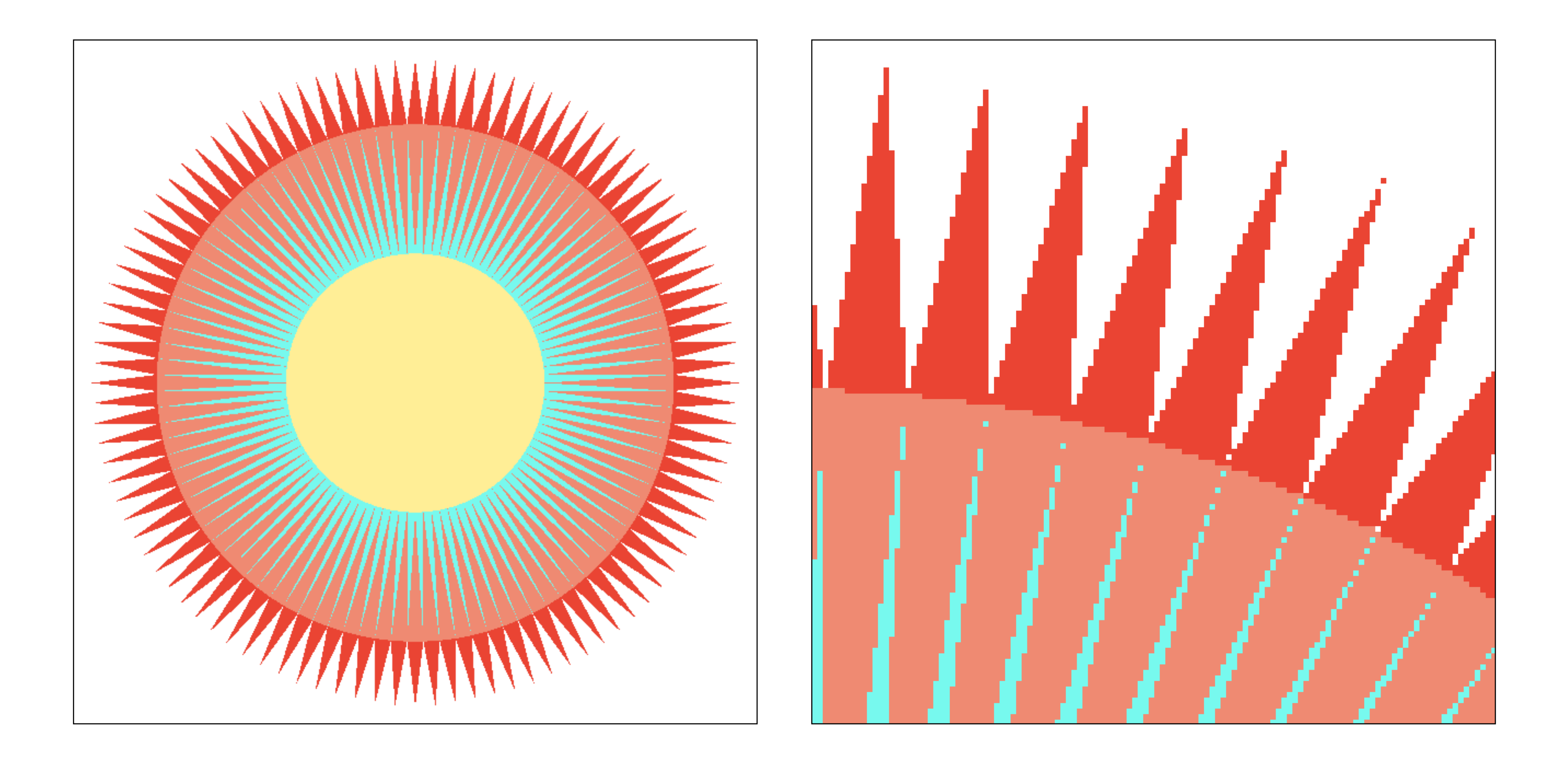

#### **Is this the best we can do?**

#### **Reminder: how can we represent a sampled signal more accurately?**

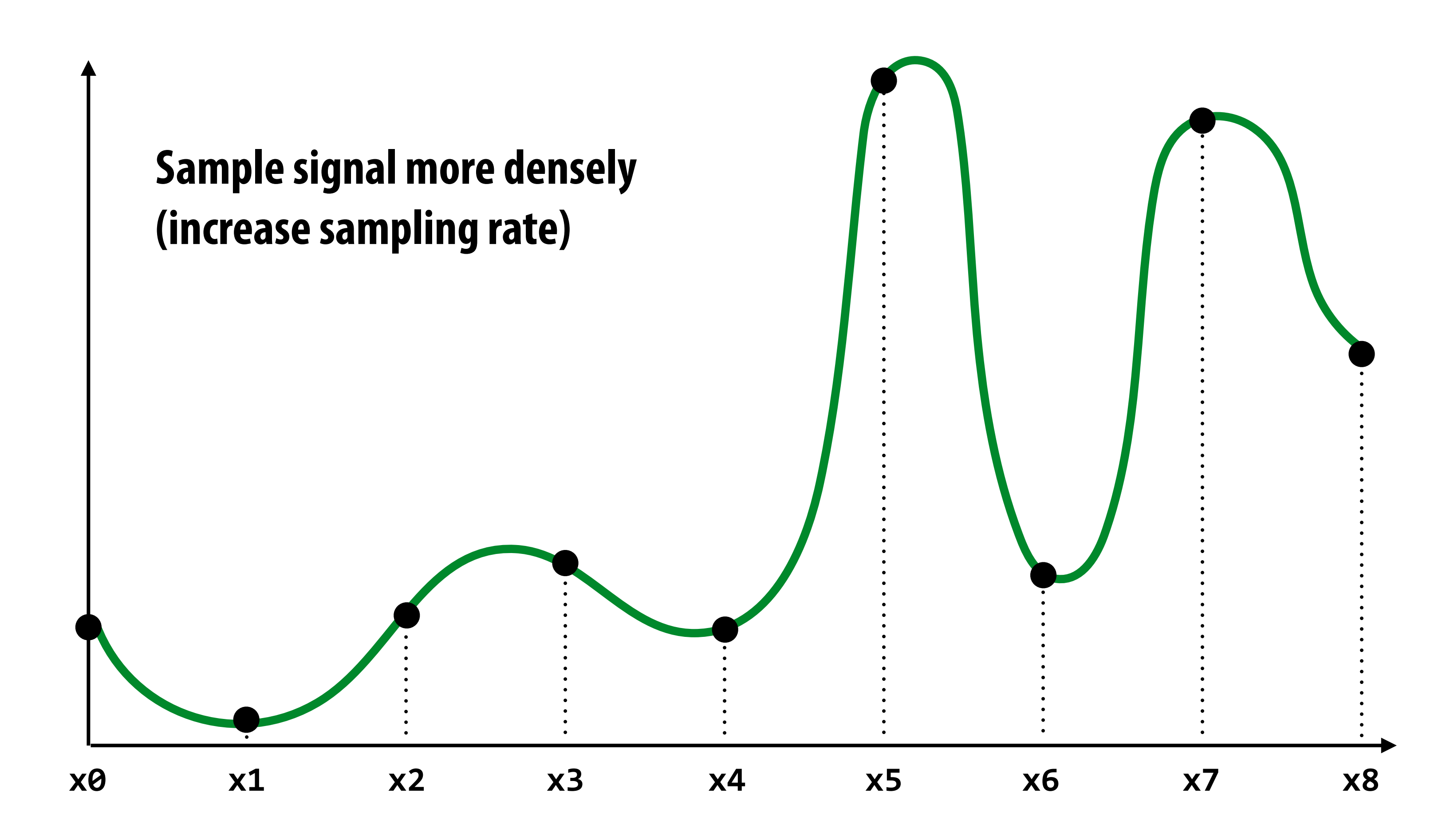

# **Point sampling: one sample per pixel**

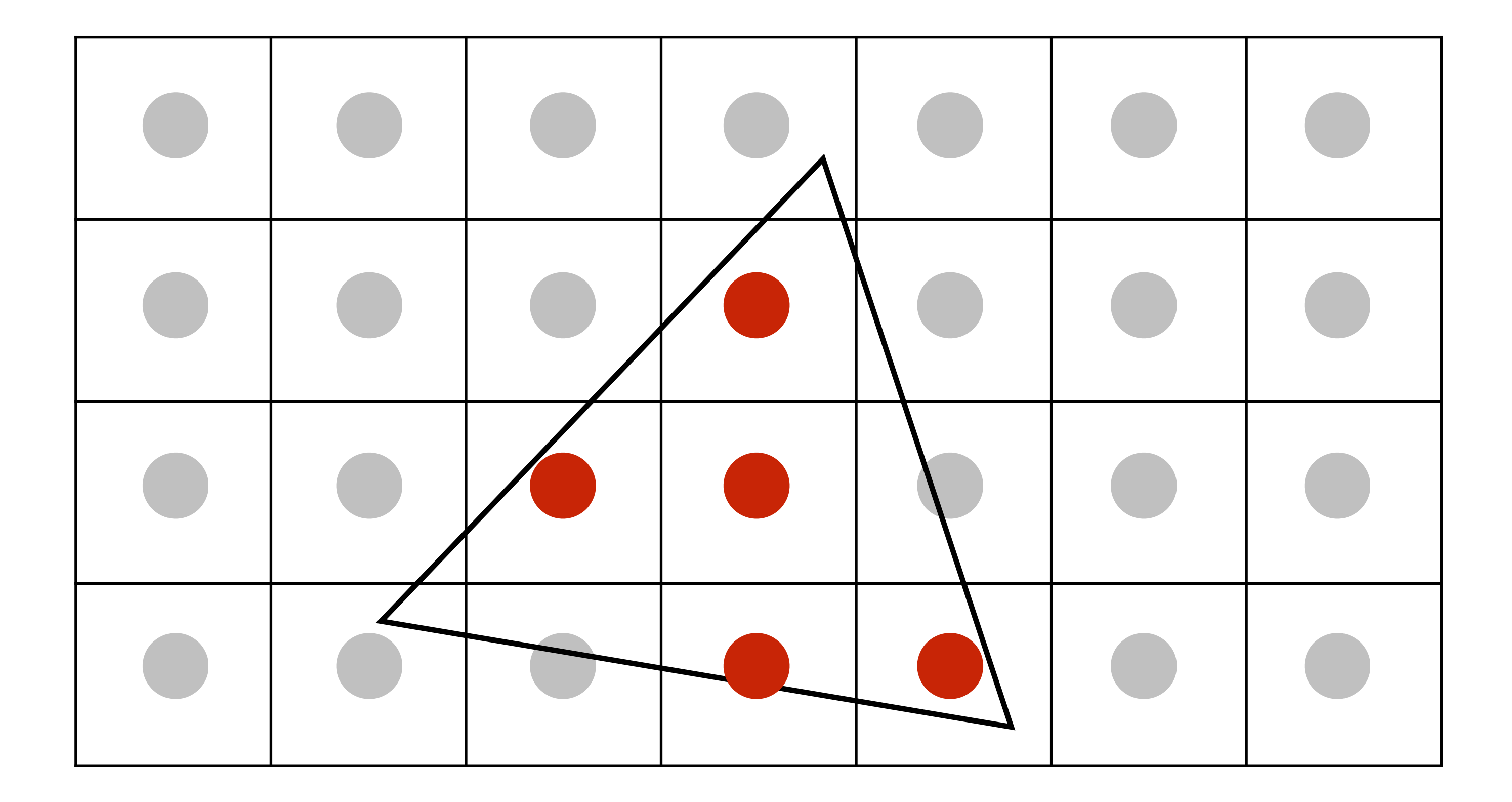

#### **2x2 supersampling**

#### **Take N x N samples in each pixel**

**(but… how do we use these samples to drive a display, since there are four times more samples than display pixels!)**

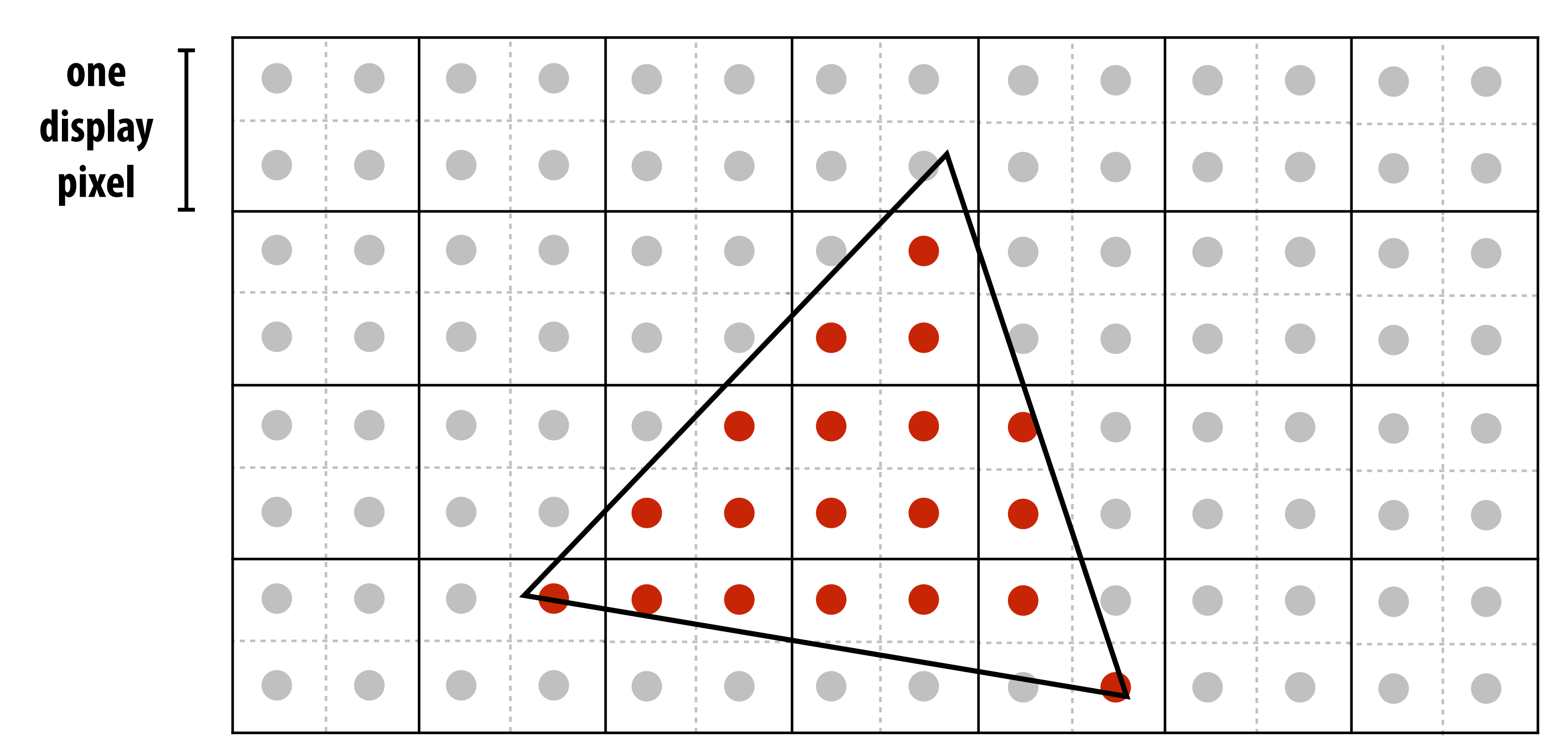

#### **Averaging down**

#### **Average the N x N samples "inside" each pixel**

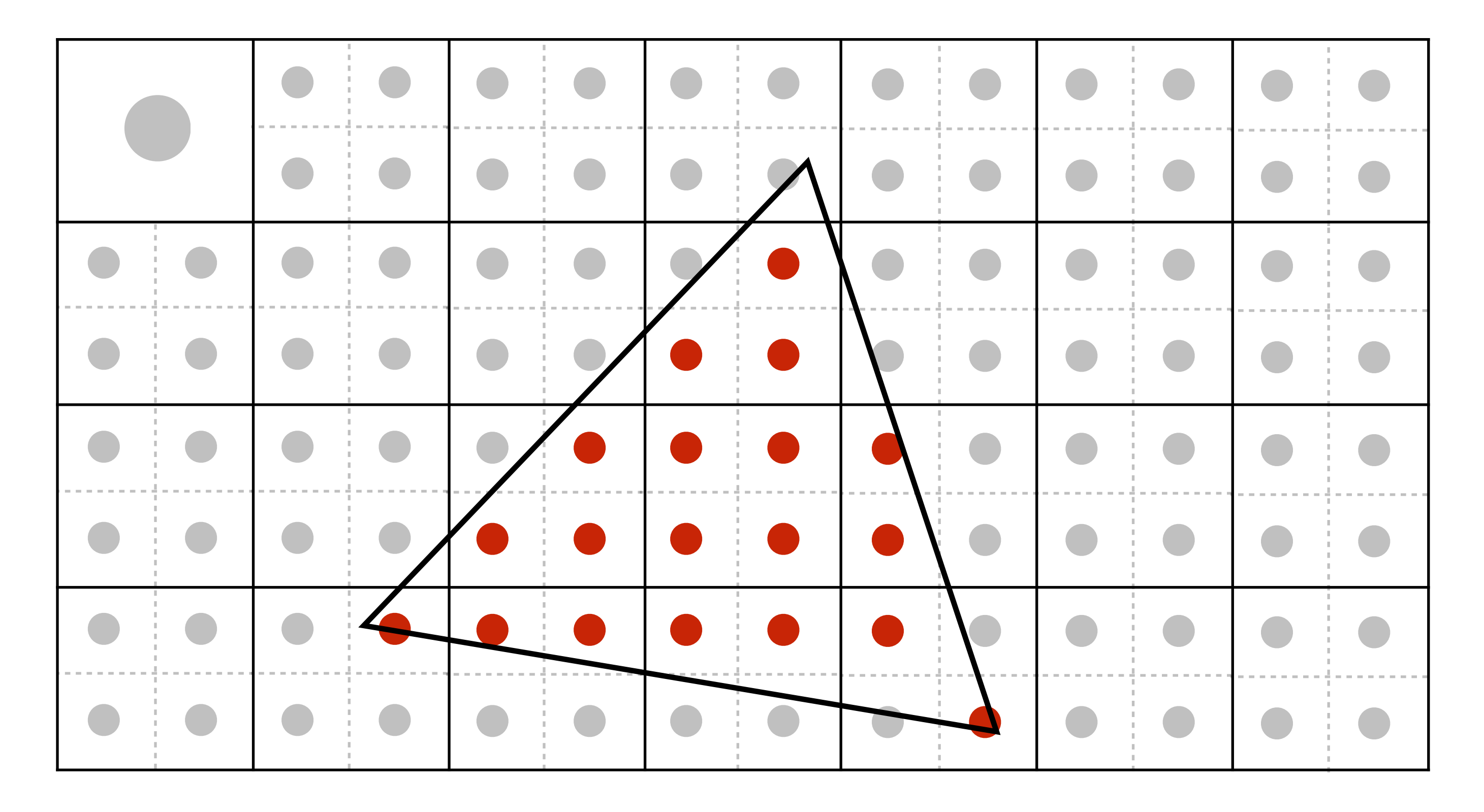

#### **Averaging down**

#### **Average the N x N samples "inside" each pixel**

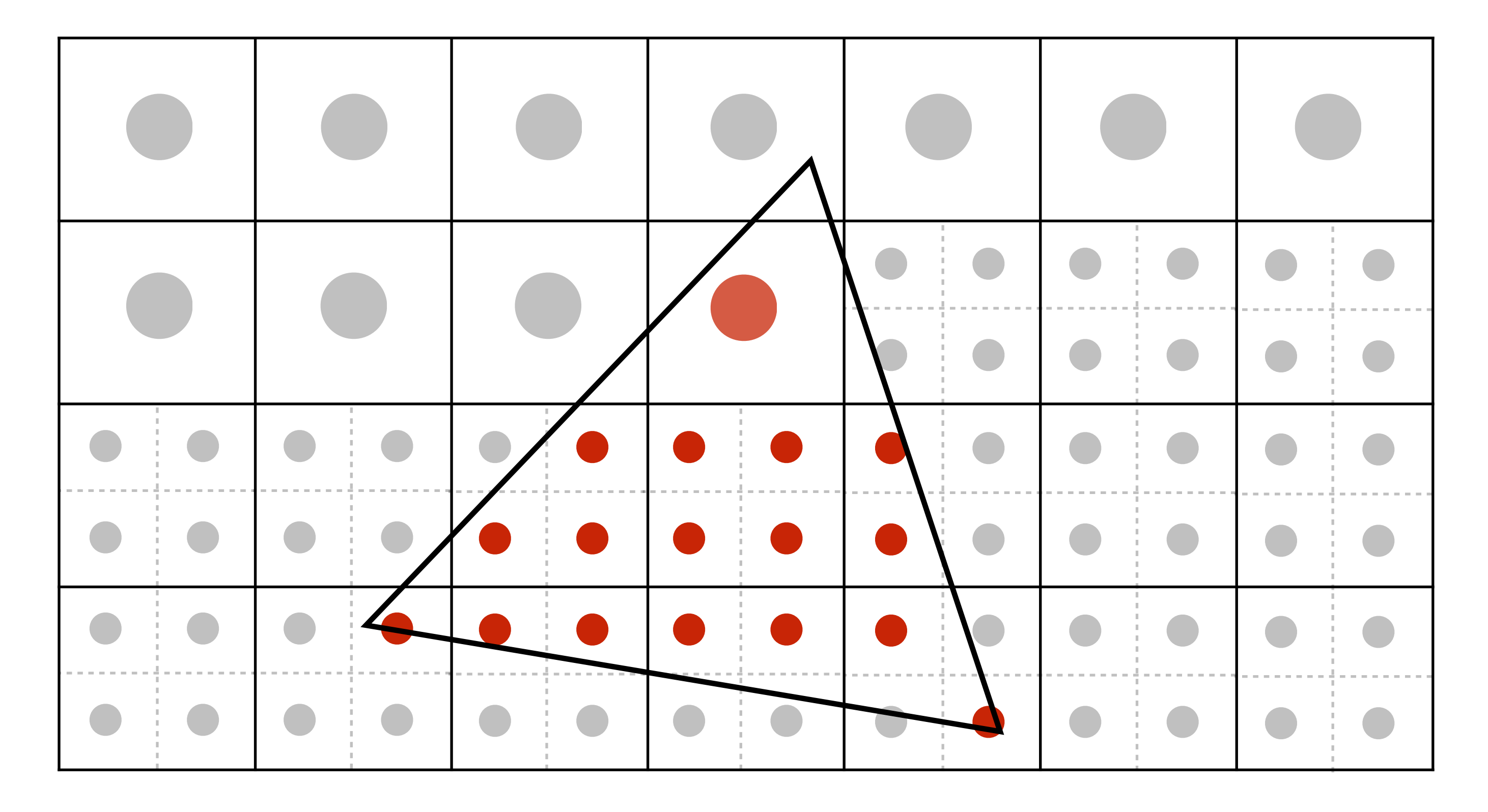

#### **Average the N x N samples "inside" each pixel**

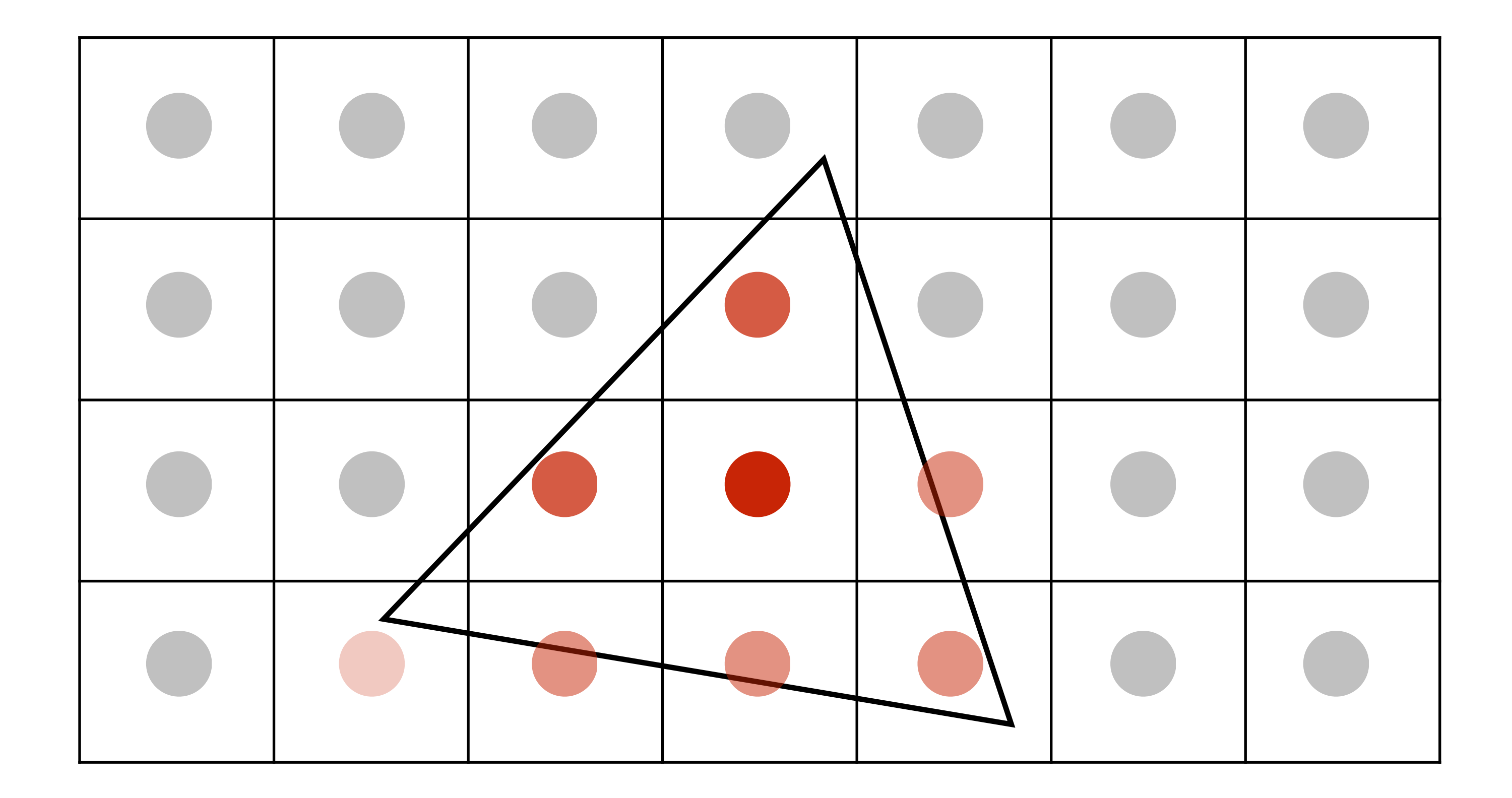

## **Supersampling: result**

#### **This is the corresponding signal emitted by the display**

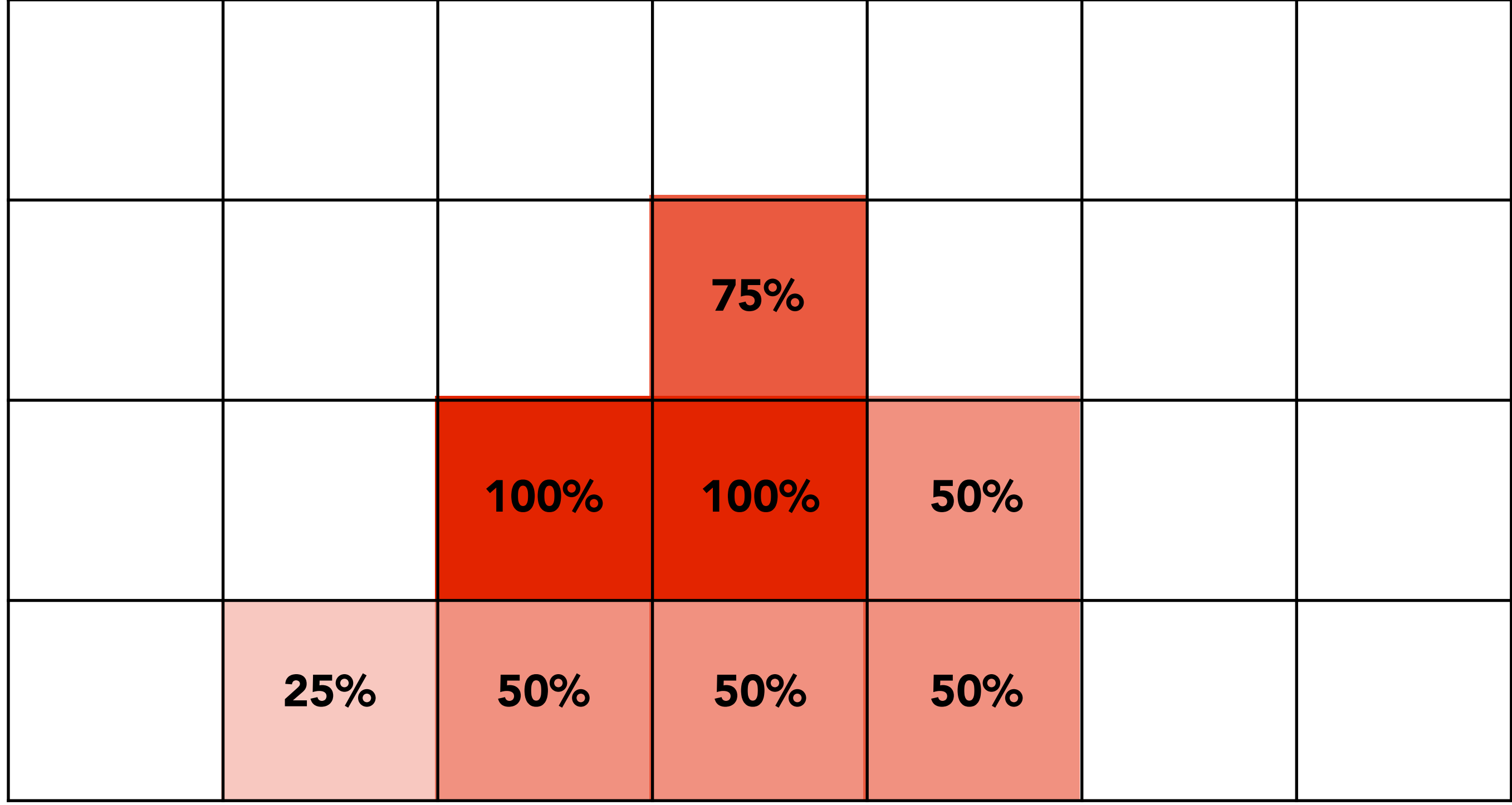

## **Images rendered using one sample per pixel**

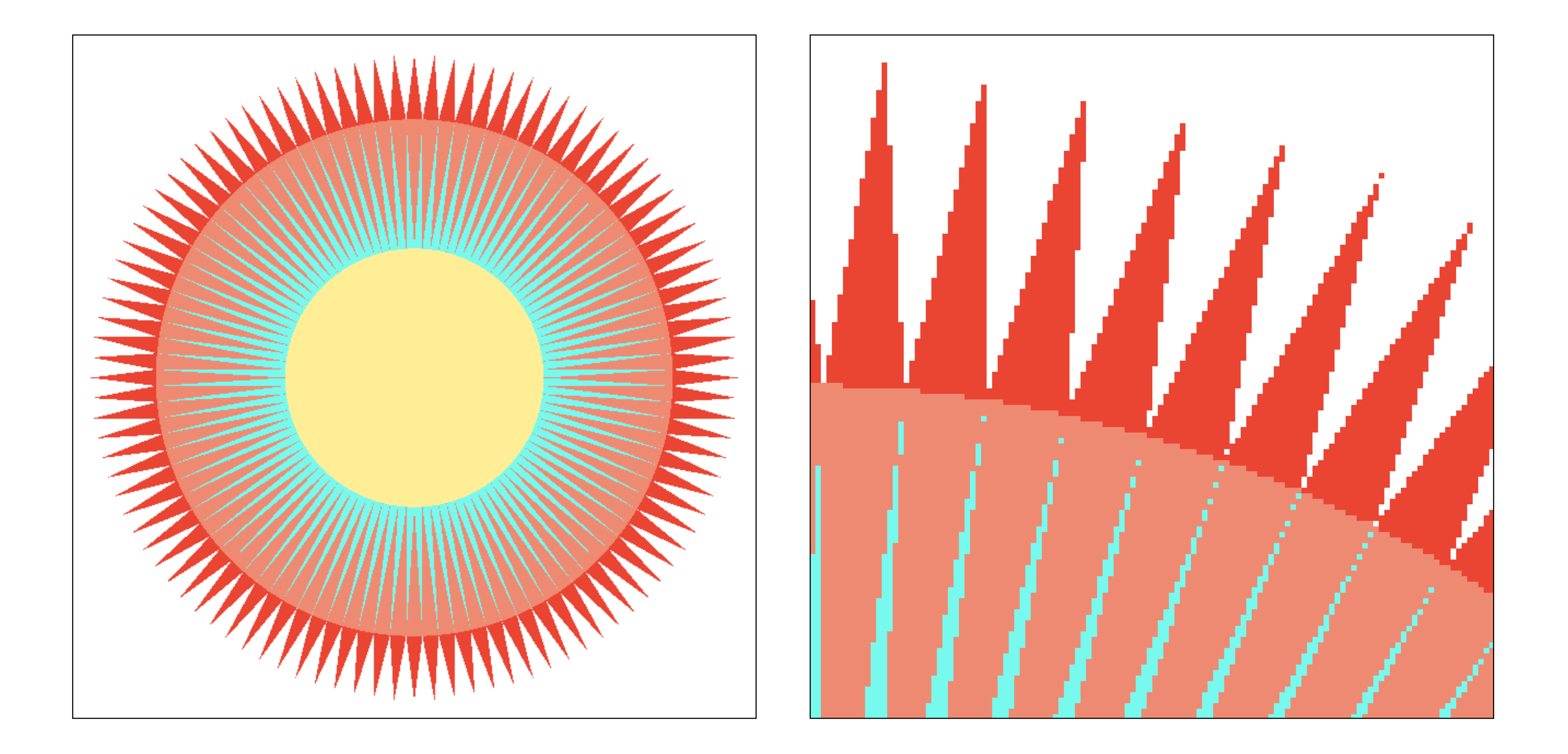

# **4x4 supersampling + downsampling**

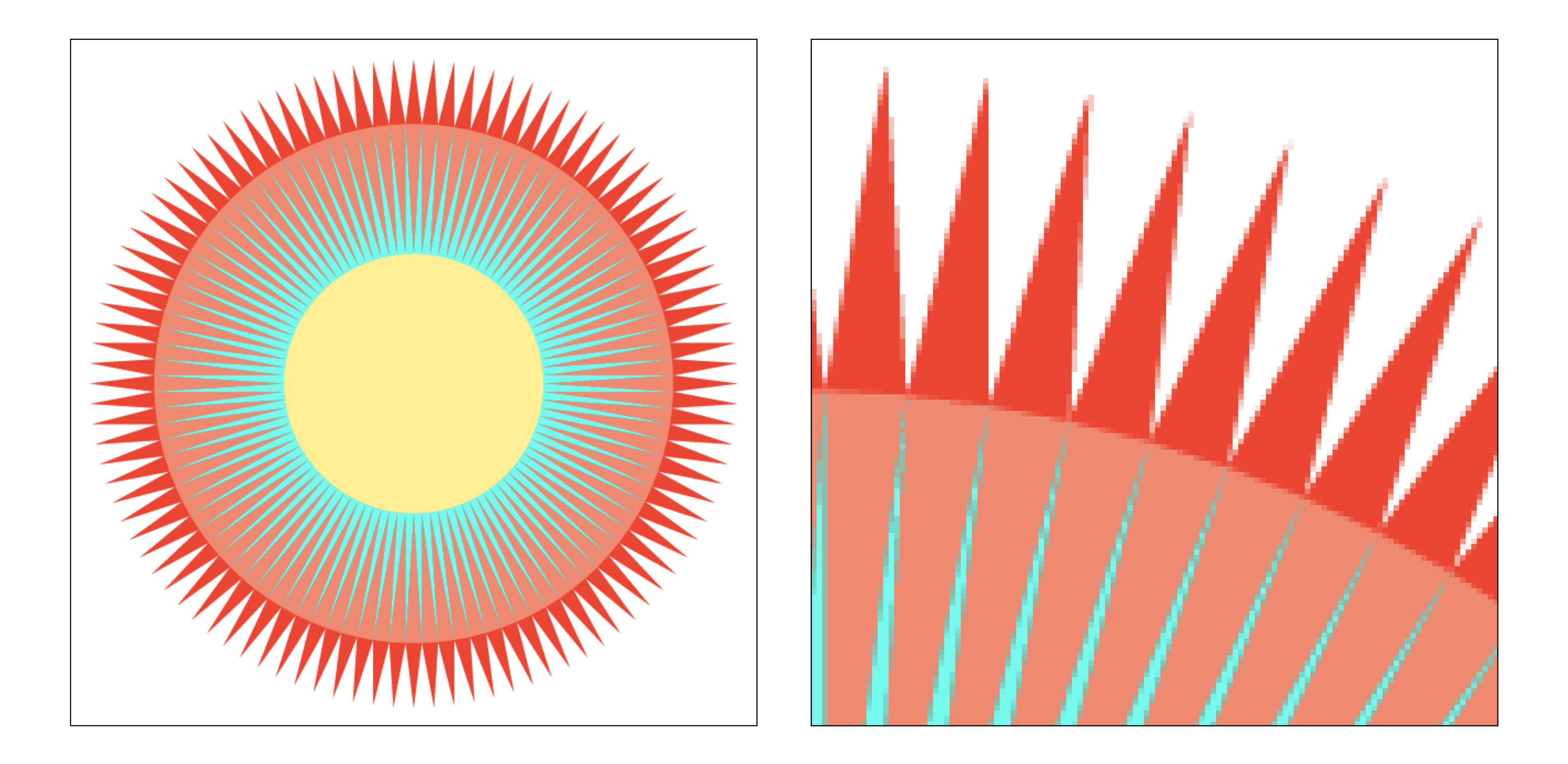

**Pixel value is average of 4x4 samples per pixel**

# **Let's understand what just happened in a more principled way**

# **More examples of sampling artifacts in computer graphics**

## **Jaggies (staircase pattern)**

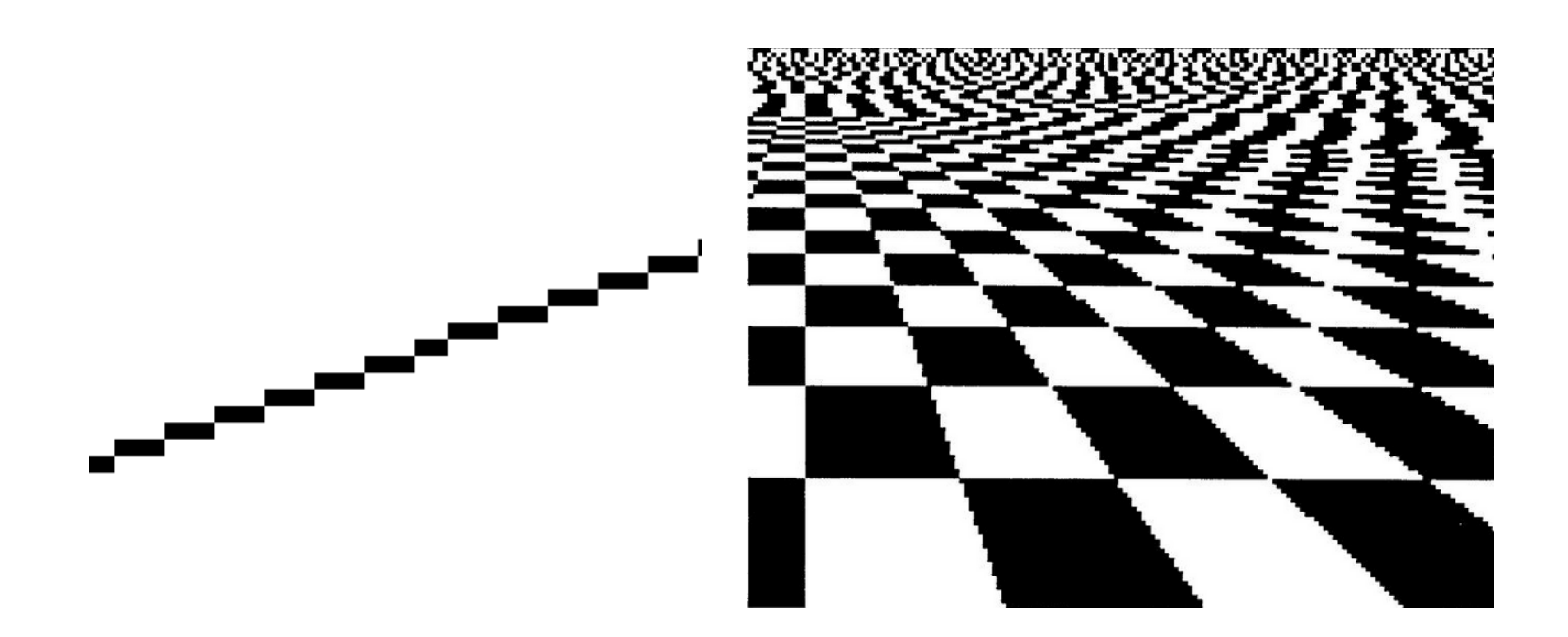

# **Moiré patterns in imaging**

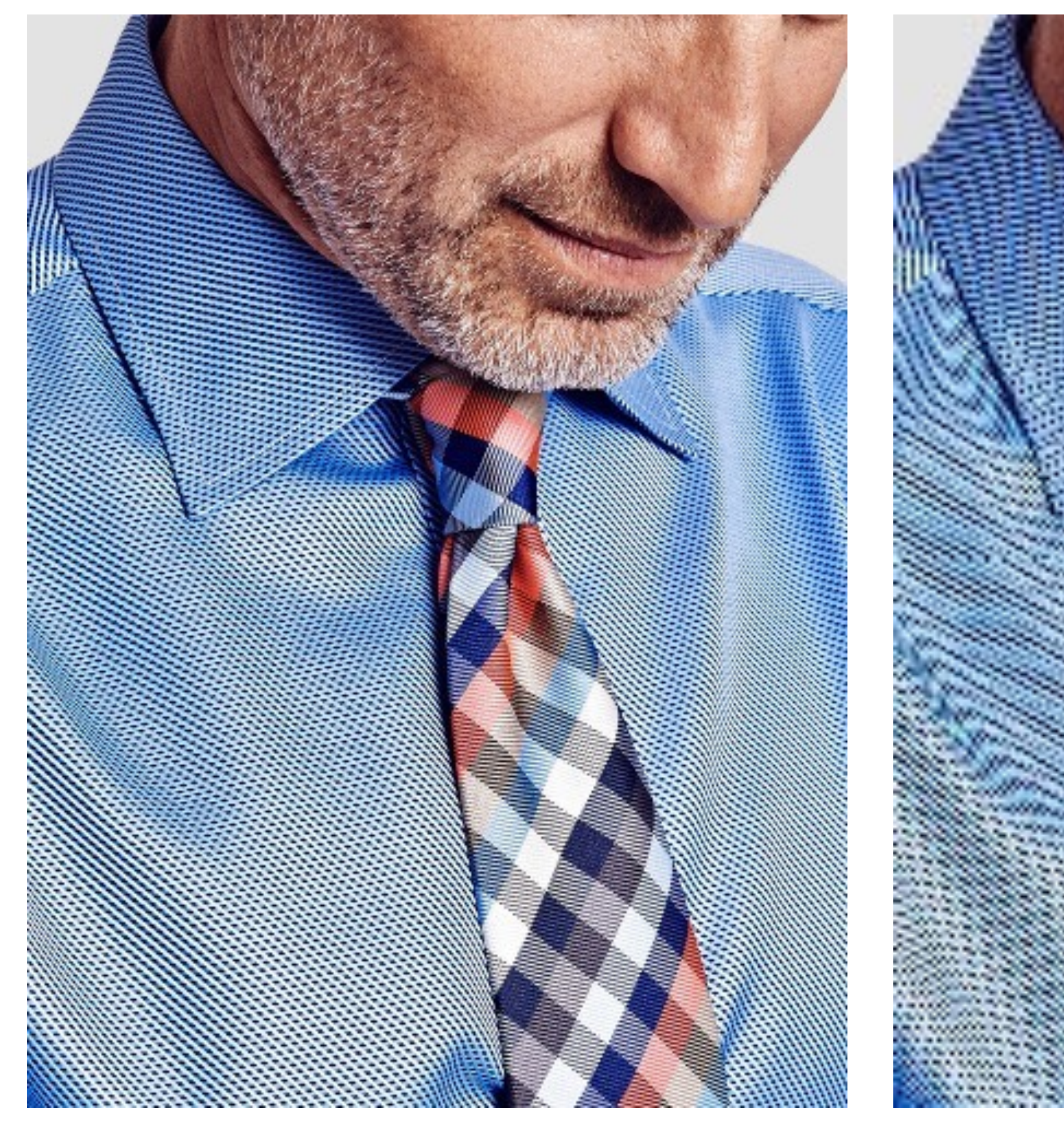

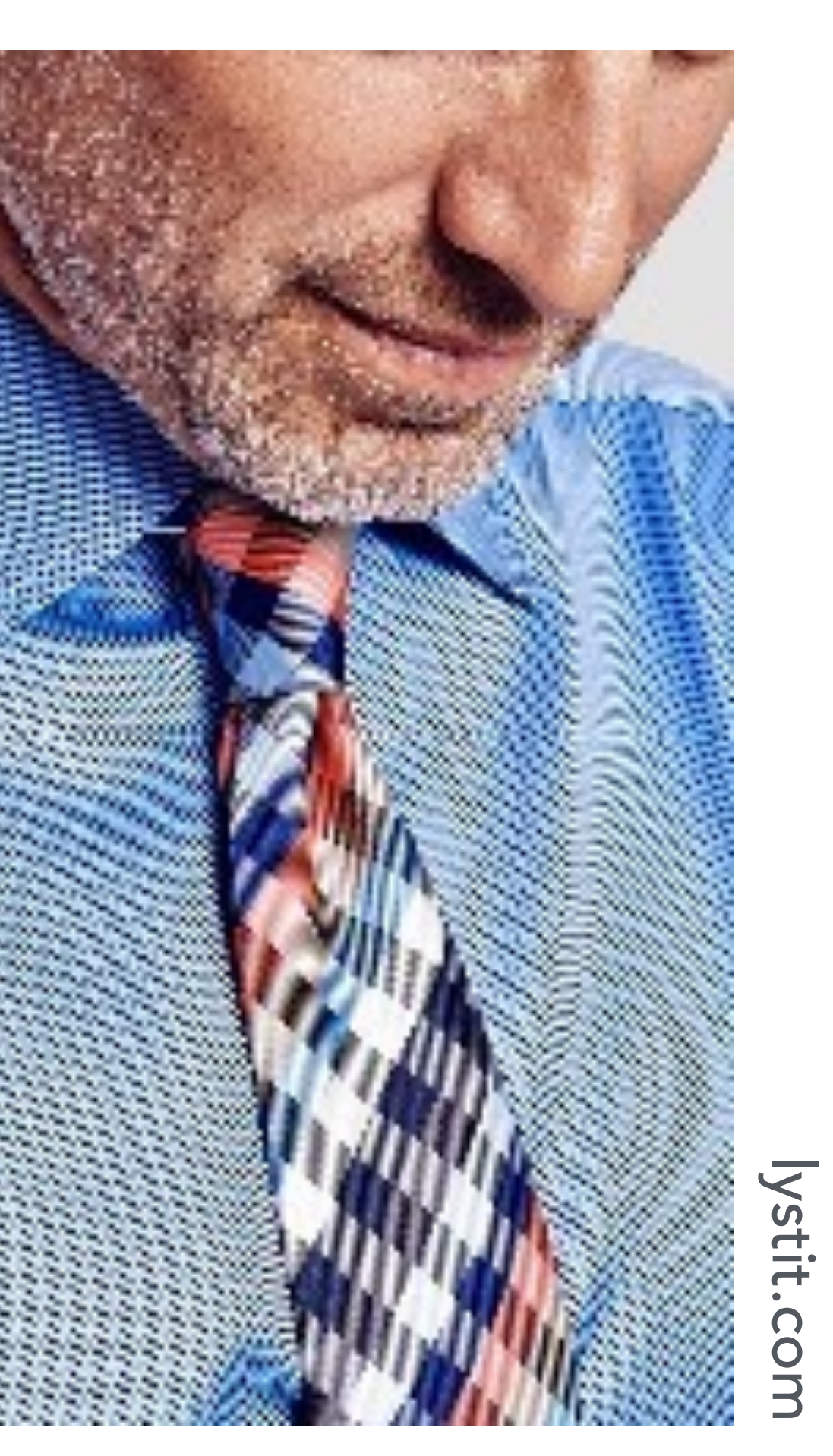

#### **Full resolution image 1/2 resolution image:**

# **skip pixel odd rows and columns**

# **Wagon wheel illusion (false motion)**

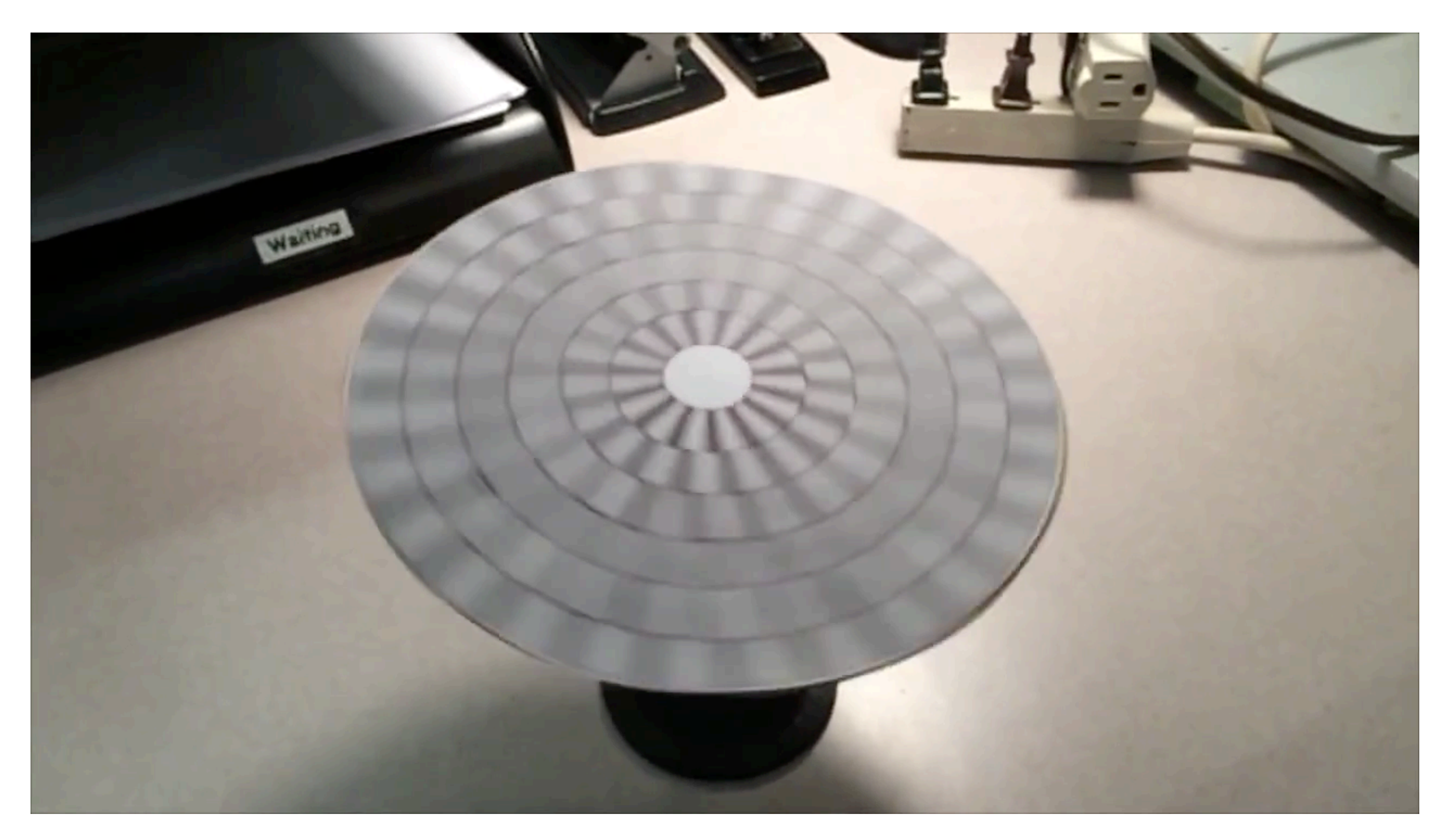

**Camera's frame rate (temporal sampling rate) is too low for rapidly spinning wheel.**

**Created by Jesse Mason, https://www.youtube.com/watch?v=QOwzkND\_ooU**
# **Sampling artifacts in computer graphics**

- **▪ Artifacts due to sampling "Aliasing"**
	- **- Jaggies sampling in space**
	- **- Wagon wheel effect sampling in time**
	- **- Moire undersampling images (and texture maps)**
	- **- [Many more] …**
- We notice this in fast-changing signals, when we sample the **signal too sparsely**

## **Sines and cosines**

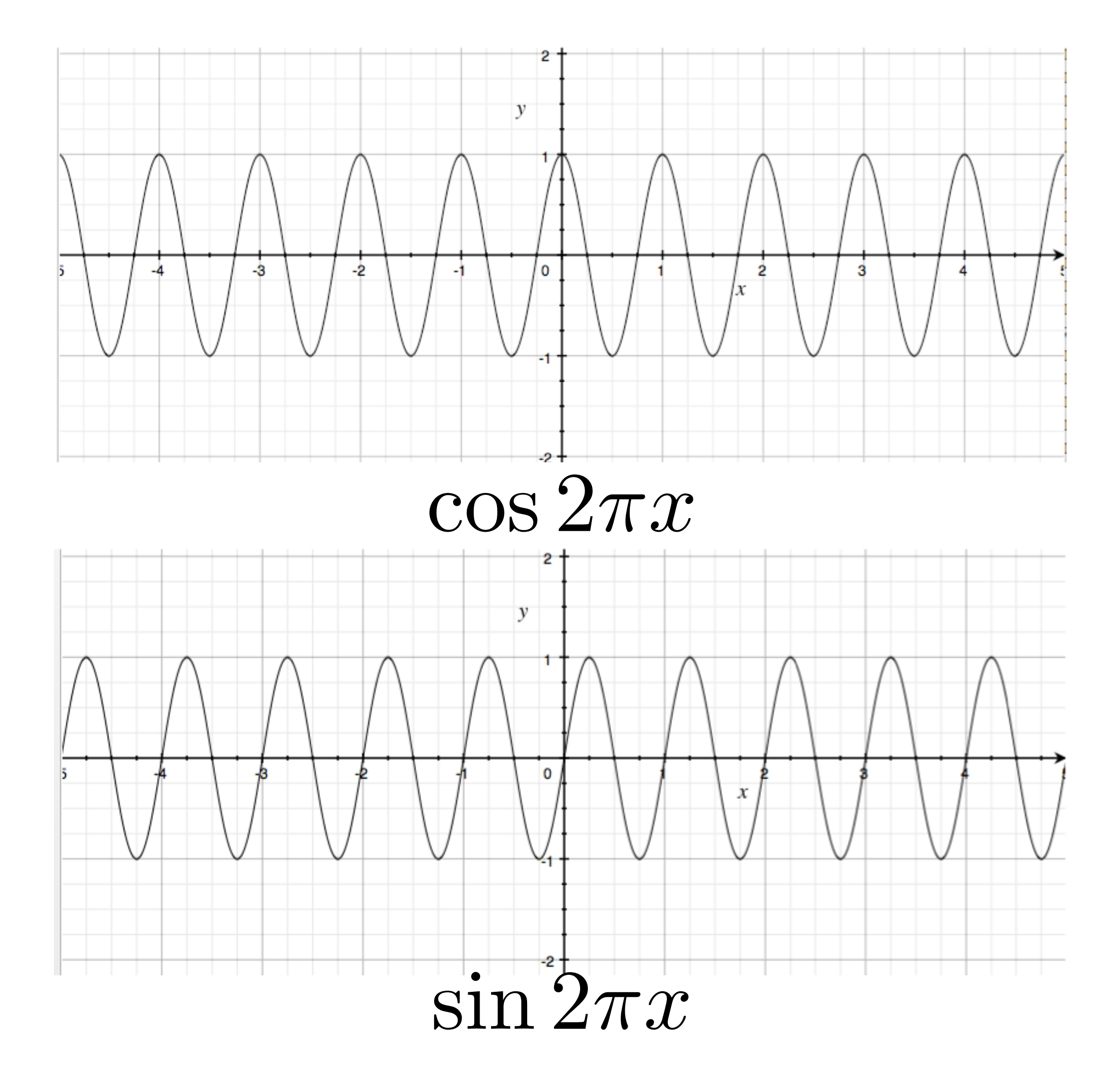

## **Frequencies**

 $\cos 2\pi f x$ 

 $f =$ 1 *T*

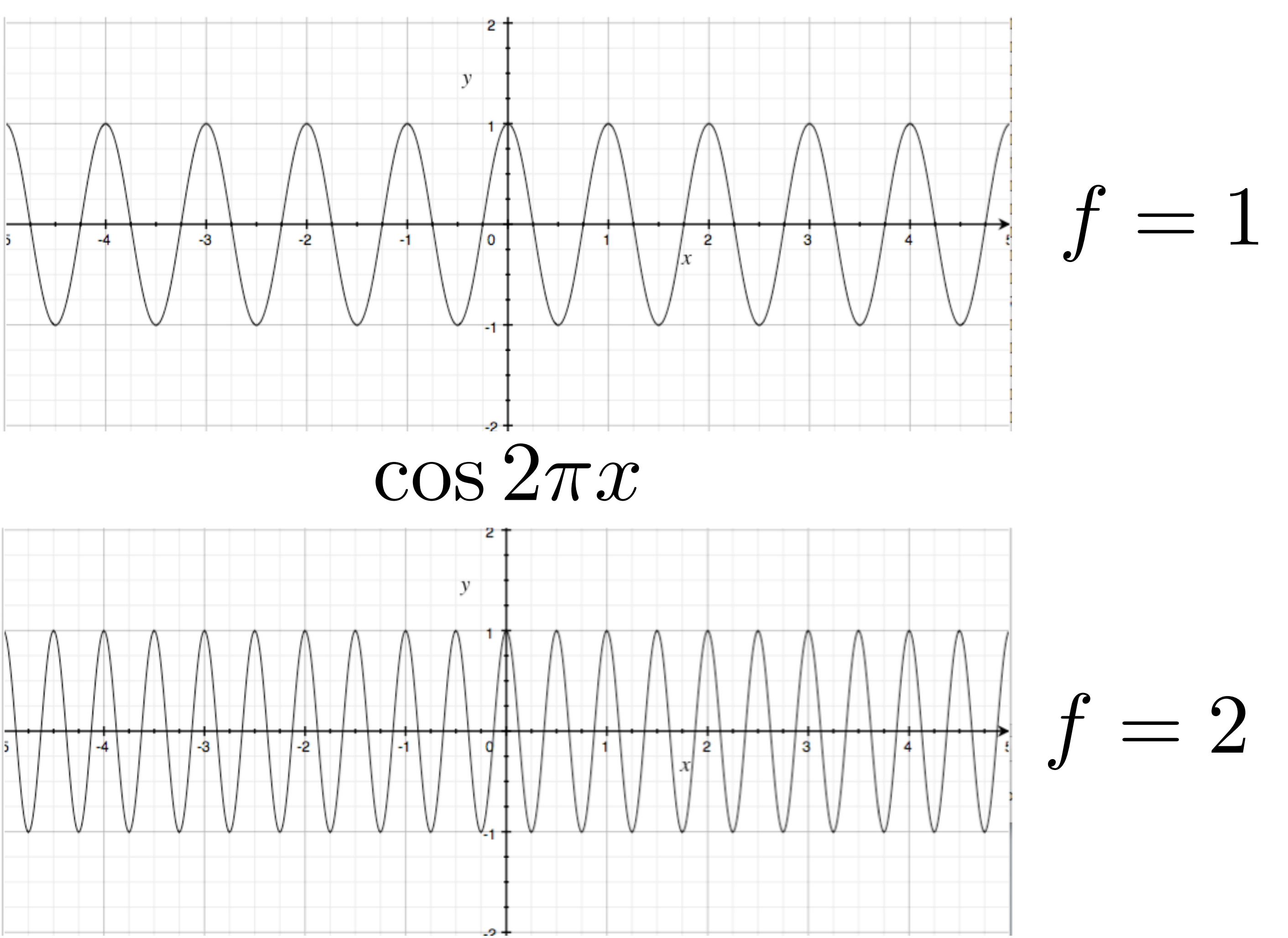

 $\cos 4\pi x$ 

## **Representing sound wave as a superposition of frequencies**

$$
f_1(x) = \sin(\pi x)
$$

$$
f_2(x) = \sin(2\pi x) \quad \bigwedge \quad \bigwedge \quad \bigwedge
$$

$$
f_4(x) = \sin(4\pi x) \quad \text{A} \quad \text{A} \quad \
$$

$$
f(x) = 1.0 f_1(x) + 0.75 f_2(x) + 0.5 f_4(x)
$$

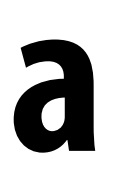

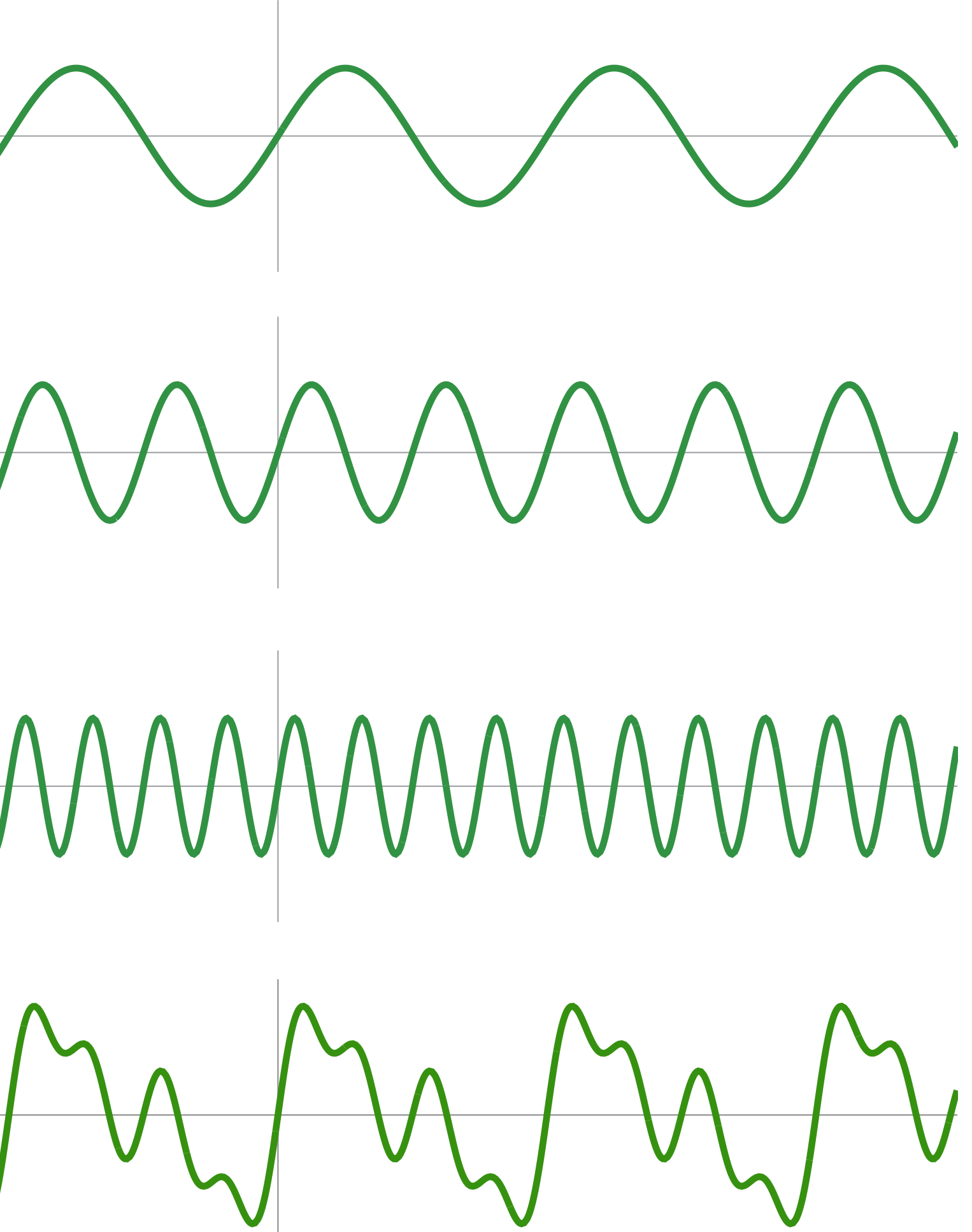

## **Audio spectrum analyzer: representing sound as a sum of its constituent frequencies**

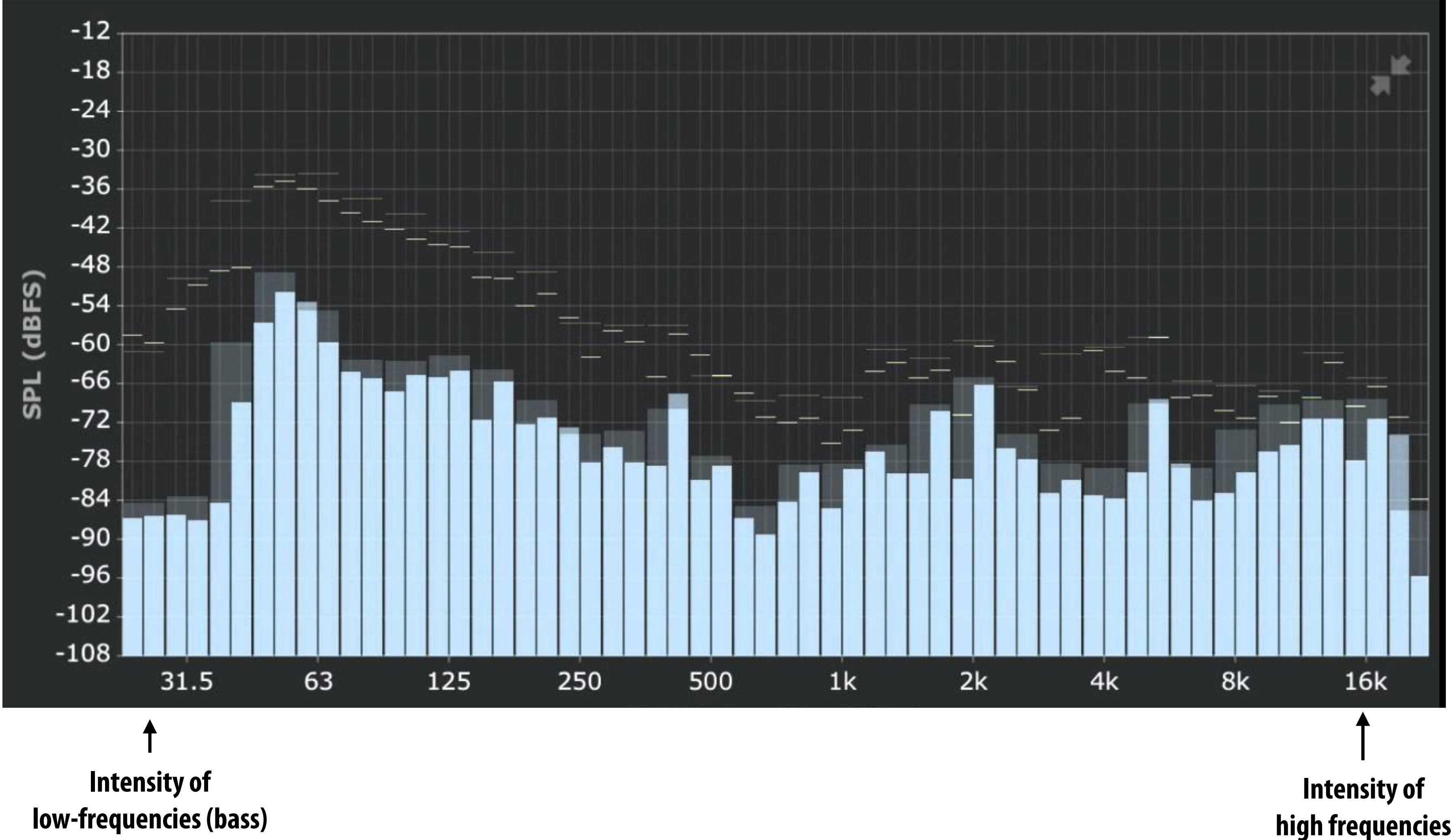

**Image credit: ONYX Apps** 

# **How to compute frequency-domain representation of a signal?**

## **Fourier transform**

## **Represent a function as a weighted sum of sines and cosines**

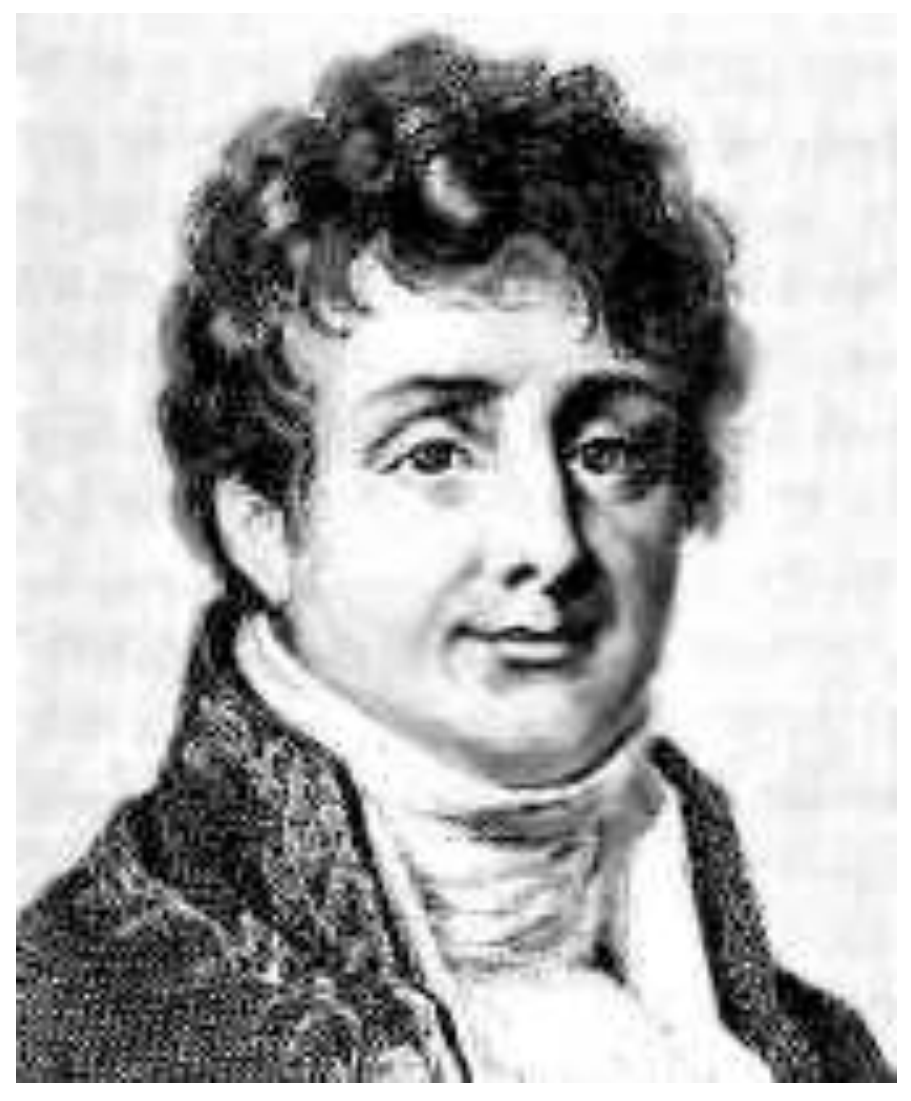

Joseph Fourier 1768 - 1830

 $f(x) =$ *A*  $\frac{1}{2}$  +  $\frac{2A\cos(t\omega)}{\pi}-\frac{2A\cos(3t\omega)}{3\pi}$  $3\pi$  $= \frac{241000(v\omega)}{\pi} - \frac{241000(v\omega)}{3\pi} + \frac{241000(v\omega)}{5\pi} - \frac{241000(v\omega)}{7\pi} + \cdots$ 

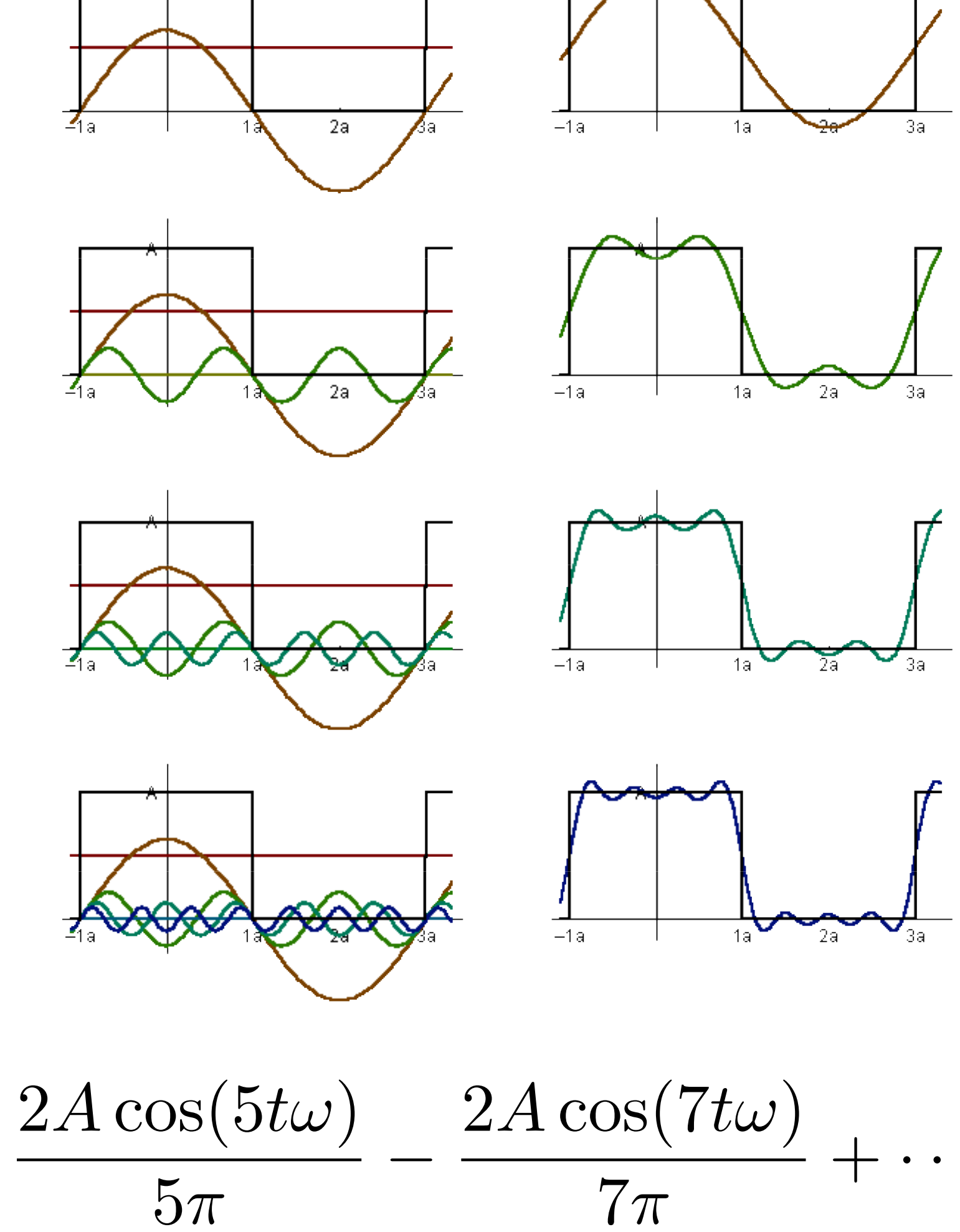

## **Fourier transform**

**▪ Convert representation of signal from primal domain (spatial/ temporal) to frequency domain by projecting signal into its component frequencies**

$$
F(\omega) = \int_{-\infty}^{\infty} f(x)e^{-2\pi ix\omega} dx \qquad e^{ix} = \cos x + \cos x
$$

$$
= \int_{-\infty}^{\infty} f(x)(\cos(2\pi\omega x) - i\sin(2\pi\omega x))dx
$$

**12D form:**

\n
$$
F(u,v) = \int \int f(x,y)e^{-2\pi i(ux+vy)}dxdy
$$

Recall:  
\n
$$
e^{ix} = \cos x + i \sin x
$$

$$
i\text{sin}(2\pi\omega x))dx
$$

# **Fourier transform decomposes a signal into its constituent frequencies**

$$
f(x) \qquad F(\omega) = \int_{-\infty}^{\infty} f(x)e^{-2\pi i \omega}
$$
\nspatial  
\ndomain  
\n
$$
\qquad \qquad
$$
\n
$$
\qquad \qquad
$$
\n
$$
\qquad \qquad
$$
\n
$$
\qquad \qquad
$$
\n
$$
\qquad \qquad
$$
\n
$$
\qquad \qquad
$$
\n
$$
\qquad \qquad
$$
\n
$$
\qquad \qquad
$$
\n
$$
\qquad \qquad
$$
\n
$$
\qquad \qquad
$$
\n
$$
\qquad \qquad
$$
\n
$$
\qquad \qquad
$$
\n
$$
\qquad \qquad
$$
\n
$$
\qquad \qquad
$$
\n
$$
\qquad \qquad
$$
\n
$$
\qquad \qquad
$$
\n
$$
\qquad \qquad
$$
\n
$$
\qquad \qquad
$$
\n
$$
\qquad \qquad
$$
\n
$$
\qquad \qquad
$$
\n
$$
\qquad \qquad
$$
\n
$$
\qquad \qquad
$$
\n
$$
\qquad \qquad
$$
\n
$$
\qquad \qquad
$$
\n
$$
\qquad \qquad
$$
\n
$$
\qquad \qquad
$$
\n
$$
\qquad \qquad
$$
\n
$$
\qquad \qquad
$$
\n
$$
\qquad \qquad
$$
\n
$$
\qquad \qquad
$$
\n
$$
\qquad \qquad
$$
\n
$$
\qquad \qquad
$$
\n
$$
\qquad \qquad
$$
\n
$$
\qquad \qquad
$$
\n
$$
\qquad \qquad
$$
\n
$$
\qquad \qquad
$$
\n
$$
\qquad \qquad
$$
\n
$$
\qquad \qquad
$$
\n
$$
\qquad \qquad
$$
\n
$$
\qquad \qquad
$$
\n
$$
\qquad \qquad
$$
\n
$$
\qquad \qquad
$$
\n
$$
\qquad \qquad
$$
\n
$$
\qquad \qquad
$$
\n
$$
\qquad \qquad
$$
\n
$$
\qquad \qquad
$$
\n
$$
\qquad \qquad
$$
\n
$$
\qquad
$$

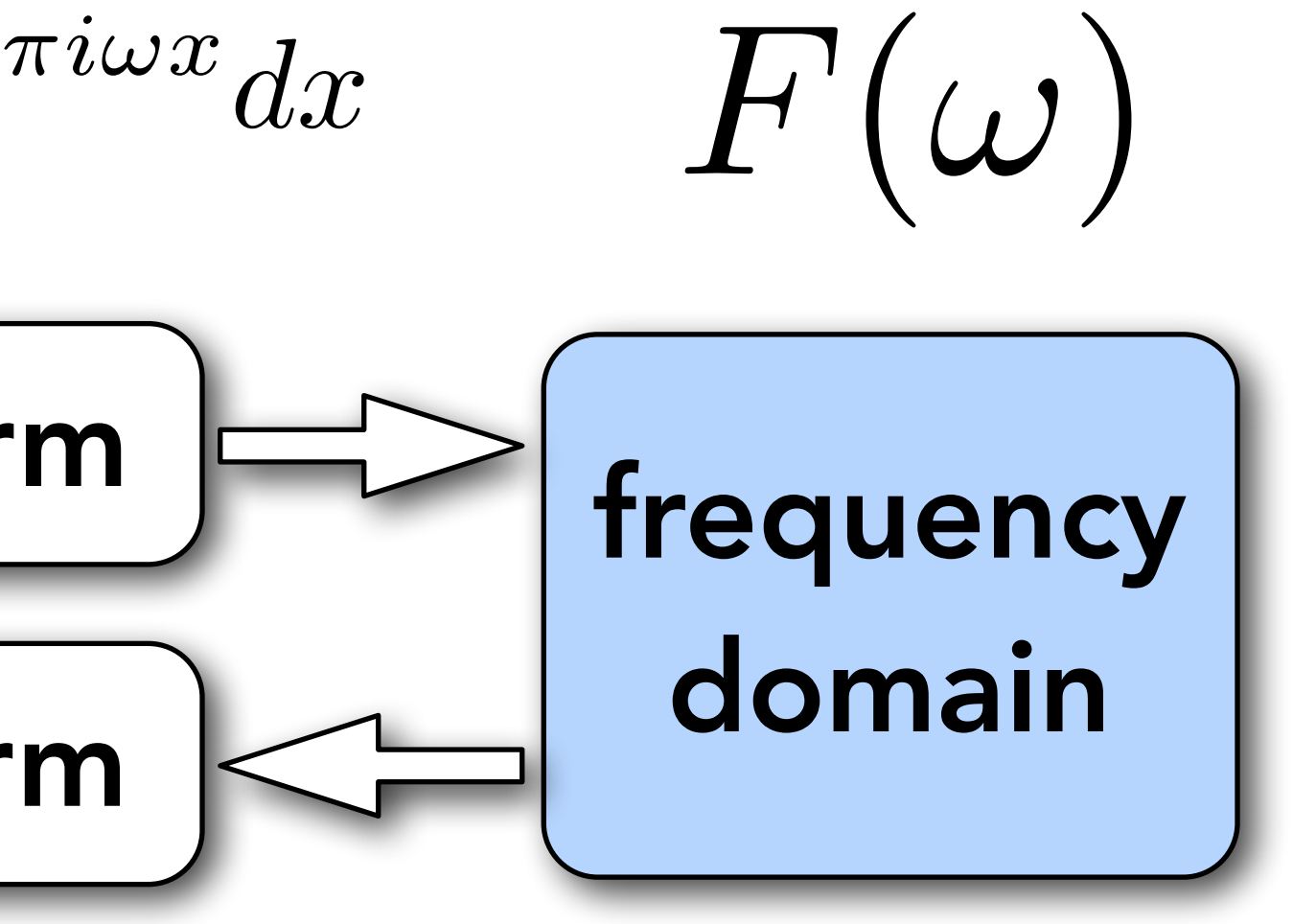

 $\int d\omega x$ <sup>*d* $\omega$ </sup>

$$
f(x) = \int_{-\infty}^{\infty} F(\omega) e^{2\pi}
$$

## **Visualizing the frequency content of images**

**Spatial domain result Spectrum**

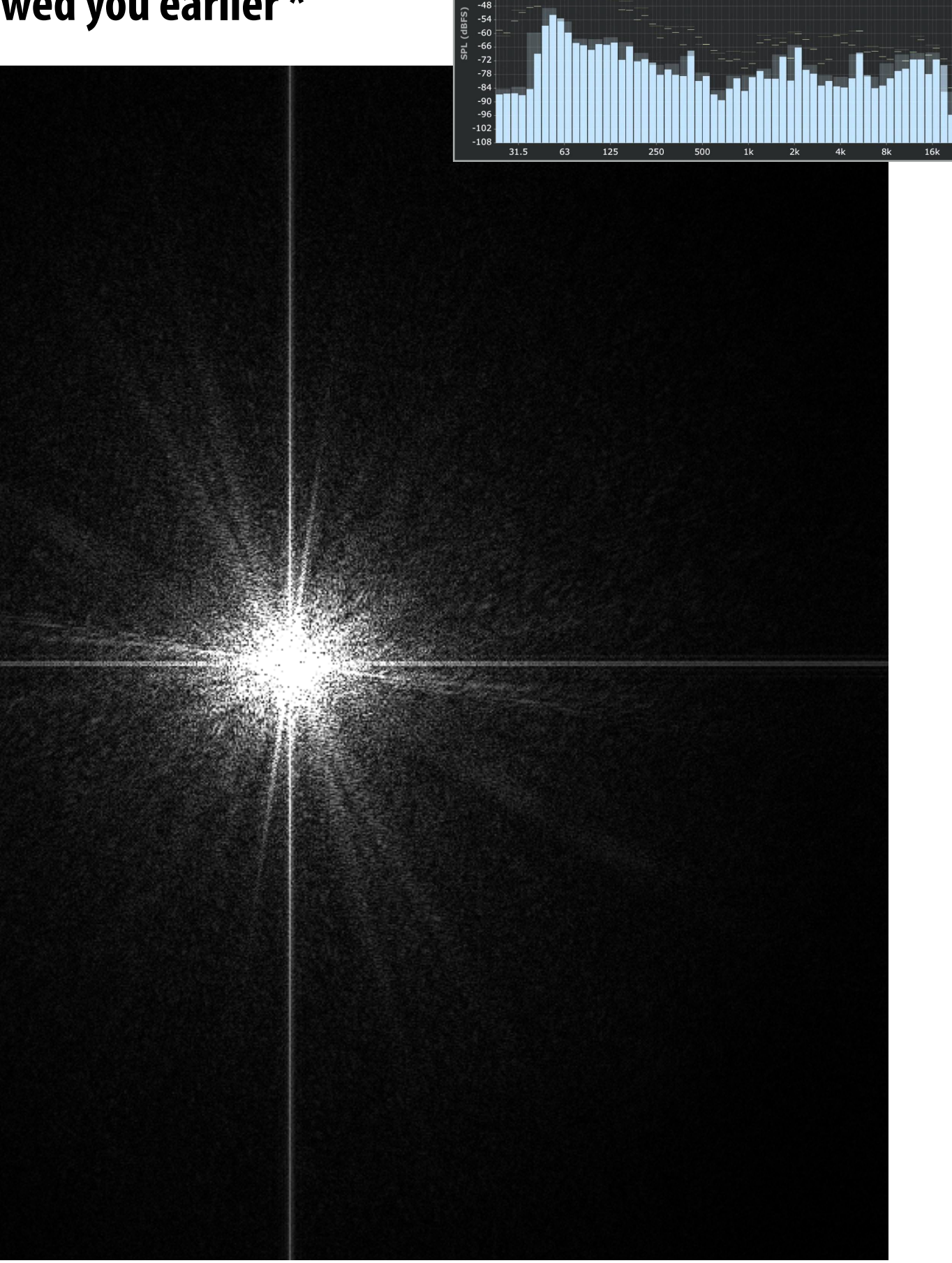

**Visualization below is the 2D frequency domain equivalent of the 1D audio spectrum I showed you earlier \***

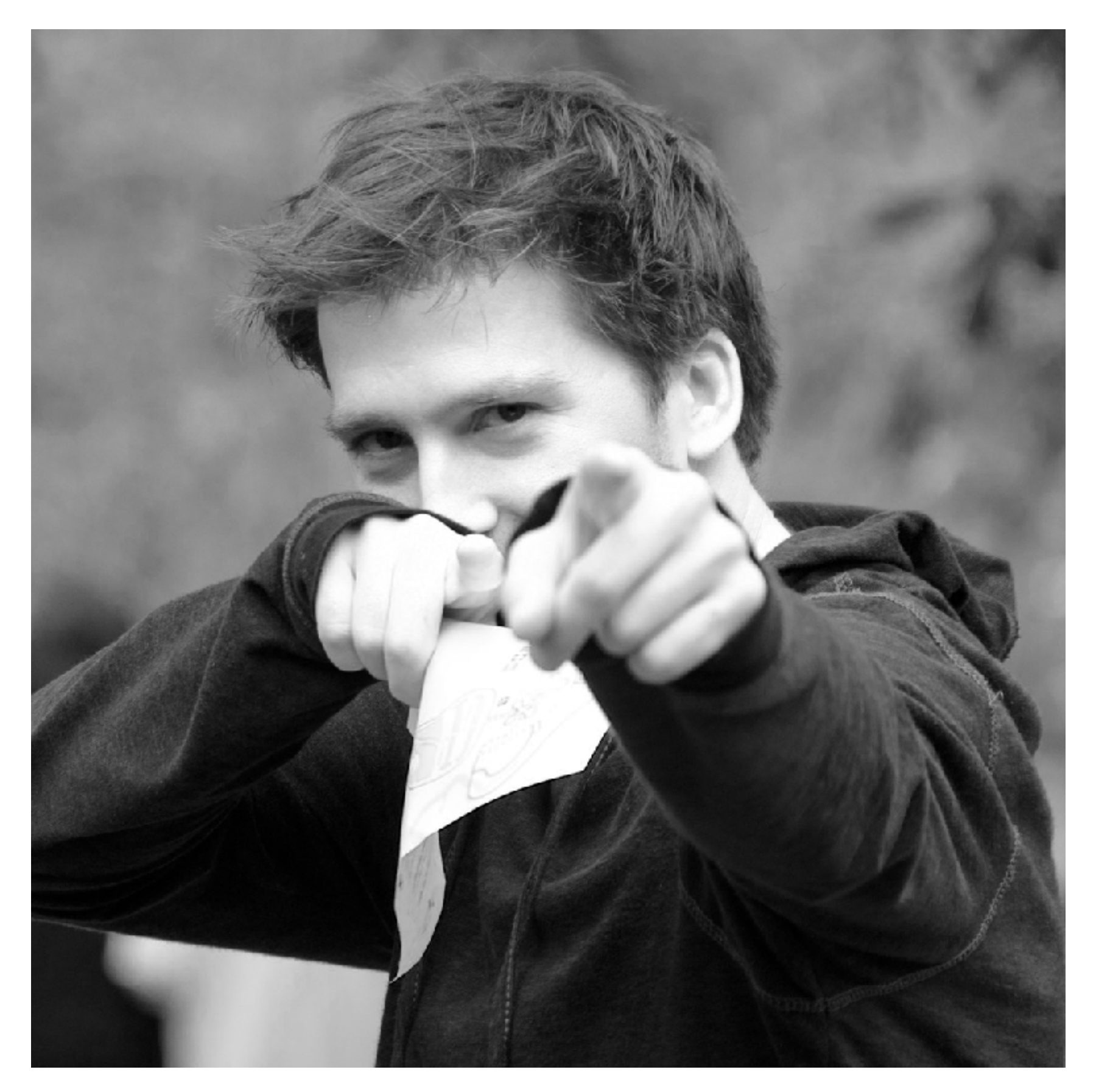

# **Constant signal (in primal domain)**

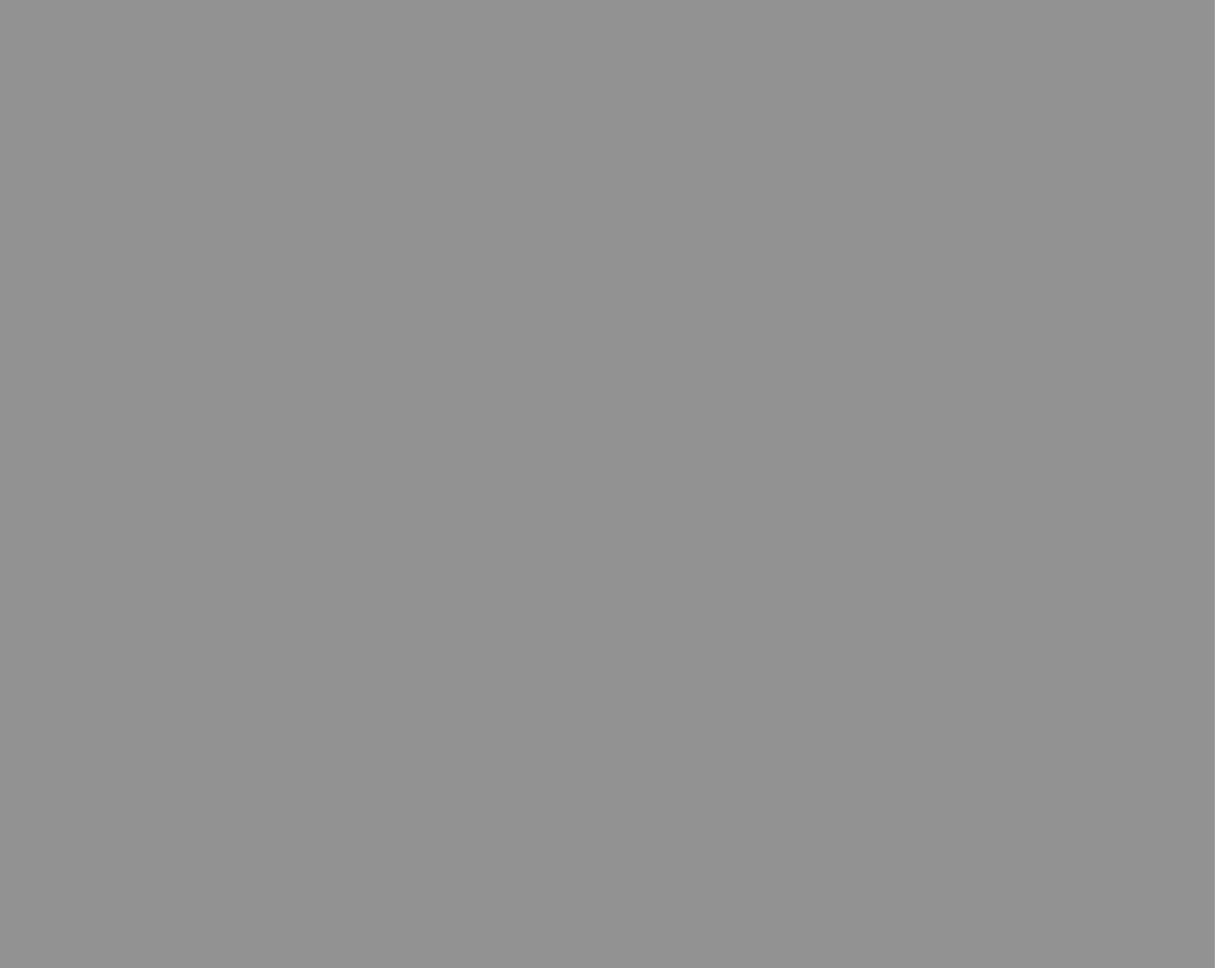

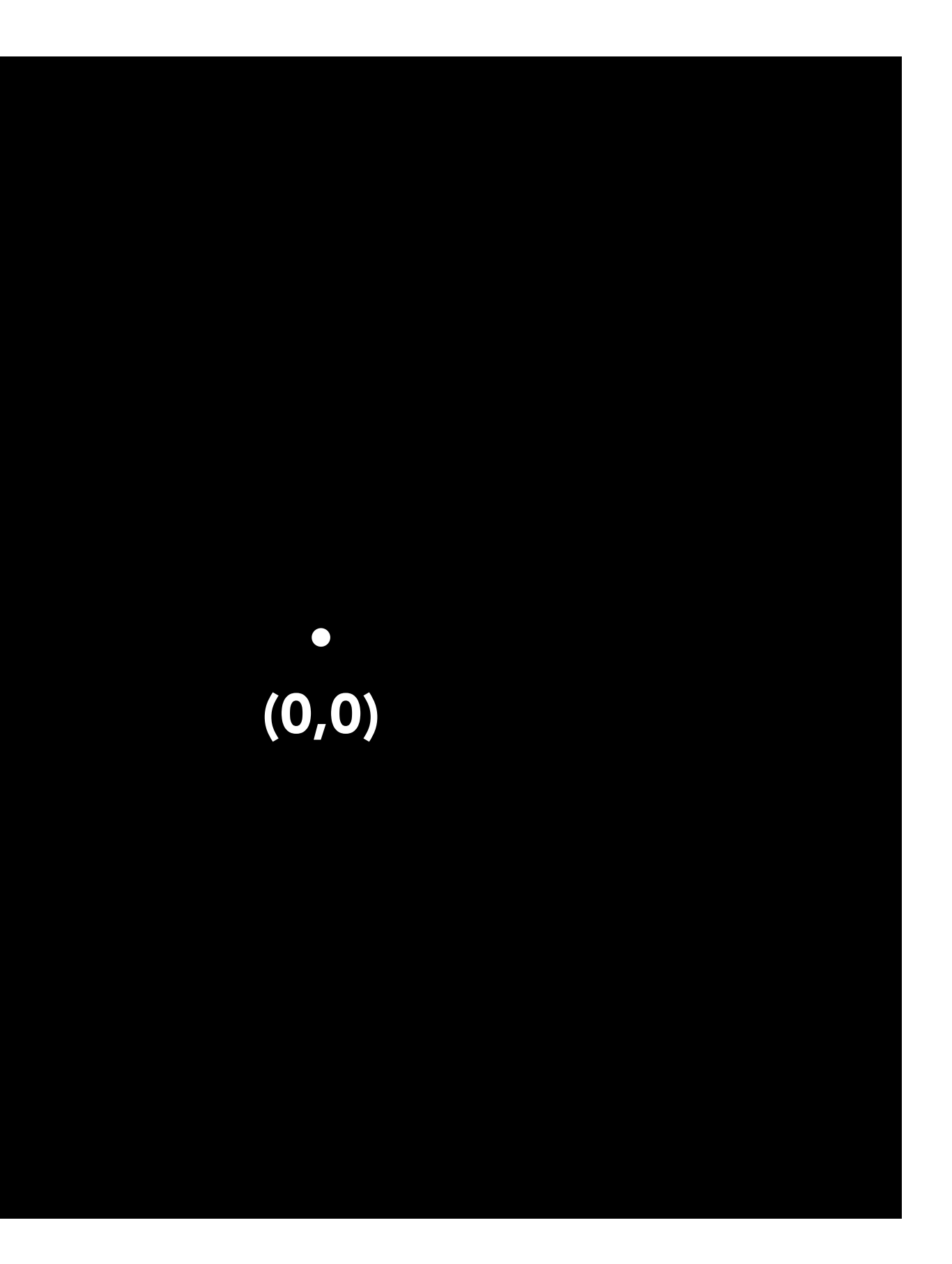

## $\sin(2\pi/32)x$  — frequency 1/32; 32 pixels per cycle

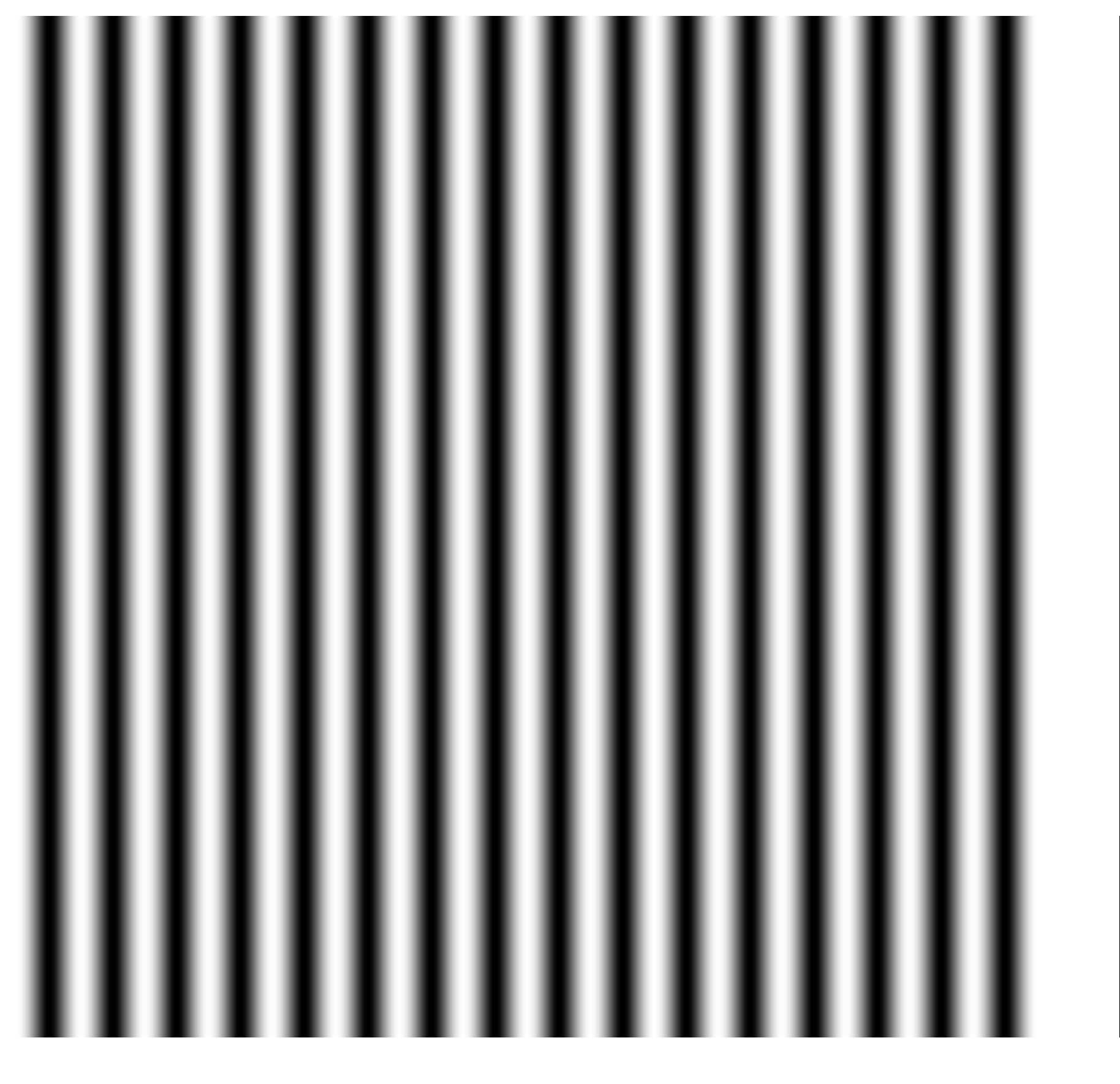

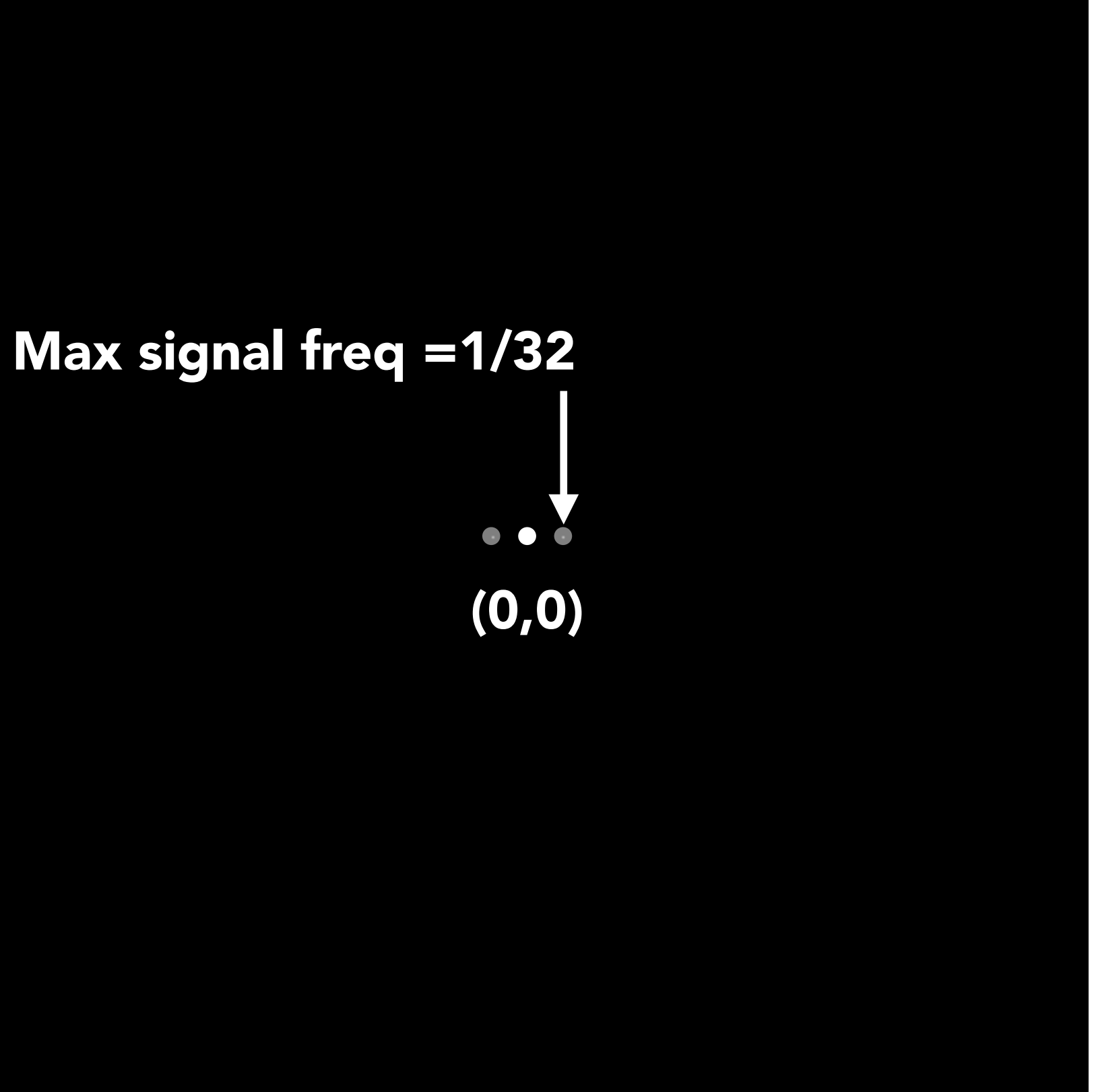

# $\sin(2\pi/16)x$  — frequency 1/16; 16 pixels per cycle Max signal freq =1/16 (0,0) **Spatial domain Frequency domain**

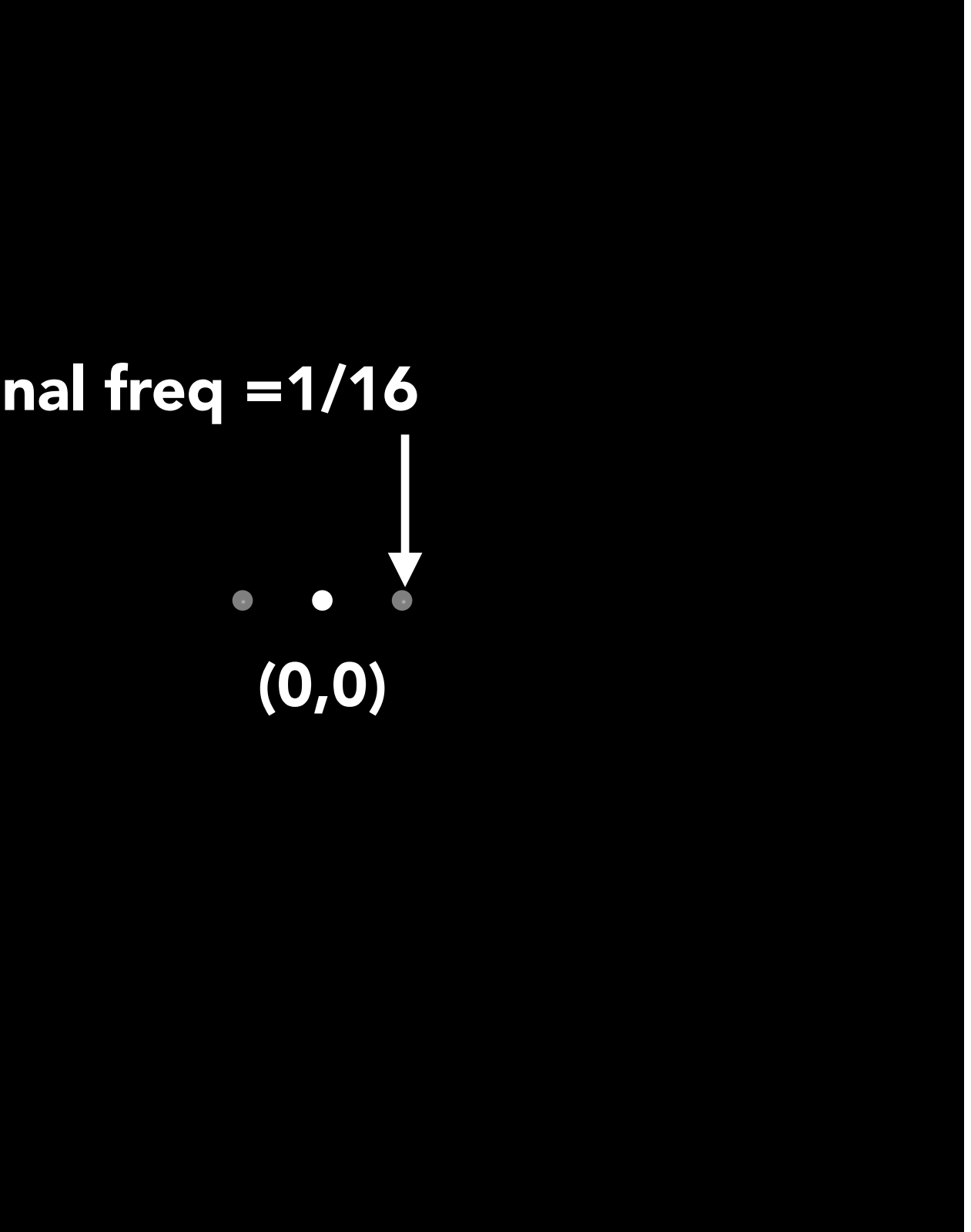

# $\sin(2\pi/16)y$

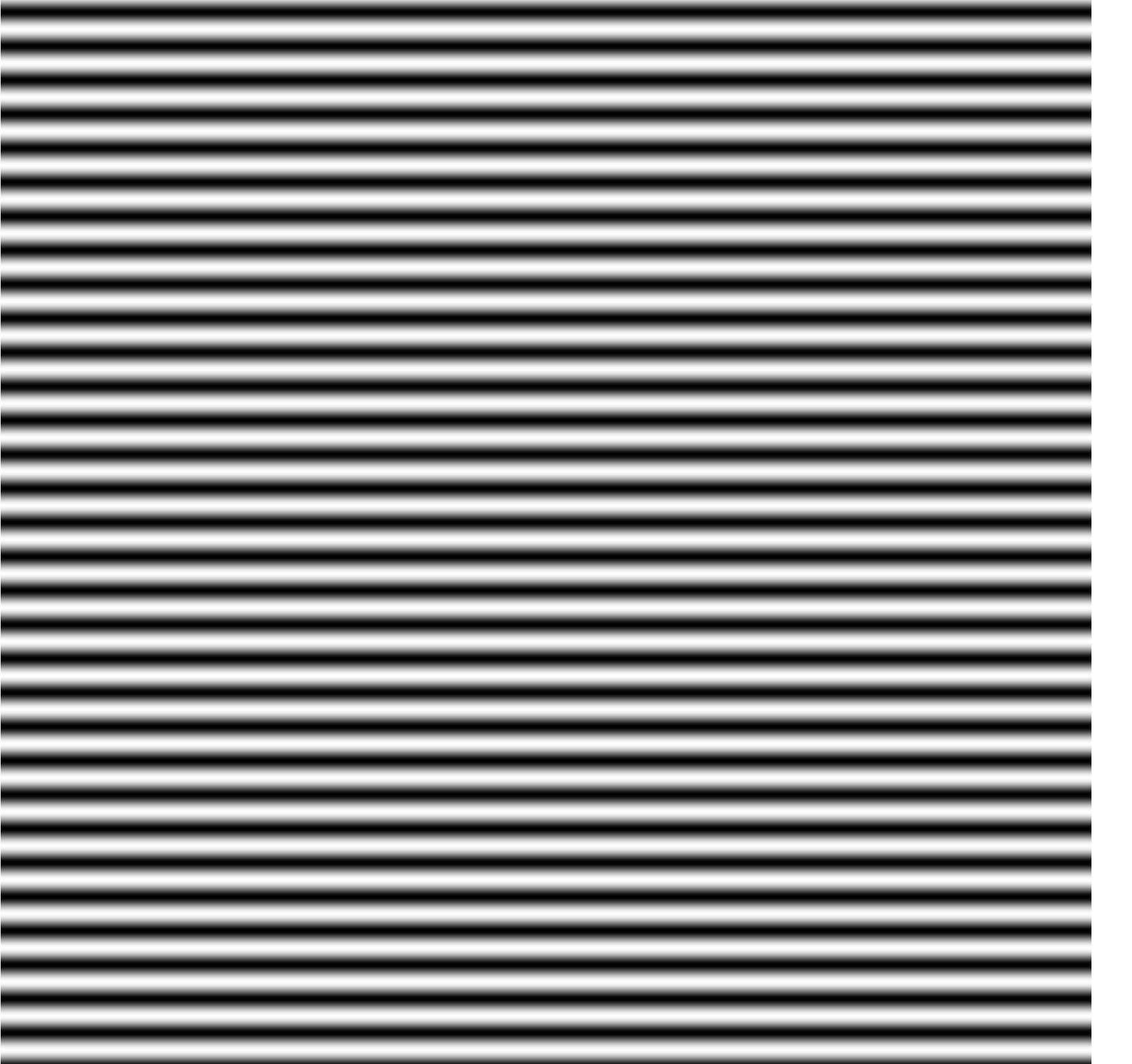

## **Spatial domain Frequency domain**

 $\bullet$ 

 $\bullet$ 

 $\sin(2\pi/32)x \times \sin(2\pi/16)y$ 

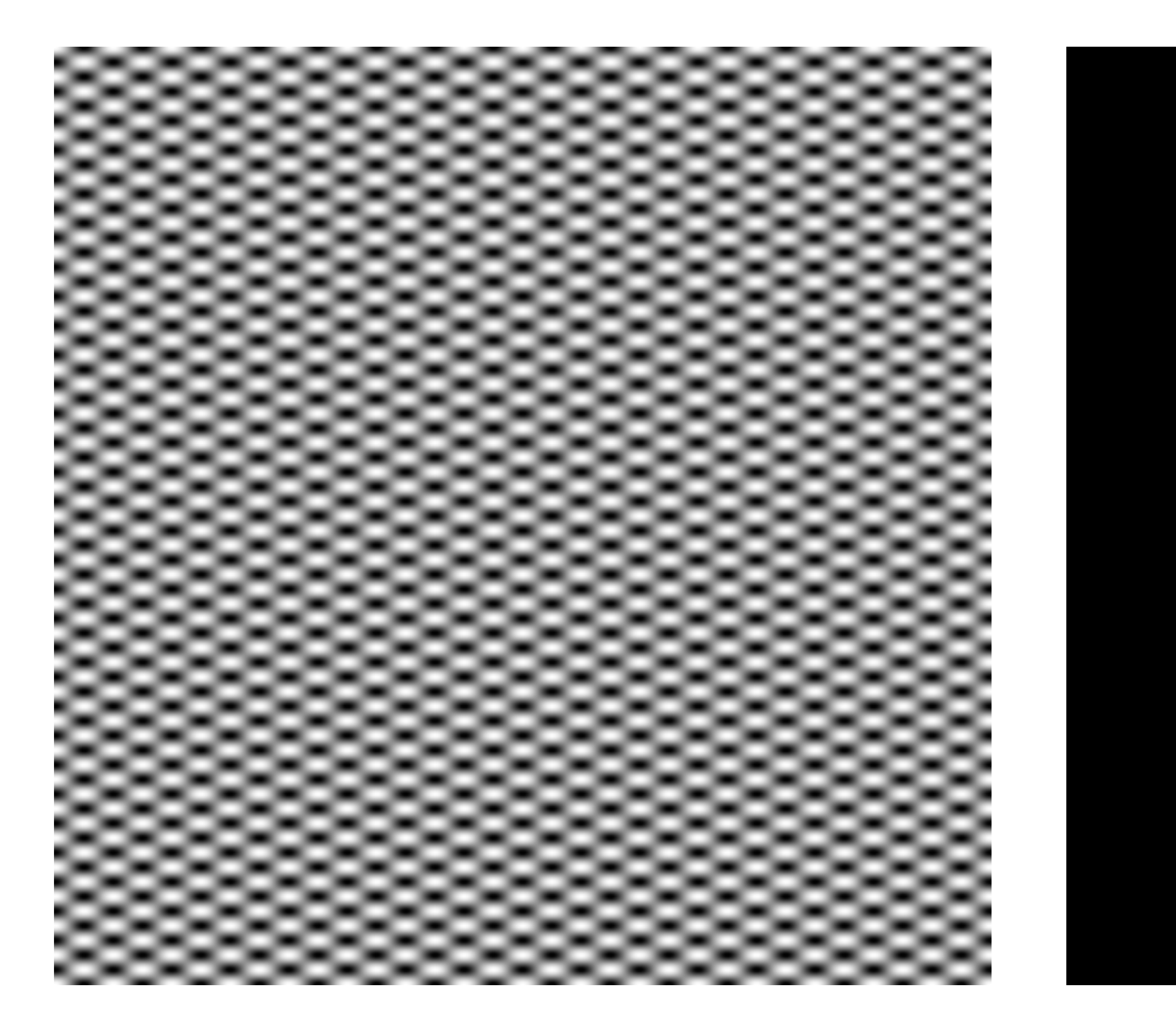

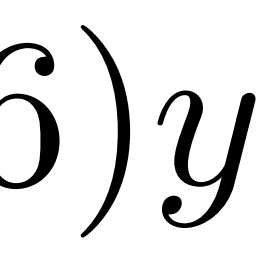

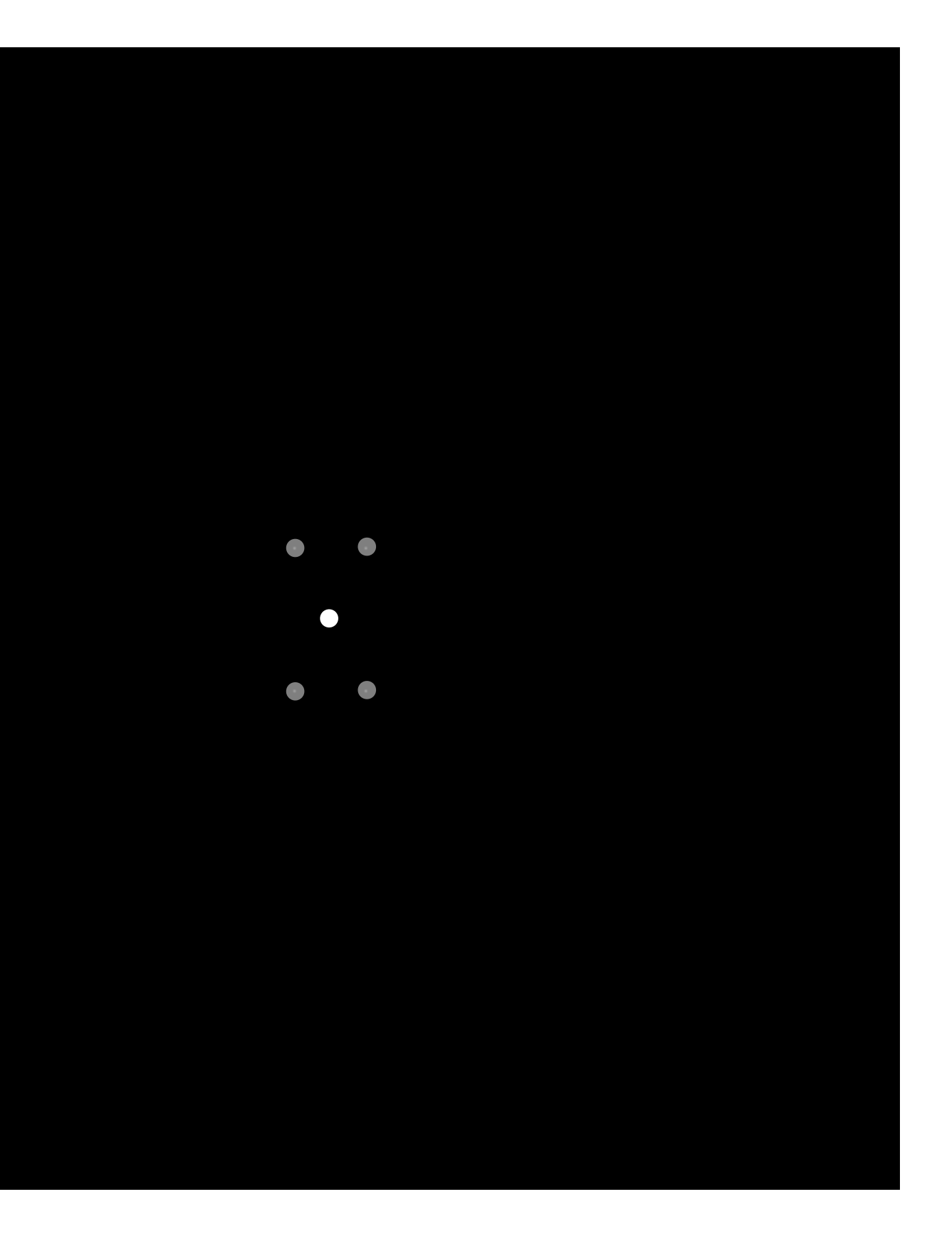

 $\exp(-r^2/16^2)$ 

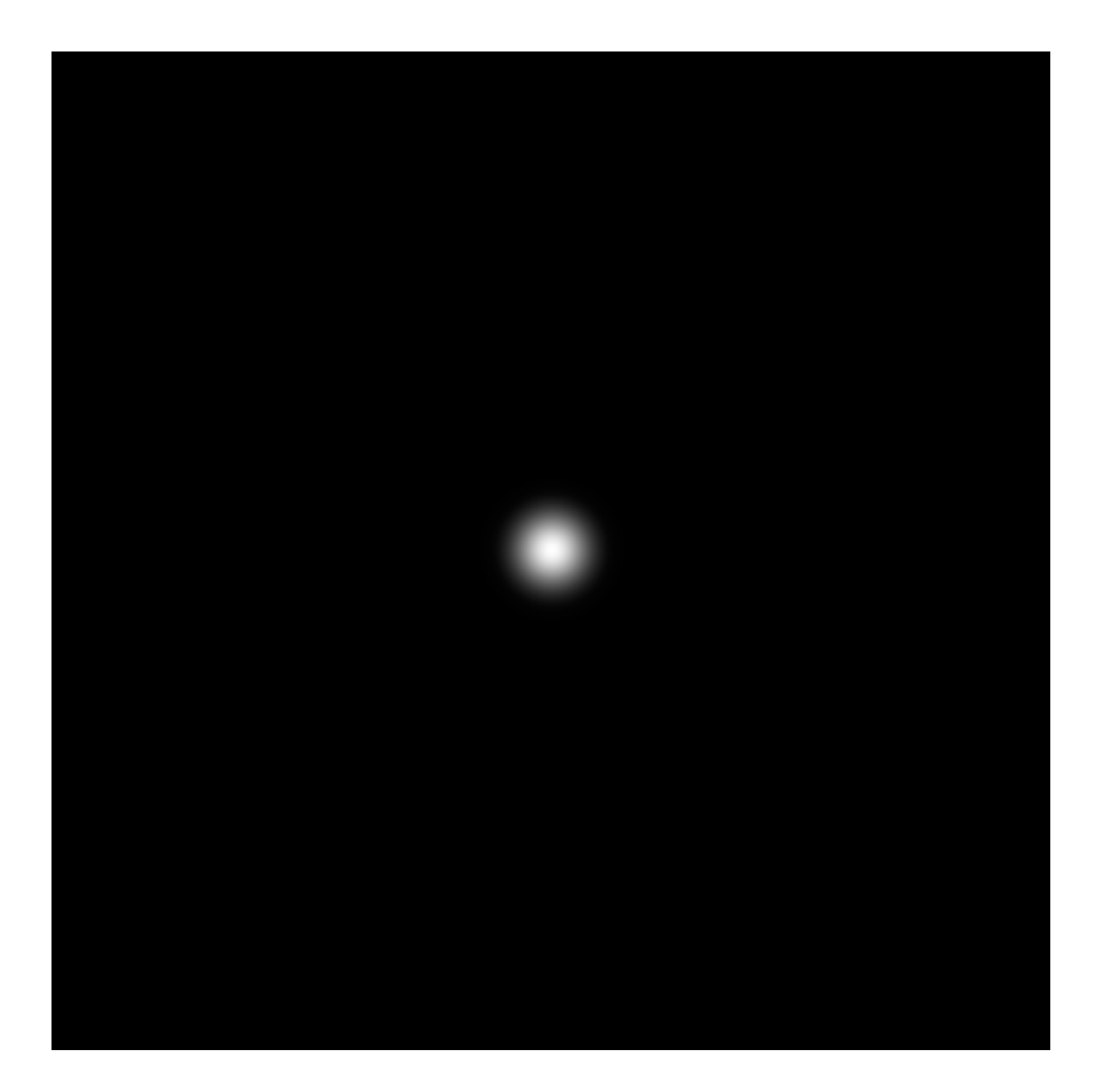

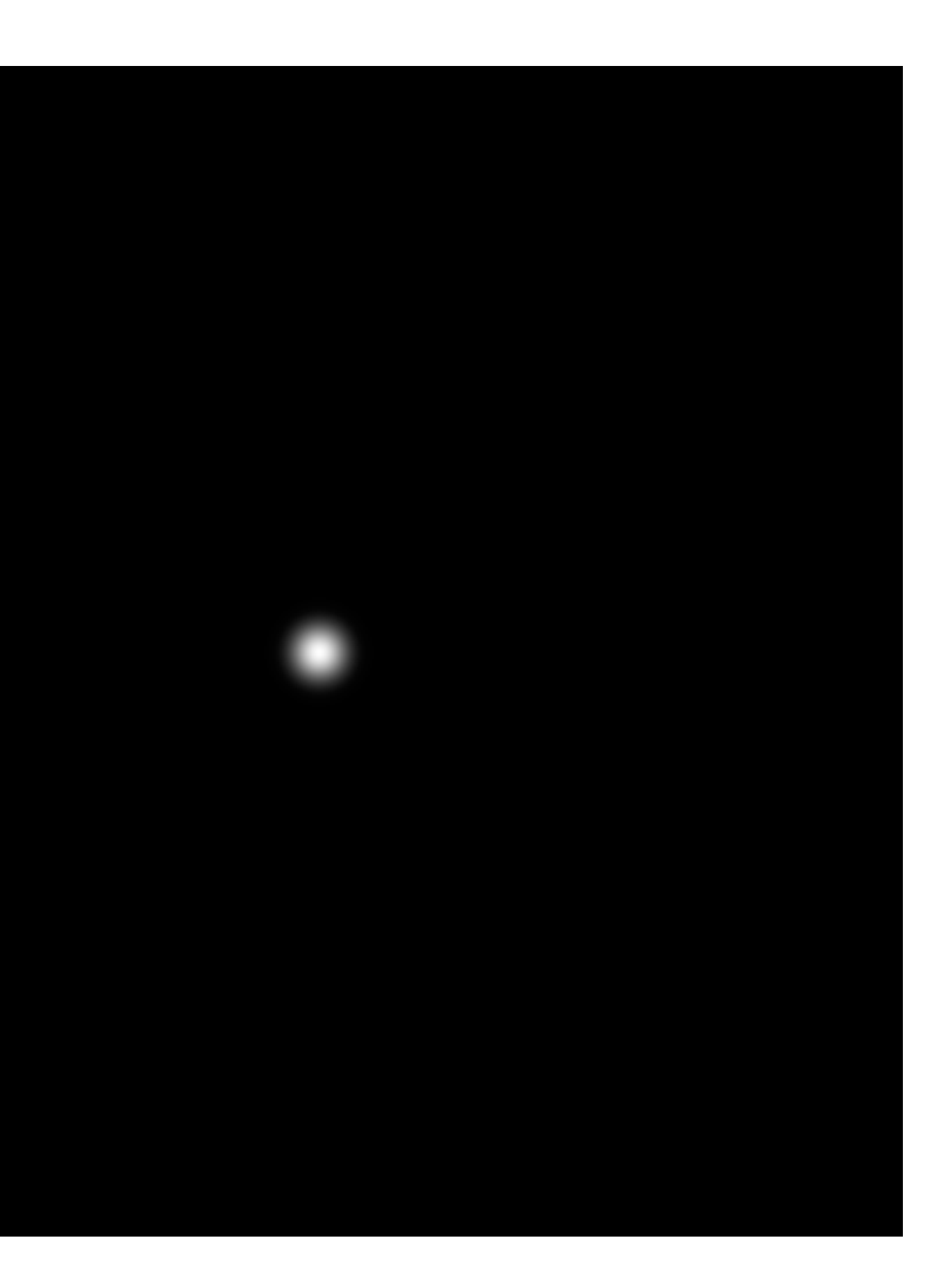

 $\exp(-r^2/32^2)$ 

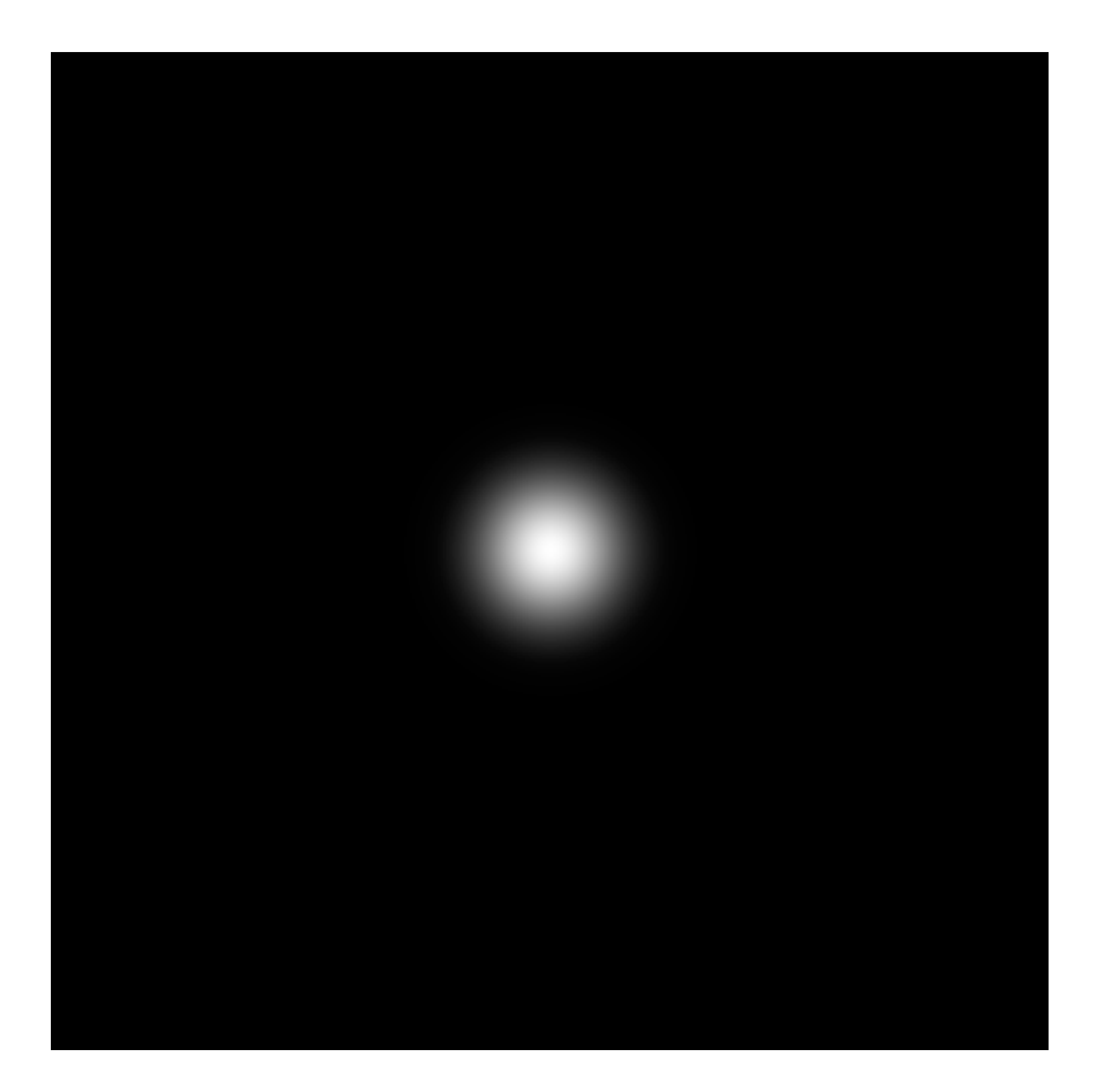

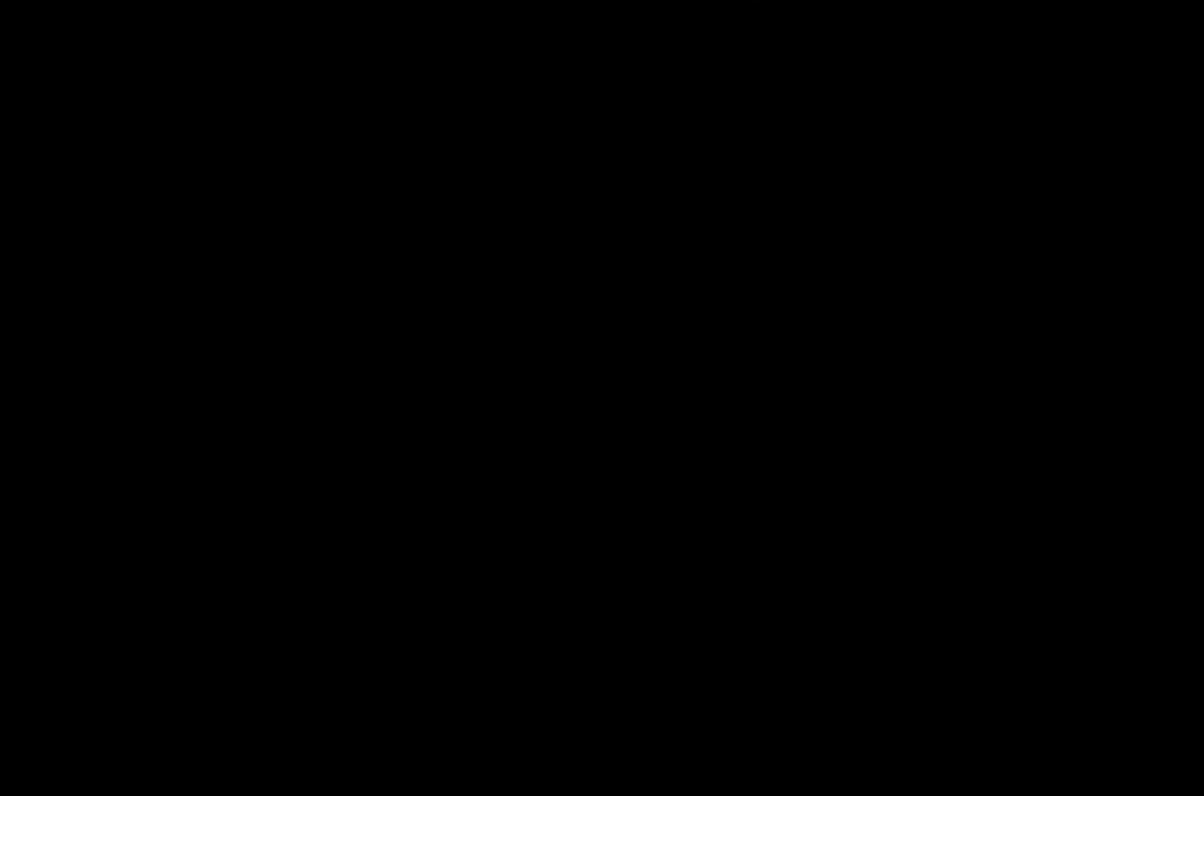

 $\exp(-x^2/32^2) \times \exp(-y^2/16^2)$ 

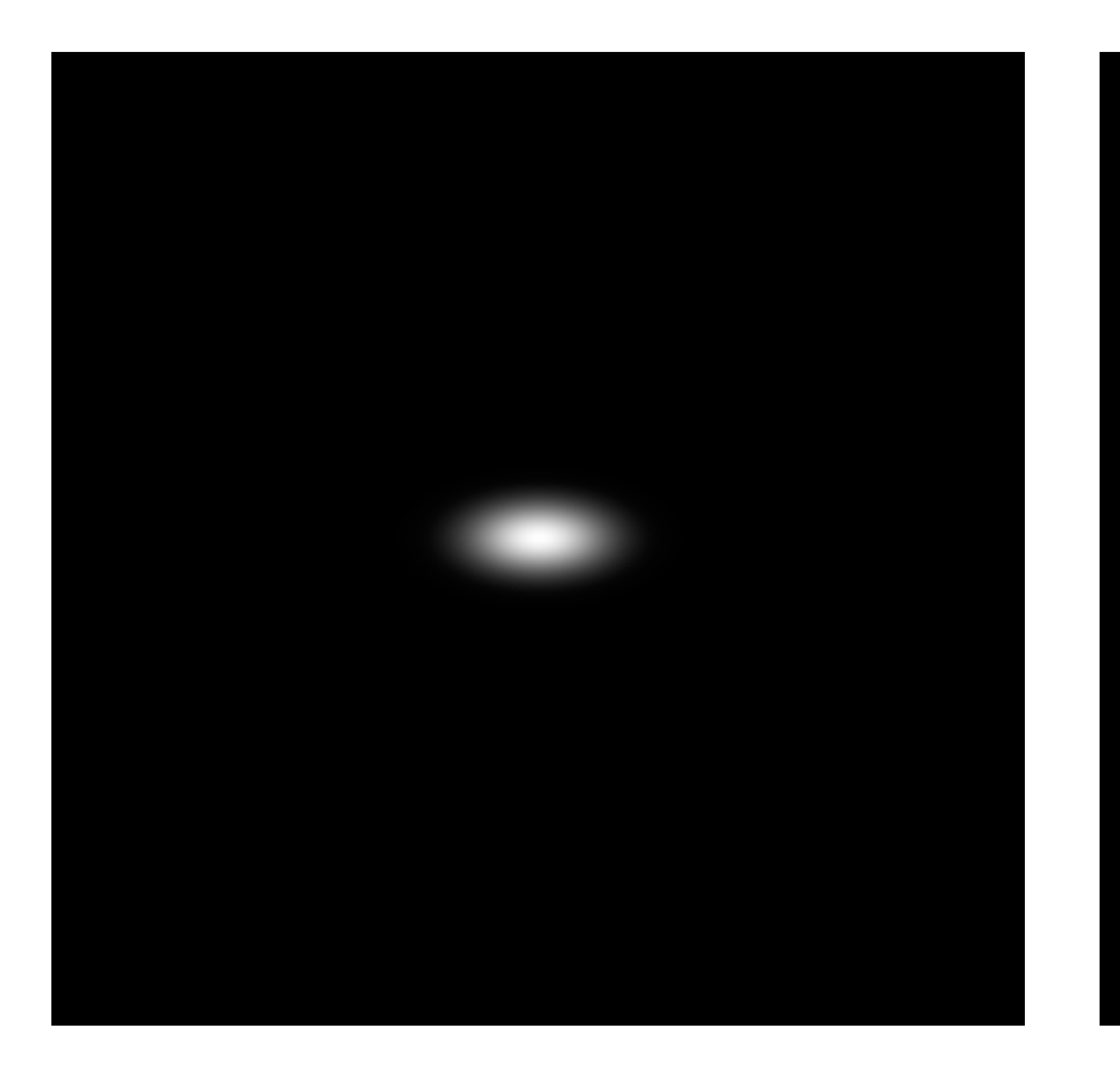

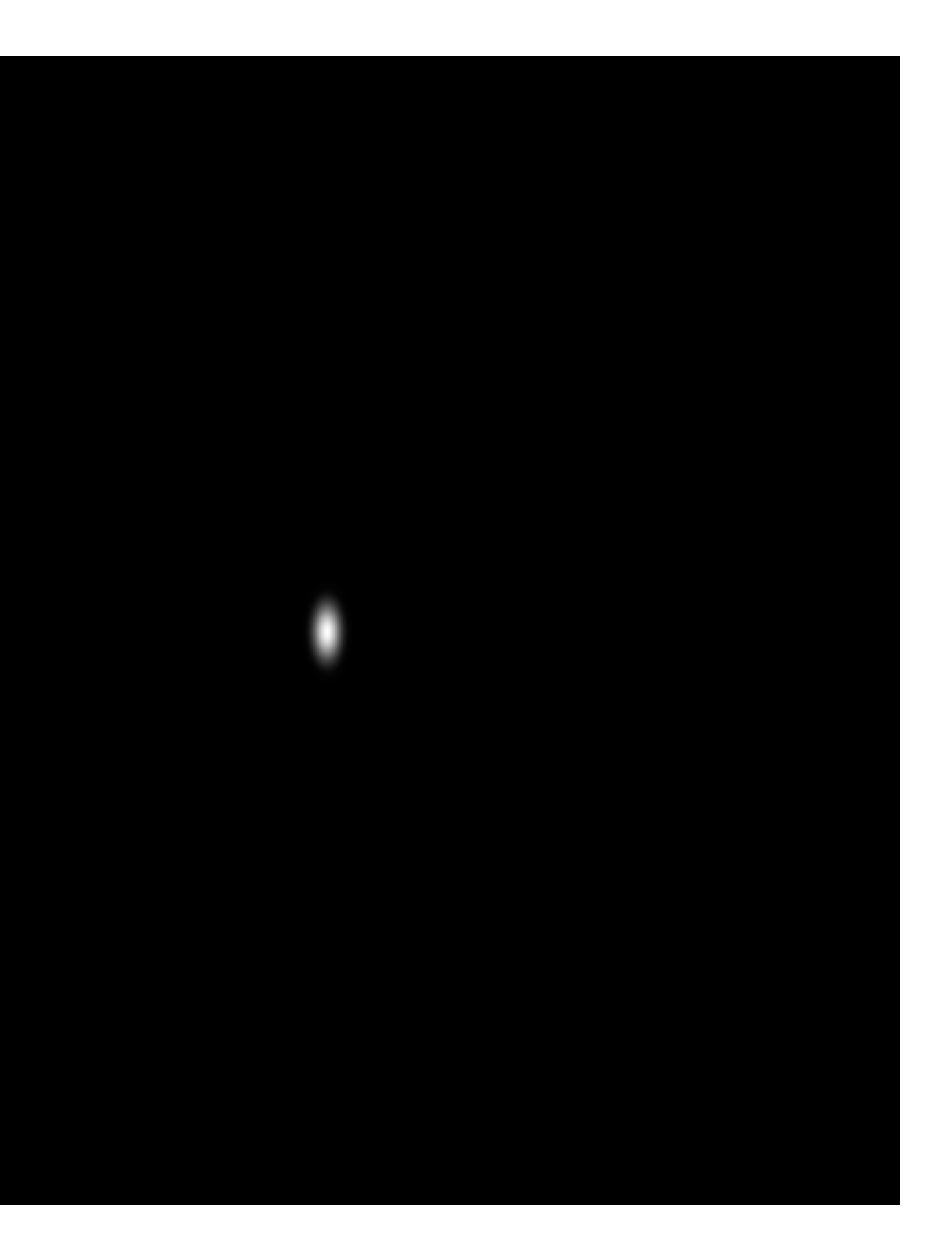

# **Image filtering (in the frequency domain)**

## **Manipulating the frequency content of images**

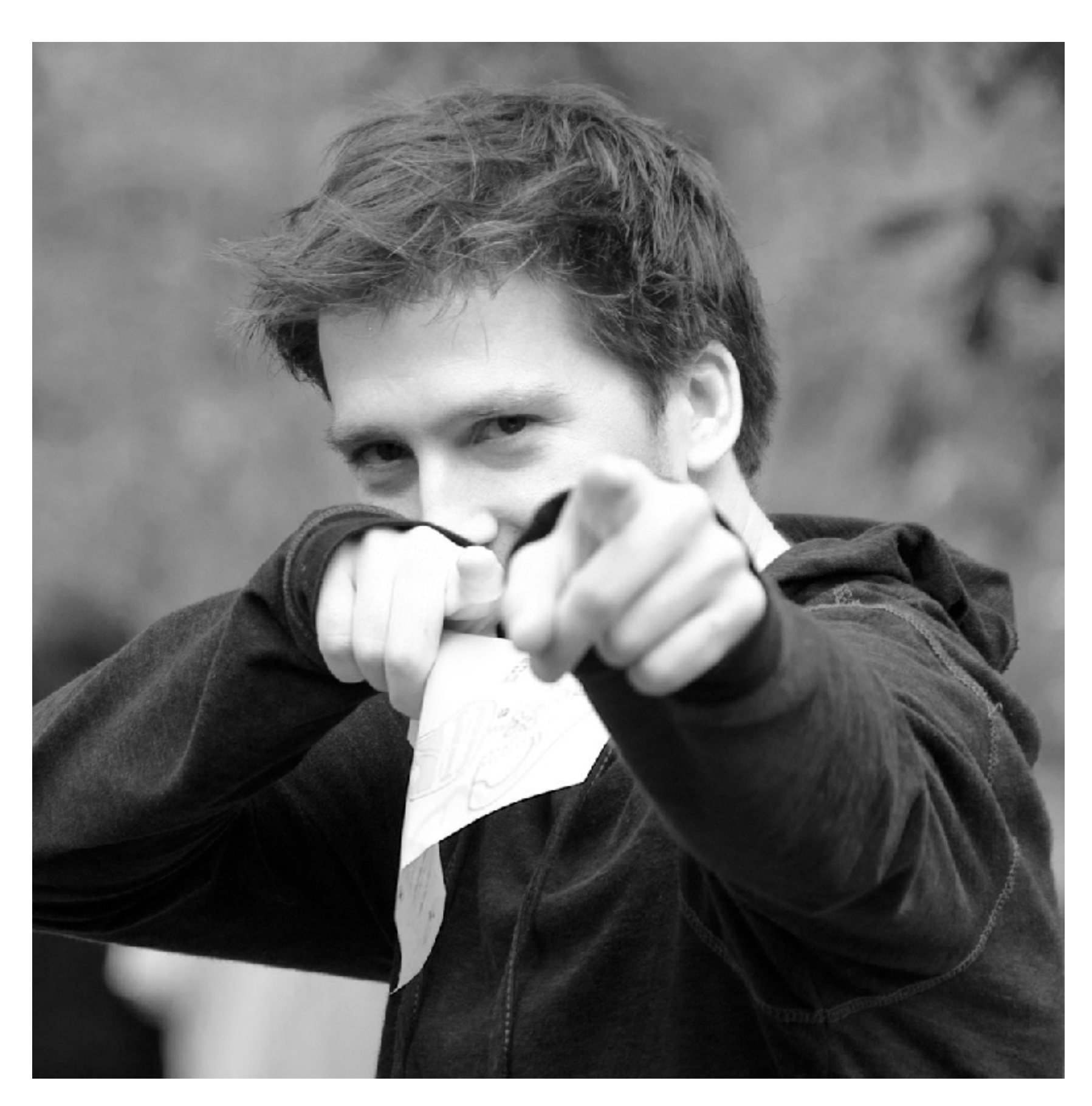

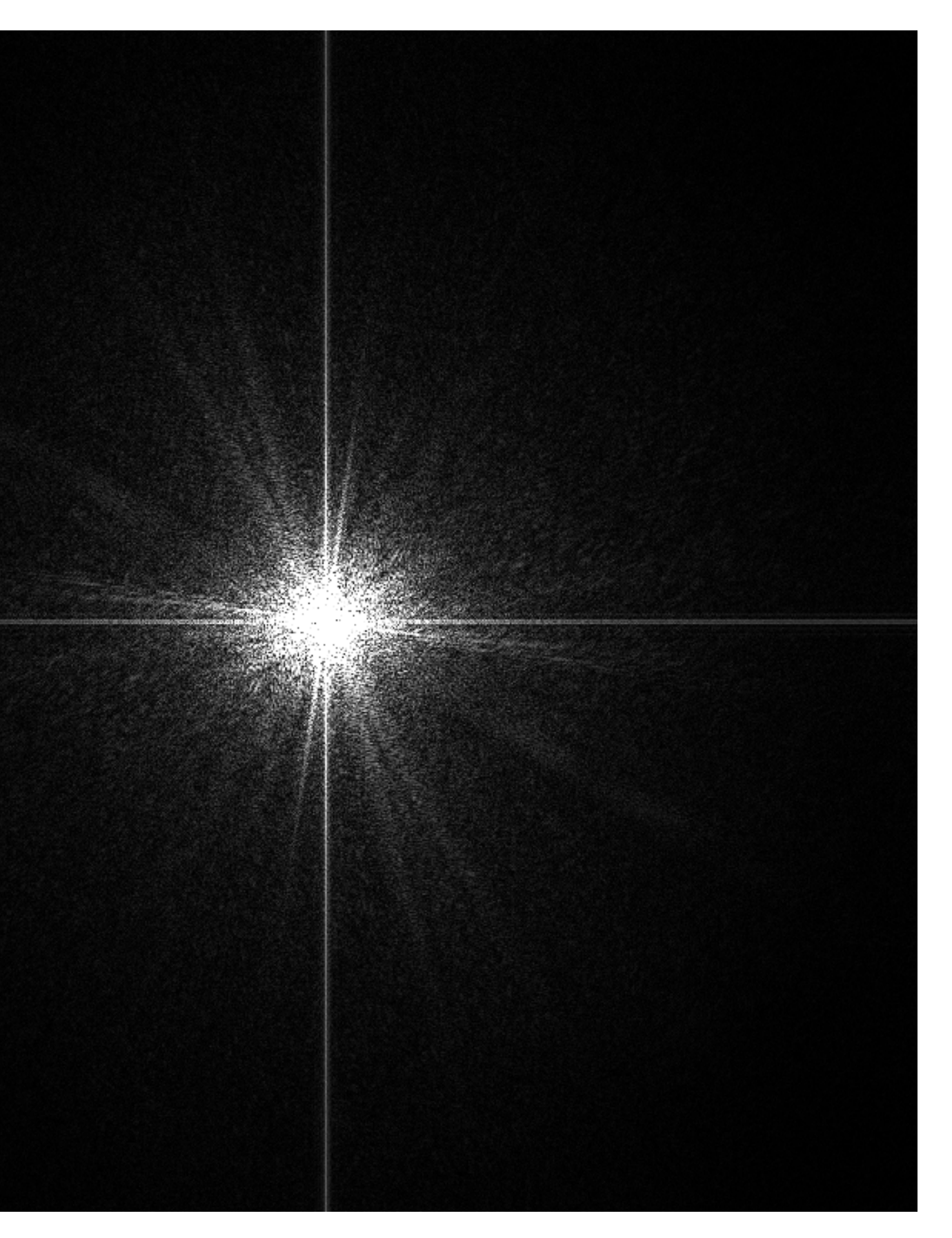

# **Low frequencies only (smooth gradients)**

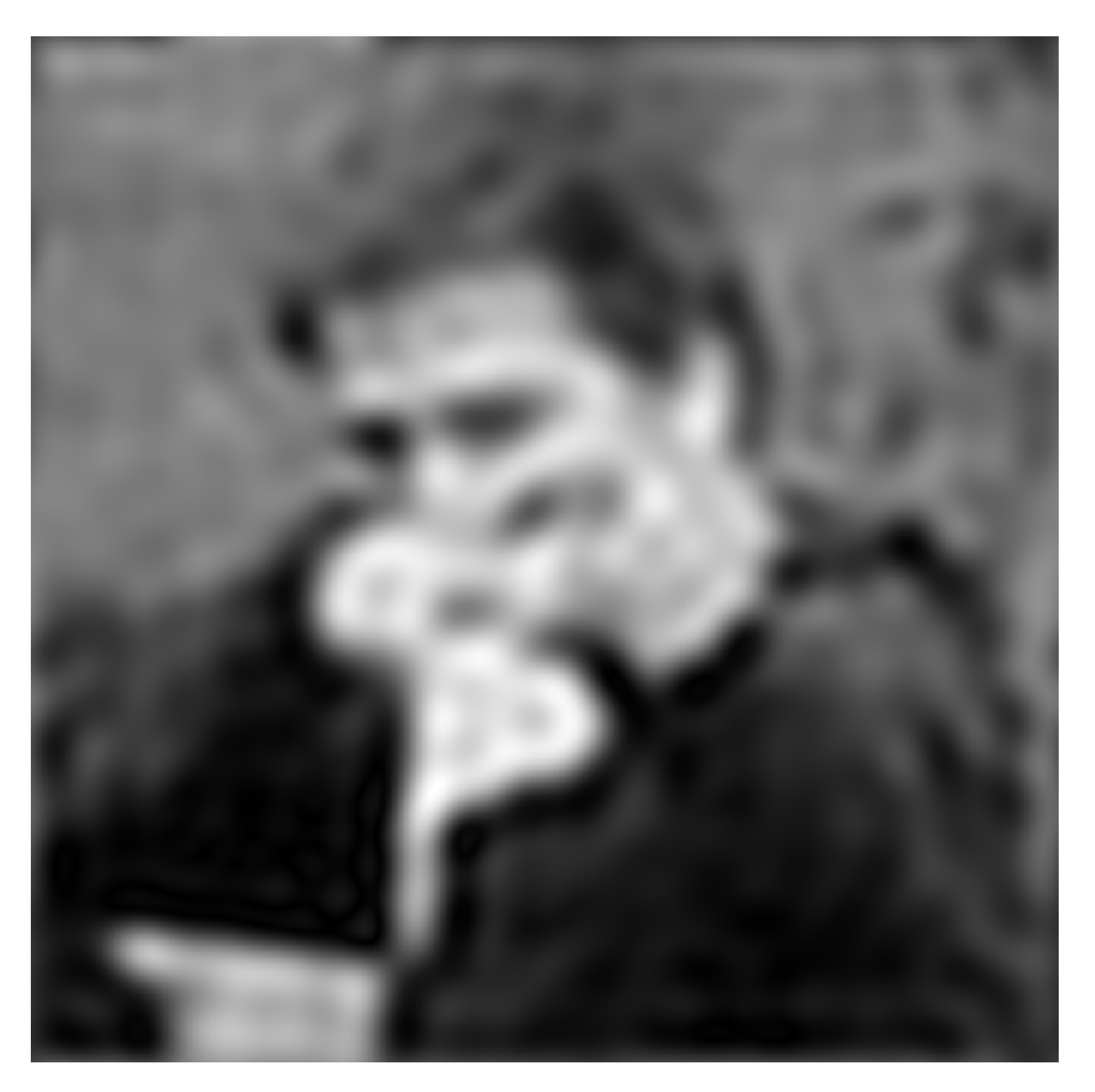

**(after low-pass filter) All frequencies above cutoff have 0 magnitude**

## **Mid-range frequencies**

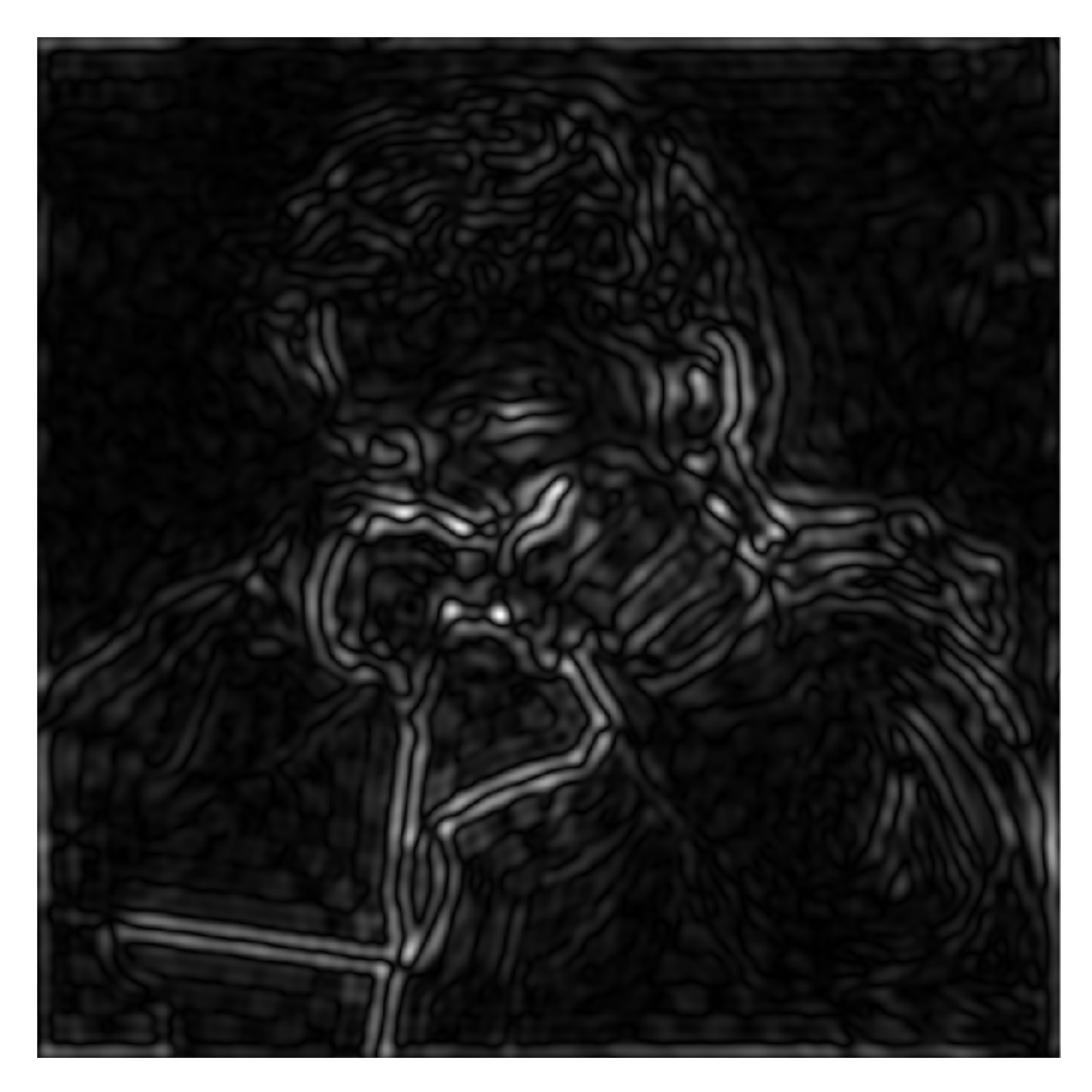

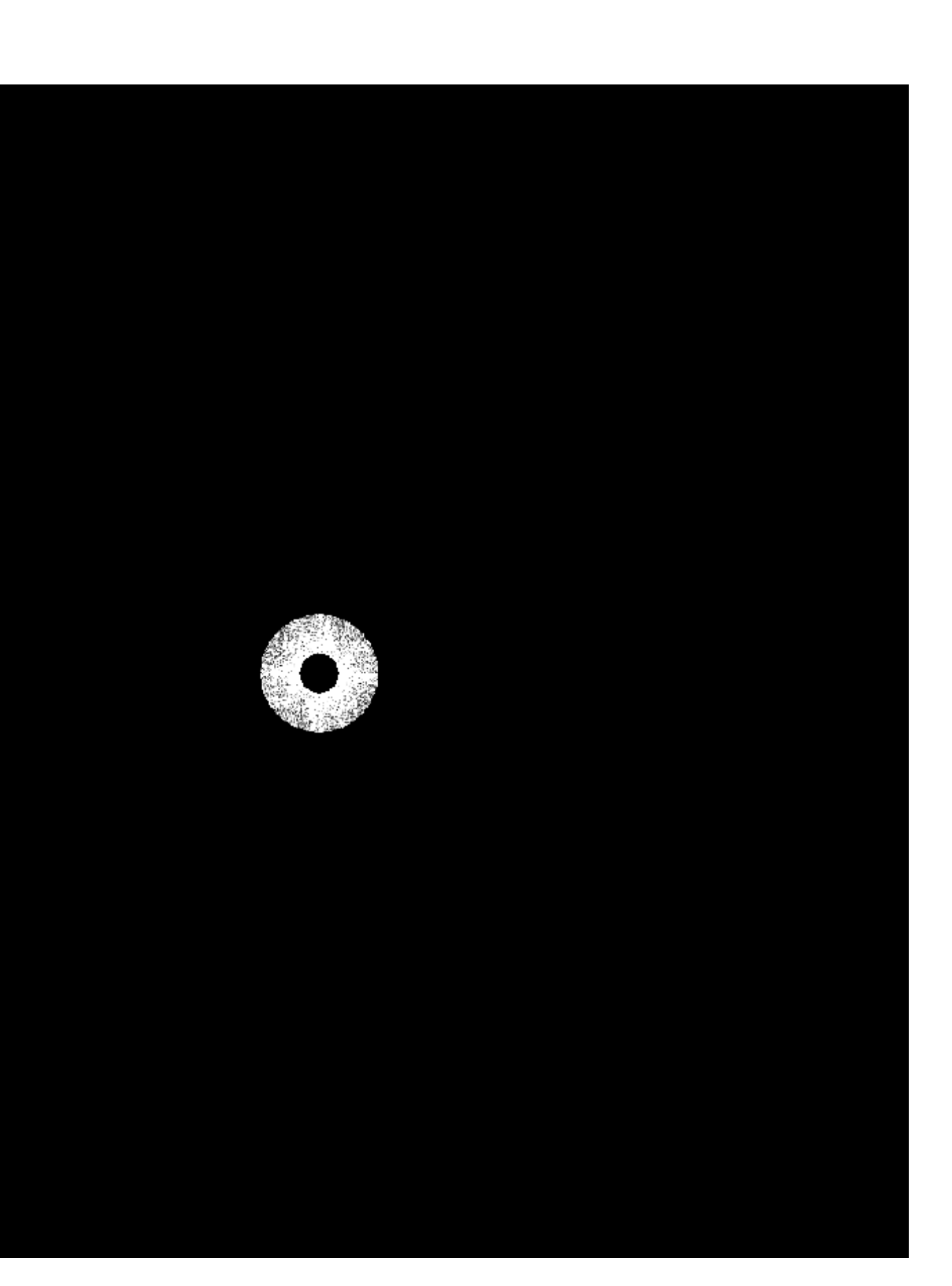

## **Spatial domain Frequency domain (after band-pass filter)**

# **Mid-range frequencies**

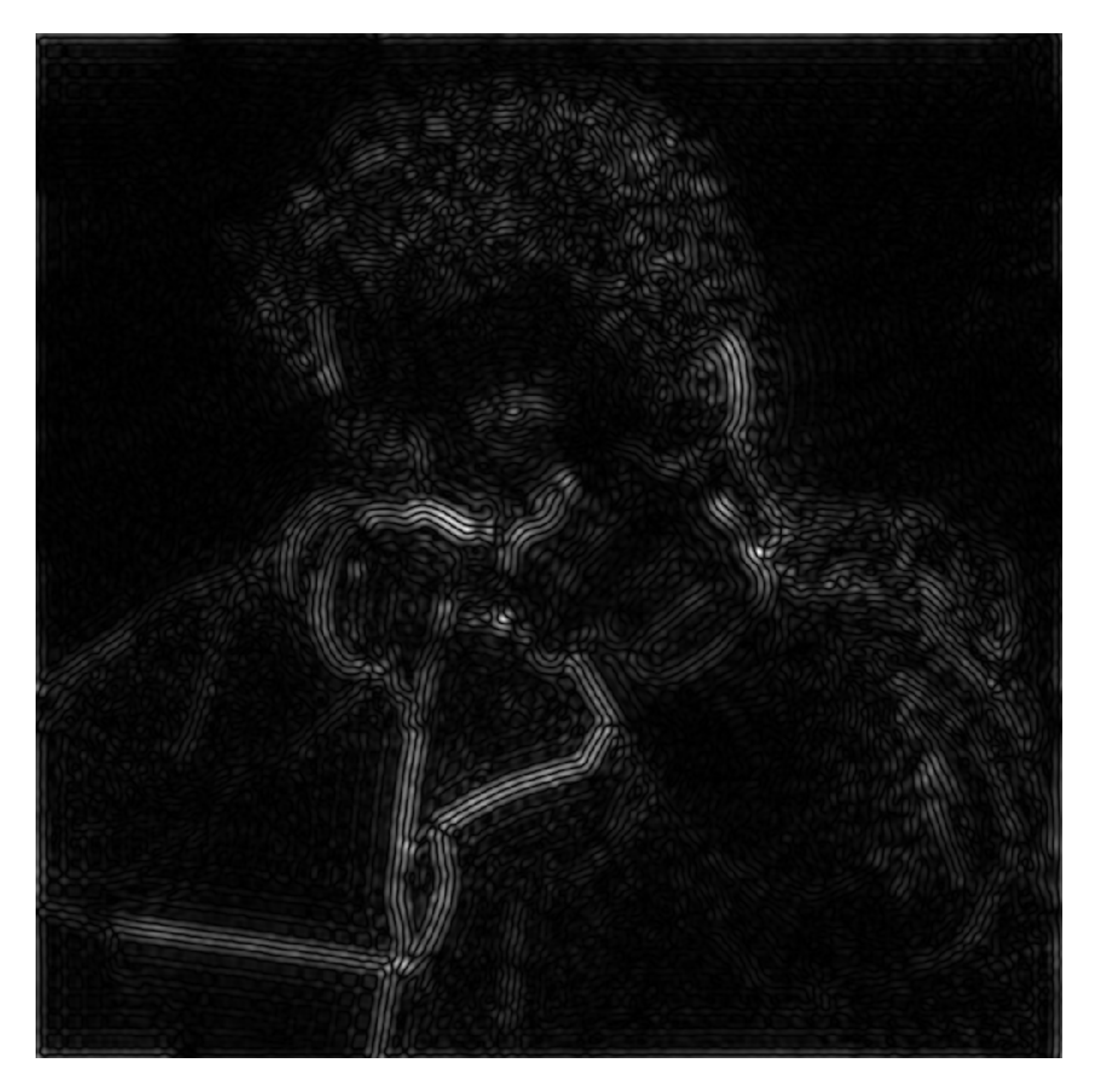

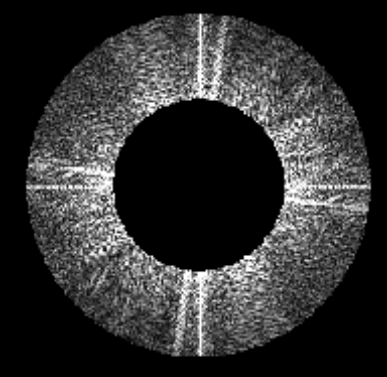

## **Spatial domain Frequency domain (after band-pass filter)**

# **High frequencies (edges)**

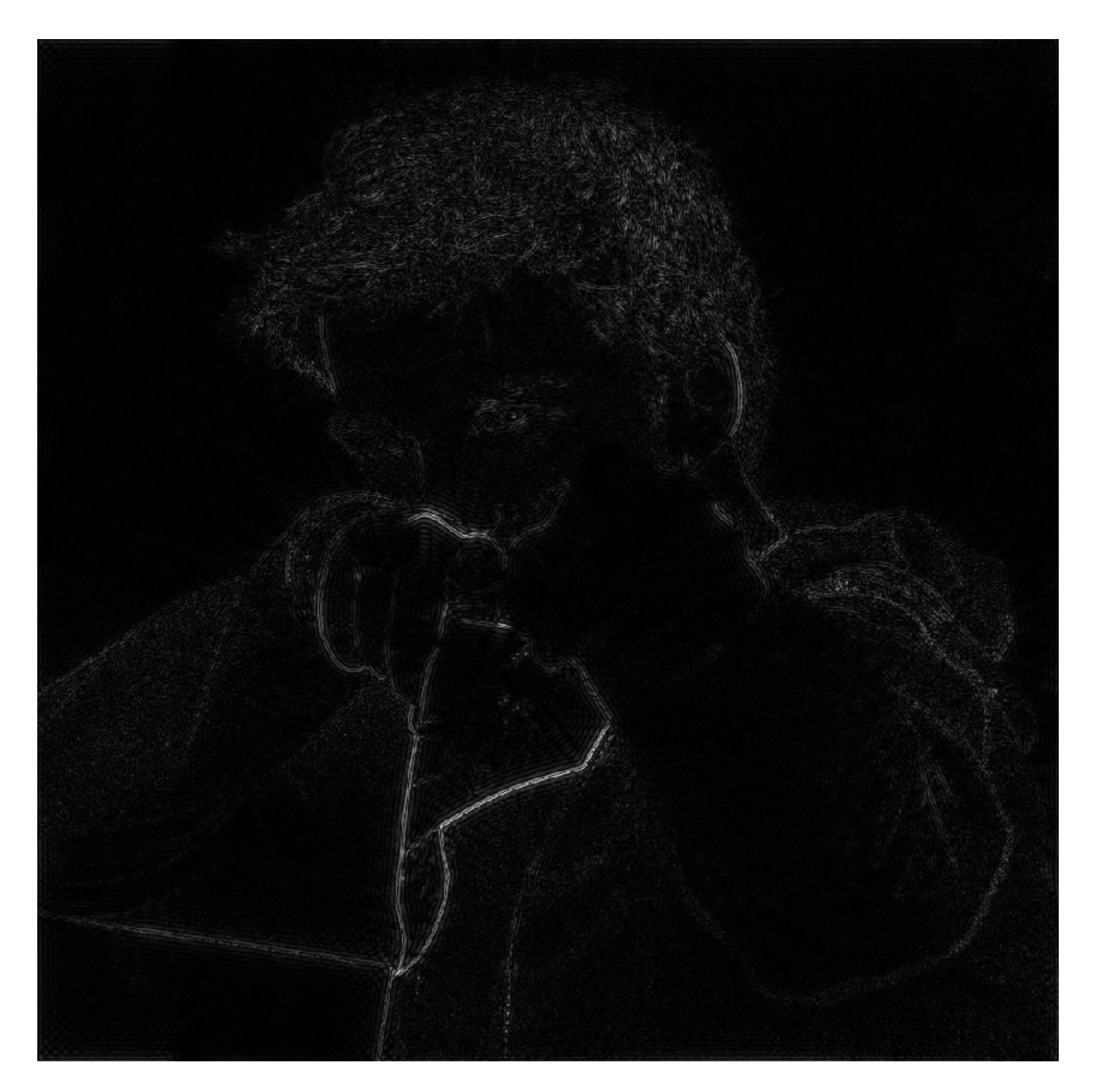

## **(strongest edges)**

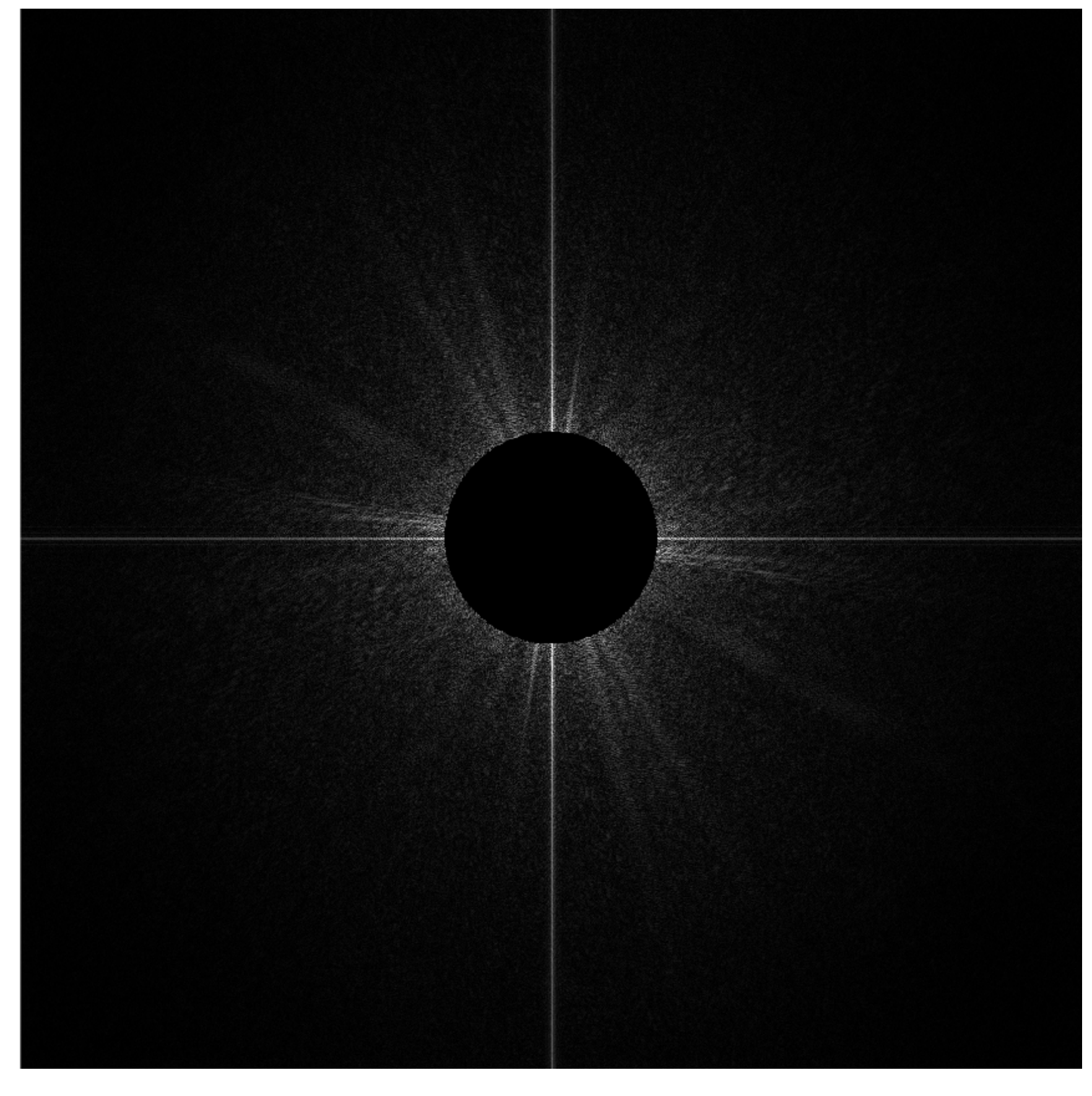

### **Spatial domain Frequency domain**

**Stanford CS248, Winter 2021 (after high-pass filter) All frequencies below threshold have 0 magnitude**

## **An image as a sum of its frequency components**

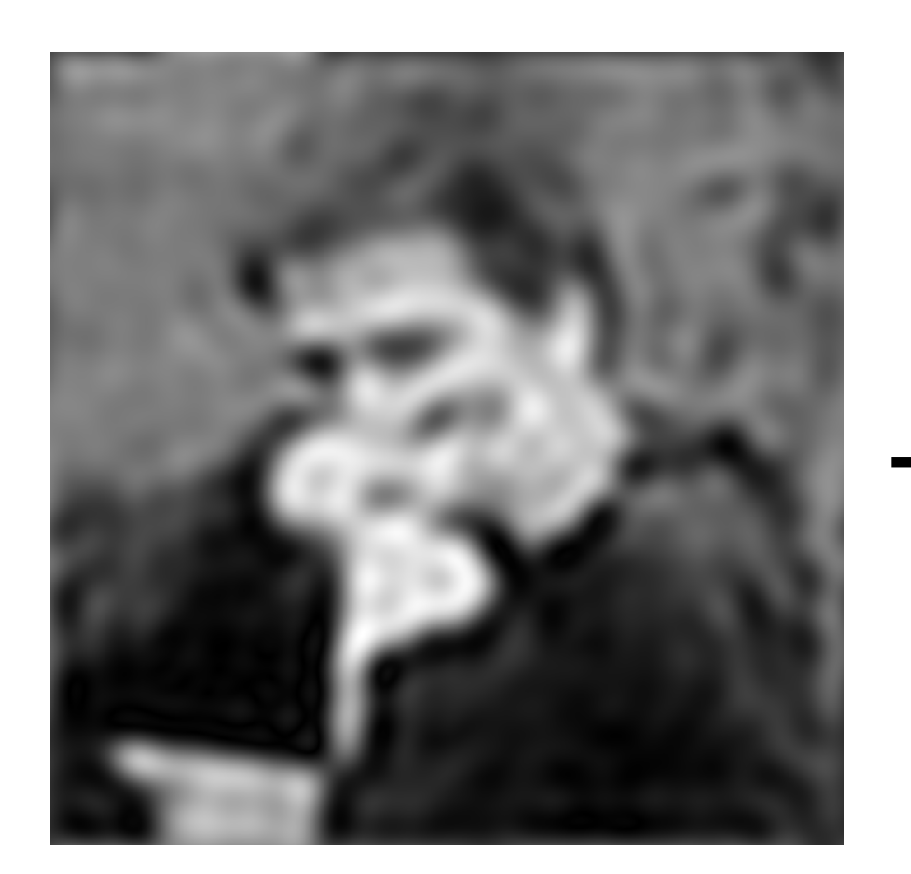

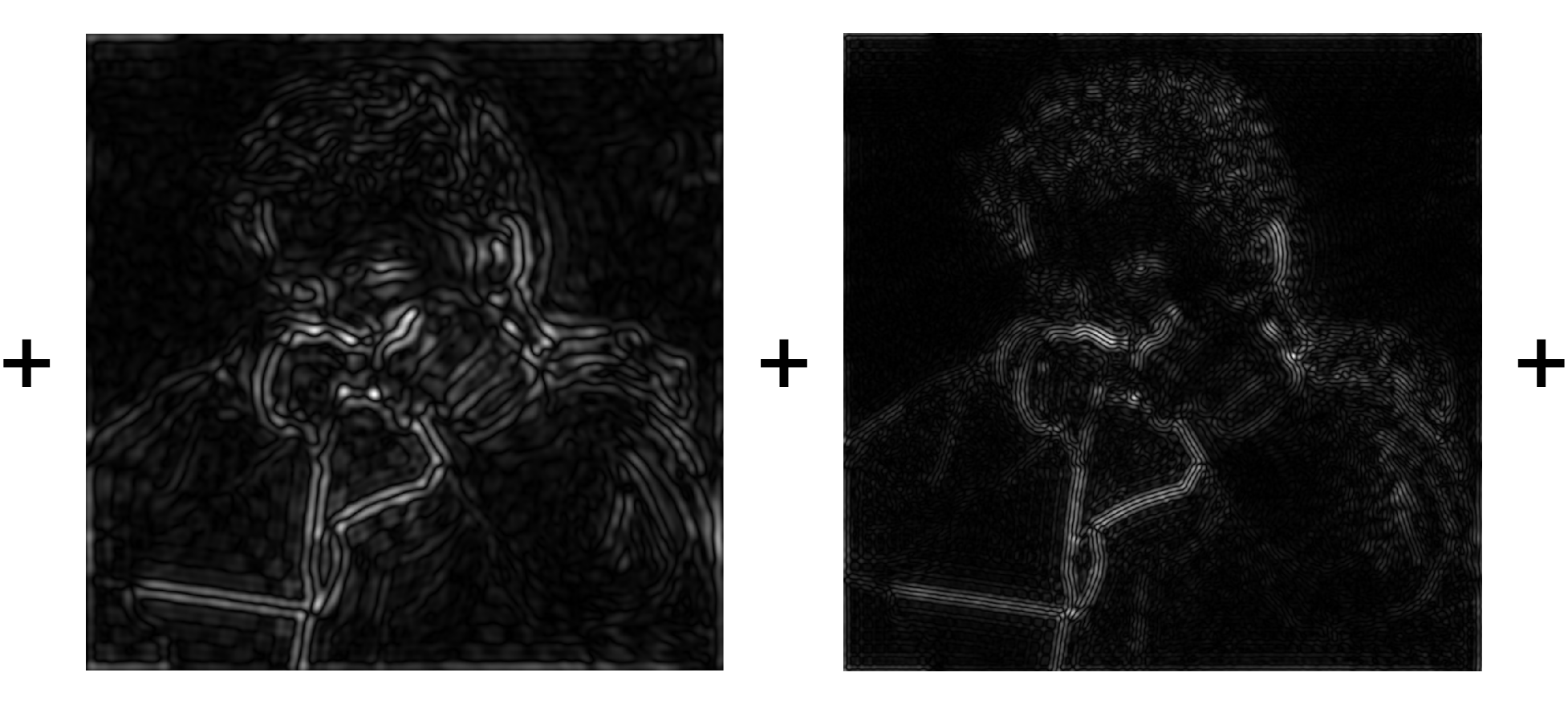

**=**

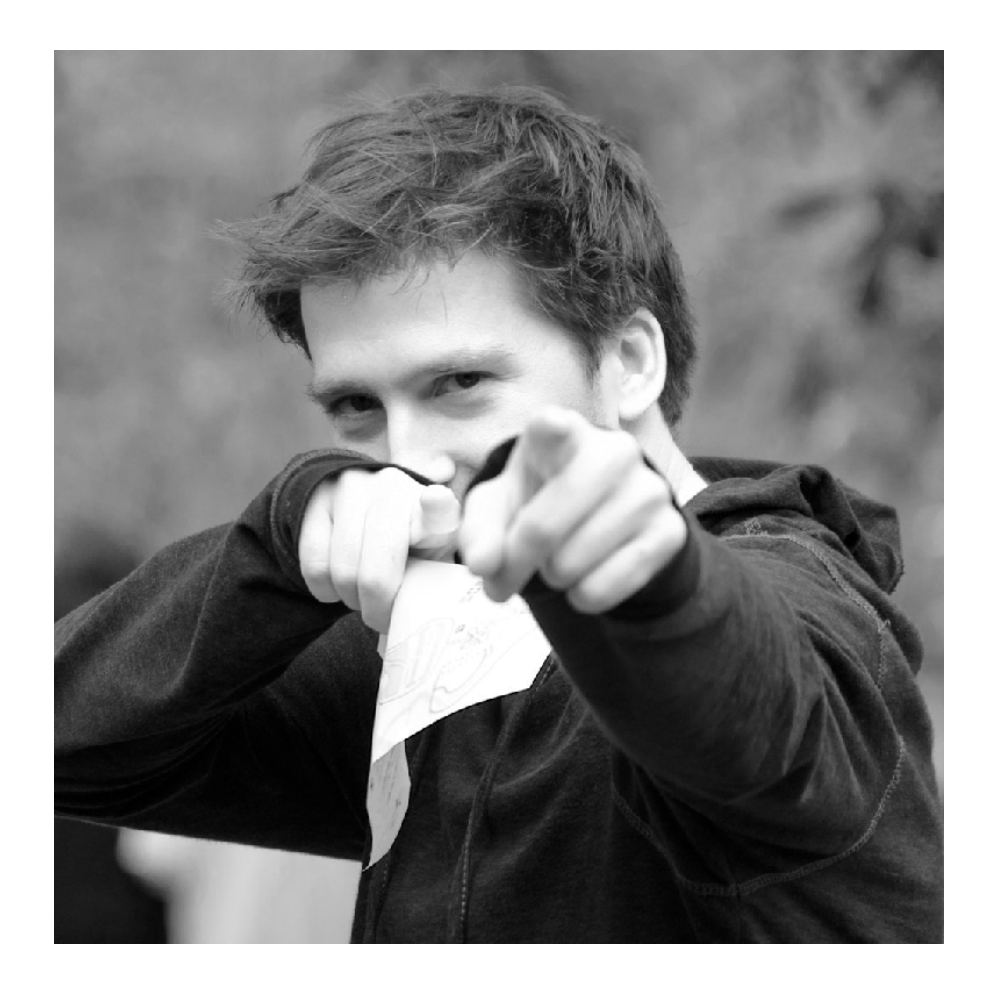

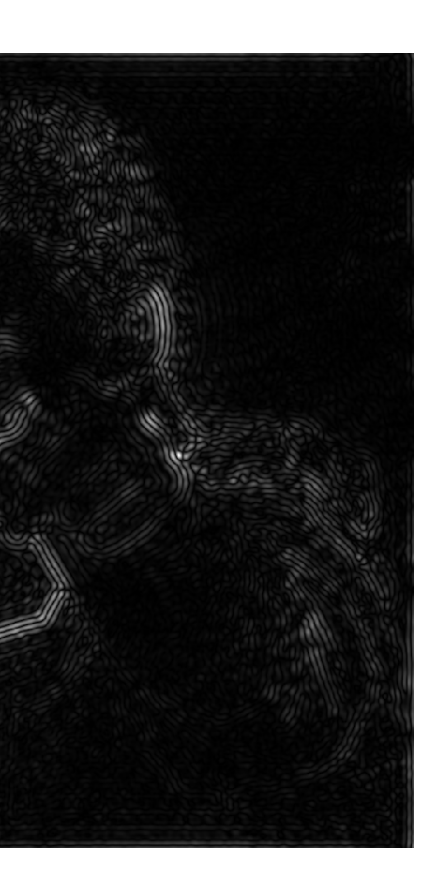

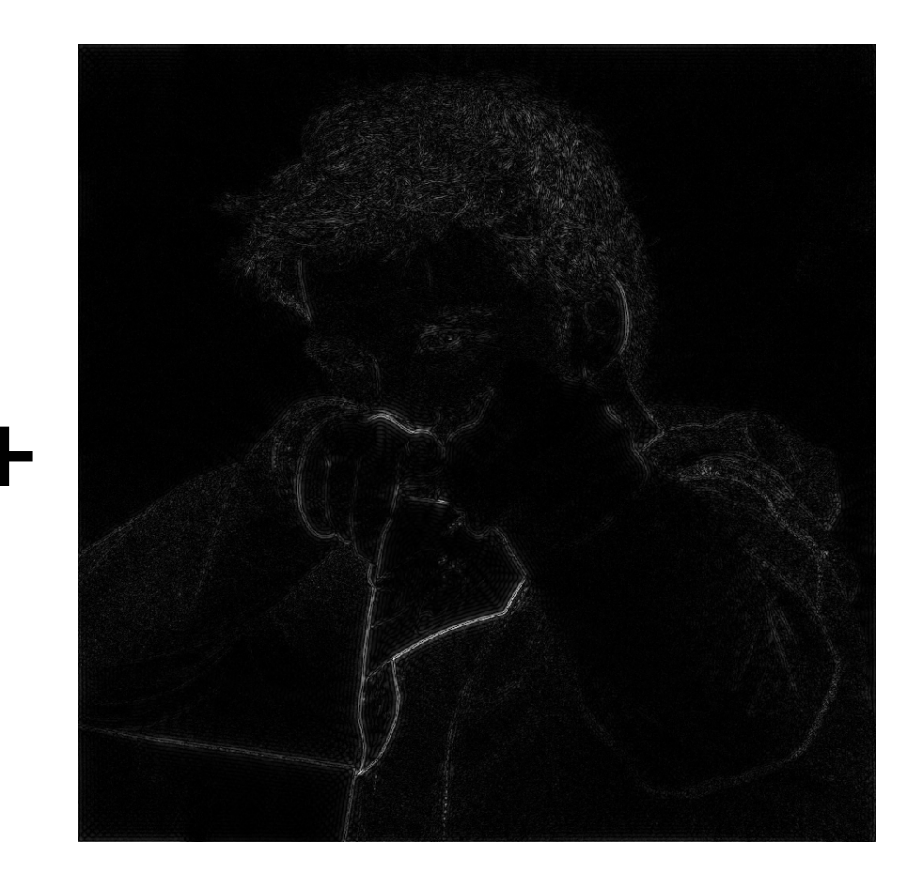

# **Back to our problem of artifacts in images**

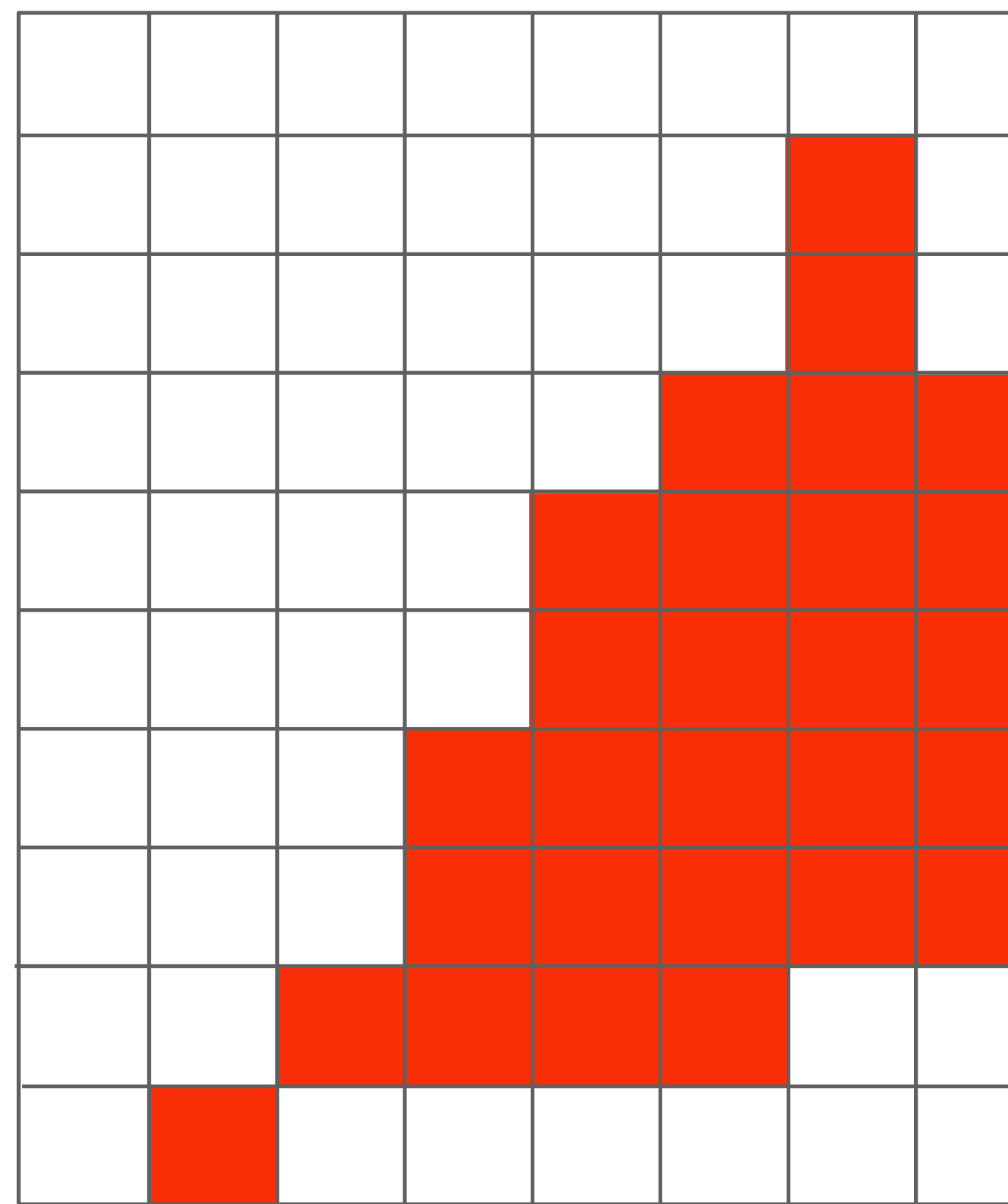

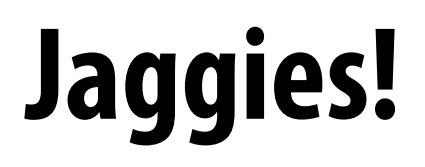

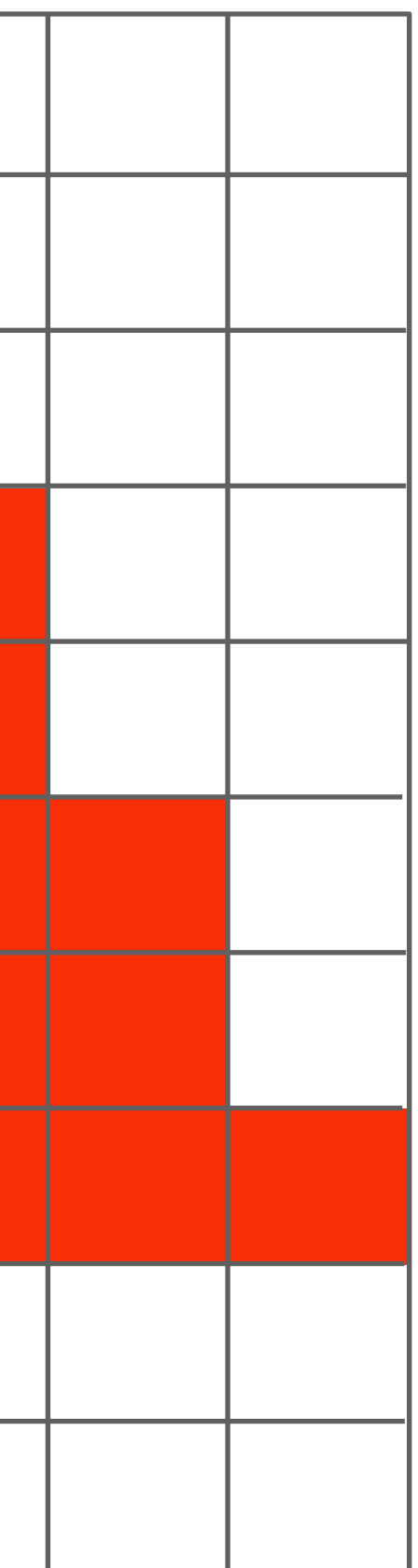

# **Higher frequencies need denser sampling**

*x*

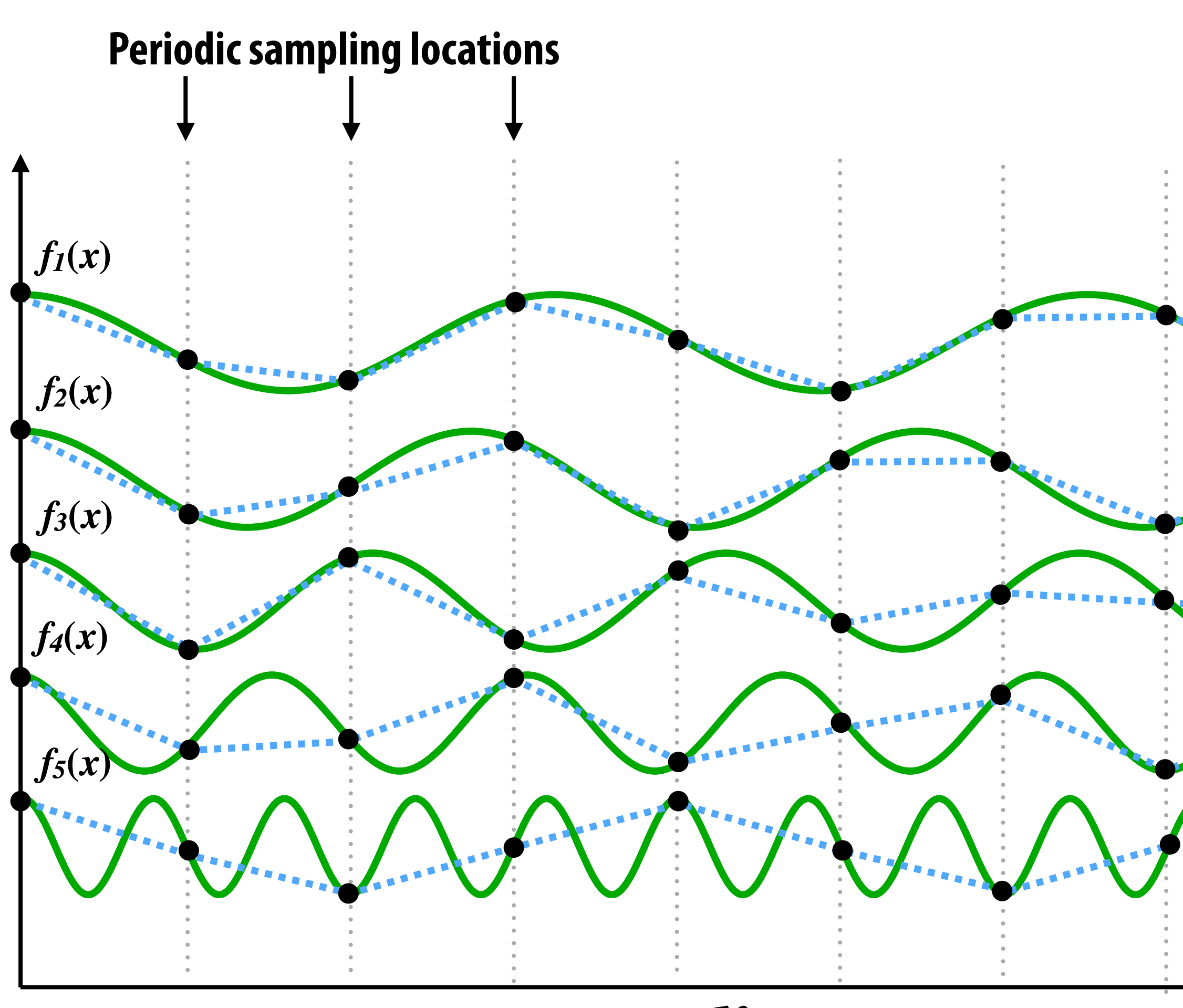

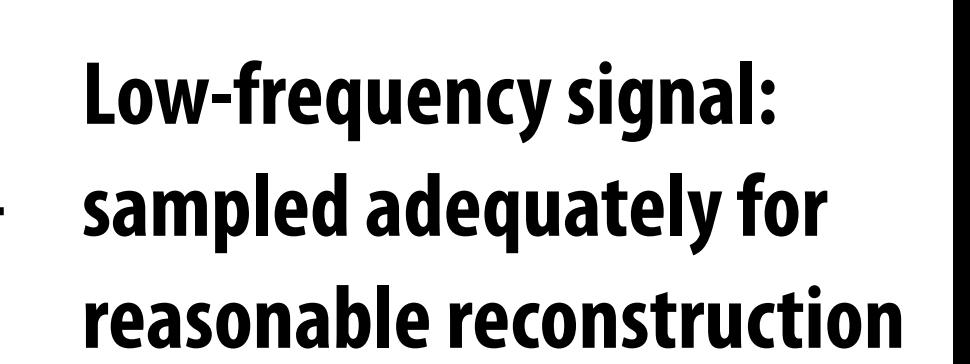

**High-frequency signal is insufficiently sampled: reconstruction incorrectly appears to be from a low frequency signal**

## **Undersampling creates frequency "aliases"**

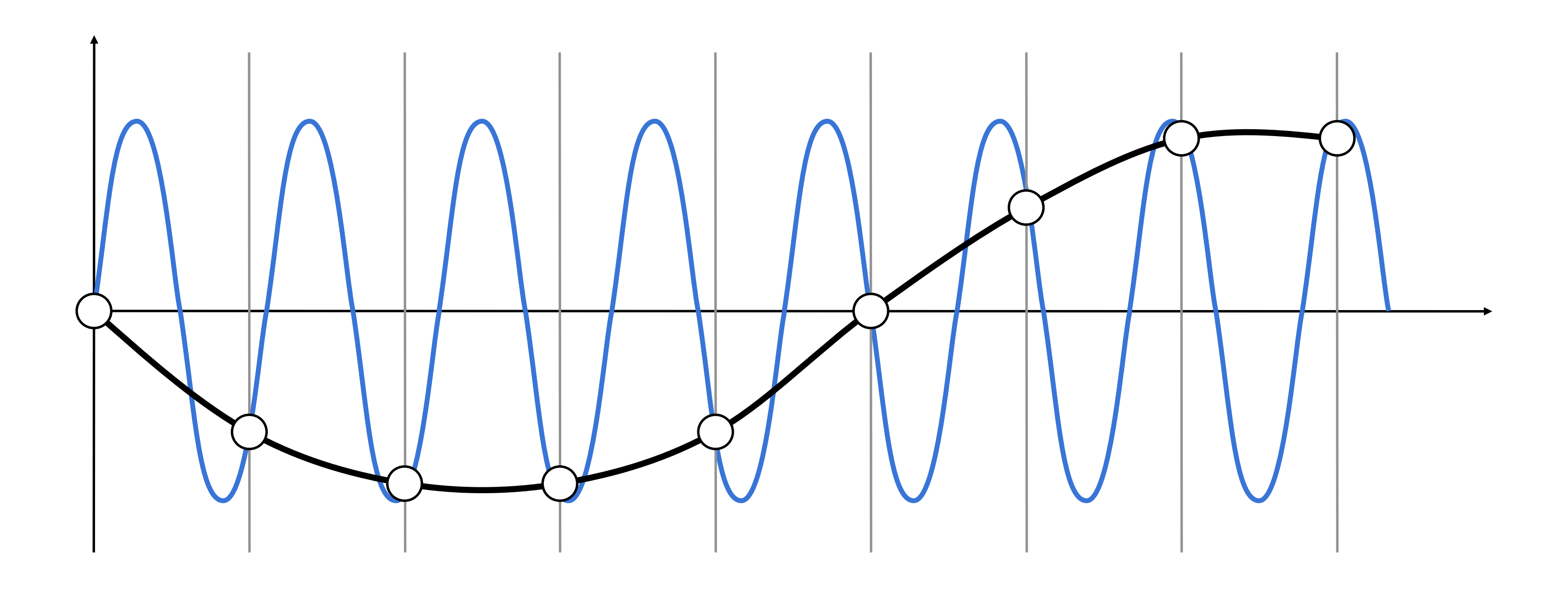

**High-frequency signal is insufficiently sampled: samples erroneously appear to be from a low-frequency signal**

**Two frequencies that are indistinguishable at a given sampling rate are called "aliases"**

# **Anti-aliasing idea: filter out high frequencies before sampling**

# **Video: point vs antialiased sampling**

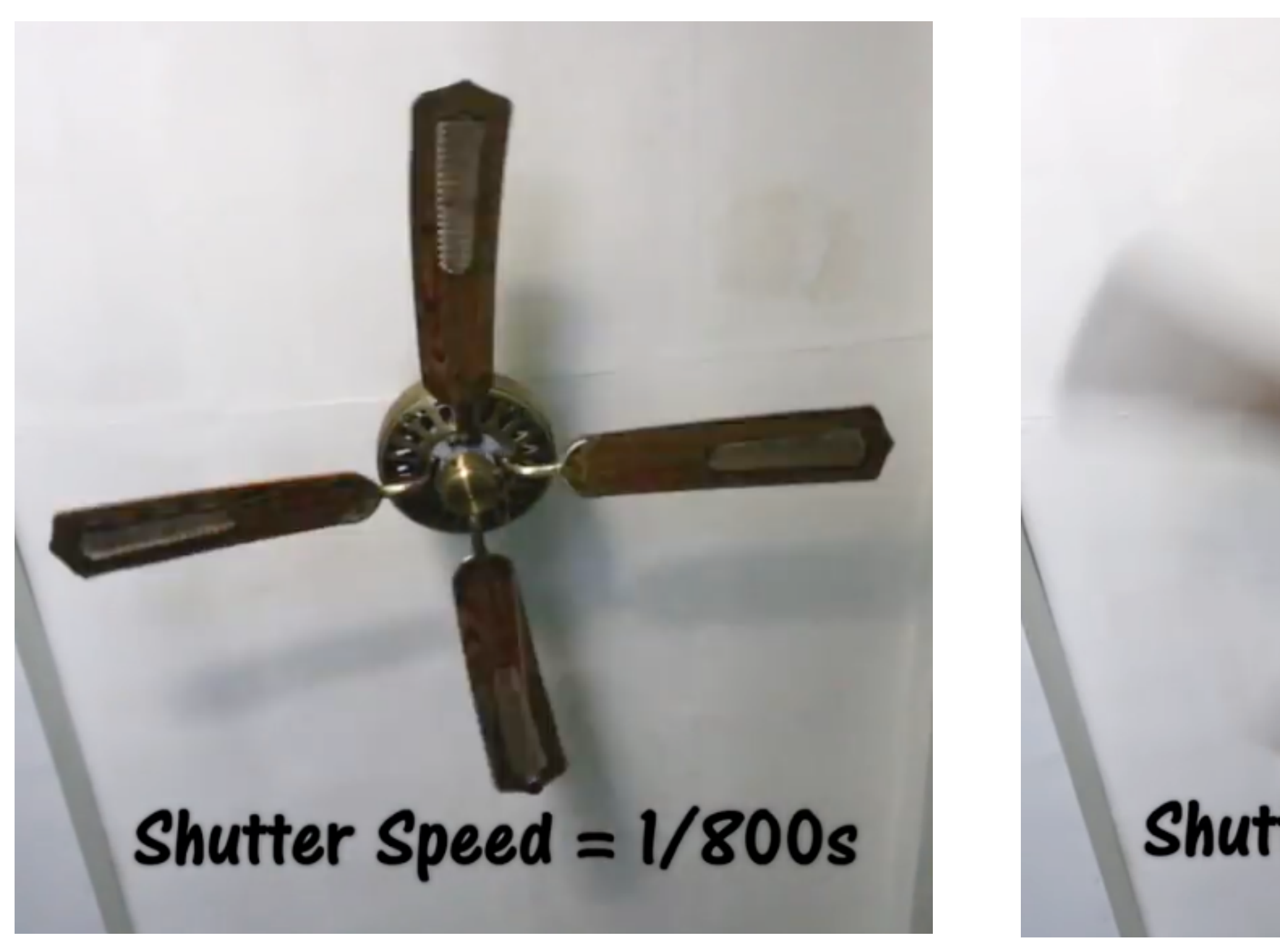

# Shutter Speed =  $1/30s$

## **Point in time** Motion blurred

# **Video: point sampling in time**

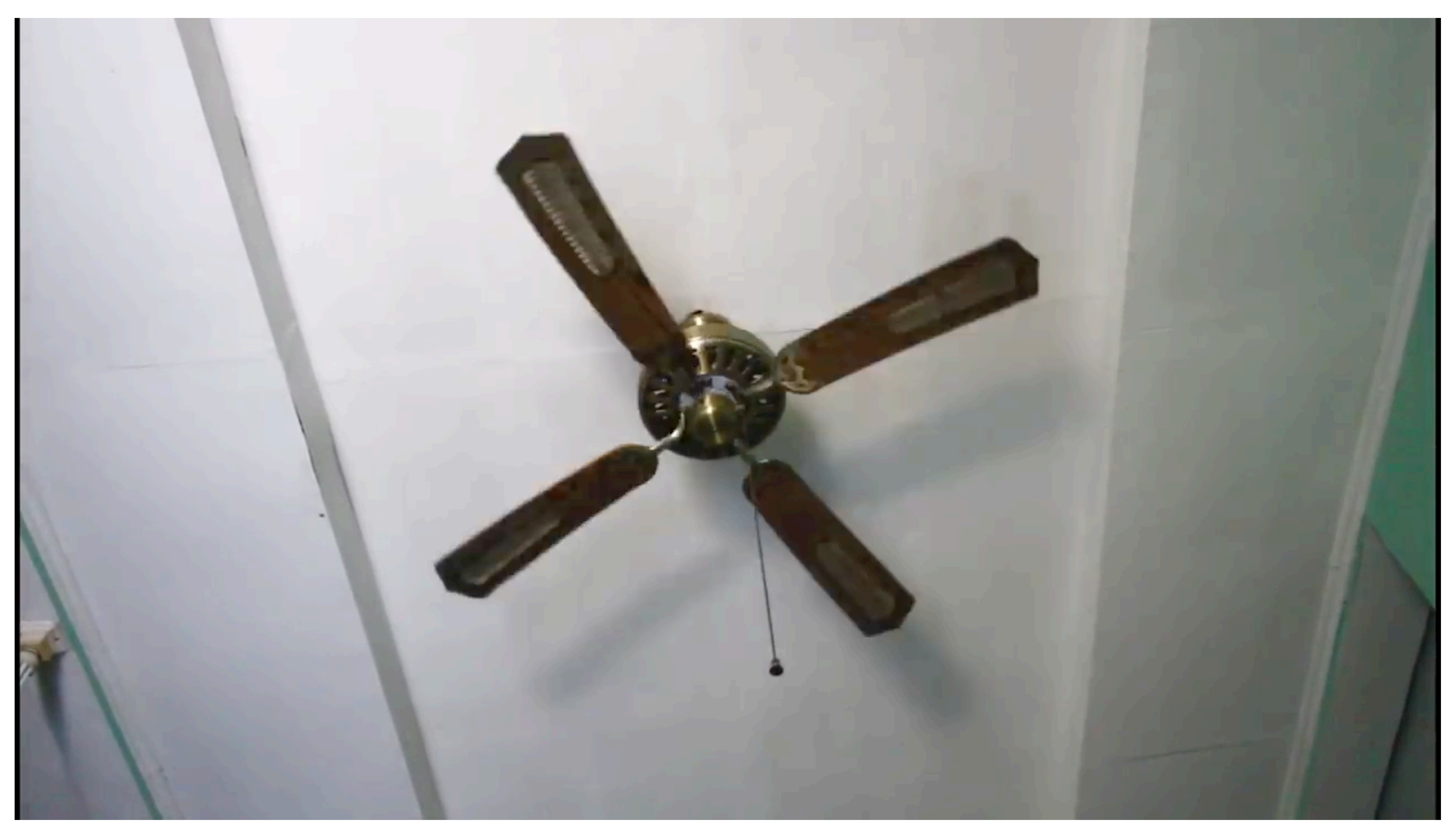

 **30 fps video. 1/800 second exposure is sharp in time, causes time aliasing.**

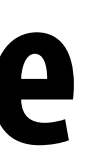

## **Video: motion-blurred sampling**

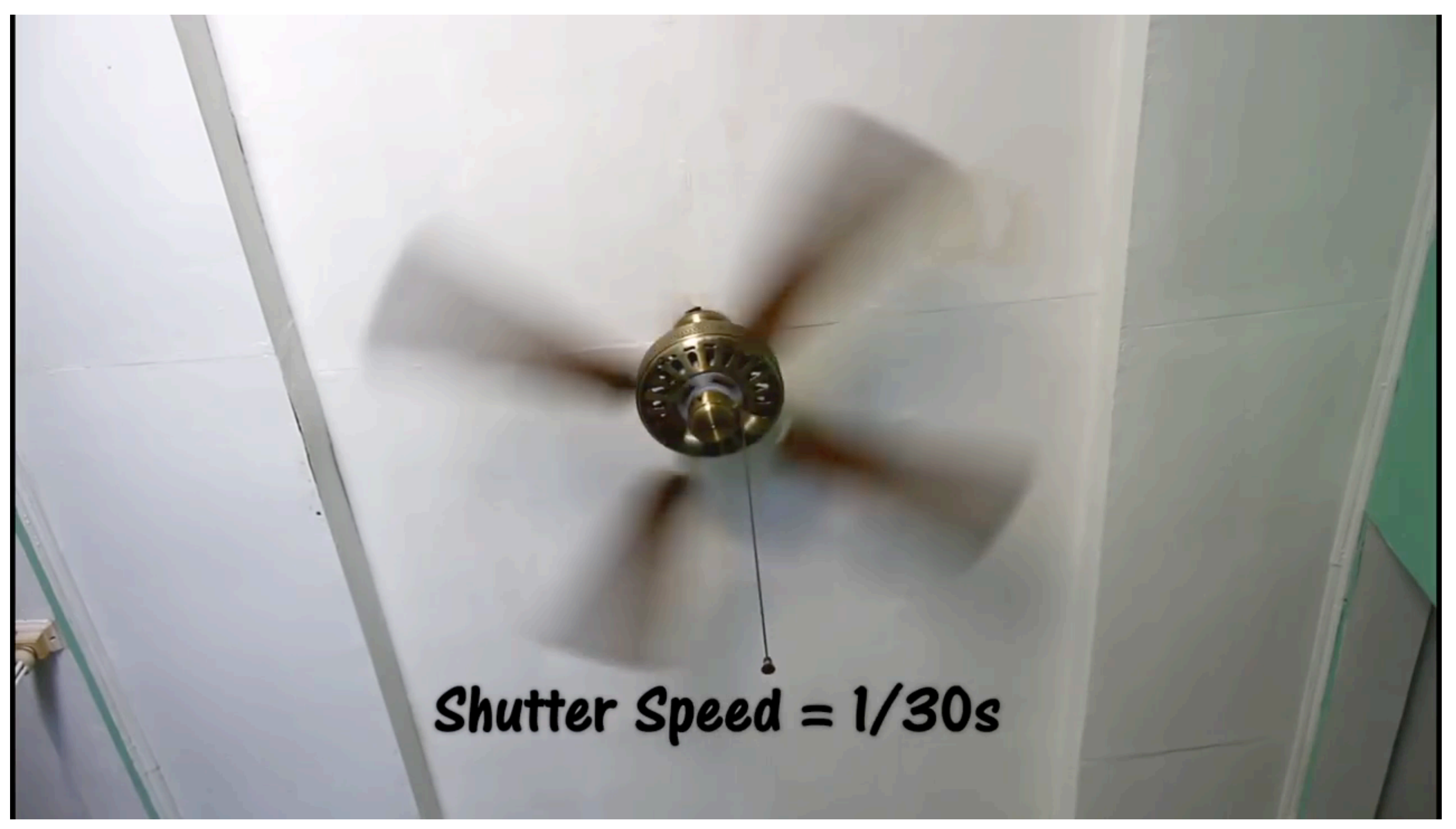

 **30 fps video. 1/30 second exposure is motion-blurred in time, reduces aliasing.**

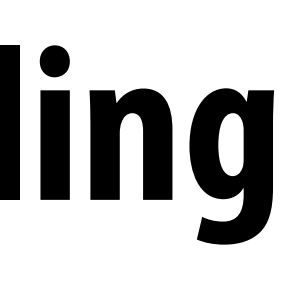

# **Rasterization is sampling in 2D space**

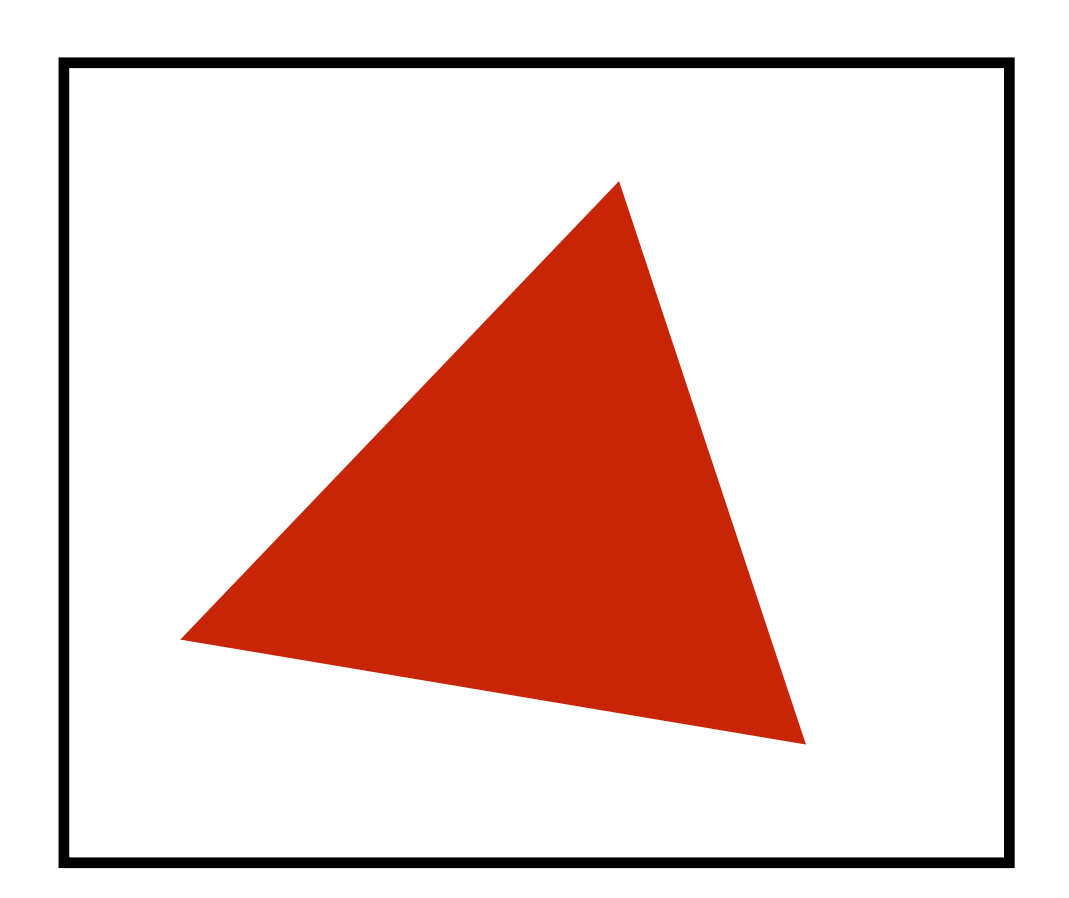

**Sample**

## **Note jaggies in rasterized triangle (pixel values are either red or white: sample is in or out of triangle)**

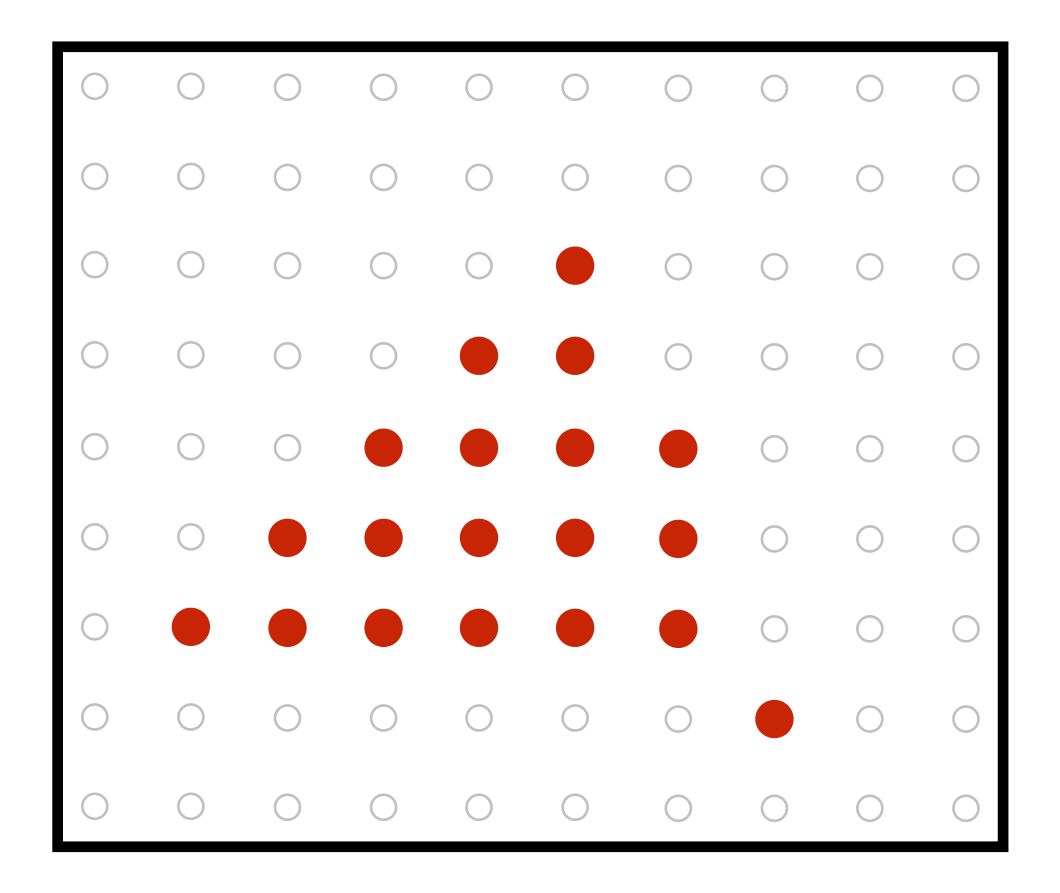

# **Anti-aliasing by pre-filtering the signal**

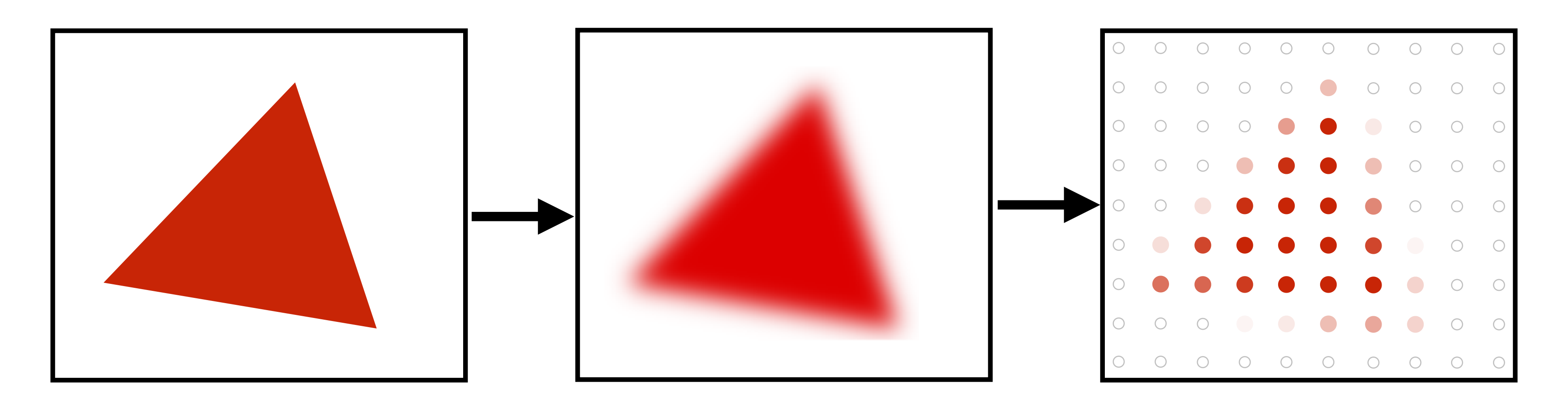

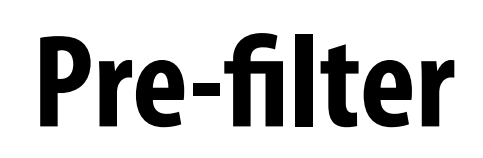

**(remove frequencies above Nyquist limit)**

## **Sample**

## **Note anti-aliased edges of rasterized triangle: pixel values take intermediate values**

# **Images rendered using one sample per pixel**

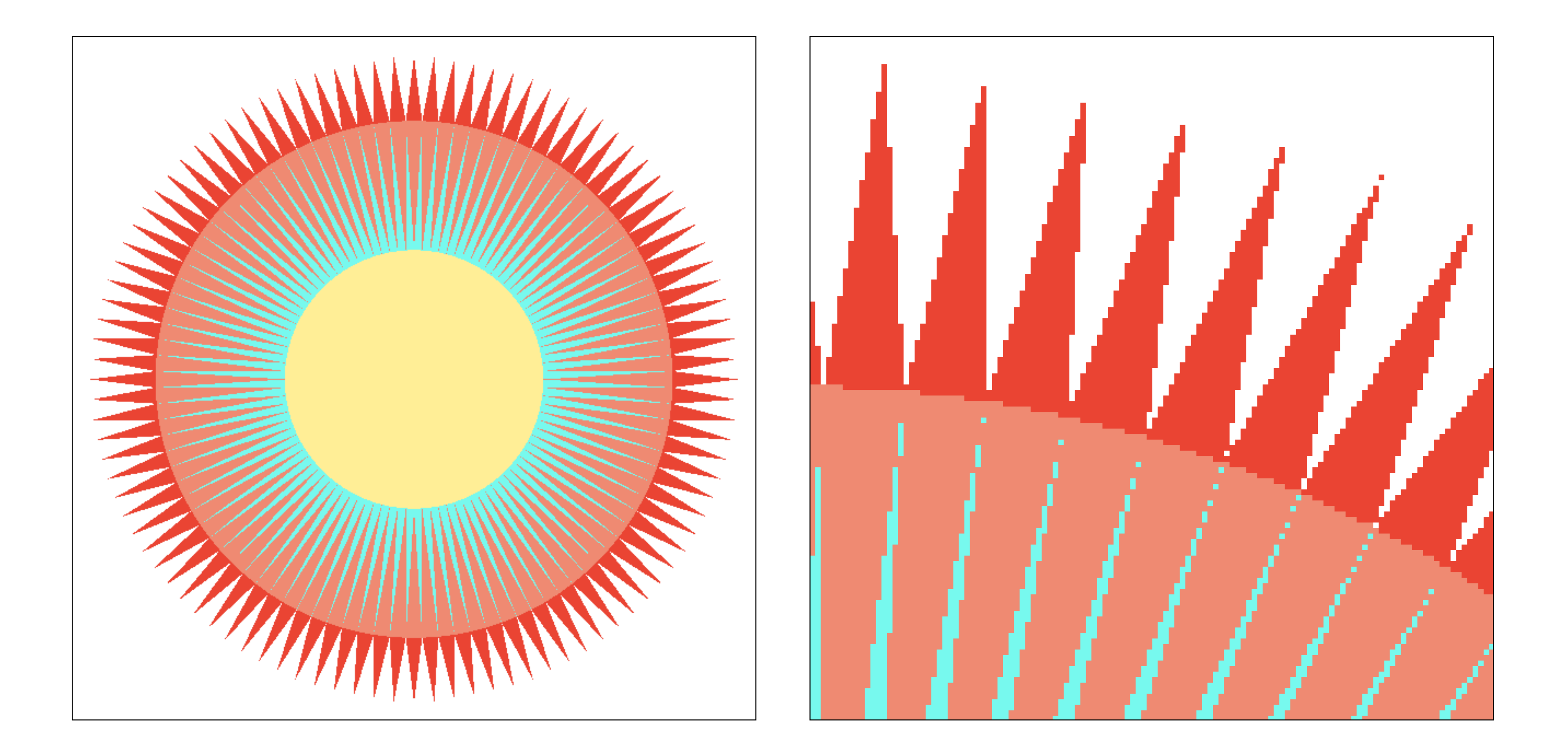

## **Anti-aliased results**

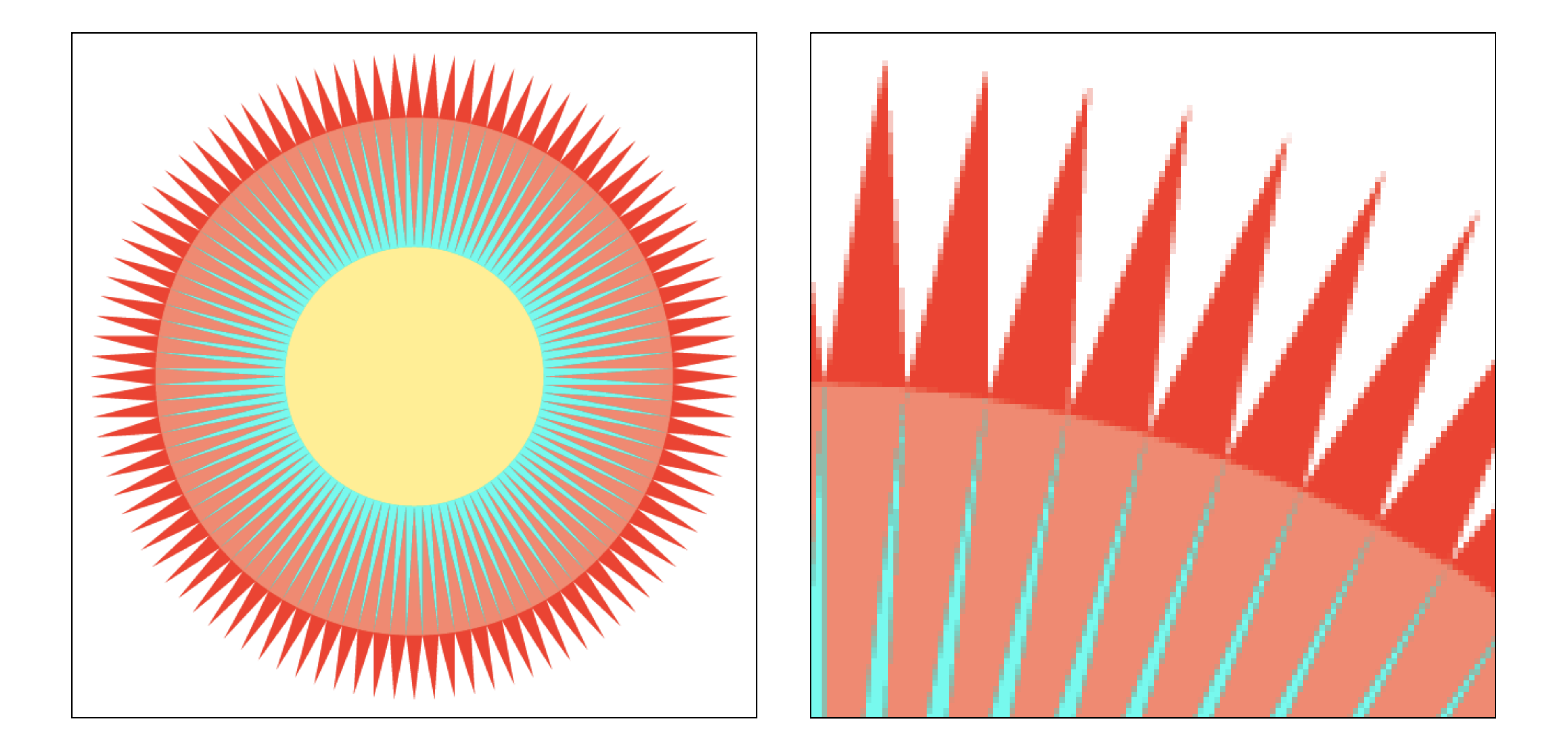
## **Benefits of anti-aliasing**

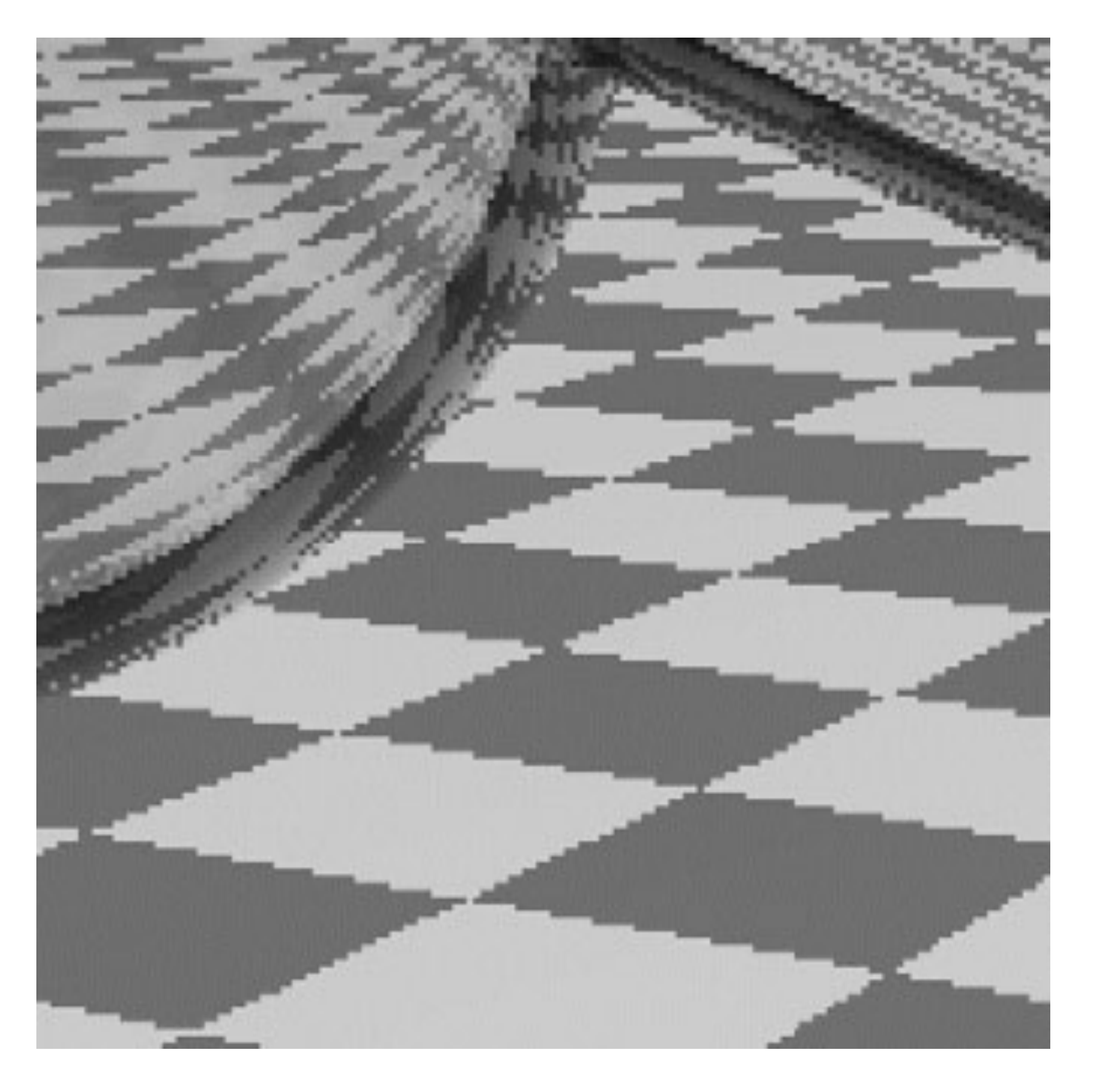

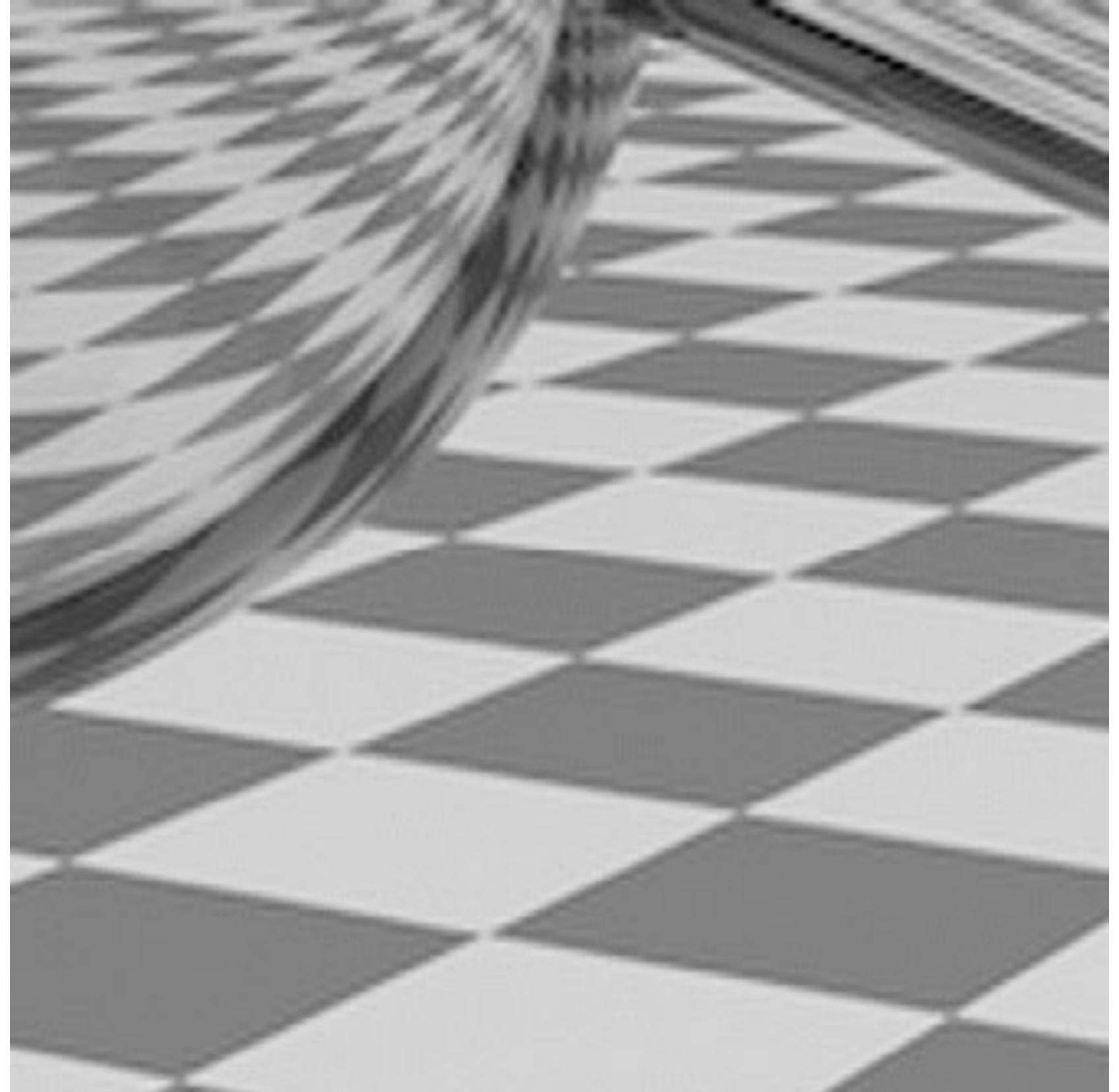

### **Jaggies Pre-filtered**

## **Anti-aliasing vs blurring an aliased result**

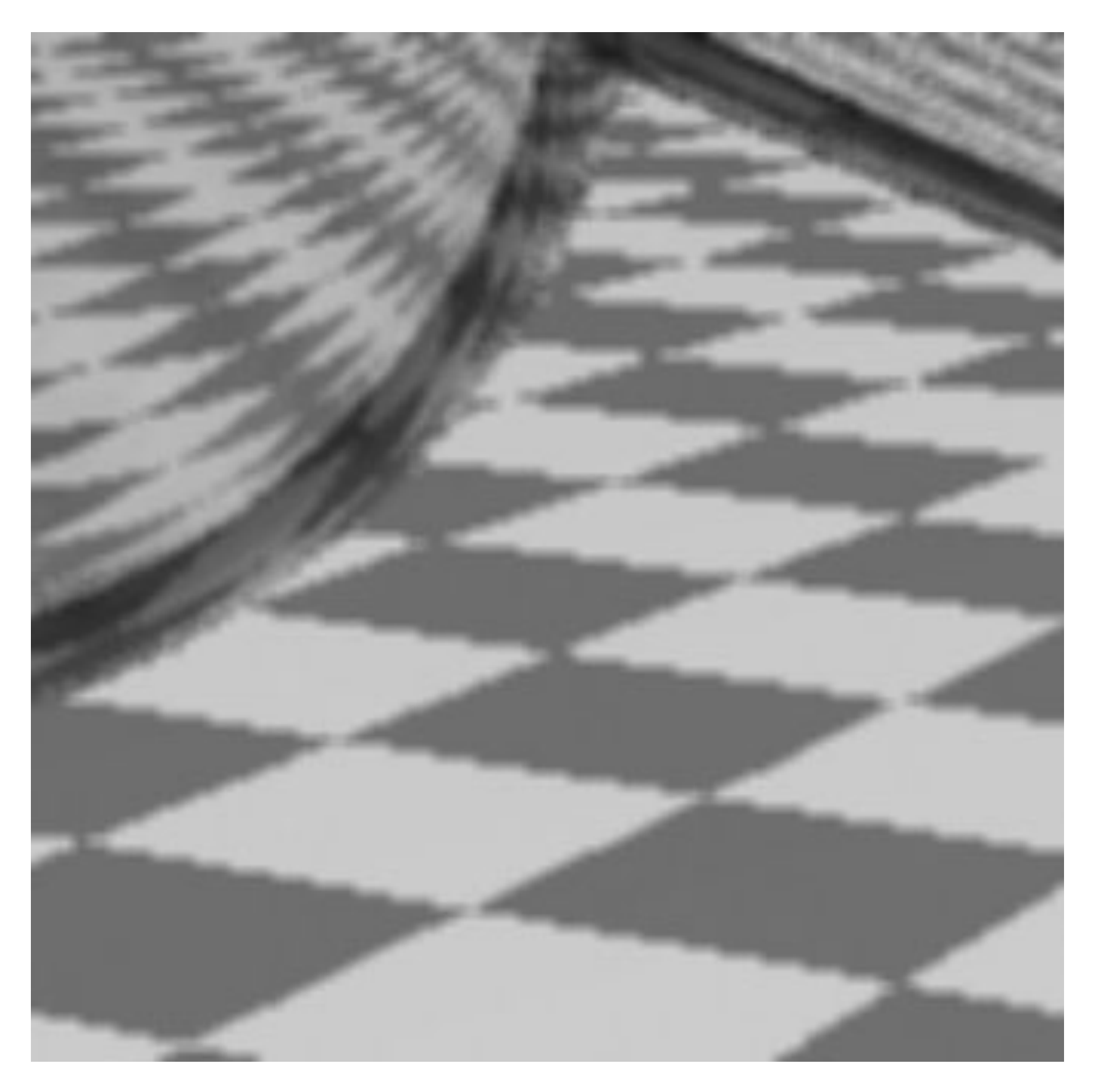

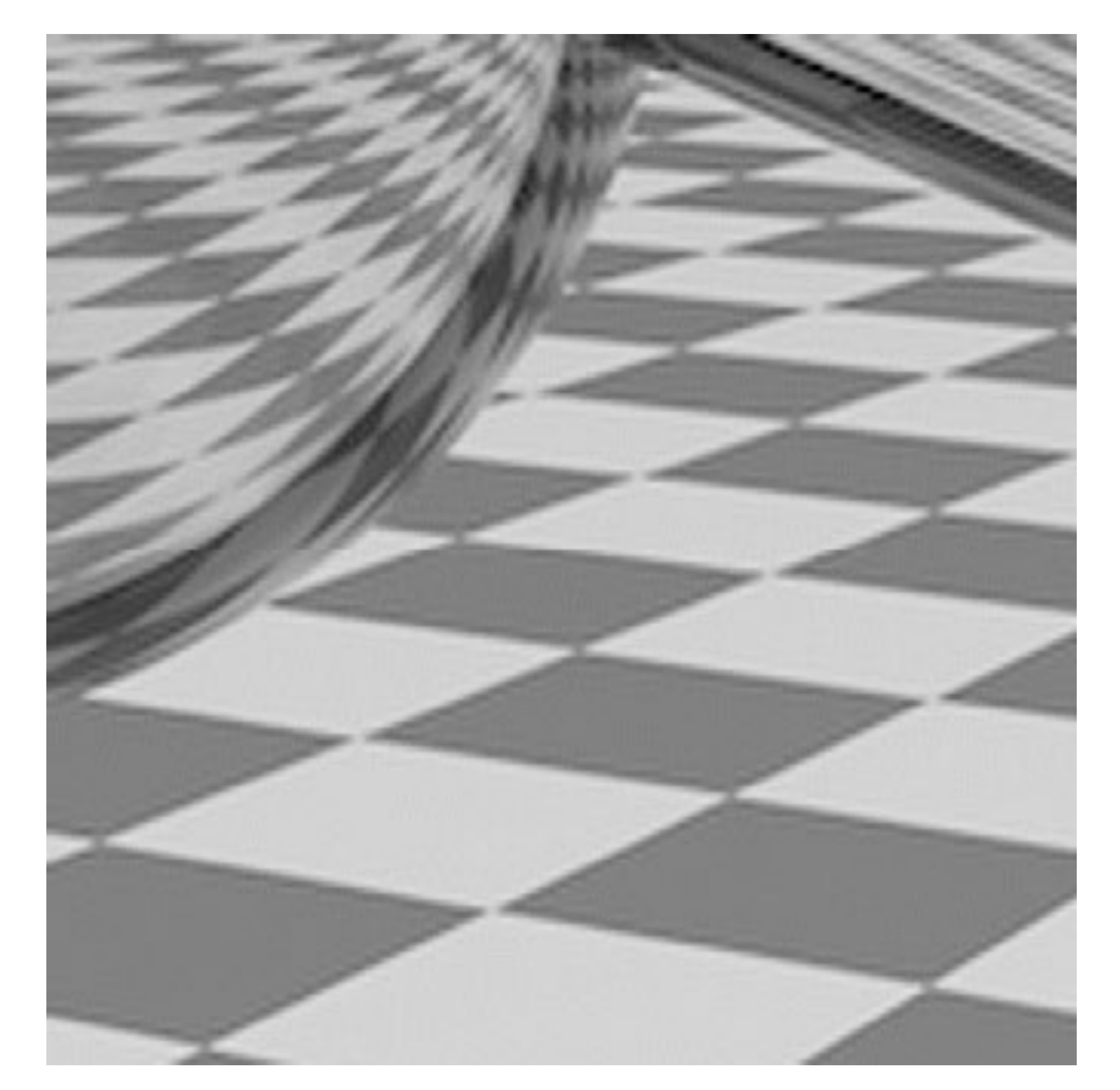

**Blurred Jaggies Pre-filtered ("Sample then blur jaggies") ("blur then sample")**

### **Recall our anti-aliasing technique from the first half of lecture**

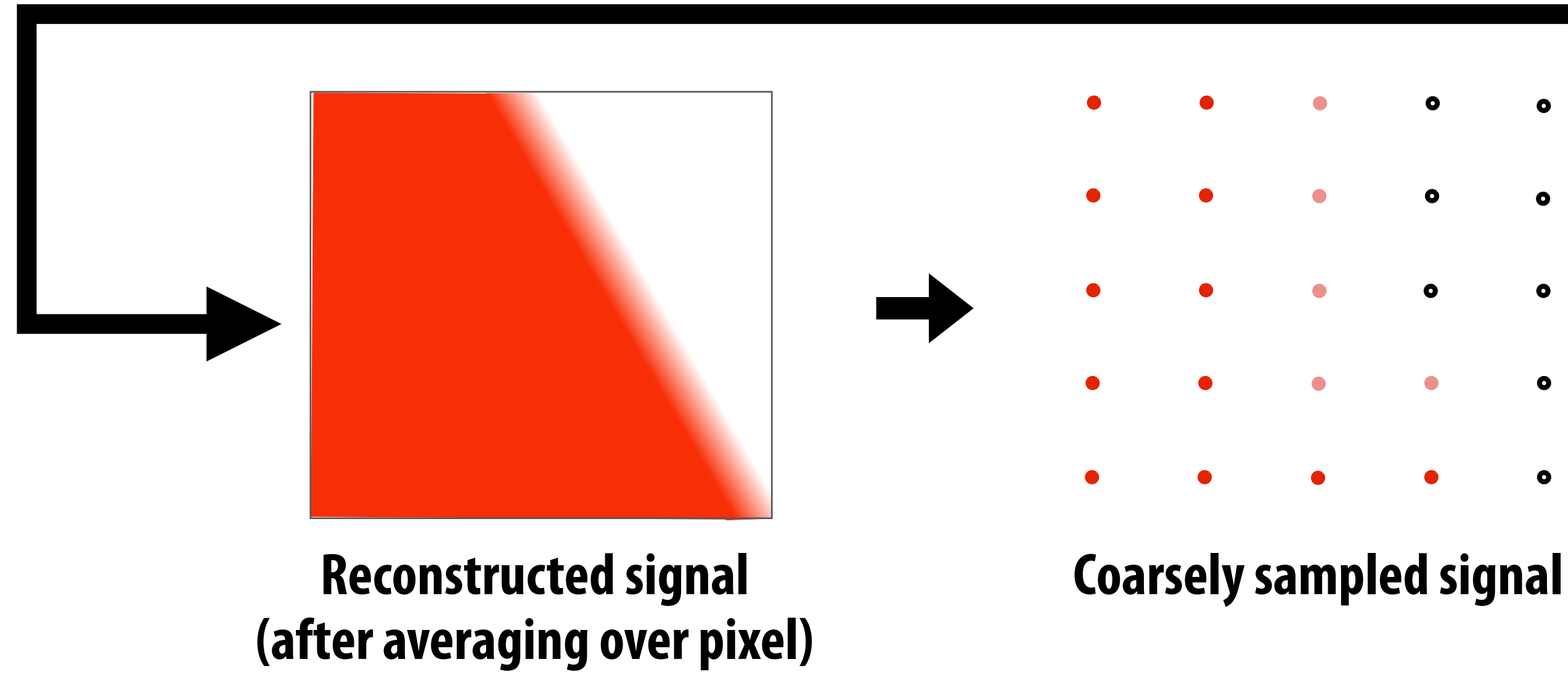

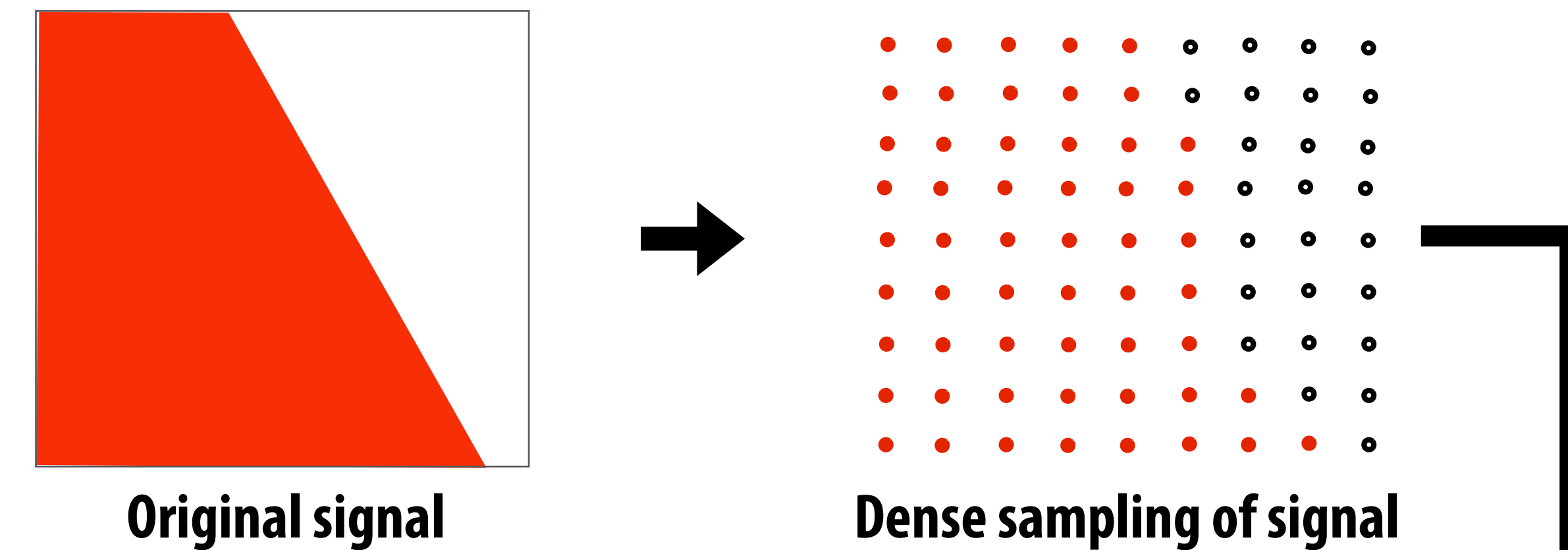

### **(supersampling)**

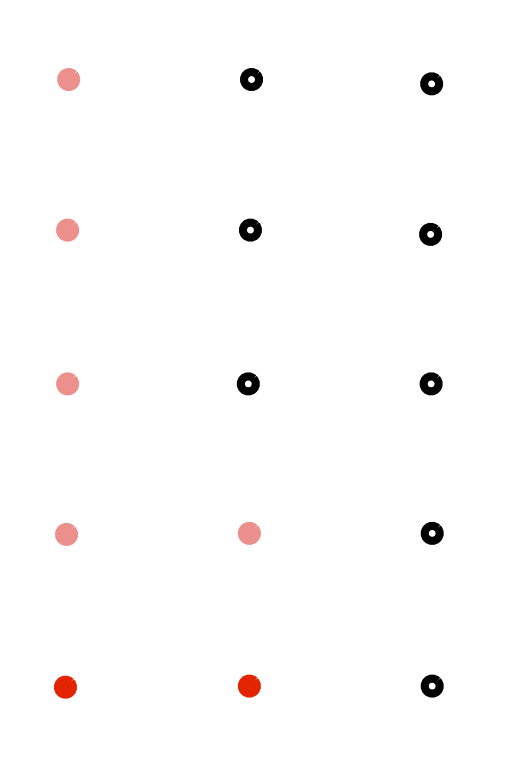

**(with high frequency edge)**

## **Filtering = convolution**

### **1D convolution**

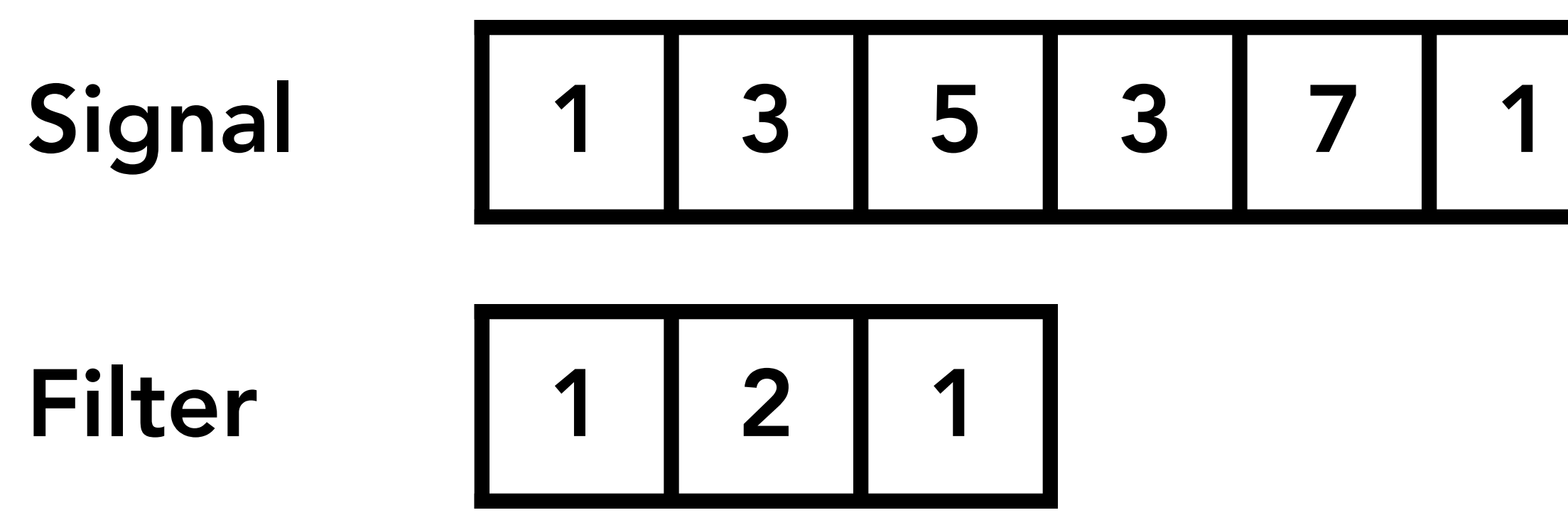

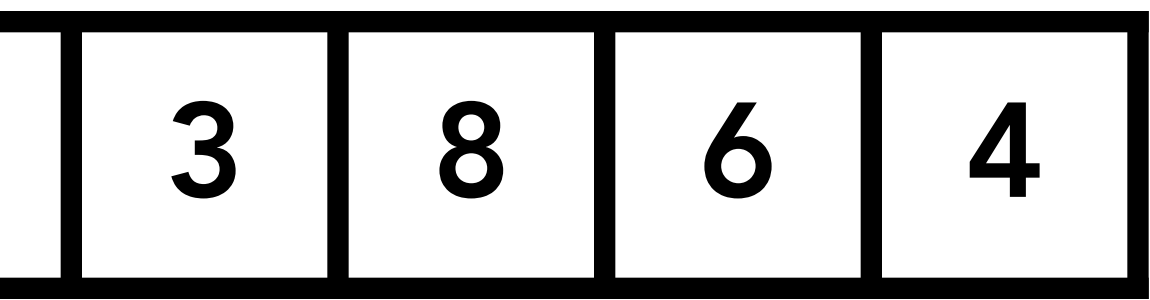

### **1D convolution**

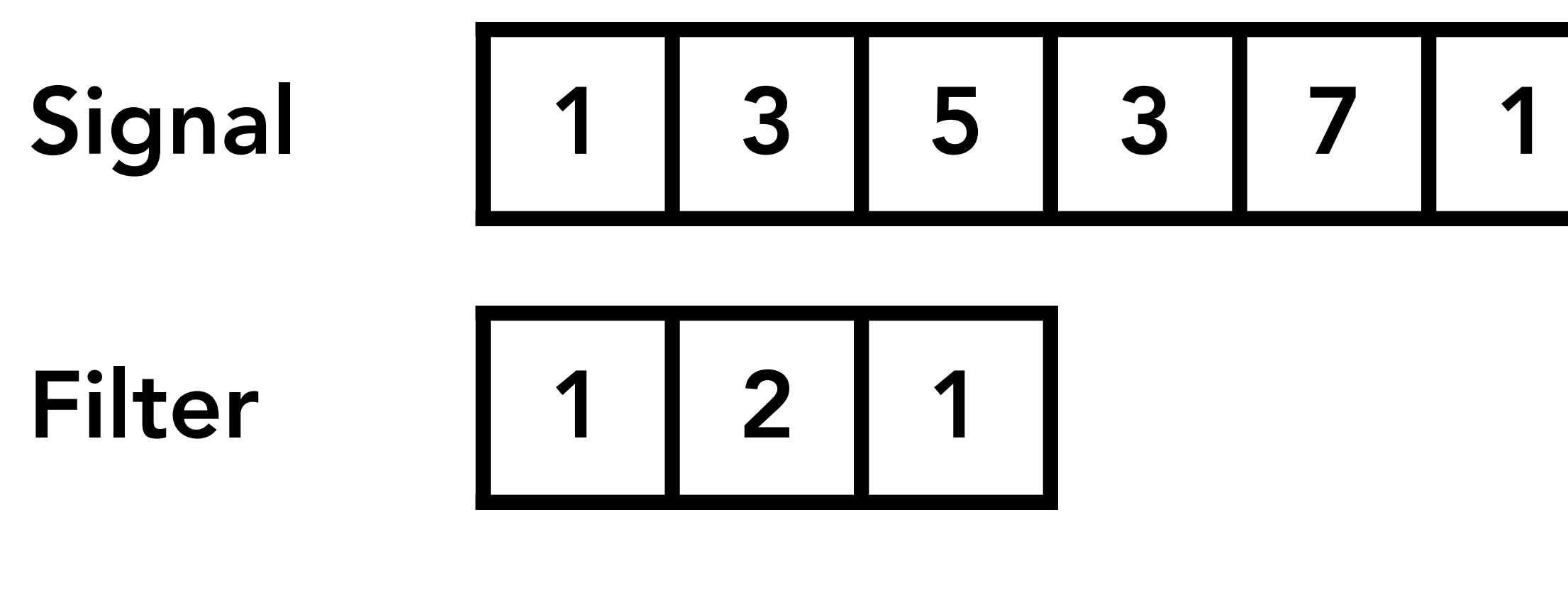

### $1x1 + 3x2 + 5x1 = 12$

Result 12

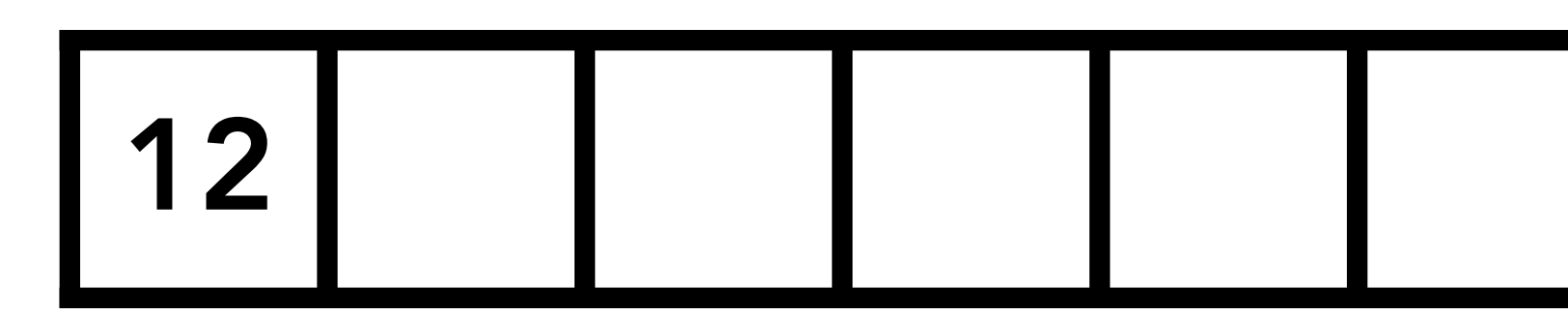

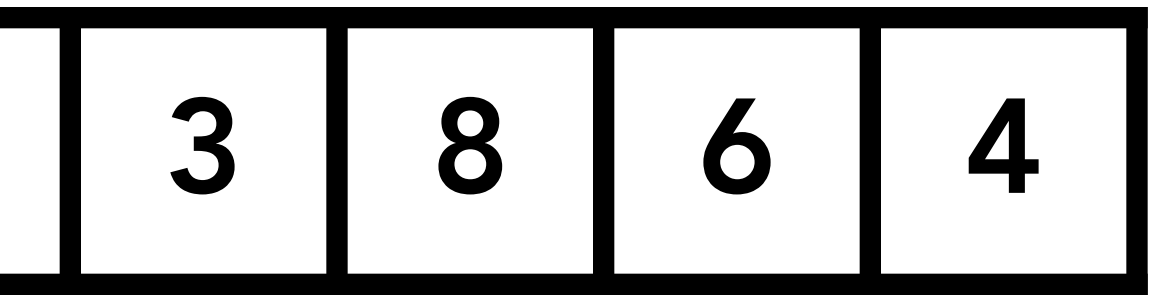

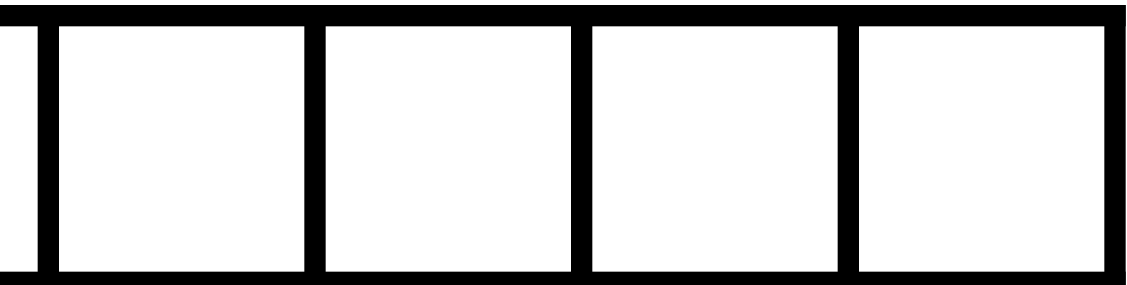

### **1D convolution**

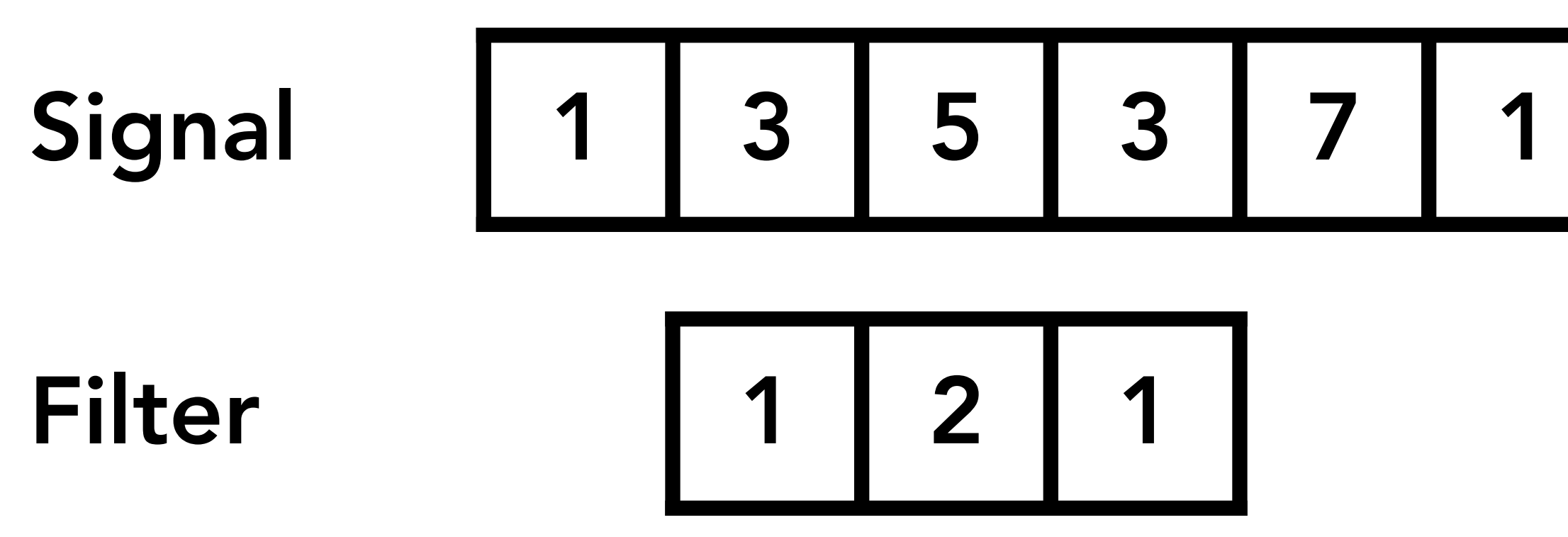

### $3x1 + 5x2 + 3x1 = 16$

**Result** 

$$
\begin{array}{|c|c|c|}\n\hline\n12 & 16 & \n\end{array}
$$

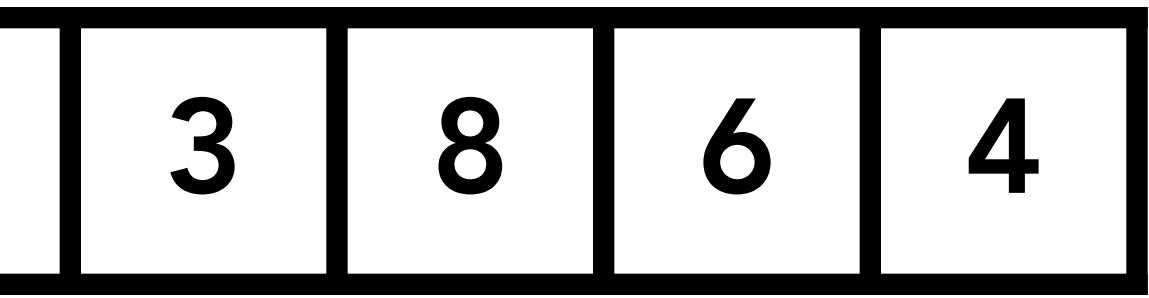

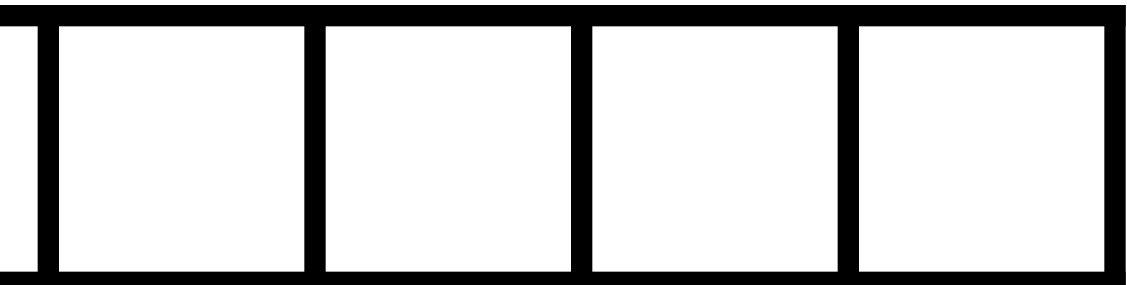

### **1D convolution**

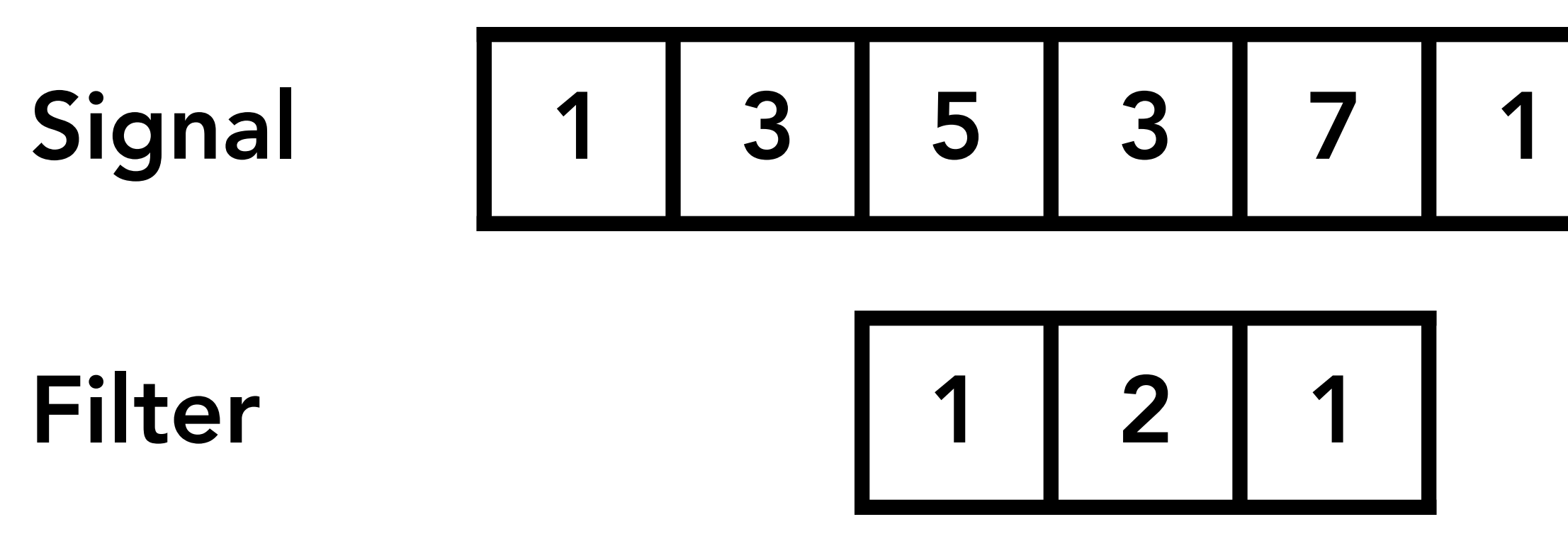

### $5x1 + 3x2 + 7x1 = 18$

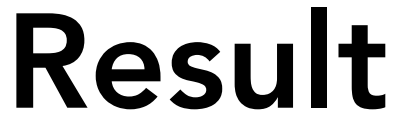

Result 12 16 18

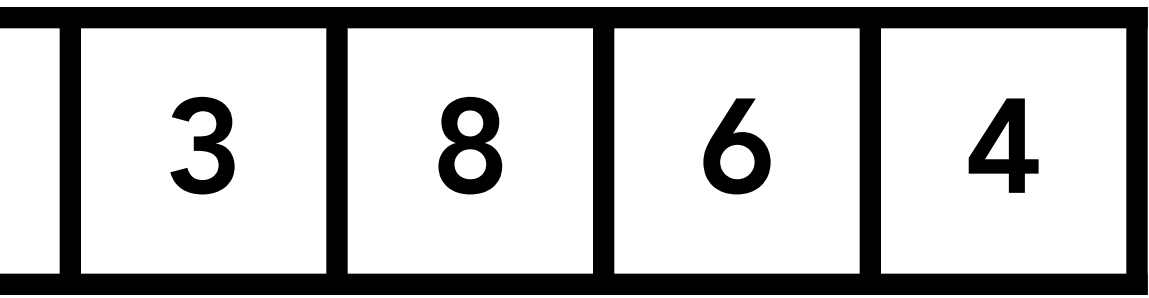

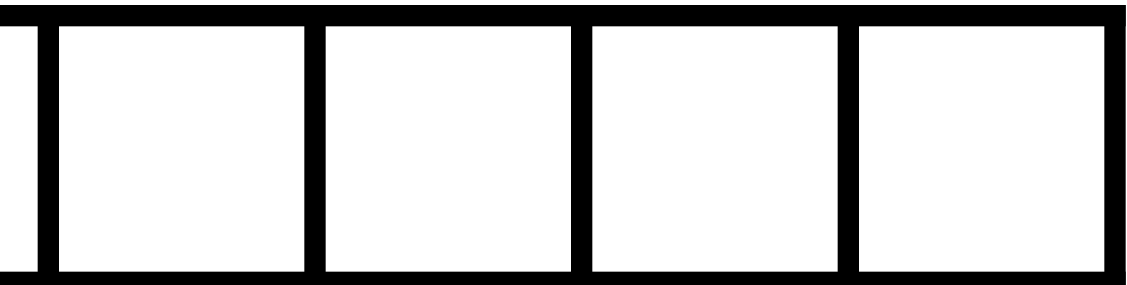

## **Box filter (used in a 2D convolution)**

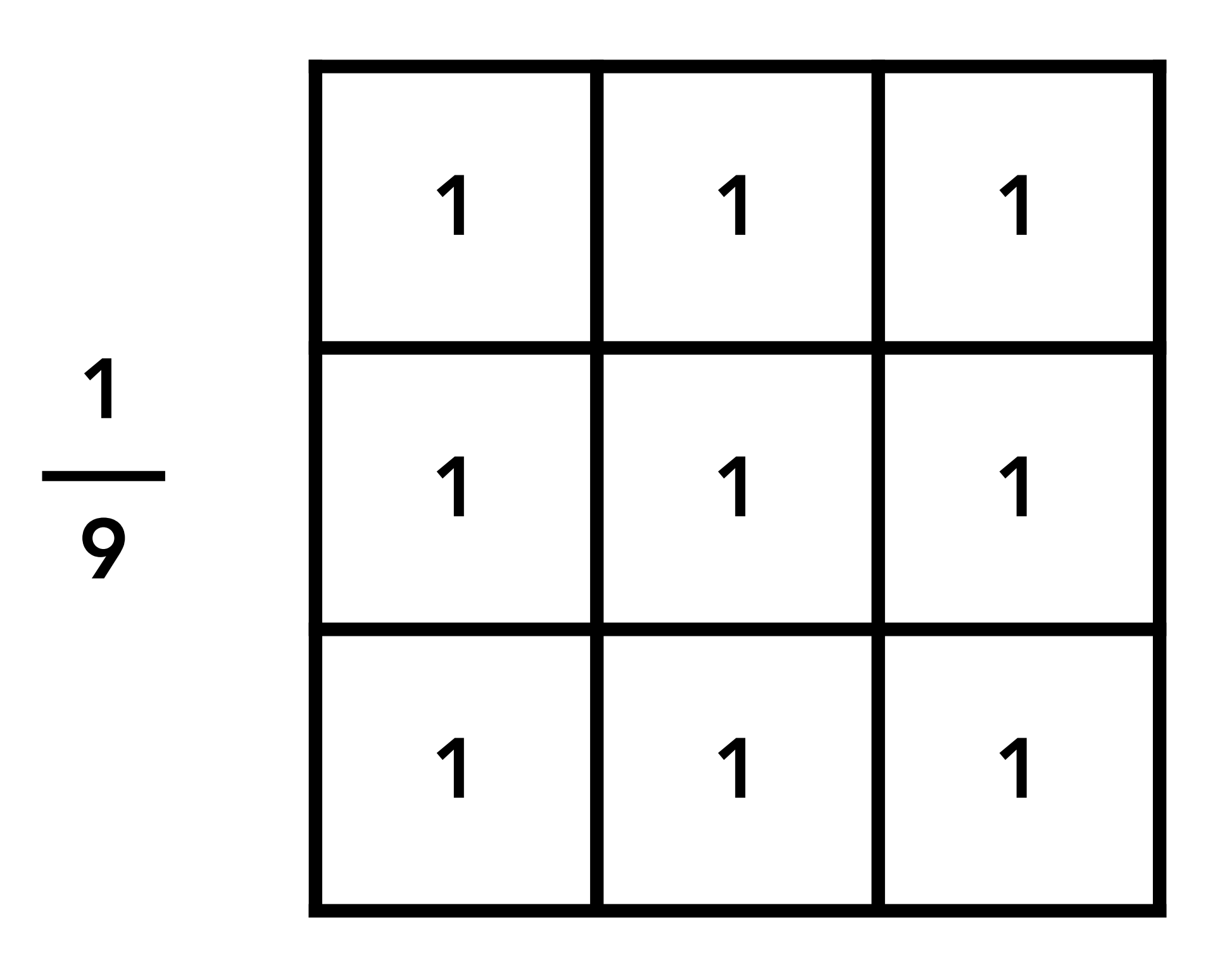

**Example: 3x3 box filter**

## **2D convolution with box filter blurs the image**

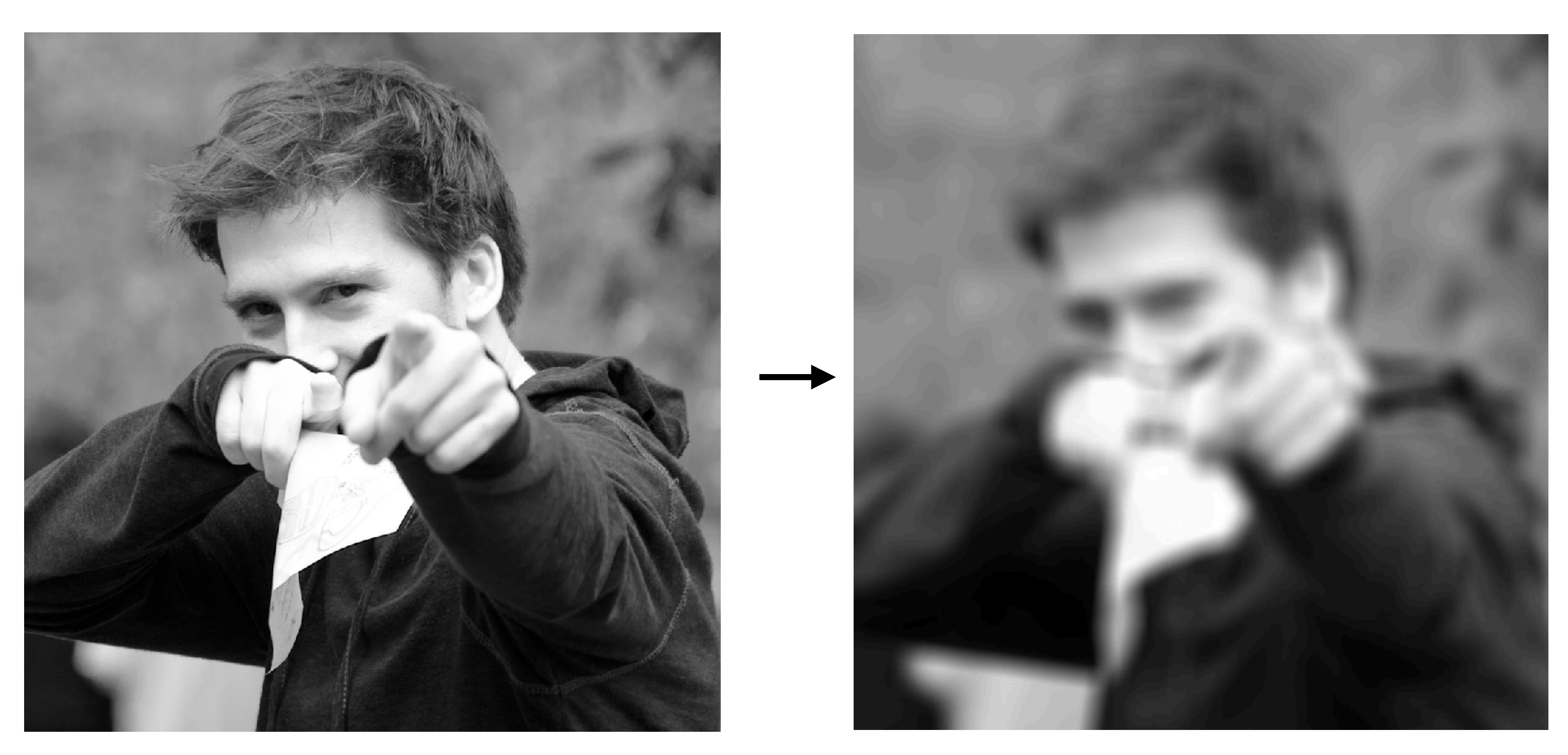

### **Original image Blurred**

## **(convolve with box filter)**

**Hmm… this reminds me of a low-pass filter…**

### **Discrete 2D convolution**

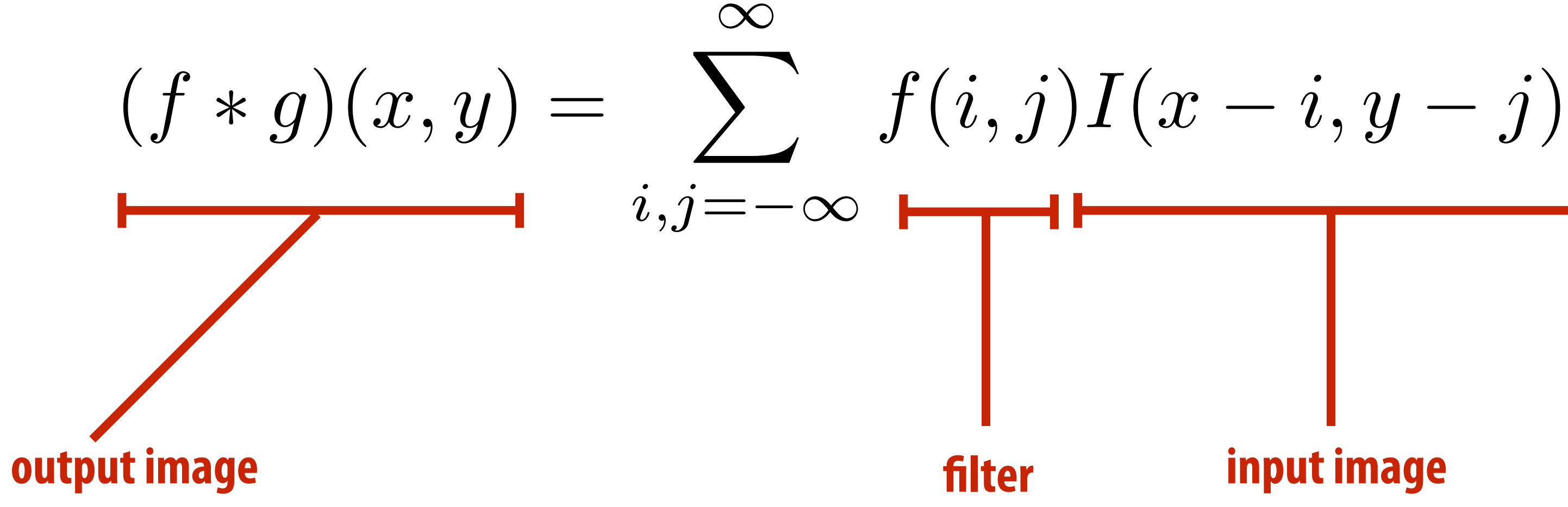

 $\textsf{Consider}~f(i,j)$  that is nonzero only when:  $-1\leq i,j\leq 1$ *i,j*=1 **Then:**  $(f * g)(x, y) = \sum$ 1  $i, j = -1$ 

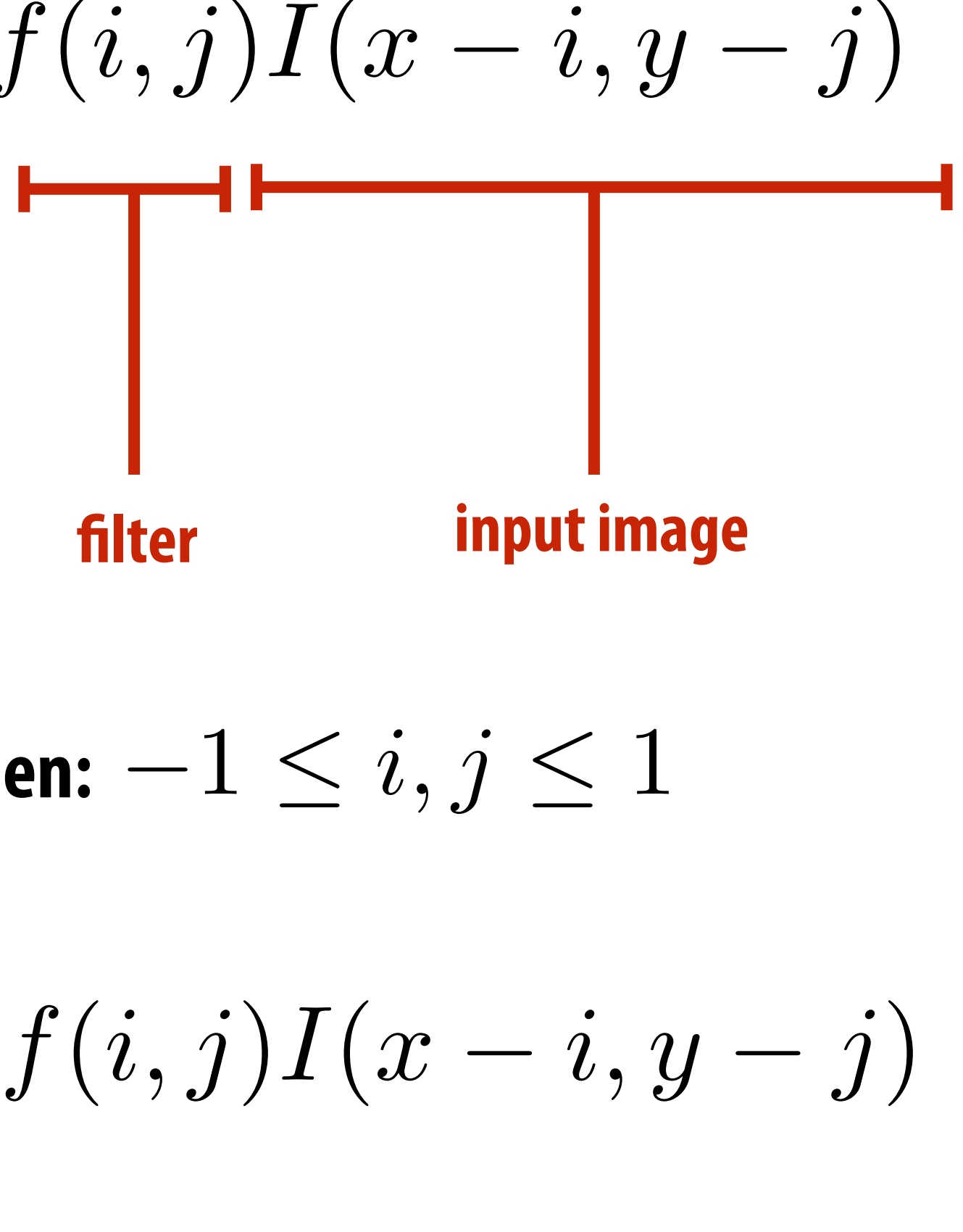

**And we can represent f(i,j) as a 3x3 matrix of values where:**

$$
f(i,j) = \mathbf{F}_{i,j} \qquad \qquad \text{(often called: "fi}
$$

*f*(*i, j*) = F*i,j* **(often called: "filter weights", "filter kernel")**

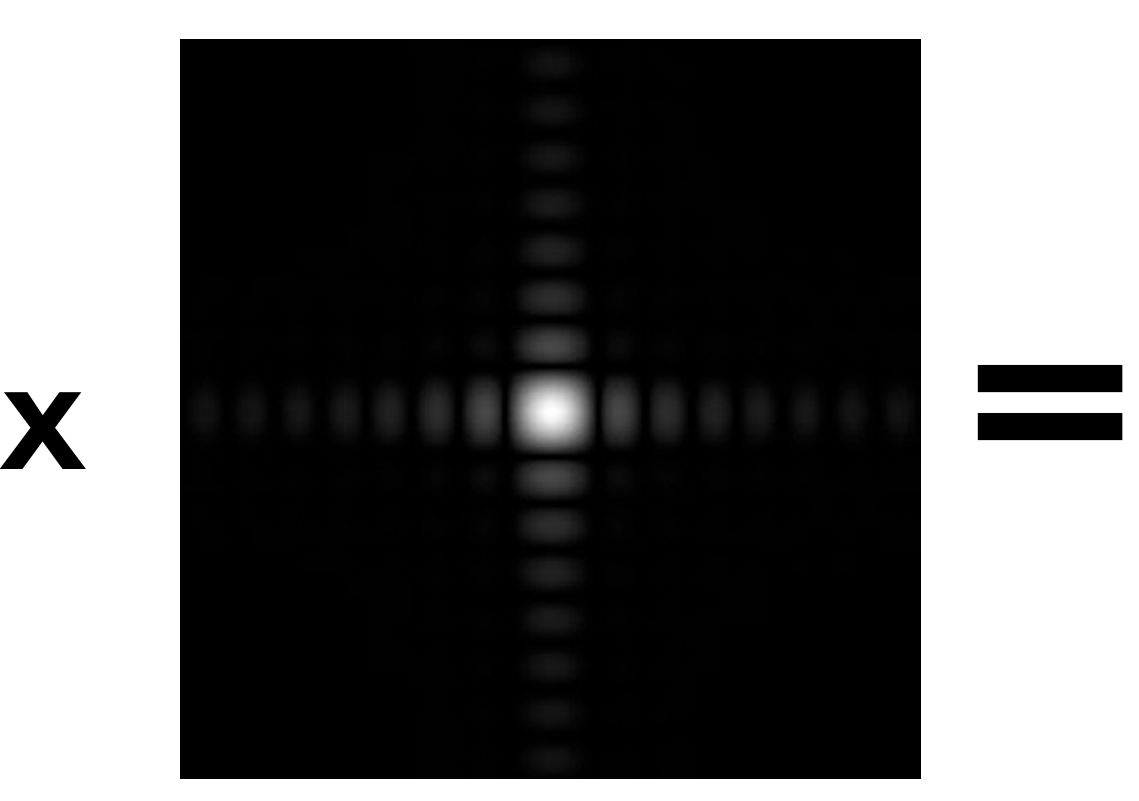

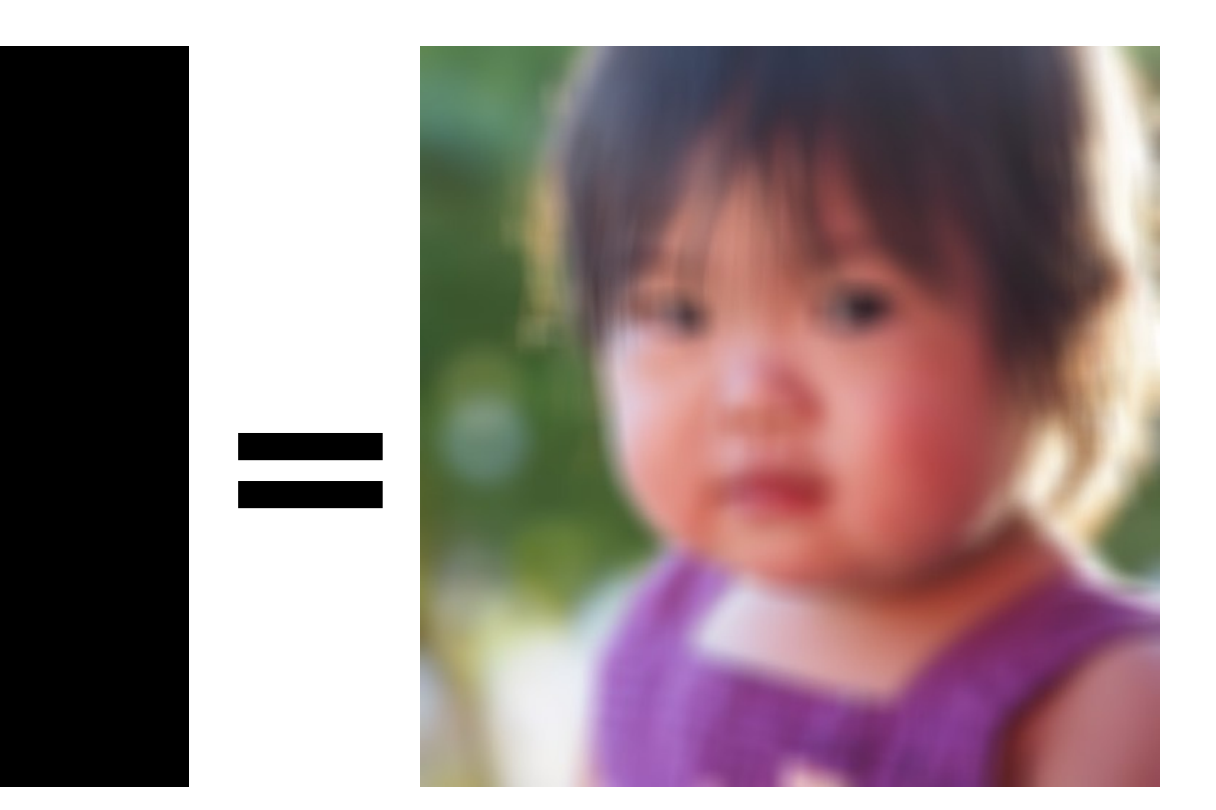

**Spatial Domain**

**Frequency Domain**

### **Fourier Transform**

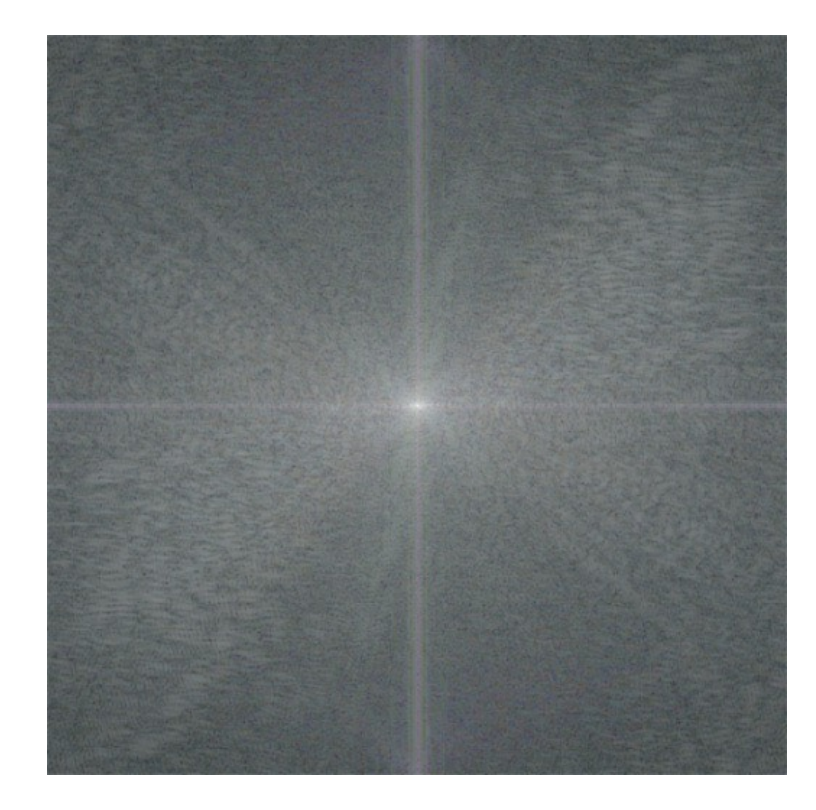

### **Inv. Fourier Transform**

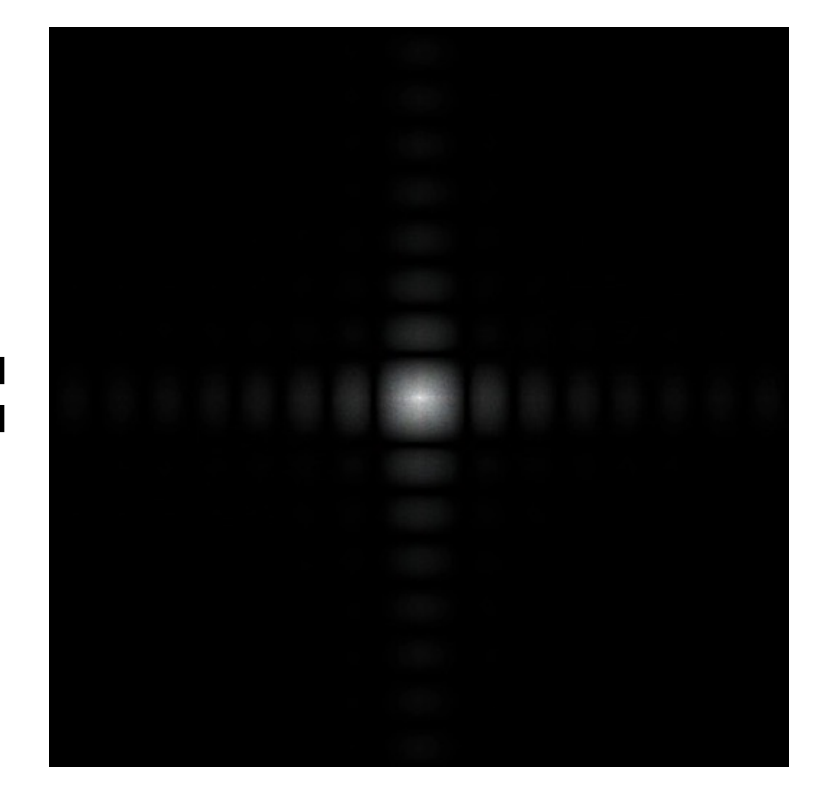

### **Convolution theorem Convolution in the spatial domain is equal to multiplication in the frequency domain, and vice versa**

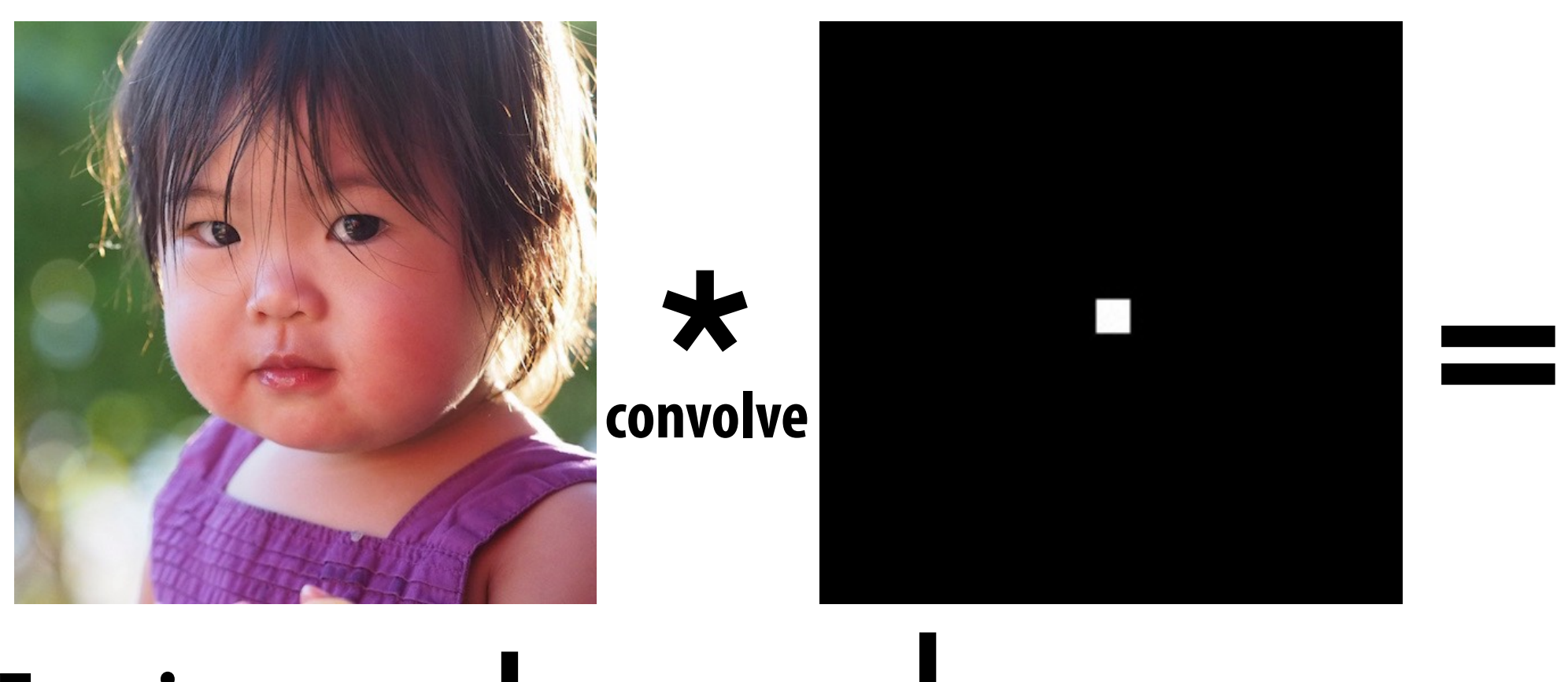

## **Convolution theorem**

- **▪ Convolution in the spatial domain is equal to multiplication in the frequency domain, and vice versa**
- **▪ Pre-filtering option 1:** 
	- **- Filter by convolution in the spatial domain**
- **▪ Pre-filtering option 2:** 
	- **- Transform to frequency domain (Fourier transform)**
	- **- Multiply by Fourier transform of convolution kernel**
	- **- Transform back to spatial domain (inverse Fourier)**

## **Box function = "low pass" filter**

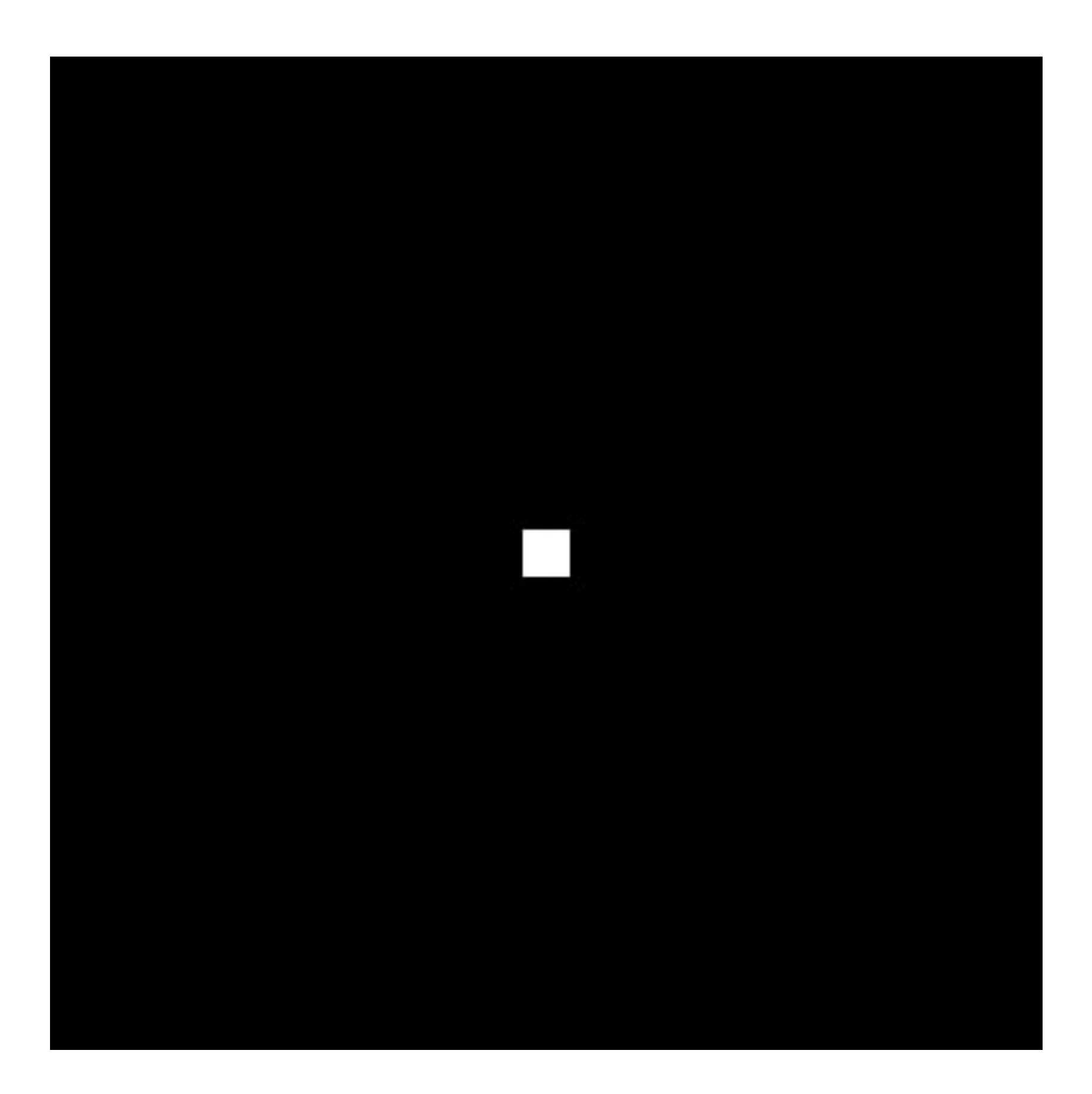

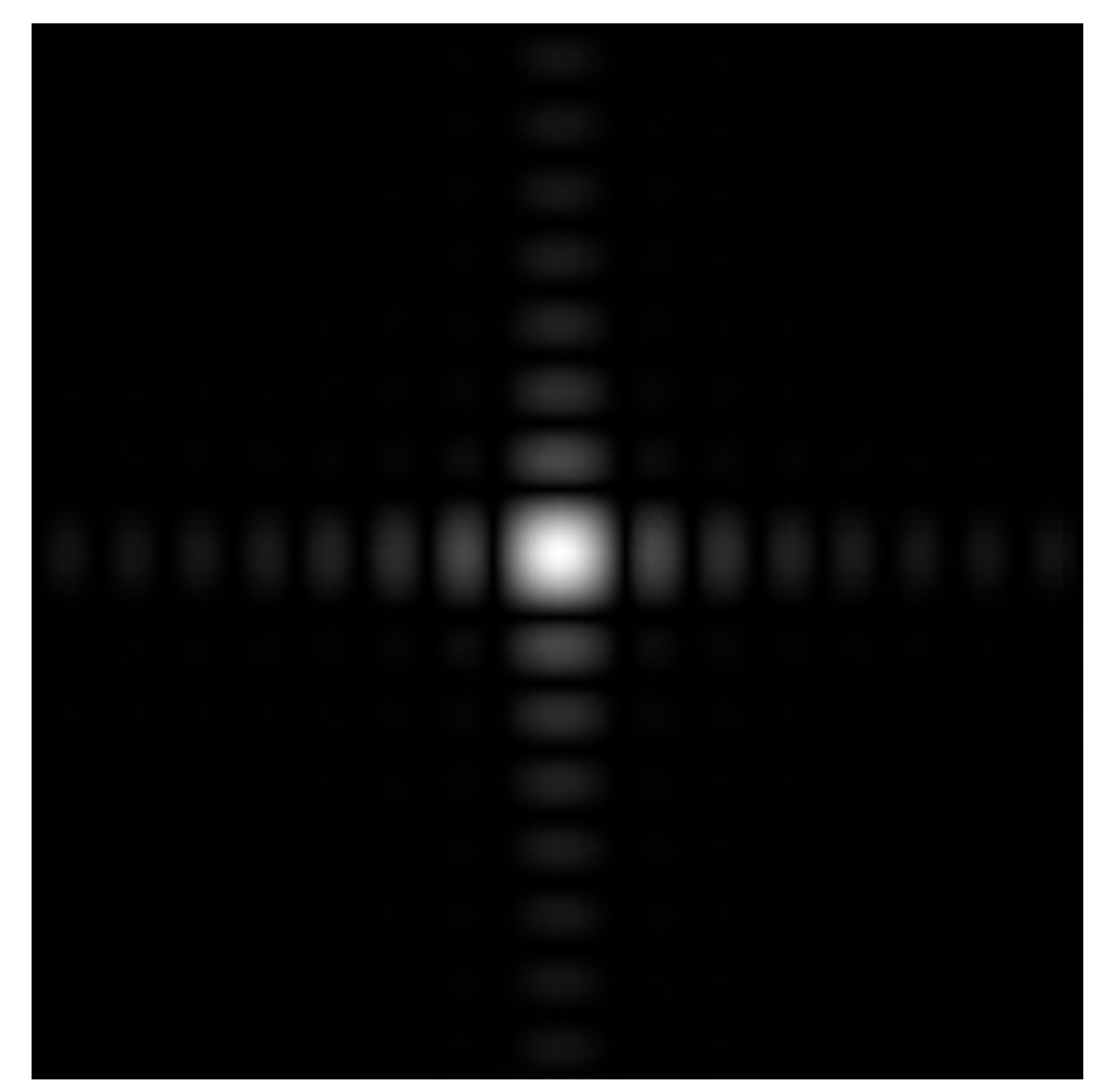

### **Spatial domain Frequency domain**

### **Wider filter kernel = retain only lower frequencies**

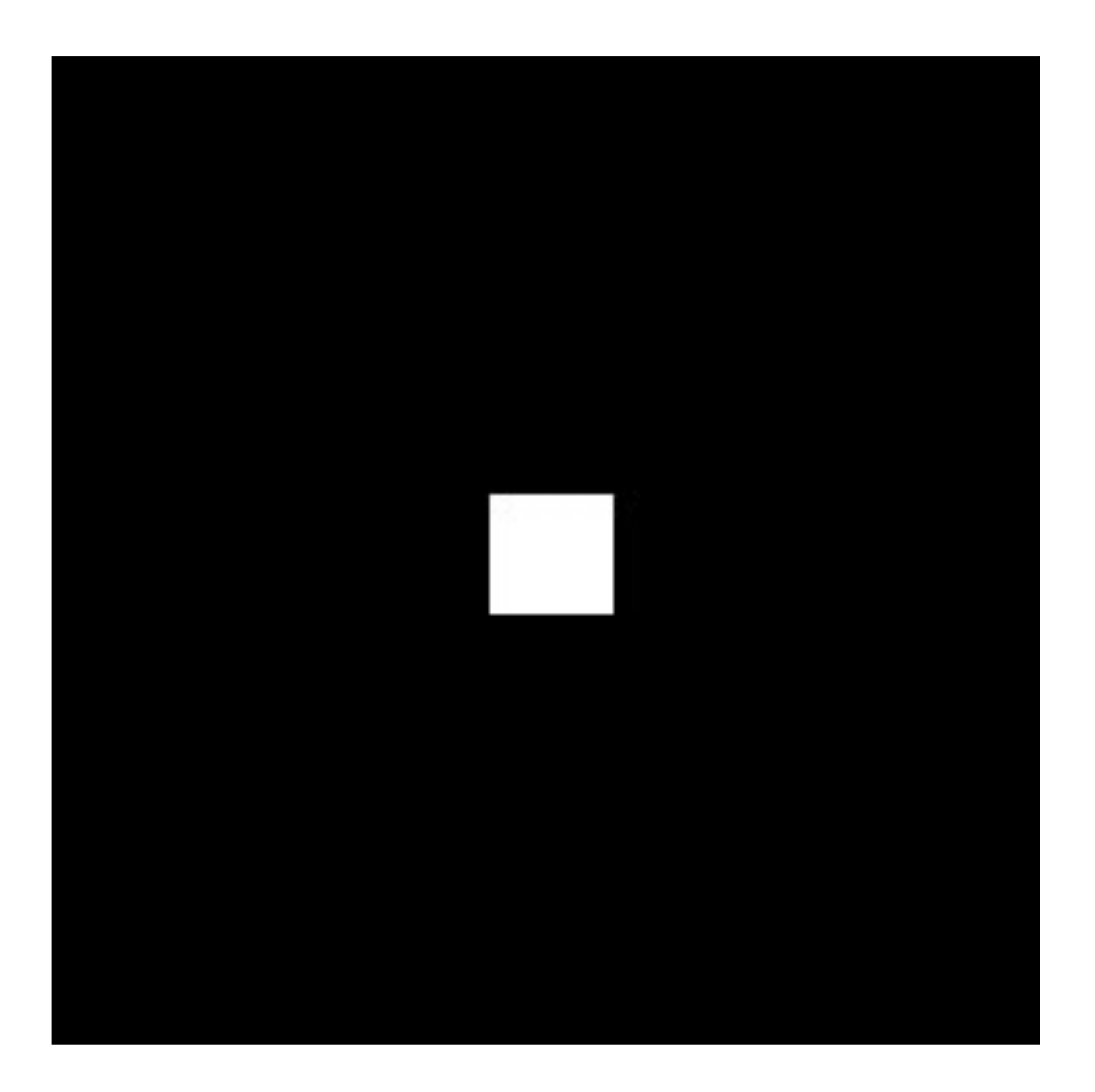

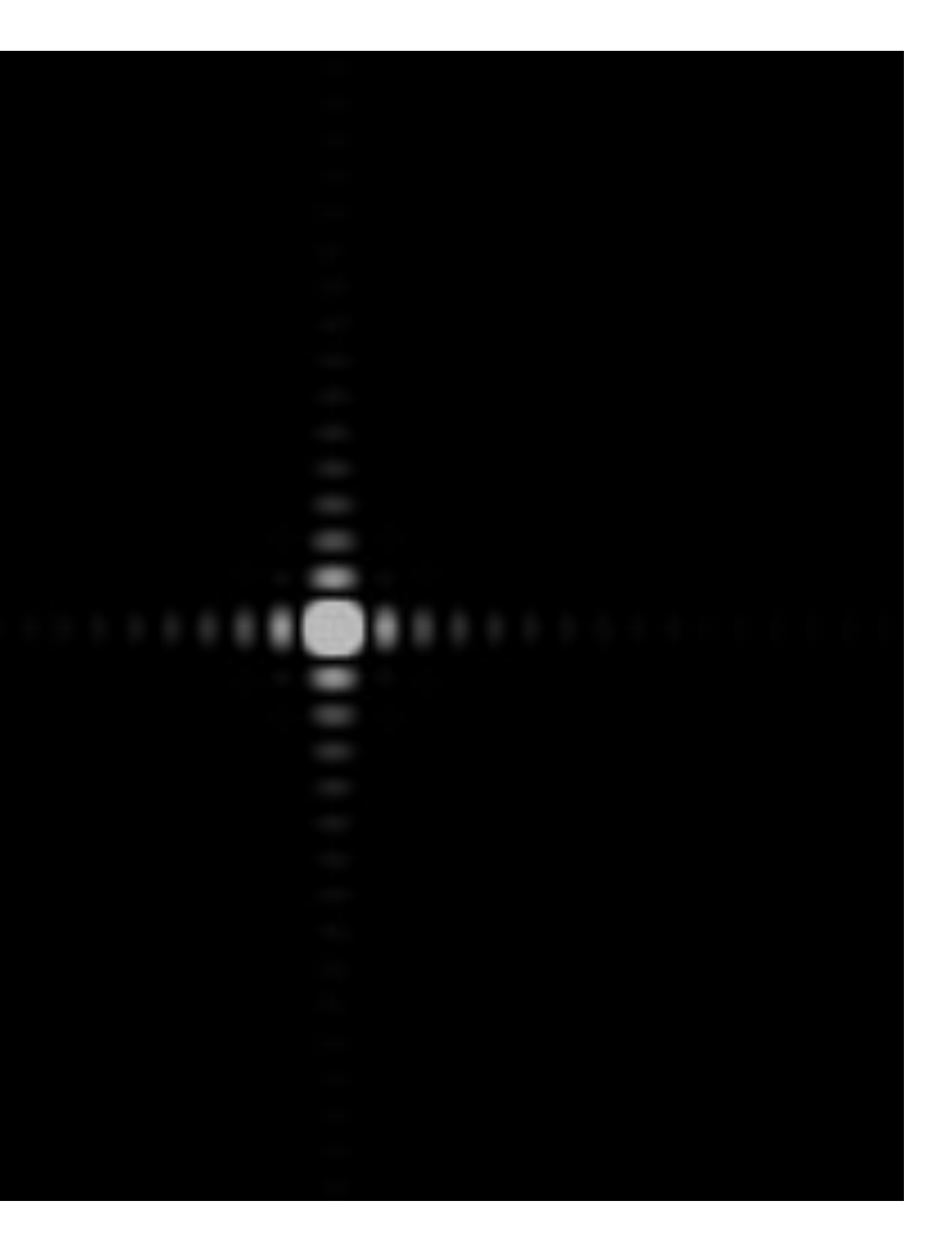

### **Spatial domain Frequency domain**

## **Wider filter kernel = lower frequencies**

- **▪ As a filter is localized in the spatial domain, it spreads out in frequency domain**
- **▪ Conversely, as a filter is localized in frequency domain, it spreads out in the spatial domain**

### **How can we reduce aliasing error?**

- **▪ Increase sampling rate**
	- **- Higher resolution displays, sensors, framebuffers…**
	- **- But: costly and may need very high resolution to sufficiently reduce aliasing**
- **▪ Anti-aliasing**
	- **- Simple idea: remove (or reduce) high frequencies before sampling**
	- **- How to filter out high frequencies before sampling?**

## **Anti-aliasing by averaging values in pixel area**

- **▪ Convince yourself the following are the same:**
- **▪ Option 1:**
	- **- Convolve f(x,y) by a 1-pixel box-blur**
	- **- Then sample at every pixel**
- **▪ Option 2:**
	- **- Compute the average value of f(x,y) in the pixel**

### **Anti-aliasing by computing average pixel value**

**In rasterizing one triangle, the value of f(x,y) = inside(tri,x,y) averaged over the area of a pixel is equal to the amount of the pixel covered by the triangle.**

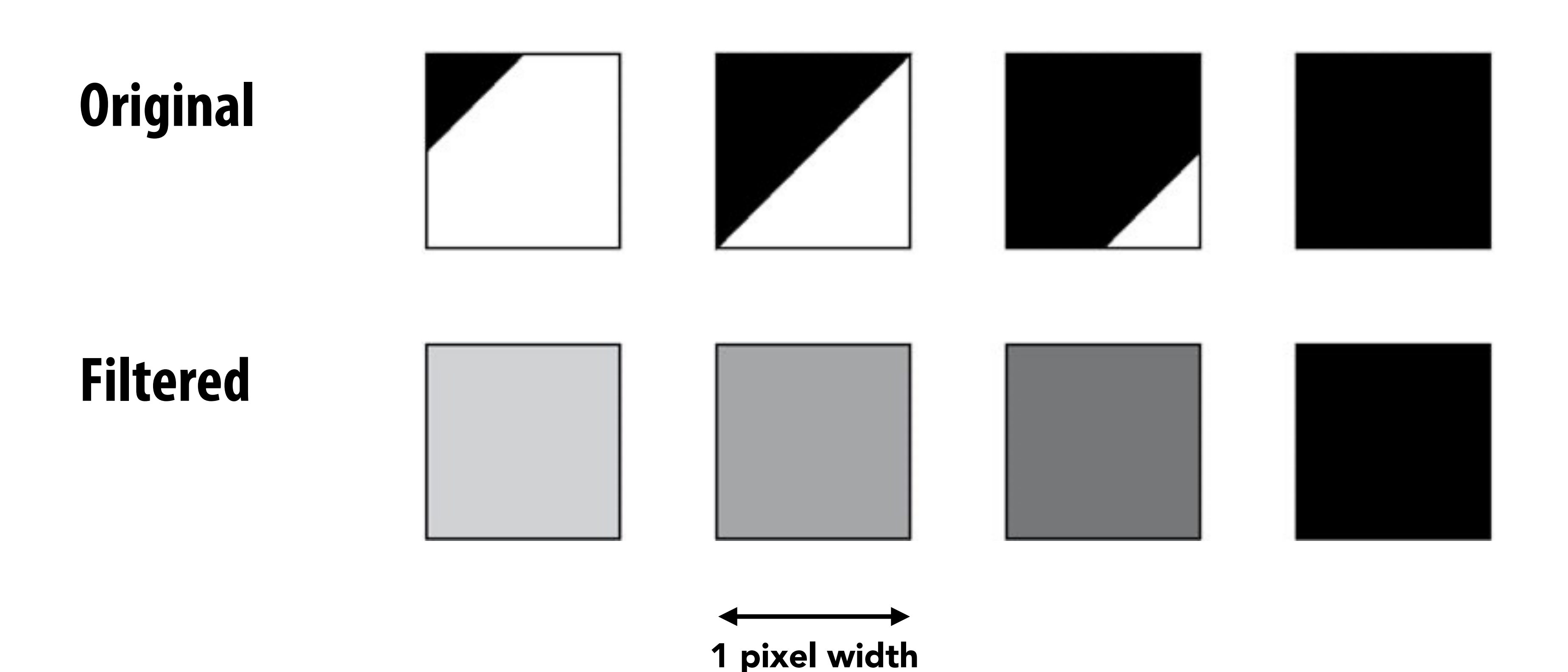

## **Putting it all together: anti-aliasing via supersampling**

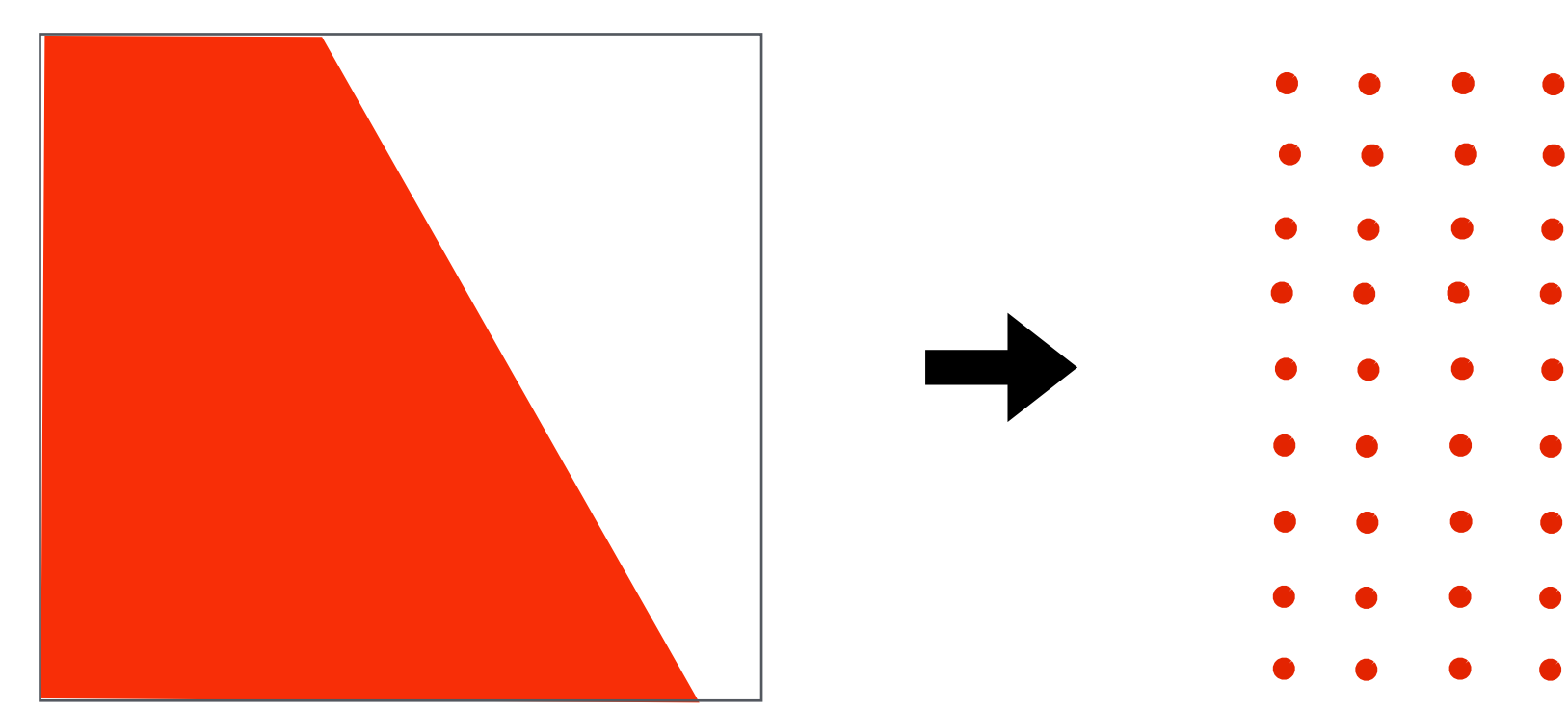

### **Coarse sampling of reconstructed signal exhibits less aliasing**

**(supersampling) Original signal (with high frequency edge)**

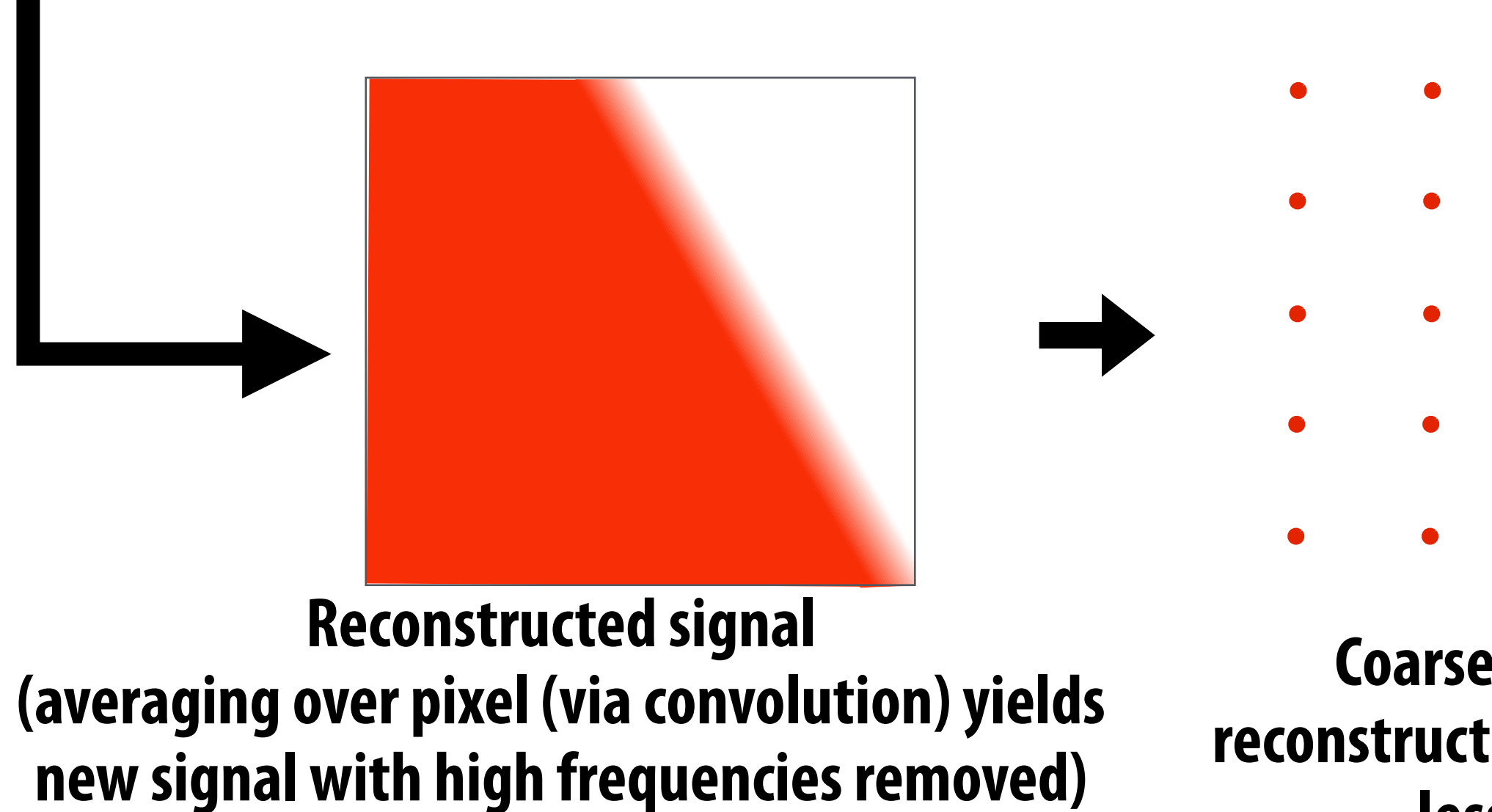

### **Dense sampling of signal**

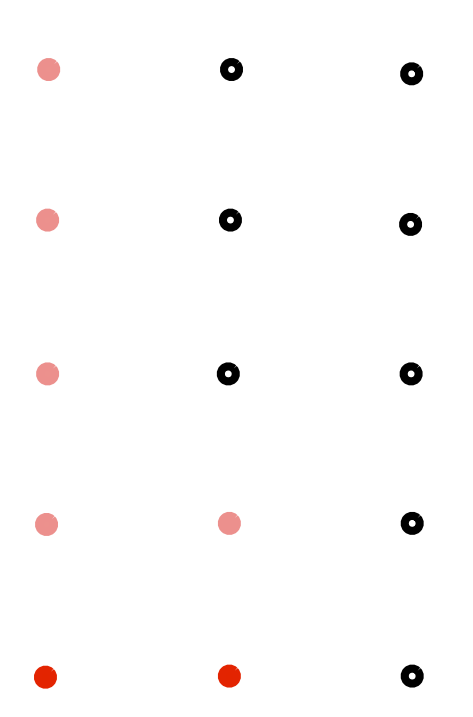

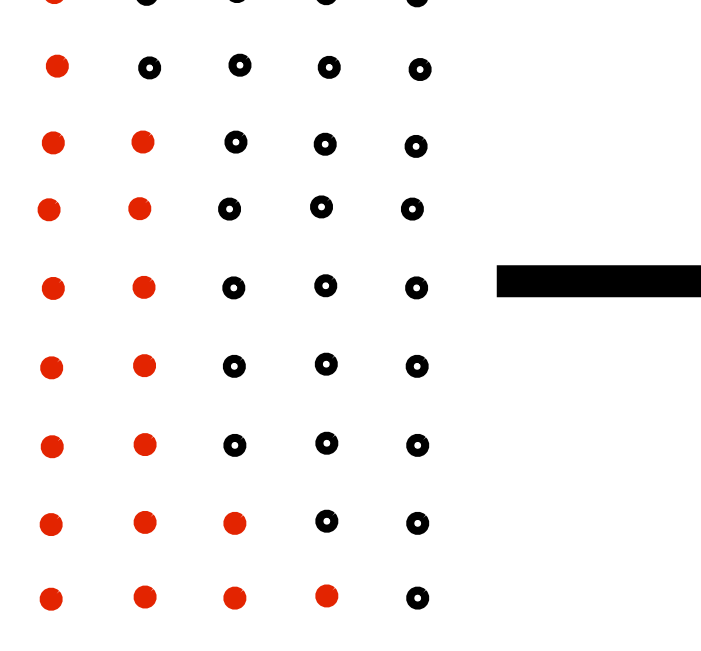

## **Today's summary**

- **▪ Drawing a triangle = sampling triangle/screen coverage**
- **▪ Pitfall of sampling: aliasing**
- **▪ Reduce aliasing by prefiltering signal**
	- **- Supersample**
	- **- Reconstruct via convolution (average coverage over pixel)** 
		- **- Higher frequencies removed**
	- **- Sample reconstructed signal once per pixel**
- **▪ There is much, much more to sampling theory and practice…**

## **Bonus slides: How much pre-filtering do we need to avoid aliasing?**

## **Nyquist-Shannon theorem**

- *Consider a band-limited signal: has no frequencies above*  $\omega_0$
- **- 1D: consider low-pass filtered audio signal**
- **- 2D: recall the blurred image example from a few slides ago**

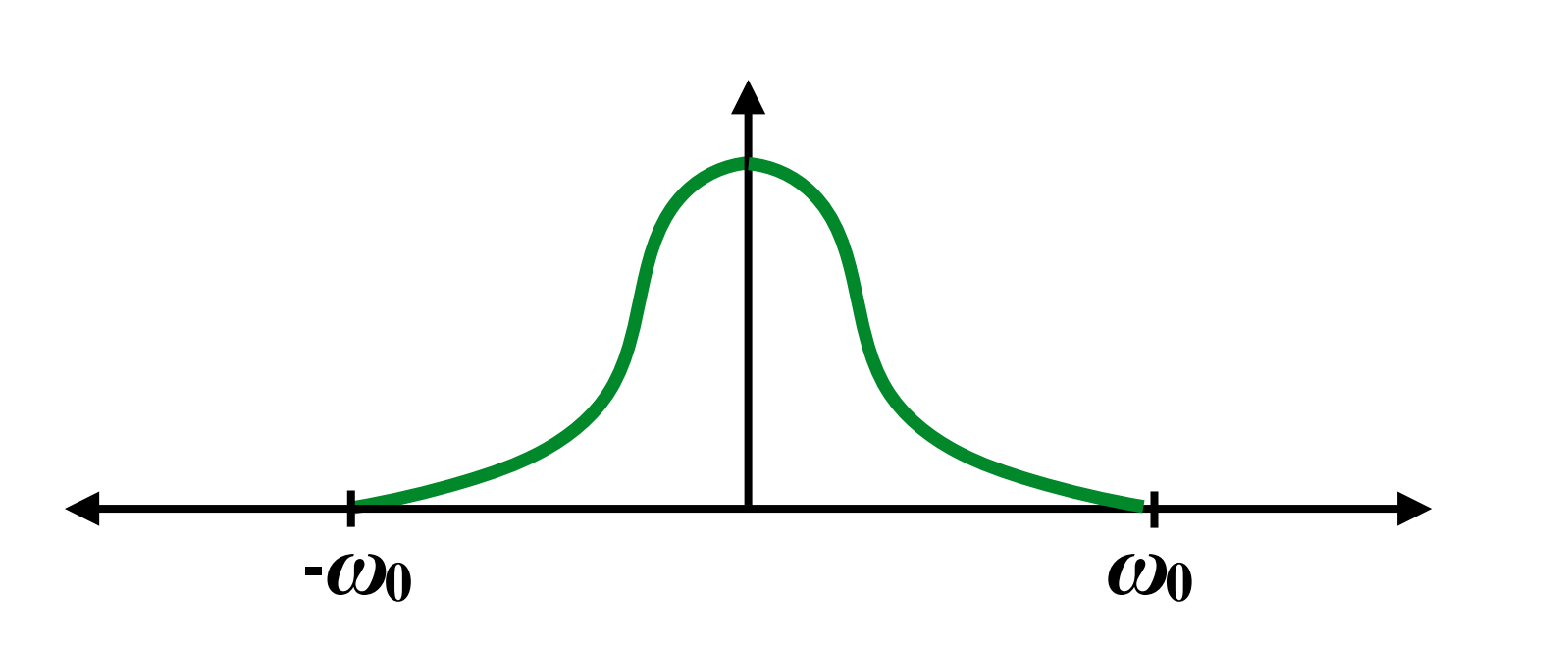

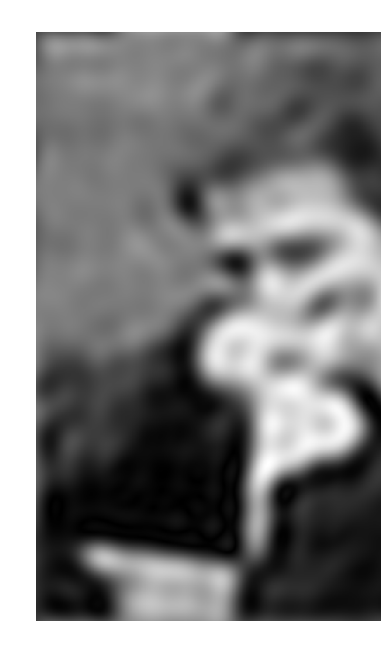

 $\blacksquare$  The signal can be perfectly reconstructed if sampled with period  $T$  = 1 / 2 $\omega_0$ **E** And reconstruction is performed using a "*sinc filter"* 1.0 and Analysis at Internet Scale Books and Analysis at Internet Scale Books and Analysis at Internet Scale Books and Analysis at Internet Scale Books and Analys **▪ Ideal filter with no frequencies above cutoff (***in***fi***nite extent!***)**  $\blacksquare$  The signal can be perfectly reconstructed if sampled with period  $T$   $\equiv$  1 / 2 $\omega$ o.

$$
sinc(x)=\frac{sin(\pi x))}{\pi x}
$$

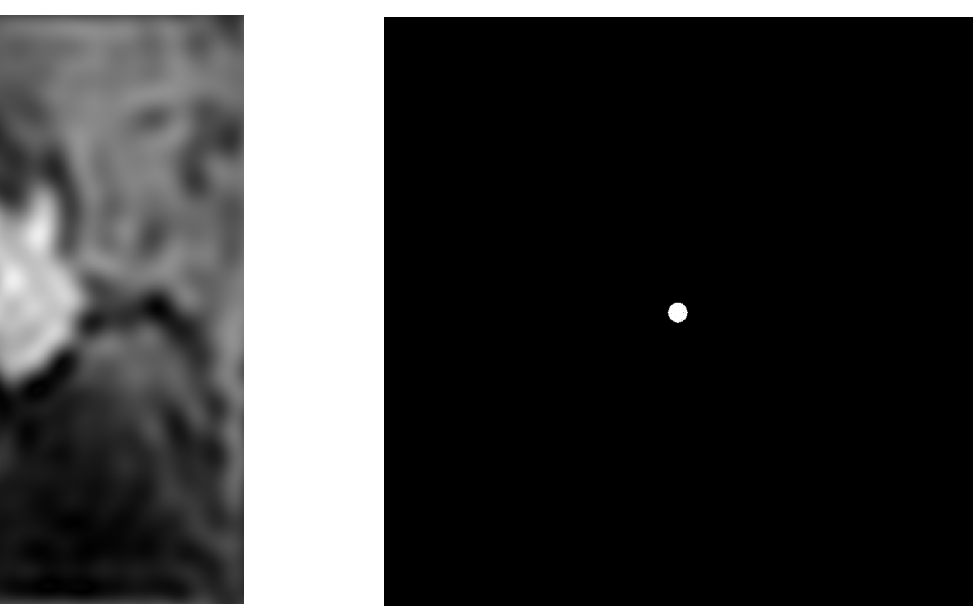

# $0.2$  $-0.2$

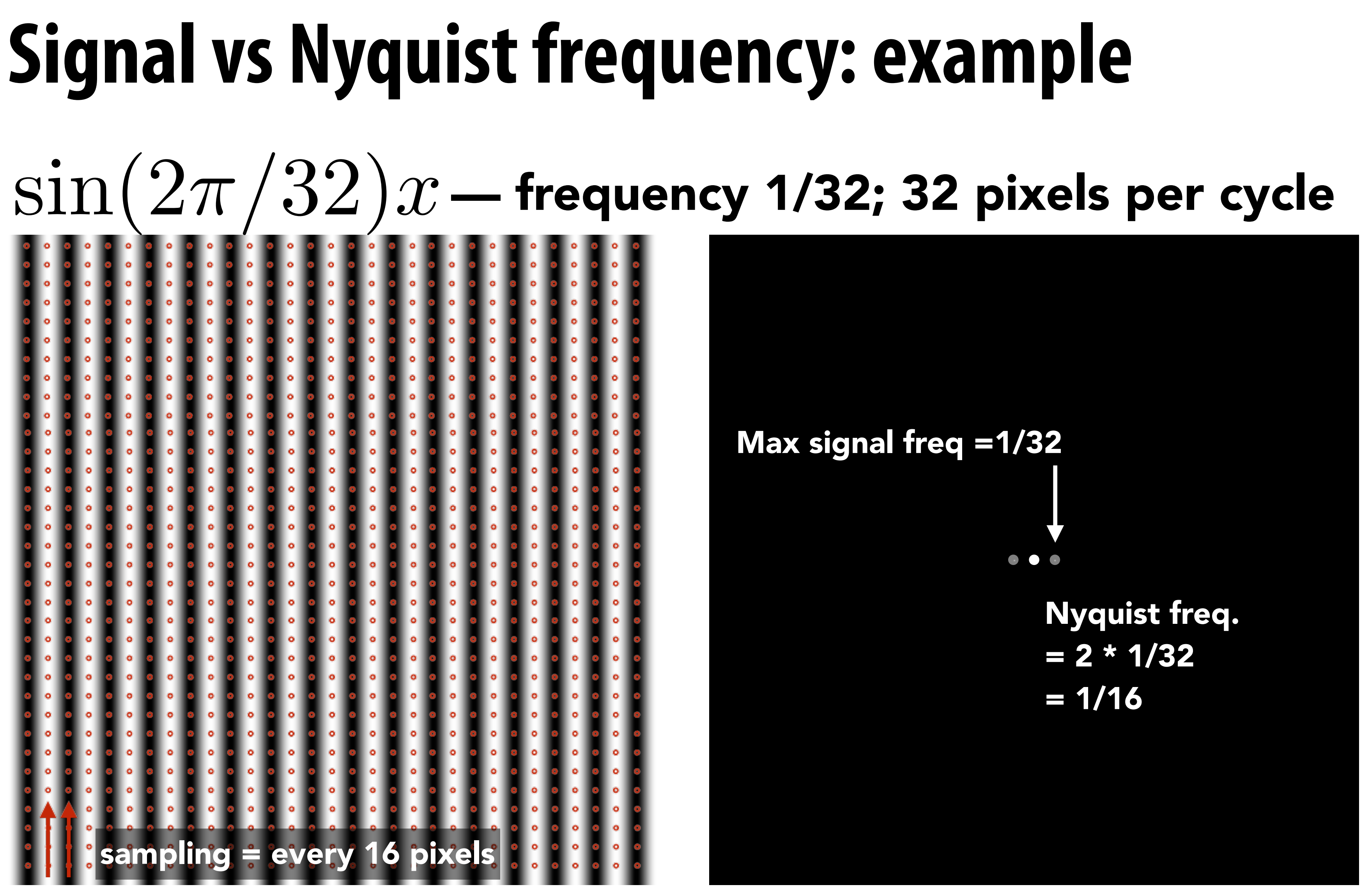

### **Spatial domain Frequency domain**

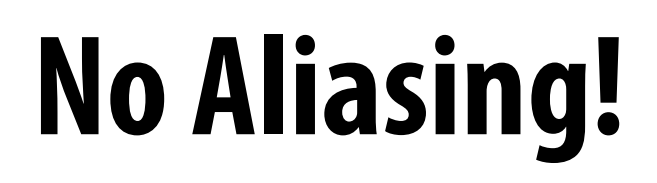

## Max signal freq =1/16 Nyquist freq.  $= 2 * 1/16$  $= 1/8$

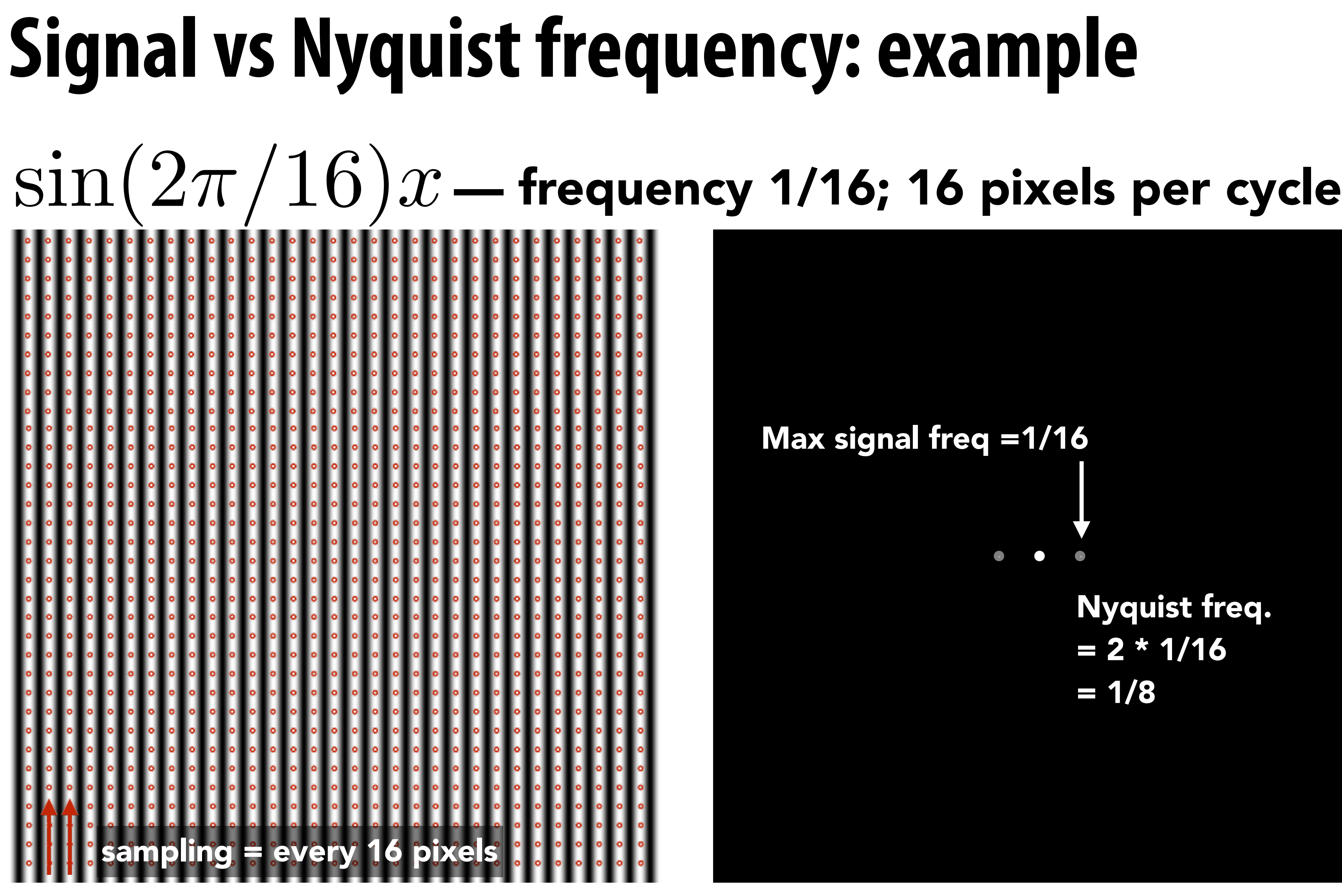

### **Aliasing! (due to undersampling)**

## **Reminder: Nyquist theorem**

### **Theorem: We get no aliasing from frequencies in the signal that are less than the Nyquist frequency (which is defined as half the sampling frequency)**

### **Consequence: sampling at twice the highest frequency in the signal will eliminate aliasing**

### **Challenges of sampling-based approaches in graphics**

 $0.5$ 

 $-0.5$ 

**▪ Our signals are not always band-limited in computer graphics. Why?**  $f(x)$ **Hint:**

**▪ Also, infinite extent of "ideal" reconstruction filter (sinc) is impractical for efficient implementations. Why?**

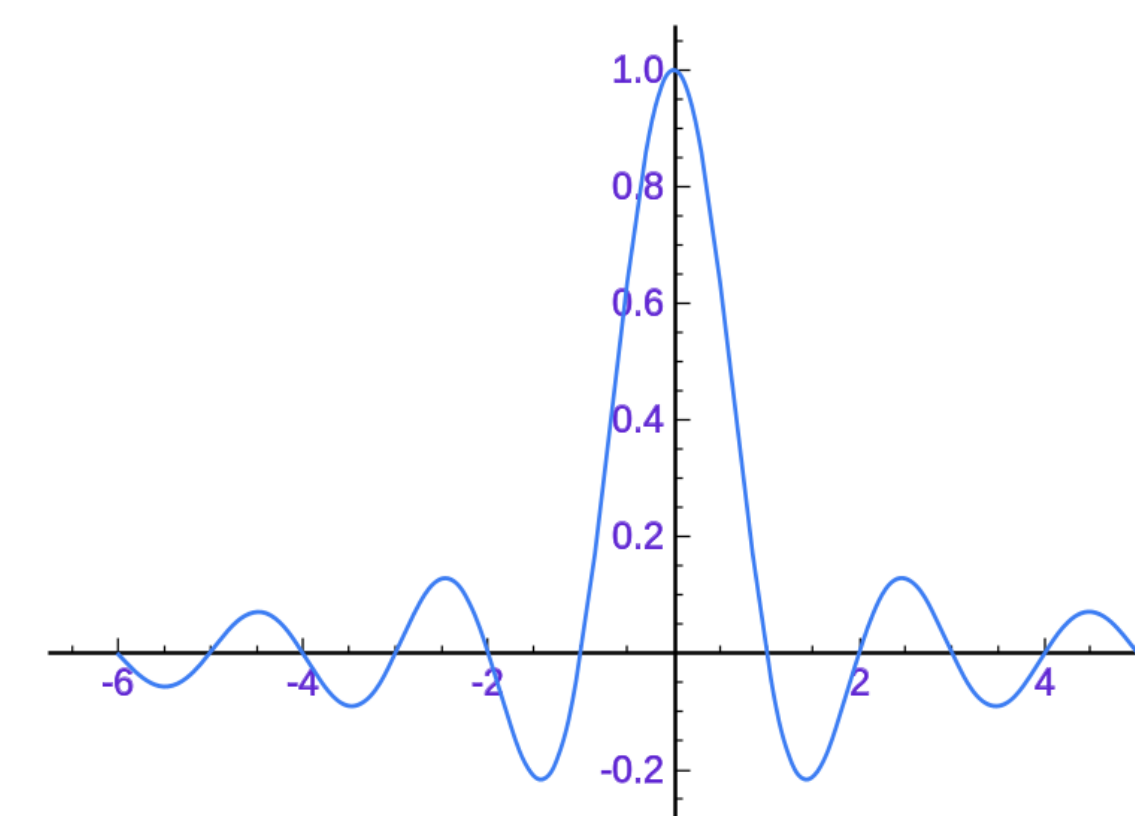

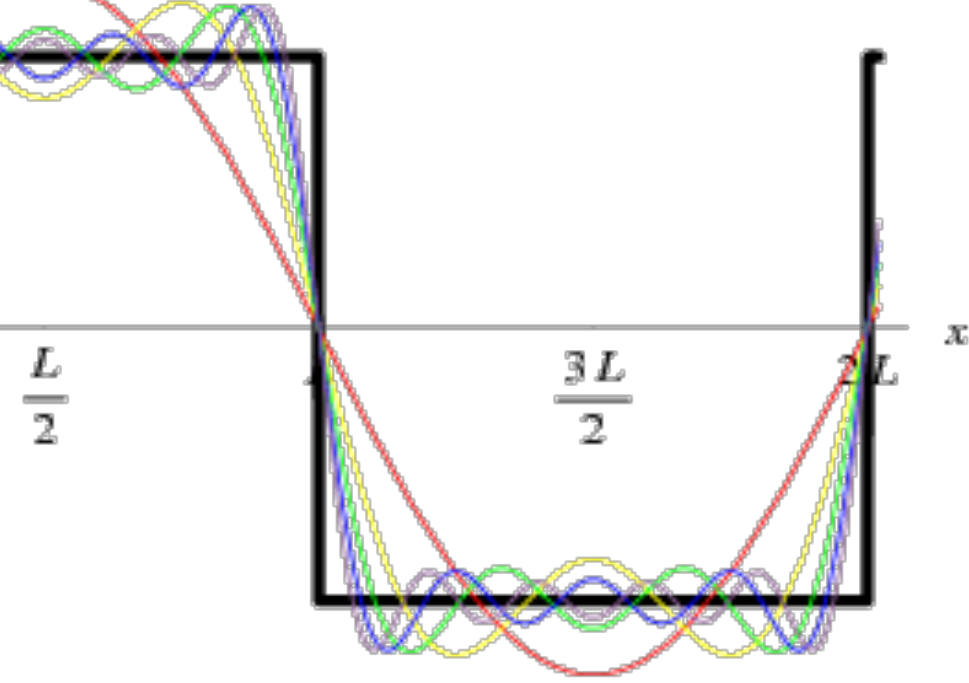

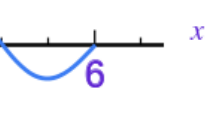

### **Acknowledgements**

**▪ Thanks to Ren Ng, Pat Hanrahan, Keenan Crane for slide materials**